# تم تحميل وعرض المادة من

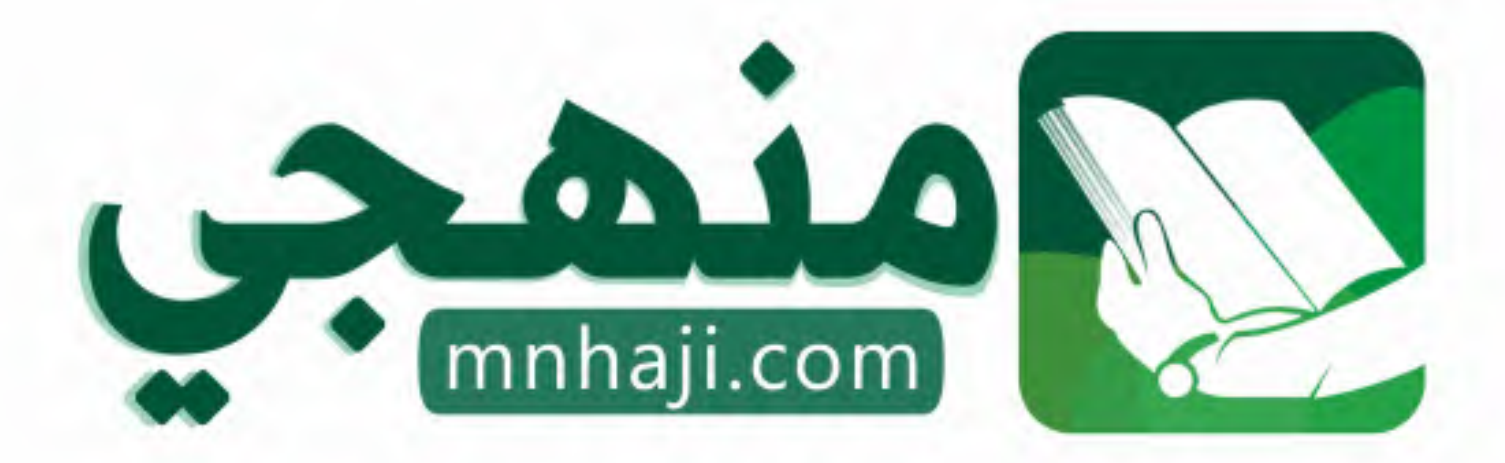

موقع منمجى منصة تعليمية توفر كل ما يحتاجه المعلم والطالب من حلول الكتب الدراسية وشرح للدروس بأسلوب مبسط لكافة المراحل التعليمية وتوازيع المناهج وتحاضير وملخصات ونماذج اختبارات وأوراق عمل جاهزة للطباعة والتحميل بشكل مجاني

حمل تطبيق منهجى ليصلك كل جديد

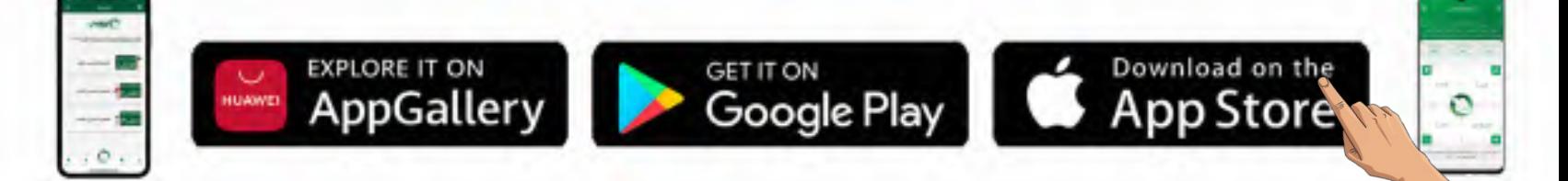

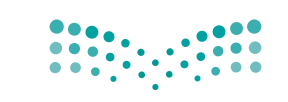

المملكة العربية السعودية

قسررت وزارة الستعليسم تسدريسس هسذا الكتاب وطبعه على نفقتها

# صناعة القرار في الأعمال

وزارة التصليم Ministry of Education

التعليم الثانوي-نظام المسارات

السنةالثانية

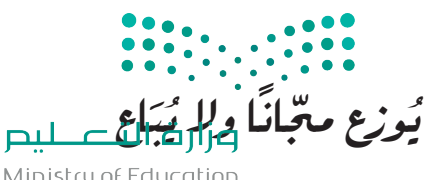

Ministry of Education  $2023 - 1445$ 

طبعة 1445 - 2023

وزارة التعليم، ١٤٤٤ هـ.

رقم الإيداع: ١٤٤٤/١٠٩٩٥ (دمك: ٩-٨٩٤-١١-٢٠٣-٢٠٧

www.moe.gov.sa

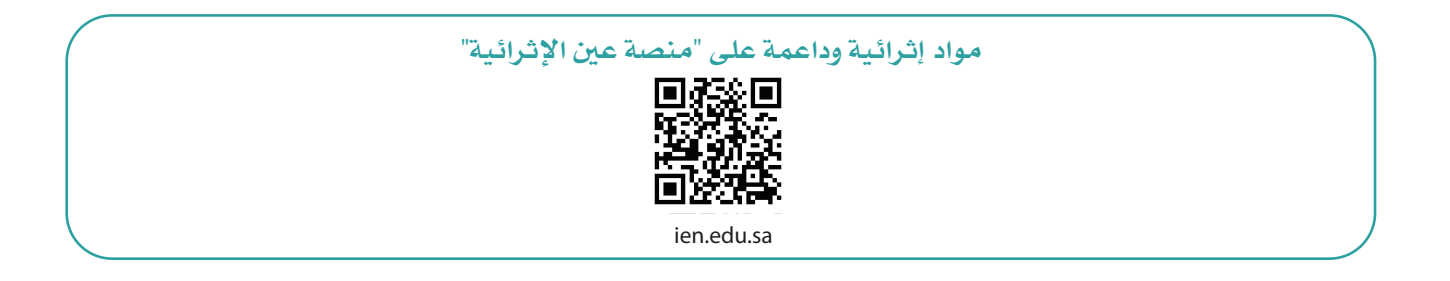

أعزاءنا المعلمين والمعلمات، والطلاب والطالبات، وأولياء الأمور، وكل مهتم بالتربية والتعليم: يسعدنا تواصلكم؛ لتطوير الكتاب المدرسي، ومقترحاتكم محل اهتمامنا.

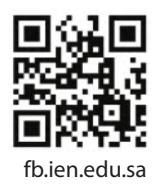

أخي المعلم/أختى المعلمة، أخي المشرف التربوي/أختى المشرفة التربوية: نقدر لك مشاركتك التي ستسهم في تطوير الكتب المدرسية الجديدة، وسيكون لها الأثر الملموس في دعم العملية التعليمية، وتجويد ما يقدم لأبنائنا وبناتنا الطلبة.

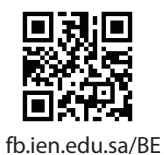

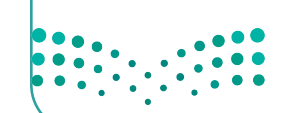

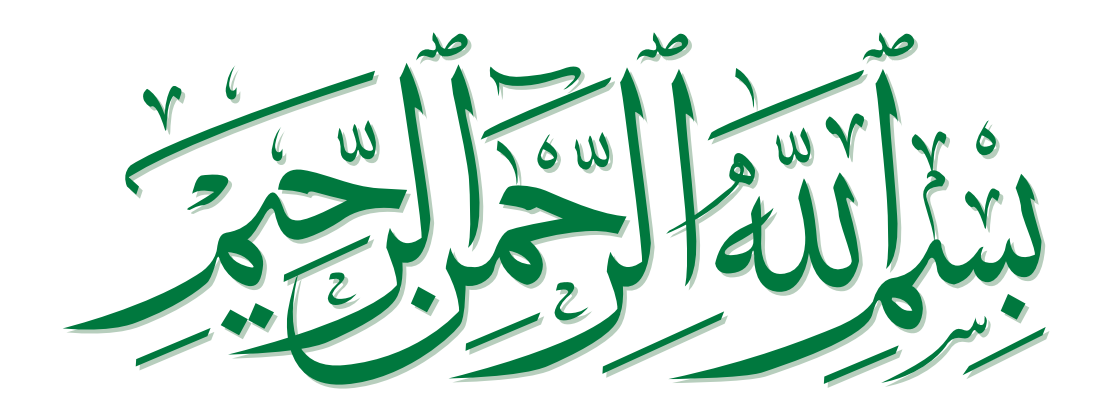

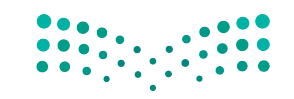

# مقدمة

إن تقدم الدول وتطورها يقاس بمدى قدرتها على الاستثمار في التعليم، ومدى استجابة نظامها التعليمي لمتطلبات العصر ومتغيراته. وحرصًا من وزارة التعليم على ديمومة تطوير أنظمتها التعليمية، واستجابة لرؤية المملكة العربية السعودية 2030، فقد بادرت الوزارة إلى اعتماد نظام "مسارات التعليم الثانوي" بهدف إحداث تغيير فاعل وشامل في المرحلة الثانوية.

إن نظام مسارات التعليم الثانوي يقدّم أنموذجًا تعليميًّا متميزًا وحديثًا للتعليم الثانوي في المملكة العربية السعودية ويسهم بكفاءة في:

- تعزيز فيَم الانتماء لوطننا المملكة العربية السعودية، والولاء لقيادته الرشيدة حفظهم الله –، انطلاقًا من عقيدة صافية مستندة إلى التعاليم الإسلامية السمحة.
- تعزيز فيَم المواطنة من خلال التركيز عليها في المواد الدراسية والأنشطة، اتساقًا مع مطالب التنمية المستدامة، والخطط التنموية في المملكة العربية السعودية التي تؤكد على ترسيخ ثنائية القيَم والهوية، وتنبثق من تعاليم الإسلام والوسطية.
- تأهيل الطلبة بما يتوافق مع التخصصات المستقبلية في الجامعات والكلّيات أو المهن المطلوبة؛ لضمان اتساق  $\bullet$ مخرجات التعليم مع متطلبات سوق العمل.
	- تمكين الطلبة من متابعة التعليم في المسار المفضل لديهم في مراحل مبكرة، وفق ميولهم وقدراتهم.
- تمكين الطلبة من الالتحاق بالتخصصات العلمية والإدارية النوعية المرتبطة بسوق العمل، ووظائف المستقبل.
- دمج الطلبة في بيئة تعليمية ممتعة ومحفزة داخل المدرسة فائمة على فلسفة بنائية، وممارسات تطبيقية ضمن مناخ تعليمي نشط.
- انتقال الطلبة من المرحلة الابتدائية إلى نهاية المرحلة الثانوية عبر رحلة تعليمية متكاملة، وتسهيل عملية  $\bullet$ انتقالهم إلى مرحلة ما بعد التعليم العامّ.
- تزويد الطلبة بالمهارات التقنية والشخصية التي تساعدهم على التعامل مع الحياة، والتجاوب مع متطلبات المرحلة.
- توسيع الفرص أمام الطلبة الخريجين من الجامعات، وتوفير خيارات متنوعة، مثل: الحصول على شهادات مهنية، والالتحاق بالكليات التطبيقية، والحصول على دبلومات وظيفية.

ويتكون نظام المسارات من تسعة فصول دراسية تَدرّس في ثلاث سنوات، تتضمن سنة أولى مشتركة يتلقى فيها الطلبة الدروس في مجالات علمية وإنسانية متنوعة، تليها سنتان تخصصيتان، يُسكّن الطلبة بها في مسار عامّ وأربعة مسارات تخصصية تتسق مع ميولهم وقدراتهم، وهي: المسار الشرعي، مسار إدارة الأعمال، مسار علوم الحاسب والهندسة، مسار الصحة والحياة، مما يجعل هذا النظام هو الأفضل للطلاب من حيث:

- وجود مواد دراسية جديدة تتوافق مع متطلبات الثورة الصناعية الرابعة والخطط التنموية، وتهدف رؤية السعودية 2030، لتنمية مهارات التفكير العليا، وحل المشكلات، والمهارات البحثية.
- برامج المجال الاختياري التي تتسق مع احتياجات سوق العمل وميول الطلبة؛ حيث تُمكنهم من الالتحاق بمجال  $\bullet$ اختياري محدد وفق مصفوفة مهارات وظيفية محددة.
- مقياس ميول يضمن تحقيق كفاءة الطلبة وفاعليتهم، ويساعدهم في تحديد اتجاهاتهم وميولهم، وكشف  $\bullet$ مكامن القوة لديهم، مُعزِّزا فرص نجاحهم في المستقبل.
- العمل التطوعي المصمم للطلبة خصيصًا بما يتسق مع فلسفة النشاط في المدارس، ويُعَدّ أحد متطلبات التخرج؛ ويساعد على تعزيز القيَم الإنسانية، وبناء المجتمع وتنميته وتماسكه.
	- التجسير الذي يمكن الطلبة من الانتقال من مسار إلى آخر وفق آليات محددة.

وزارة التصليم

Ministry of Education  $2023 - 1445$ 

مقدّمة 4

- حصص الإتقان الإثرائية والعلاجية التي يتم من خلالها تطوير المهارات وتحسين المستوى التحصيلي.
- خيارات التعليم المدمج، والتعلّم عن بعد؛ الذي بُني في نظام المسارات على أسس من المرونة، والملّاءمة والتفاعل والفعالية.
	- مشروع التخرج؛ الذي يساعد الطلبة على دمج الخبرات النظرية مع الممارسات التطبيقية.
- شهادات مهنية ومهاّرية تُمنح للطلاب بعد إنجازهم مهامَّ محددة، واختبارات معيّنة بالشراكة مع جهات تخصصية.

ويُعَدّ مسار إدارة الأعمال أحد المسارات المستحدثة في المرحلة الثانوية، وهو الذي يسهم في تحقيق أفضل ٔ<br>ّ الممارسات عبر الاستثمار في رأس المال البشري، وإكساب الطلبة المعارف والخبرات والمهارات المواكبة للثورة الصناعية الرابعة، وتحديات القرن الواحد والعشرين. كما يسعى المسار إلى إكساب الطلبة المهارات اللازمة للتعامل مع التحديات الإدارية والمالية في عصر الاقتصاد الرقمي باعتباره مستقبلًا اقتصاديًّا - وهذا ما أكدت عليه مضامين رؤية السعودية 2030، وبرنامجا تنمية القدرات البشرية وجودة الحياة، علاوة على حاجة سوق العمل إلى كوادر بشرية مؤهلة للعمل في وظائف المستقبل؛ لتعزيز قيَم العمل الجاد، والانضباط، والعزيمة، والمثابرة، والإيجابية، والمرونة، والقيَم الوطنية، وتعزيز الانتماء الوطني، ودعم ثقافة الابتكار وريادة الأعمال، ودعم فيمة العمل التطوعي،<br>وتهيئة الطلبة لسوق العمل، وتوسيع الفرص التعليمية أمامهم؛ بما يسهم في إعدادهم لمواصلة الدراسة الجامعية، أو الحصول على شهادات مهنية في أحد التخصصات ذات العلاقة.

وتَعَدّ مادة "صناعة القرار في الأعمال" إحدى المواد الرئيسة في مسار إدارة الأعمال، وهي تساعد الطلبة على اً<br>ا معرفة عملية اتخاذ القرار، وفهمها، وإيجاد الحلول المناسبة لمشكلات الأعمال، والاستفادة منها في فهم الواقع واتخاذ قرارات للمستقبل. إذ تهدف المادة إلى تعريف الطلبة بأهمية تحديد المشكلات، وإيجاد أهم الطرائق لحلّها ً، ومعرفة البدائل المتاحة، وكيفية اختيار البديل الأمثل باستخدام وسائل التفكير البديهية أو المنهجية والناقدة، والاستفادة منها في حل المشكلات الحياتية والعملية، واتخاذ القرارات على المستوى الشخصي والمجتمعي والمهني. ّ وتركز المادة - كذلك - على تعزيز مهارات التفكير الناقد واتخاذ القرارات و�صناعتها داخل المجموعات الم�شتركة، وعلى بيان أهمية استخدام الأساليب الكمّية في اتخاذ القرارات، وتشتمل على تمارين تطبيقية وتقنية لما يتعلمه الطلبة، وتشجعهم على حلّ مشكلات واقعية تحاكي مستوياتهم المعرفية بإشراف المعلّم.

ويتميز كتاب "صناعة القرار في الأعمال" بتعزيز التفكير الإبداعي والابتكار باستخدام أدوات تقنية داعمة لمنهجية صنع القرار بأساليب حديثة، وتتوافر فيه عناصر الجذب والتشويق التي تجعل الطلبة يُقبلون على تعلّم مفاهيم الكتاب<br>والتفاعل معها، بما يقدمه من تدريبات وأنشطة متنوعة، كما يؤكد هذا الكتاب على جواَنب مهمة تتمثل في: ُّ

- الترابط الوثيق بين المحتويات والمواقف والم�شكالت الحياتية.
	- تنوع طرائق عر�ض المحتوى ب�صورة جذابة م�شوقة.
		- ّم. إبراز دور المتعلم في عمليات التعليم والتعل
	- . الاهتمام بترابط محتوياته، ما يجعل منه كُلّا متكاملًا. ًّ ∫<br>∫
		- االهتمام بتوظيف التقنية في المواقف المختلفة. •
- الاهتمام بتوظيف أساليب متنوعة في تقييم الطلبة بما يتناسب مع الفروق الفردية بينهم.

ولمواكبة التطورات العالمية في هذا المجال، فإن كتاب "�صناعة القرار في الأعمال" �سوف يوفر للمعلم مجموعة متكاملة من المواد التعليمية المتنوعة التي تراعي الفروق الفردية بين الطلبة، بالإ�ضافة إلى البرمجيات والمواقع التعليمية، التي توفر لهم فرصة توظيف التقنيات الحديثة والتواصل المبني على الممارسة؛ ما يؤكد دوره في عملية التعليم والتعلم.

وأخيرًا نرجو من الله – العلي القدير – أن يسهم هذا الكتاب في تهيئة وتأهيل أبنائنا وبناتنا الطلبة لعالم العمل والأعمال، ويكون حافزًا لاستثمار طاقاتهم، لبناء مستقبلهم والإسهام في تنمية وطنهم. . والله وليّ التوفيق

**منات عـــــليص**<br>Ministry of Education  $2023 - 1445$ 

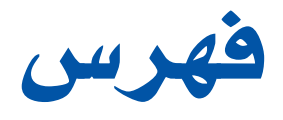

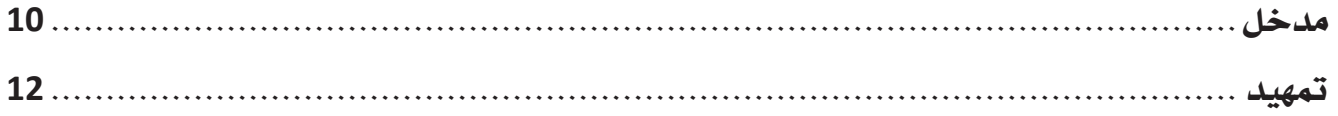

# �صناعة القرار في الأعمال

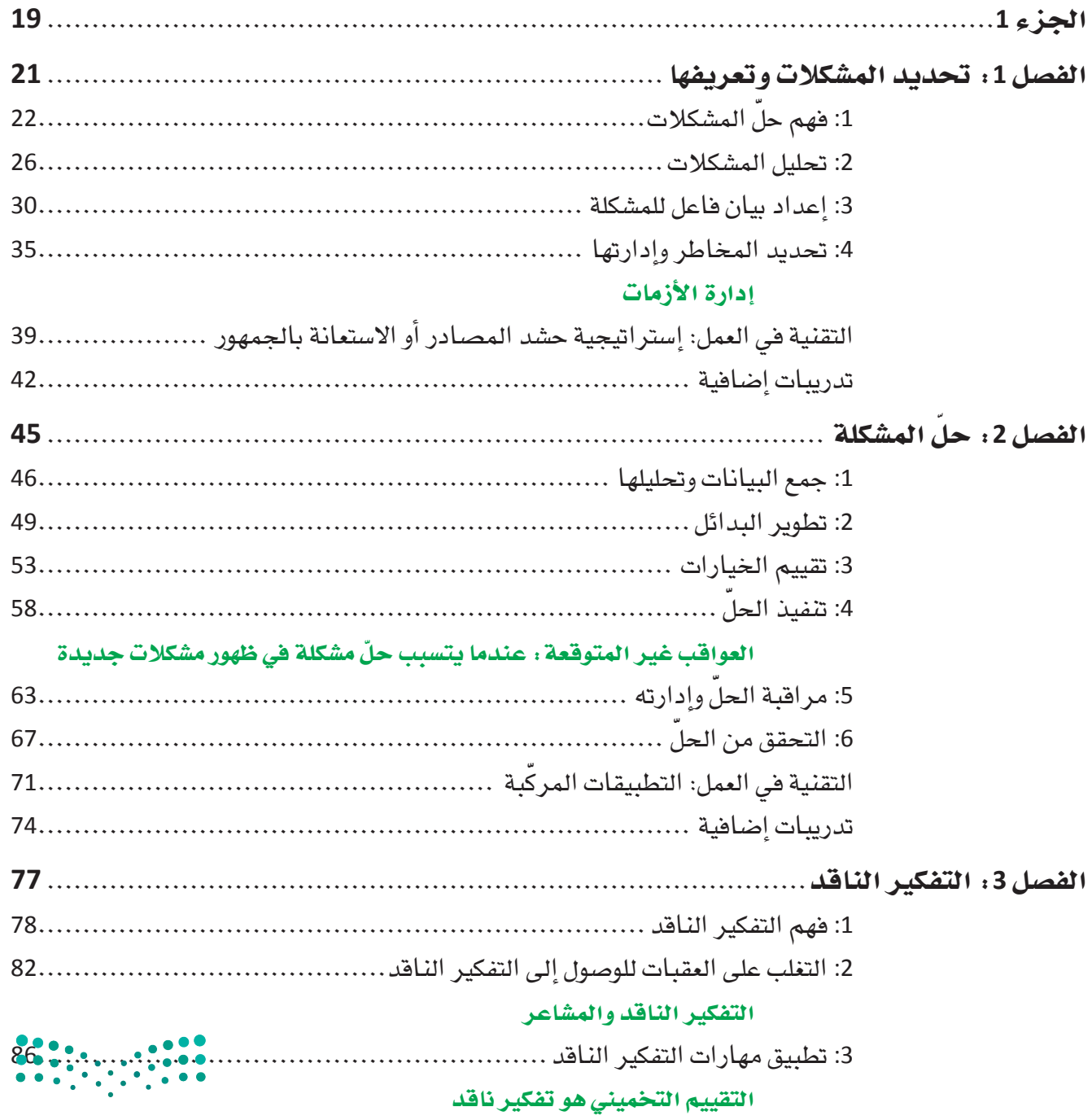

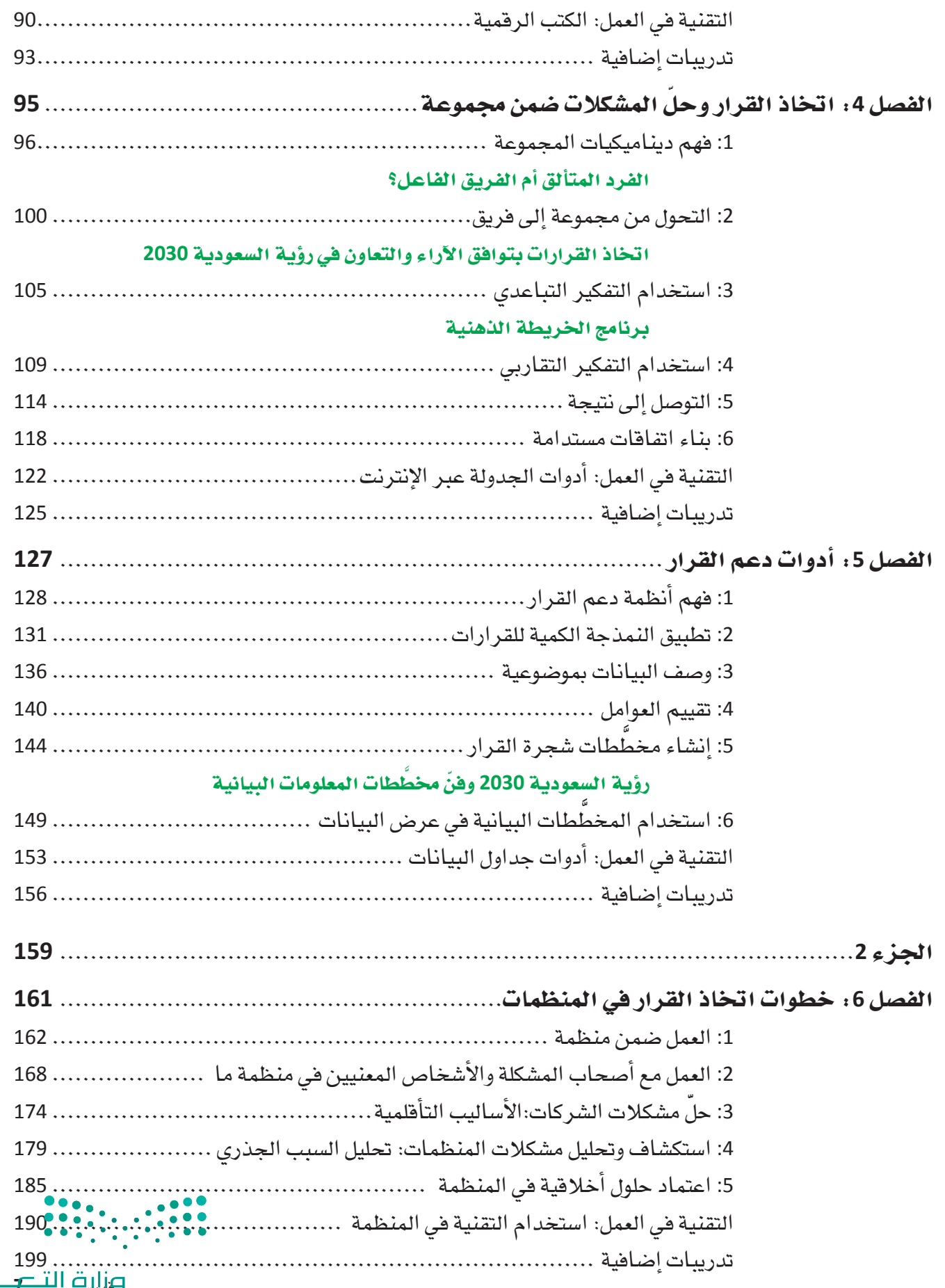

صندر برند.<br>ويزاري<del>ق التناصر</del><br>Ministry of Education  $2023 - 1445$ 

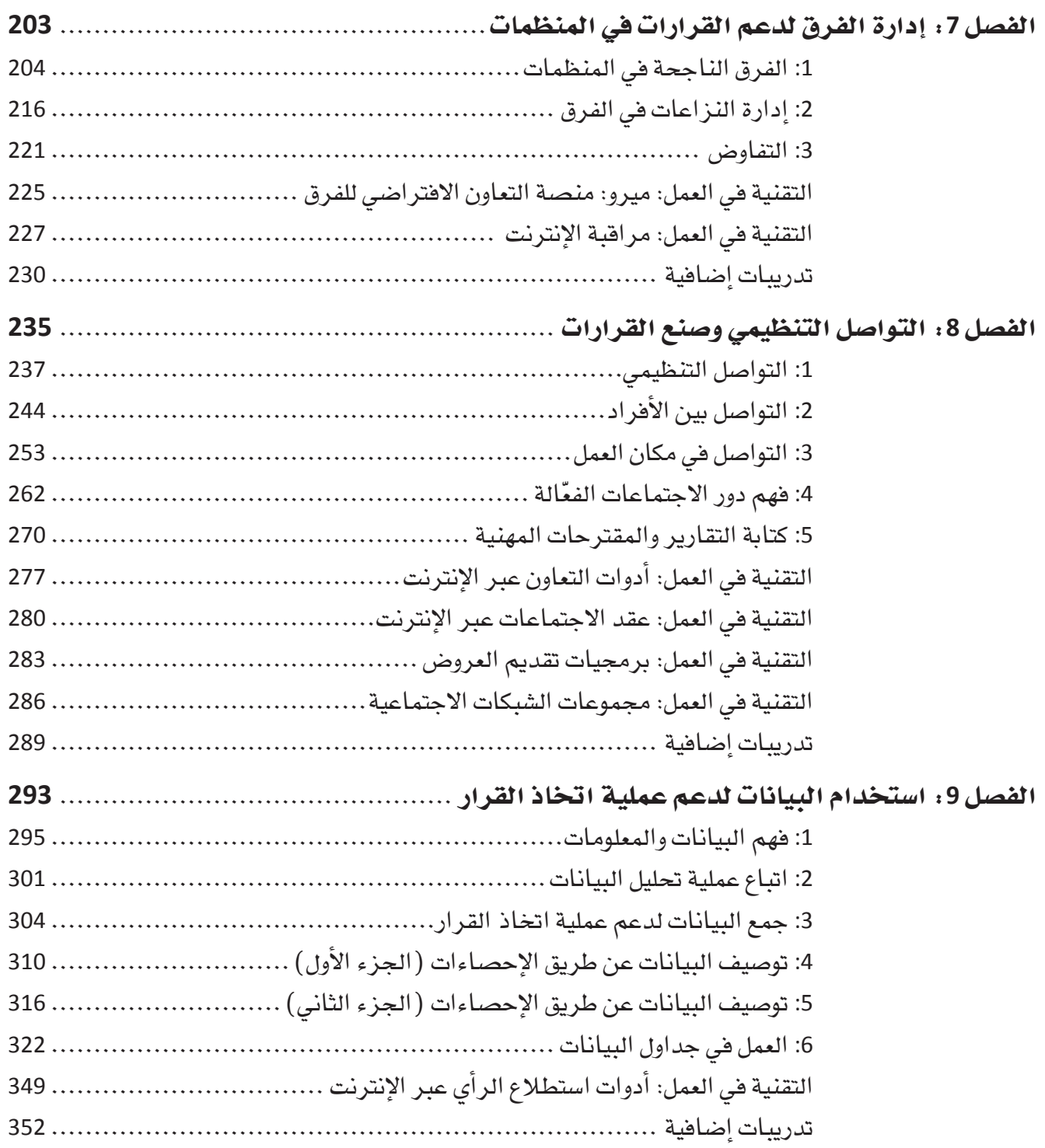

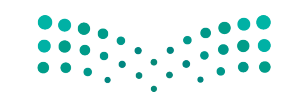

# الجزء **2**

- الف�صل **6** خطوات اتخاذ القرار في المنظمات
- الف�صل **7** إدارة الفرق لدعم القرارات في المنظمات
	- الف�صل **8** التوا�صل التنظيمي و�صنع القرارات
- الف�صل **9** ا�ستخدام البيانات لدعم عملية اتخاذ القرار

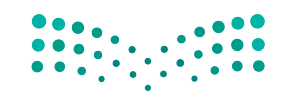

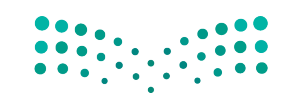

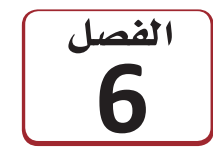

خطوات اتخاذ القرار في المنظمات

تتمتع كلّ منظمة أو جهة حكومية بثقافتها الفريدة. وتتطور هذه الثقافة عادة كلّما نمت المنظمة مع الوقت، وتتأثر بقيادتها وموظفيها الرئيسين. ويصف الهيكل التنظيمي مختلف الأدوار الموكلة إلى الأفراد ضمن المنظمة والترابط بين هذه الأدوار. فعندما تعمل في منظمة، من الضروري أن تعرف الجهة التي ينبغي لك رفع التقارير إليها، ومعرفة أصحاب المشكلات وصنَّاع القرار وسواهم من الأشخاص المعنيين. وكعضو في المنظمة، عليك العمل ضمن هذا الهيكل، وإقناع الآخرين بأفكارك وحلولك إذا أردت أن تكون فغّالًا. لذلك، تحتاج إلى فهم المشكلة وأسبابها جيدًا. وتحتاج أيضًا إلى فهم أفضل الطرائق لإيصال أفكارك، والتسلسل القيادي المناسب الذي يجب اتباعه. ينال الأفراد العاملون وفق الهيكل التنظيمي احترام الآخرين؛ بسبب نجاحهم في عملهم وإجادتهم في تطوير الحلول الأخلاقية. ويتفاوضون أيضًا لحلِّ النـزاعات ويساهمون في اتخاذ القرارات الصعبة بلباقة وسهولة. وسيساعدك العمل وسط الثقافة التنظيمية على التقدم في مسيرتك المهنية، وعلى تسهيل حياتك المهنية على المستوى اليومي.

# أهداف التعلم

 $\mathbf{1}$ 

 $\overline{2}$ 

3

 $\overline{4}$ 

5

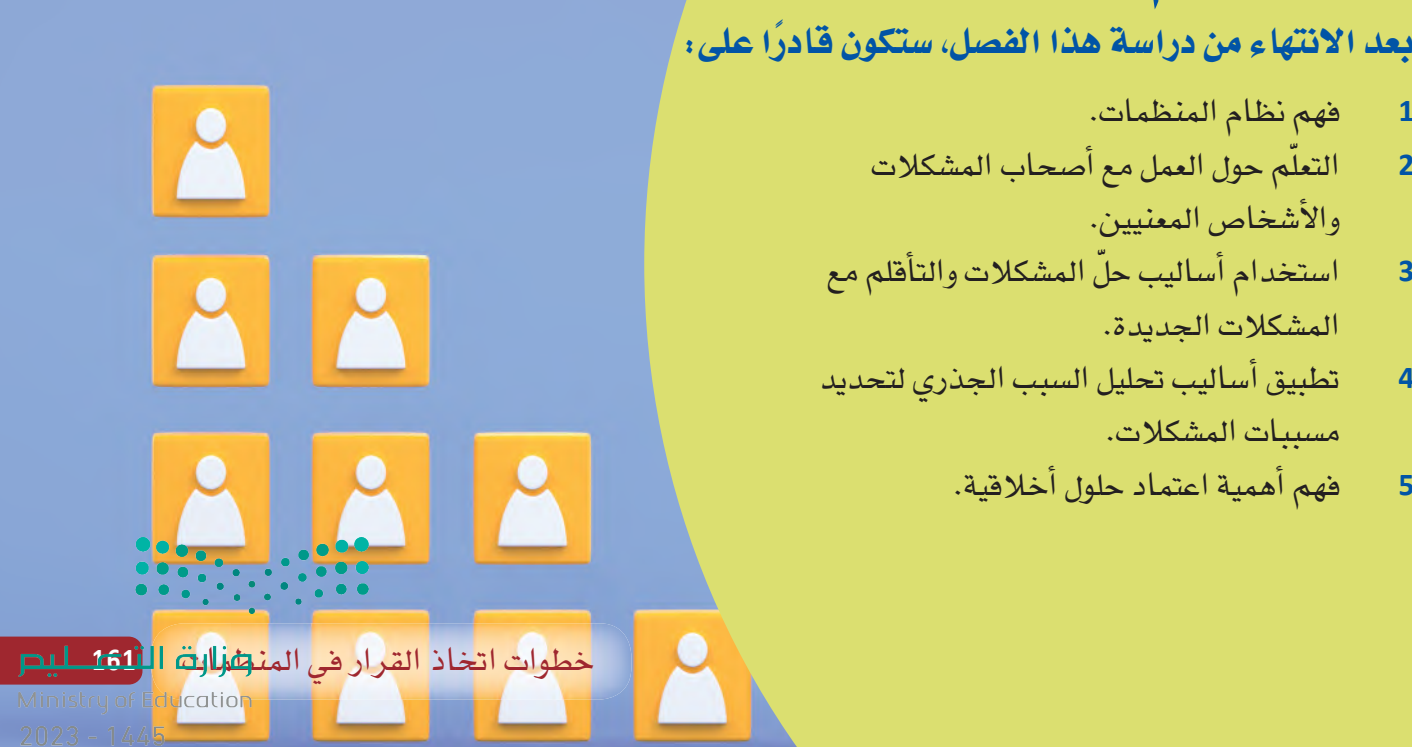

الف�شل **6** الدر� **1** رابط الدر� الرقمي **www.ien.edu.sa**

العمل �شمن منظمة

# **1-1** المنظمة كنظام **The organization as a system**

تتبع كلّ منظمة نظامًا لتنفيذ المهام، وتوزيع الموارد، ومكافأة أصحاب الإنجازات. وتصف مستندات، مثل: كتيّبات المنظمة ودليل الموظفين أجزاء من هذا النظام، مثل: طريقة الحصول على إجازة.

وتتمتع المنظمات بمستوى عال من التنظيم، لكي يدرك الموظفون والمديرون مسؤولياتهم، ولكي يعرفوا لحساب من يعملون ومن يعمل لحسابهم. ويمكن تصميم بنية المنظمات بطرائق مختلفة بح�صب نوع عملها واأهدافها الفريدة.

وتمنح المنظمة عادة لموظف واحد أو أكثر السلطة لتوجيه عمل موظفين آخرين ذوي خبرة أقل، أو سلطة اتخاذ قرارات مهمة بشأن إدارة العمل. ويُسمّى هؤلاء مديرين، وغالبًا ما يتبعون الهيكل التنظيمي.

ومن الشائع أيضًا منح المنظمات أهمية لقياس الأداء. وقد يتمثل ذلك في مدى جودة بيع المنتج، أو في عدد زوار موقع المنظمة الإلكتروني، أو في كفاءة الموظف في تنفيذ عمله. ويخضع أداء الموظفين للإشراف عن قرب (اُنظر الشكل "6-1") ، ويحدد المديرون الأهداف والمكافآت (وأحيانًا العقوبات، التي تُعرف بالإجراءات التأديبية) . وينبغي للموظف أيضًا التفكير في مسيرته المهنية وفي ارتباط أهداف شركته بطموحاته الشخصية.

وجانـب آخـر مــن النظــام نــادرًا مــا يُعـرَّف كتابيًّــا. وهــذا الجــزء يُسـمّـى الثق**افـة الضمنيـة**<br>**Tacit culture**، وهو مجموعة من الأعراف والمواقف والممارسـات التي تنفرد بها المنظمة.

#### تعريف

**الثقافة ال�صمنية culture Tacit:** مجموعة الأعراف والمعتقدات والقيم واأنماط الت�صرف التي يتميز بها الأفراد في دولة اأو �صركة.

### **2-1** خ�شائ� المنظمات **Characteristics of organizations**

تساعد بعض خصائص المنظمات على شرح طريقة عملها، وقد تختلف من منظمة إلى أخرى. ّ وعندما تتولى وظيفة جديدة، قد تالحظ هذه الختالفات. لذا من الجيد تعلمك طريقة عملها لكي تندمج في المنظمة بشكل أسرع، وتصبح موظفًا كفوءًا، وتنال مكافآت قد تساعدك على تطوير مسير تك المهنية.

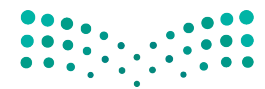

وزارة التصليم Ministry of Education  $2023 - 1445$ 

**<sup>162</sup>** الف�صل <sup>6</sup>

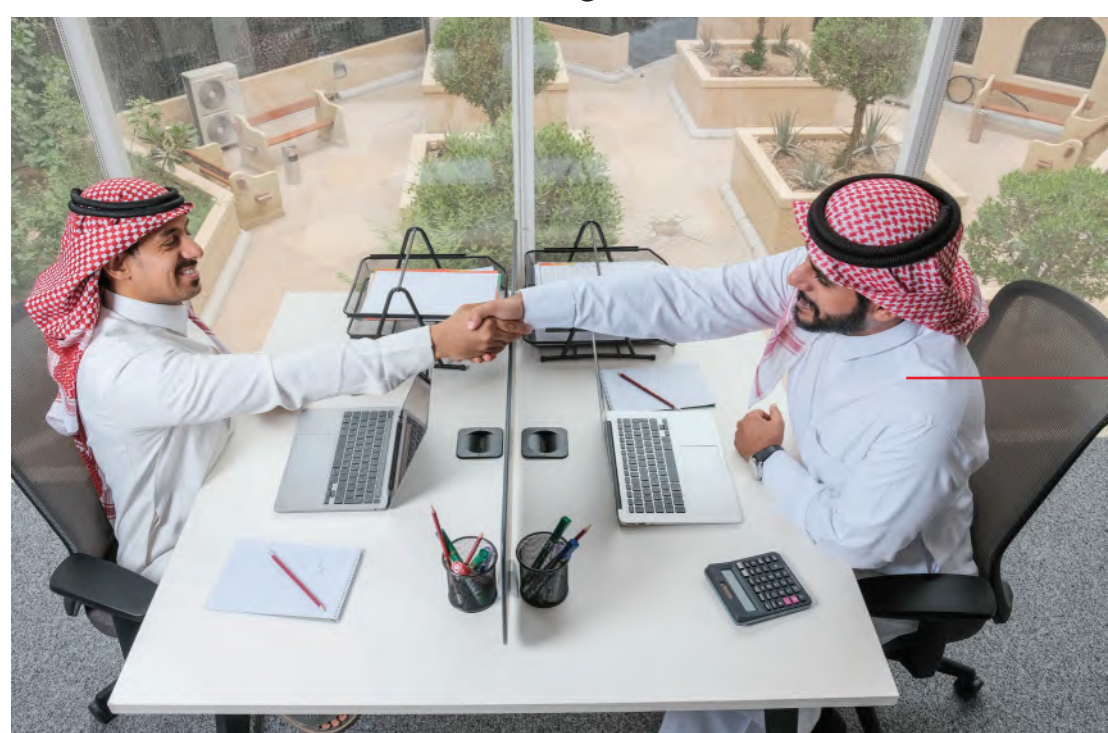

الشكل "6-1": يساعد المديرون العاملين على وضع الأهداف ويشرفون على أدائهم.

يقيّم المدير أداء الموظف. سيسعى الموظف إلى تحقيق مؤشرات الأداء الرئيسة، ليفيد المنظمة وليتقدم في مسيرته المهنية.

وتشمل خصائص المنظمات:

### 1. الهياكل التنظيمية **Organizational structures**

عندما تتولى وظيفة جديدة خصوصًا في المرحلة المبكرة من مسيرتك المهنية، قد تلتحق بوظيفة في المستويات الدنيا من الهيكل التنظيمي Organizational structure للمنظمة، وهذا ما يُسمّى وظيفة على مستوى الدخول، ثم تُتاح لك فرص التدرج في الترفيات كلّما اكتسبت خبرة فى مجال عملك.

#### تعريف

الهيكل التنظيمي Organizational structure: الهيكل الذي يشرح فئات الوظائف في المنظمة والتسلسلات الإدارية بين موظفيها.

وأحد الأمثلة عن الهيكل التنظيمي هو الهيكل الهرمي ( اّنظر الشكل "6-2" ) . وهو الهيكل الأكثر شيوعًا في المنظمات، إذ يتسلسل الهيكل التنظيمي من الأعلى – بشكل تنازلى – إلى الأسفل، مثل: المدير التنفيذي أو مدير الشركة، مرورًا بمستويات مختلفة من السلطة. وفي الهيكل الهرمي، يتمتع أي فرد يشغل منصبًا أعلى من منصبك بسلطة أكثر منك، لكن رئيسك هو فقط الشخص المرتبط بك مباشرة (ويُسمّى أحيانًا مديرًا مباشرًا أو مشرفًا). وإذا ارتبط بك فرد يشغل منصبًا أدنى من منصبك، تكون بدورك مديرًا مباشرًا عليه.

Ministry of Education  $2023 - 1445$ 

ال�شكل **2**-**6** : الهيكل التنظيمي الهرمي

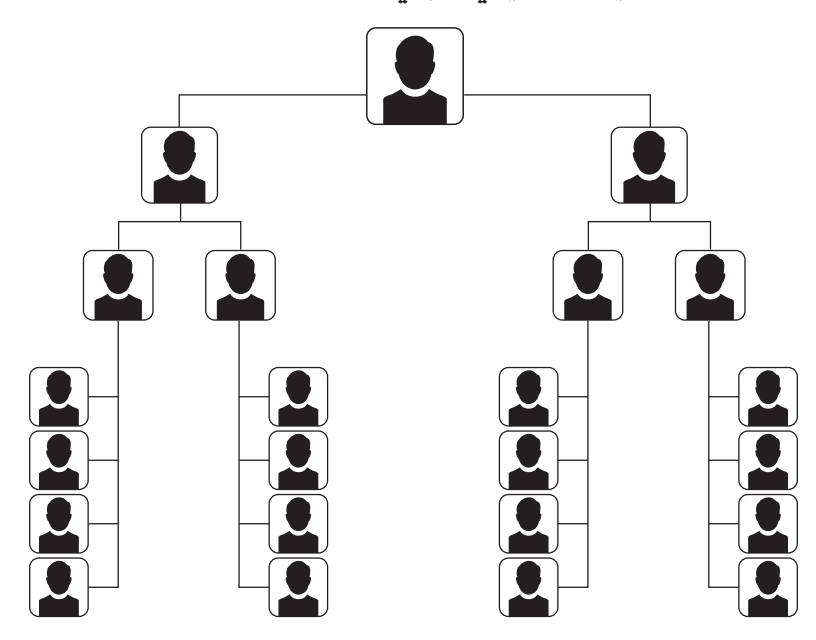

في الهيكل التنظيمي الأفقي (ويُسمّى أحيانًا الهيكل التنظيمي المسطح) (الشكل "6-3")، يظهر عدد أقل من مستويات الإدارة، وقد لا تكون موجودة أحيانًا. وفي هذا الهيكل الذي تتبعه المنظمات ال�صغيرة - ً أحيانا - قد يكون العاملون م�سؤولين عن جانب واحد من الأعمال أو يتشاركون مسؤولية كلّ الجوانب.

ال�شكل **3**-**6** : ينا�سب الهيكل التنظيمي الأفقي المنظمات ال�صغيرة أكثر

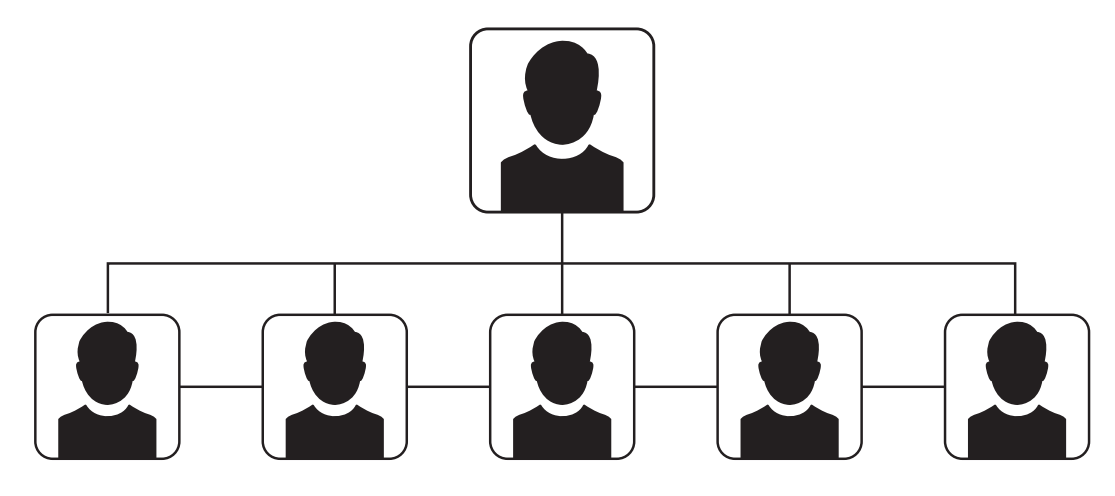

يشبه الهيكل التنظيمي الوظيفي ( الشكل "6-4" ) الهيكل الهرمي، فهو لا يُظهر ترتيب المناصب فحسب، بل يُظهر الفِرَق ومن ينتمي إليها. قد تكون مثلًا عضوًا في فريق التسويق في المنظمة، ما يعني أنك وزملاءك المقربين مسؤولون عن الترويج لأعمالها، غير أنكم لستم معنيين مثلًا بحسابات المنظمة (التي يهتم بها فريق المحاسبة).

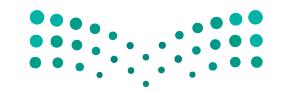

الشكل "6-4"، ينظّم الهيكل الوظيفي العاملين وفق تراتبيتهم ووظائفهم.

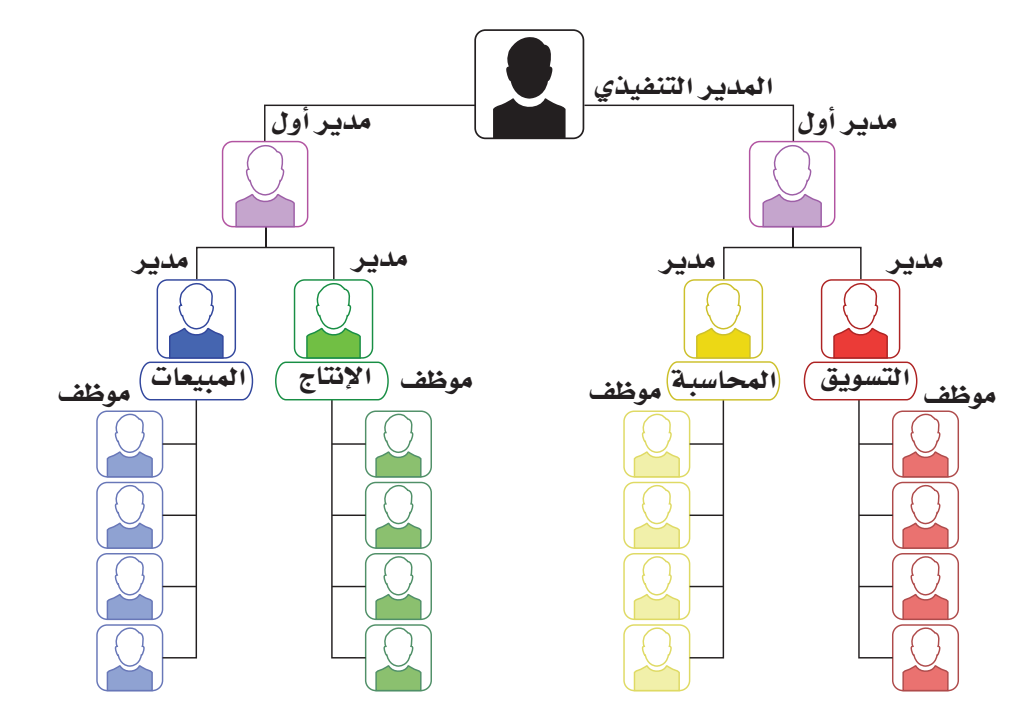

تتعدد مستويات الإدارة في معظم المنظمات. وقد تضم المنظمات الصغيرة مستويين أو ثلاثة، بينما تضم المنظمات الكبيرة خمس أو ست فئات إدارية. ويمكن تشبيه مستويات الإدارة في المنظمة بهرم إداري، حيث يكثر عدد المديرين في القاعدة بينما ينخفض في المستويات العليا. ويترأس الهرم الرئيس التنفيذي أو مالك المنظمة. ويُظهر الشكل "6-5" الهرم الإداري.

الشكل "5-6": الهرم الإداري

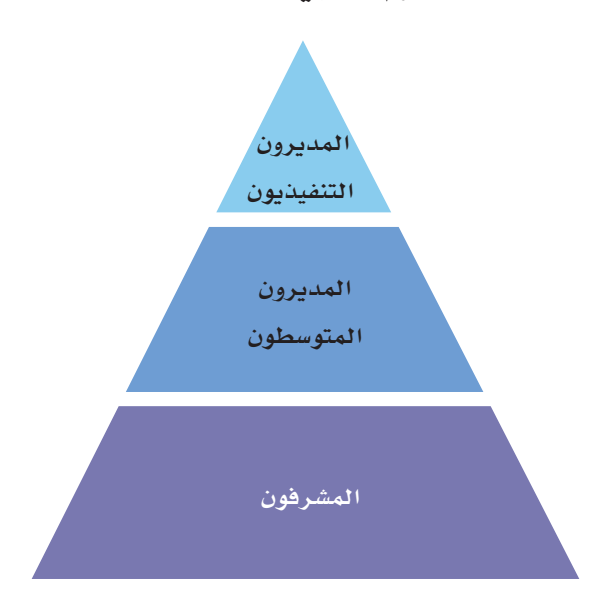

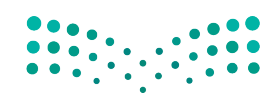

خطوات اتخاذ القرار فى المن**ظراات** ال<mark>أكثة لليص</mark> Ministry of Education  $2023 - 1445$ 

### .**<sup>2</sup> �صنع القرار Decision-making**

يكلف المديرون بم�سؤولية ُ إنجاز الأمور في المنظمة. فهم **ّ�صناع القرار makers Decision** ا<br>ا يحددون ما ستنفذه المنظمة وجودة أدائها، ويختارون الأشخاص والموارد الأخرى اللازمة لت�شغيل المنظمة. وينبغي للمديرين الحر�ص على تحويل الأفكار إلى منتجات وخدمات، والتمتع ّن، وذلك يتطلب في بمهارات **القيادة Leadership** لتحفيز عامليهم على تحقيق هدف معي معظم الأحيان التعاون والتنسيق.

### تعريفان

صا**نع القر**ار Decision maker: فرد في المنظمة، غالبًا ضمن الإدارة يكون مسؤولًا عن اتخاذ القرارات الرئيسة أو عن توزيع المهام على الموظفين. **القيادة Leadership:** القدرة على التأثير في الأفراد أو المجموعات للتعاون من أجل تحقيق أهداف م�شتركة.

### .**<sup>3</sup> تأدية عملك Doing your job**

عندما تتولى وظيفة جديدة، تتلقى توصيفًا وظيفيًّا يشرح مختلف المهام التي يتعين عليك تأديتها. وفي فترة تولي الوظيفة - أي الفترة التي تتعرف فيها إلى مكان عملك وزمالئك والقواعد التي يتعين عليك الالتزام بها – يُفترض أن تُشرح لك العلاقة بين وظيفتك والأهداف العامة للمنظمة.

وقد يبلغك مديرك **بم�ؤ�شرات الأداء الرئي�سة KPIs Indicators Performance Key** في شركتك. ويبلغك أيضًا بخضوع أدائك للإشراف من أجل تقييم مدى نجاحك في وظيفتك، وبكيفية إسهامك في تحقيق مؤشرات الأداء الرئيسة في المنظمة، في إطار تقدير أدائك. فكّر في العلاقة بين تقديم أفضل ما عندك لإتمام المهام وأهدافك الشخصية: هل ترغب في الترقي داخل المنظمة في الم�ستقبل؟ كيف �ست�ساعدك ت�صرفاتك في من�صبك الحالي؟ ً ُ ا ما يطلب من العاملين تأدية **وظائف Functions** تختلف عن م�سؤولياتهم المعتادة. لذلك، وغالب من المهم المحافظة على المرونة و**البراعة Agile**، و�ستكافأ ً أحيانا على أ�سلوبك في العمل.

#### تعريفات

 ي�ستخدم لتقييم مدى نجاح **م�ؤ�شر الأداء الرئي�س KPIs Indicators Performance Key:** قيا�س ا<br>ا المنظمة في تحقيق الأهداف التي خطّطت للوصول إليها. ا**لوظيفة Functions**: الفرض أو الهدف من عمل معيّن أو مجموعة من الأعمال التي يؤديها فريق. ا**لمرونة Agile**: الرغبة والقدرة على التأقلم مع الأحداث وعلى تخطي ال<mark>ثقيات، حرصًا على</mark> ا إتمام المهام في الوقت المحدد ووفق معايير عالية الم�ستوى.

### .**<sup>4</sup> الأداء في العمل والمكافآت Job performance and rewards**

إذا ً أديت عملك جيدا، يكافئك أ�صحاب العمل عادة عبر رفع أجرك. وت�شمل المكافآت الأخرى: العموالت، والعالوات، والترقيات، والمزايا كتخصيص مكان أفضل للعمل، أو السفر إلى وجهات معروفة. اسأل قسم الموارد البشرية عن الطريقة الرسمية التي تقيّم بها المنظمة الموظفين، مثل: تحديد ومراقبة مؤشرات الأداء الرئيسة، أو إجراء تقديرات دورية، أو تحليل الإحصاءات كعدد المبيعات. واطلب قائمة بمعايير التقييم، ثم ابدأ بتحسين أدائك لكي يلائم تلك المعايير.

## أ�سئلة مراجعة

إ<mark>ختر الإجابة الصحيحة</mark>: **.1 يو َ�صف ً أحيانا الهيكل التنظيمي الذي يت�ساوى به جميع العاملين بـ: أ.** عادل. **ب.** طويل. **ج.** م�سطح. **د.** هرمي. **.2 ّ أي مما يلي لي�س من الطرائق التي تقيم بها المنظمة أداءك: أ.** مؤ�شرات الأداء الرئي�سة. **ب.** المقابلة الوظيفية. **ج.** التقديرات. **د.** البيانات الإح�صائية.

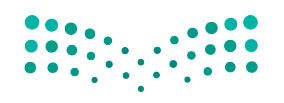

خطوات اتخاذ القرار في المنظمات **<sup>167</sup>** $2023 - 1445$ 

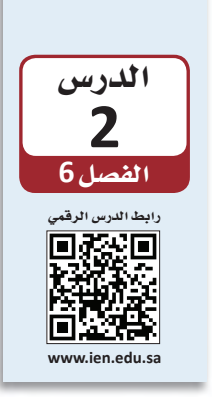

العمل مع أصحاب المشكلة والأشخاص المعنيين في منظمة ما

# 1-2 حلّ المشكلات في المنظمات **Solving problems in organizations**

سيطلب منك المديرون والمشرفون والزملاء والعملاء أن تحلُّ لهم مشكلات طيلة مسيرتك المهنية. وعندما تحلّ مشكلة للآخرين، تتحمل مسؤولية تطوير حلّ يرضى أصحاب المشكلة Problem owners. أما الأشخاص المعنيون Stakeholders فهم الأفراد الذين يتأثرون أيضًا بالمشكلة أو الذين تحتاج إلى تدخلهم لحلّها. وعليك مشاركة أصحاب المشكلة والأشخاص المعنيين فور البدء بالعمل. ويحدد الجدول "6-1" ما يجب فعله وما لا يجب فعله عند التعامل مع أصحاب المشكلة والأشخاص المعنيين.

### الجدول "6-1": العمل مع أصحاب المشكلة

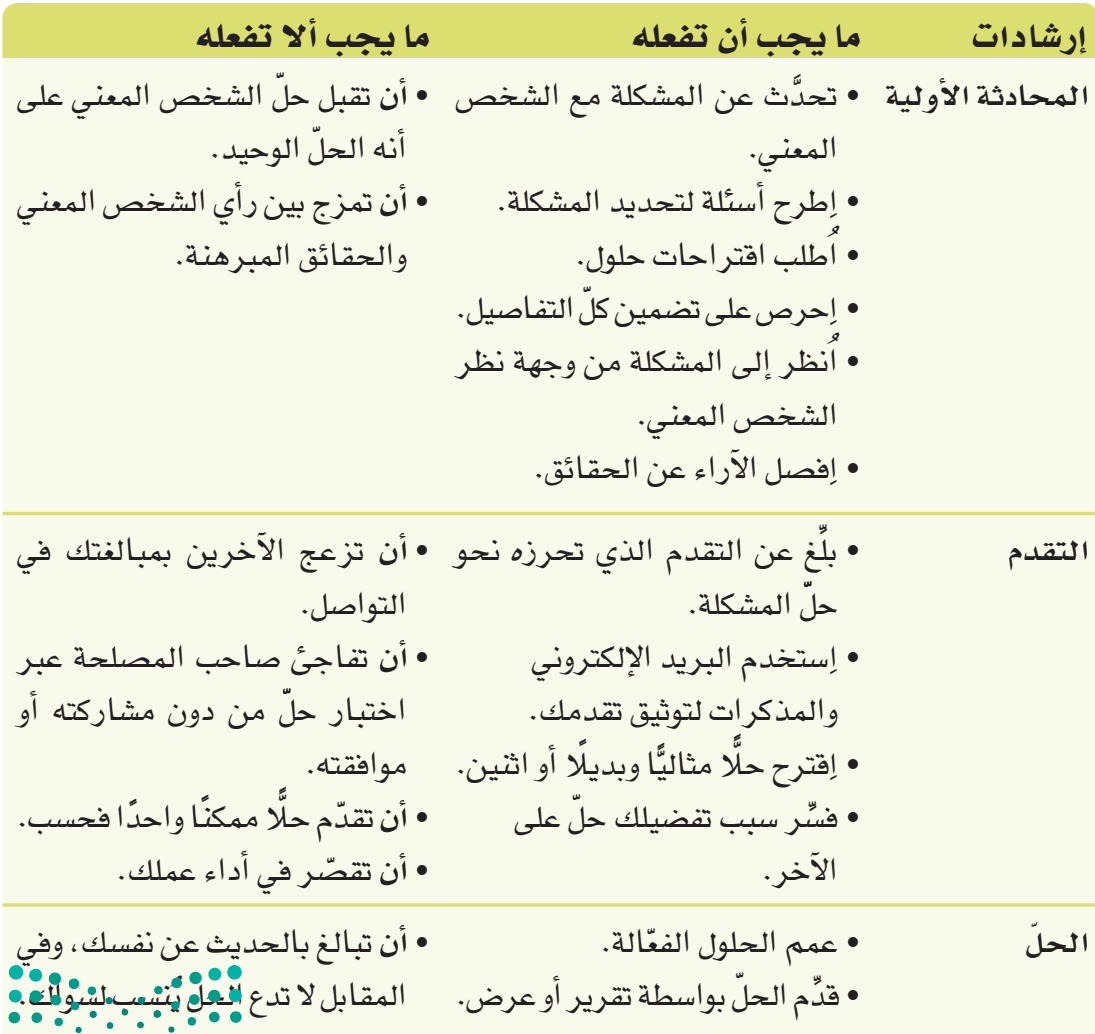

وزارة التصليم Ministry of Education  $2023 - 1445$ 

168

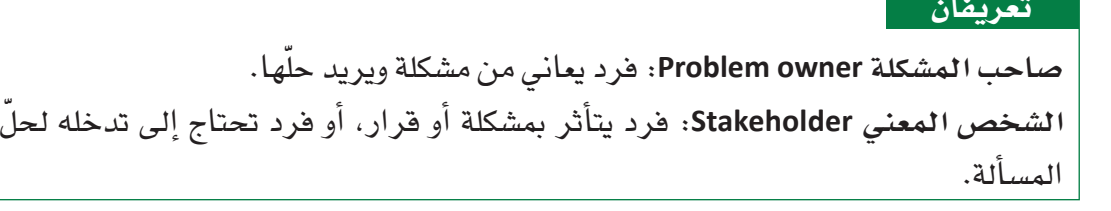

# 2-2 العمل مع أصحاب المشكلات والأشخاص المعنيين Working with problem solvers and stakeholders

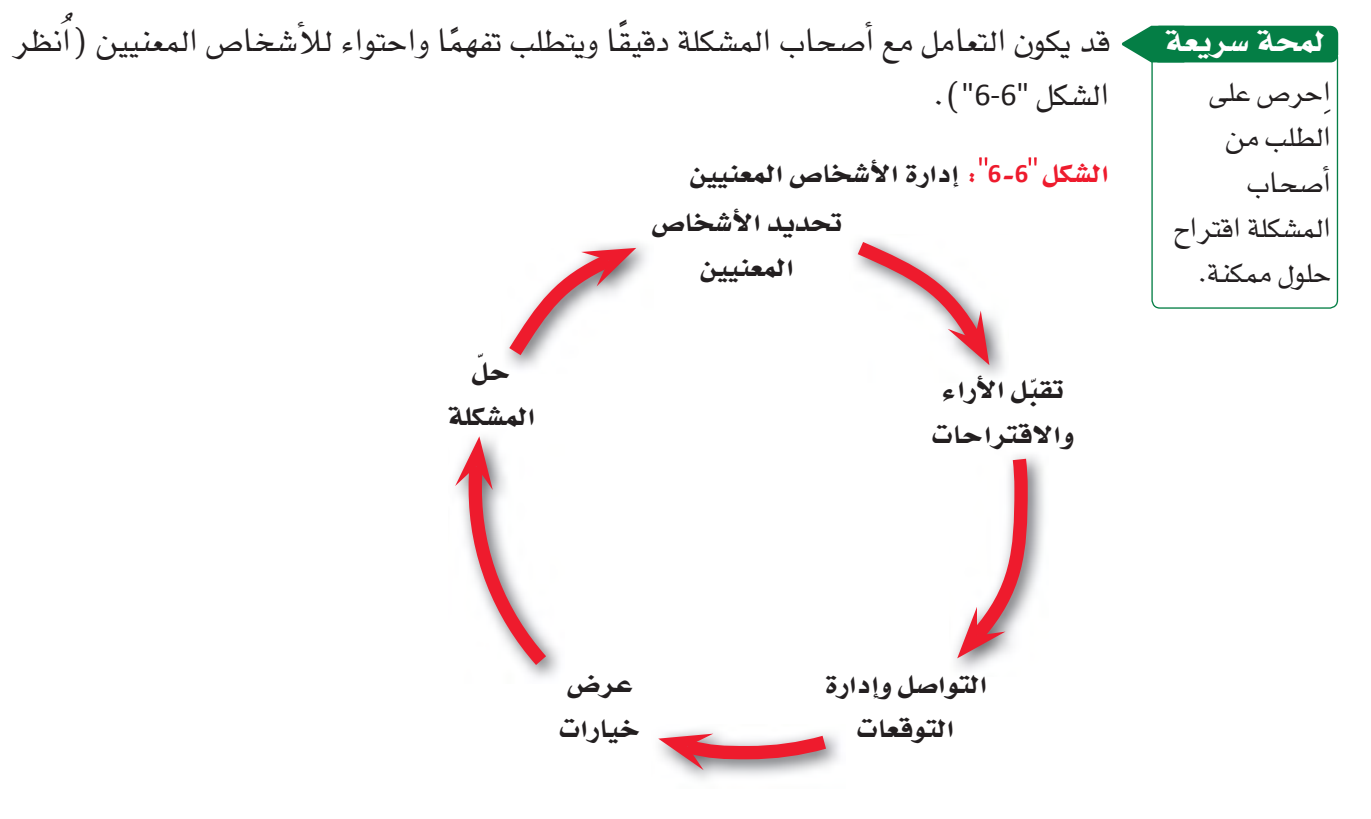

1. تحديد الأشخاص المعنيين **Identify the stakeholders** 

ابداً بتحديد المشكلة بالضبط. ومن المهم التفكير في التسلسل القيادي، (راجع الفصل 6: الدرس 1) لتتأكد من كونك تتواصل مع الفرد المناسب على المستوى المناسب. إذا كان صاحب المشكلة مثلًا ينتمي إلى مستوى الإدارة التنفيذية Executive management، قد تحتاج إلى التواصل معه من خلال مديرك. لكن، تعامل مع شرح صاحب المشكلة وافتراحاته كأنها بدائل ممكنة، لأنه لا ينتبه دائمًا إلى السبب الجذرى للمشكلة.

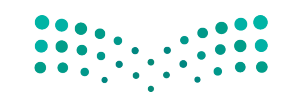

Ministry of Education  $2023 - 1445$ 

### 2. تفهَّم الأراء والافتراضات **Recognize opinions and assumptions**

تشكل الآراء والافتراضات التي يعبّر عنها صاحب المشكلة والأشخاص المعنيين وسواهم من الأفراد المهمين عوامل أساسية في نجاح حلَّك. ويتحكم المديرون في الموظفين الآخرين وفي المكان والإنفاقات والخطوات ضمن عملية الموافقة. لذا، فكِّر في من يمكنك التعاون Cooperate معه أو إذا كان حلّ المشكلة يحتاج إلى التشارك Collaboration.

### تعريفات

الإدارة التنفيذية Executive management: مدير رفيع المستوى يخصص معظم وقته للوظائف الإدارية واتخاذ قرارات تؤثر على المنظمة بأكملها. التعاون Cooperate: العمل المشترك لتحقيق المنفعة لصالح طرف أو أكثر من الأطراف المعنية. التشارك Collaboration: التشارك مشابه للتعاون، ولكن الإنجاز فيه يتوزع على كافة الأطراف.

# لمحة سريعة

. 3. الإبلاغ عن تقدمك بوضوح ومسؤولية

وثق المحادثات بواسطة البريد الإلكتروني لتنشئ سجل تواصل.

## Communicate your progress clearly and responsibly

تواصَل بانتظام مع أصحاب المشكلة والأشخاص المعنيين. واستخدم البريد الإلكتروني والمذكرات والوثائق الأخرى لتسجيل محادثاتك وأفكارك وبدائلك وحلولك. حيث يساعد التواصل المنتظم غير المبالغ به على تجنب مفاجأة صاحب المشكلة أو الشخص المعنى. لذا، تذكَّر أن تحافظ على التواصل بواسطة القنوات المتفق عليها، واحترم التسلسل القيادي في المنظمة ( اُنظر الشكل "6–7" ).

> هل هذه طريقة حبدة لمشاركة المعلومات مع فرد يتمتع بمكانة أعلى في التسلسل القيادى؟ لماذا؟

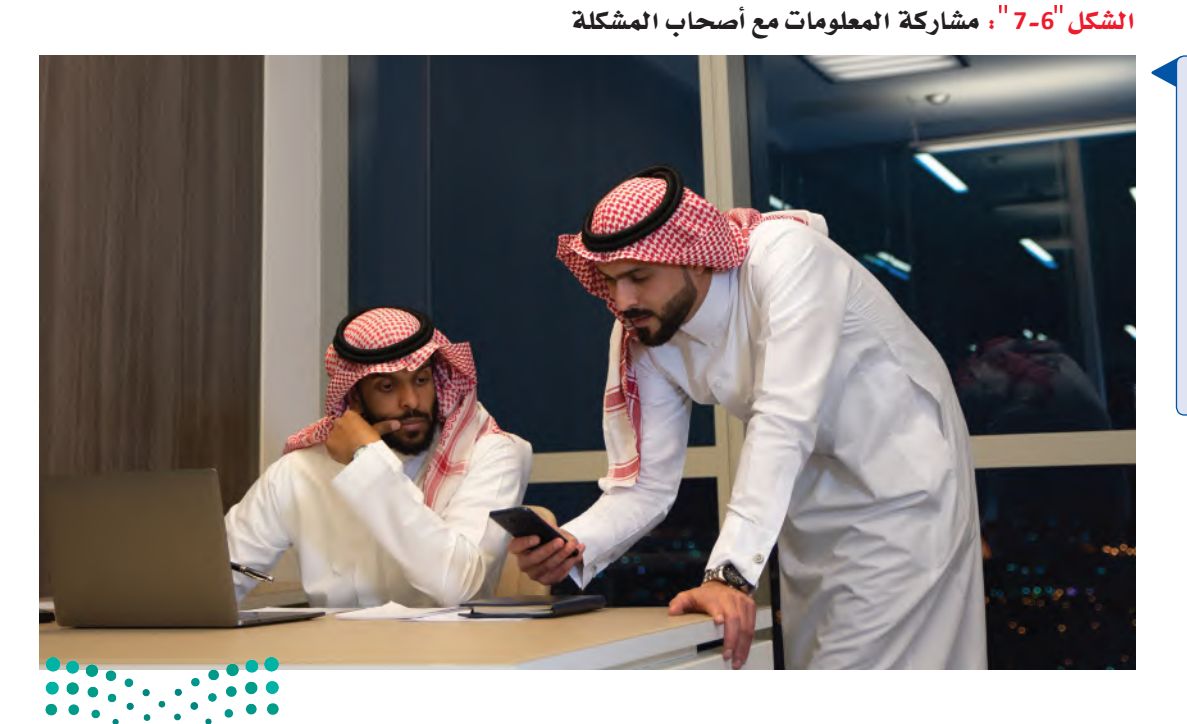

وزارة التصليم Ministry of Education  $2023 - 1445$ 

الفصل 6

170

أُسِّس مصداقية عملك عبر متابعة كلَّ خطوة بطريقة ممنهجة. وأظهر عملك على حلَّ المشكلة باتباع السياسات والإجراءات الخاصة بالتواصل داخل الشركة. واعتمد الموضوعية في تواصلك المكتوب والشفهي، واحرص على ثقة صاحب المشكلة بأسلوبك.

### لمحة *س*ريعة ﴾ 4. قدِّم خيارات وروِّج لحلّك Provide choices and promote your solution

يعزز اختيار حلٌّ من عدة حلول الشعور بالملكية، لذلك فدٍّم خيارات لأصحاب المشكلة واطلب منهم اختيار واحد أو اثنين منها، ثم انصح بالحلِّ الأفضل إلى جانب بديل أو بديلين. وفسِّر مزايا وعيوب كلٌّ خيار، ودَع صاحبِ المشكلة يتخذ القرار النهائي. وبعد حلّ المشكلة بفعّالية، روِّج لجهودك ونتائجك أمام أصحاب المشكلة والأشخاص المعنيين عبر تقرير مقنع أو عرض ملفت، علمًا بأن حجمهما وشكلهما يختلف بحسب حجم المشكلة وأهميتها.

سلّم صاحب المشكلة تقريرًا

نهائيًّا في الختام

للشعور بالإنجاز.

جِرِّبِ التعاملِ مع أصحابِ المشكلاتِ والأشخاصِ المعنيينِ عبرِ إعادةِ ترتيبِ محادثة. لذلك، اتبع الخطوات التالية:

- 1. اِقرأ المحادثة التالية التي جرت بين مريم، وهي مُساعِدة في قسم المالية، ووليد، وهو مطور جولات سياحية لشركة سياحية، إذ تناولت المحادثة الإجراءات التي يمكن لوليد اتباعها لزيادة الحجوزات على جولاته.
- ونشرت مجلة المغامرات السياحية أيضًا مقالين رائعين عن مبيعات الجولات السياحية. وليد: هذا مثير للفضول، ماذا جاء فيها؟
- <mark>2. مريم: بحسب استطلاع عثرت عليه، يمكنك العمل في الوقت الراهن على تعزيز علاقتك بعملائك</mark> الحاليين، إذ من المرجح أن يحجز هؤلاء جولات أخرى معك أكثر من العملاء الجدد، خصوصًا إذا جمعهم رابط شخصى بالشركة.
	- وليد: إذًا، هل يجب أن أتواصل شخصيًّا مع عملاء اختبروا جولاتي من قبل؟
	- مريم: قد تساعدك هذه الفكرة على المدى القريب. هل لديك أفكار أخرى؟  $.3$ وليد: لا أعلم. لا يرغب الناس في السفر حاليًّا، لأنهم فلقون حيال الأوضاع الاقتصادية.
- **4. [مريم:** ما *سبب* تراجع الحجوزات بر أيك؟ و ليد : لست متأكدًا. أظن عليّ توسيع قائمة بريدي الإلكتروني وإرسال مجموعة كتيّبات جديدة لعملاء

محتملين جدد.

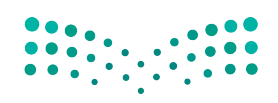

خطوات اتخاذ القرار في المن**ظفات ال<mark>فاته للي</mark>ص** Ministry of Education  $2023 - 1445$ 

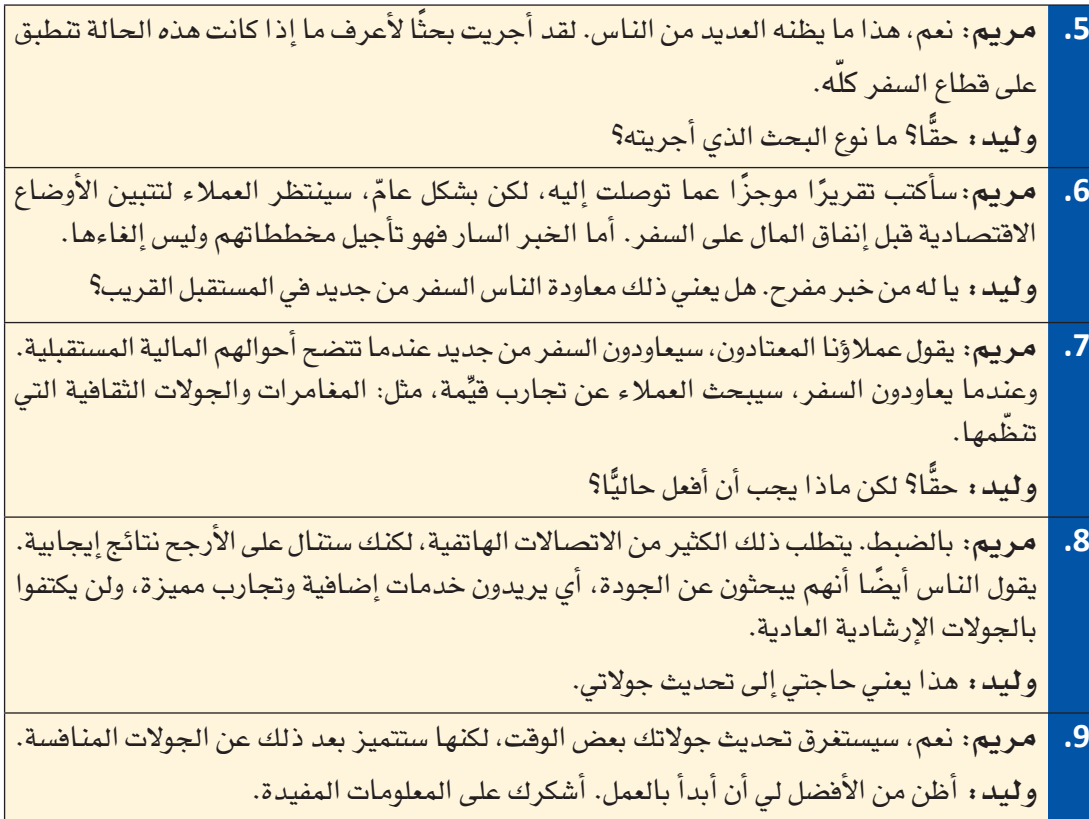

**.2**في دفترك، ِ أعد ترتيب المحادثة وفق معلومات الدر�س .<sup>2</sup>

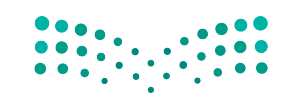

وزارة التصليم Ministry of Education  $2023 - 1445$ 

**<sup>172</sup>** الف�صل <sup>6</sup>

### أ�سئلة مراجعة

إ<mark>ختر الإجابة الصحيحة</mark>: **.1 الفرد الذي يتأثر بم�شكلة أو يحتاج ّ إلى التدخل لحلها هو: أ.** ال�شخ�ص المعني. **ب.** متعهد جماعي. **ج.** محفز. **د.** ِ مجازف. **.2 ّ عند حل م�شكلة فرد آخر، ما ال يجب فعله هو: أ.** ّ ترك الأ�شخا�ص المعنيين يحلون م�شكالتهم بأنف�سهم. **ب.** التوا�صل ب�شأن تقدمك. **ج.** التو�صية بحلول بديلة. **د.** إظهار مزايا الحلول. **.3 أي مما يلي لي�س مثاًل على ال�شخ�ص المعني؟ أ.** ّ الجمهور العام. **ب.** الموردون. **ج.** الموظفون. **د.** الأ�صدقاء والعائلة. **.4 أحد الأمثلة عن الطرائق االحترافية للترويج لنتائج عملك هو:** أ. إرسال رسالة نصية. **ب.** إر�سال بريد إلكتروني للمنظمة بأكملها. **ج.** كتابة تقرير. <mark>د. الاتصال هاتفيًّا بال</mark>مدير التنفيذي للمنظمة.

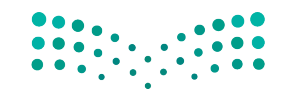

خطوات اتخاذ القرار في المنظمات **<sup>173</sup>** $2023 - 1445$ 

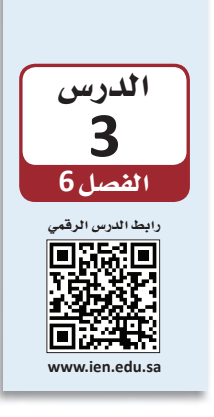

# حل مشكلات المنظمات: الأساليب التأقلمية

# 1-3 استخدام الأساليب التأقلهية **Using adaptive techniques**

تستخدم مجموعات كثيرة الأساليب التأقلمية Adaptive techniques لحلّ المشكلات، إذ تتضمن مزيجًا من الحدس والمنطق وحسن التمييز ، بدلًا من جمع البيانات، وتحليلها، واستكشاف بدائل بطريقة منتظمة Systematically، أو محاولة ابتكار Innovate فكرة جديدة لم يجربها أحد من قبل. الأساليب التأقلمية أقلّ دقة من أساليب حلّ المشكلات التقليدية، غير أنها تناسب الكثير من الحالات. وعليك أن تتعرف إلى هذه الأساليب والظروف التي يجب فيها استعمالها أو الامتناع عن استعمالها.

### تعريفات

أسلوب تأقلمي Adaptive technique: طريقة بديلة لحلّ المشكلات. وتتضمن معظم الأساليب التأقلمية مزيجًا من الحدس والمنطق وحسن التمييز، بدلًا من جمع البيانات وتحليلها، واستكشاف بدائل بانتظام. أسلوب منتظم Systematical technique؛ أساليب تعتمد على الممارسات والمعلومات والإستراتيجيات باستخدام البيانات والتخطيط الدقيق لحلّ المشكلات. الأساليب الابتكارية Innovate techniques: أسلوب لحلِّ المشكلات ينطلق من فكرة جديدة، أو من طريقة جديدة لتنفيذ فكرة سابقة.

1. فكَر في الظروف المناسبة لاستخدام الأساليب التأقلمية Consider when to use adaptive techniques

قد لا ترغب في حلِّ المشكلة، أو تعجز عن ذلك لأسباب متعددة. أما في الحالات المبينة في الشكل "6-8"، همن الأنسب استخدام أسلوب تأفلمي.

الشكل "6-8" ، الظروف المناسبة لاستخدام الأساليب التأقلمية

فكِّر في استخدام أسلوب تأقلمي عندما: ● يتوافر لك وقت محدود للعمل، مثلًا إذا بدّل العميل مهلة العمل من أربعة أشهر إلى شهرين. | لا تحتاج إلى تحليل مستفيض، مثلًا: إذا كانت المشكلة واضحة ولا تتطلب إلا إجراء سيطًا أو اثنين. ● تكون المخاطر قليلة والتكاليف المترتبة منخفضة، مثلًا: إذا طلب العميل اجتماعًا | حضوريًّا بدلًا من اتصال بالفيديو.

وزارة التصليم Ministry of Education  $2023 - 1445$ 

#### الفصل 6

174

لي�ست الم�شكالت الواضحة دائمًا لمحة �سريعة **.2 اعتمد الإدارة باال�ستثناء Manage by exception**

الأهم.

يمكن للإدارة بالاستثناء أن تناسب الحالات التي يكون الوقت فيها محدودًا. خصِّص وقتك المتاح للتركيز على أهم المشكلات ولمعالجة المؤشرات غير المتوقعة. فعندما ينصبّ تركيزك على أبرز الم�شكالت، �ستتمكن من إحداث فرق أعلى من الذي قد تحدثه عندما تعمل بما يفوق طاقتك.

### **ِ ِتخ ًّ ذ القرارات تدريجيا .3 ا Make decisions incrementally**

عندما تصادف خيارًا مكلفًا أو قرارًا لا رجوع عنه، فكِّر في اتخاذ الخيارات التدريجية أولًا.<br>اتخذ القرارات الجزئية أو المرحلية لتجنب الالتزام بقرارات رئيسة. تخيَّل أنك تعمل لدى شركة جولات سياحية تعاني ضعفًا في مبيعاتها. قد تفكر في إطلاق حملة تسويقية جديدة، لكنك قد لا تكون متأكدًا من قدرة إستراتيجيتك على النجاح. لذلك، بدلًا من إنفاق <sup>100</sup> % من ميزانيتك على الحملة مبا�شرة، يمكنك االكتفاء بإعالن أو اثنين، للتأكد من تأثيرهما قبل الاستثمار في مزيد من الإعلانات.

### **.4 ِّ وزع المخاطر Spread risk**

ي ّعر�ضك االكتفاء بخيار أو بديل واحد ِّ إلى المخاطر بطبيعة الحال. لذلك، وزع **الخطر Risk** ا<br>ا عبر تفادي القرارات التي تلزمك بخيار واحد. لذا فكّر في حلّ يشمل خيارات عدة. فباستخدام أكثر من أسلوب واحد، ترتفع احتمالية تحقيقك للنجاح حتى إذا فشل أحد الأساليب.

# **2-3** إيجاد الحلول **Finding solutions**

ِراقب الم�شكلة كي لا تتفاقم، وحدِّد مهلة من<br>الوقت ك*ي* لا تتأخر إلى أجل غير مُسمّى. لمحة �سريعة

إذا وجدت صعوبة في العثور على حلّ جيد يلائم أهدافك، تمهَّل وأجِّل اعتماد مسار واحد للتصرف، بل استثمر الوقت عبر تطوير خيارات أخرى وجمع المزيد من المعلومات. وفي بعض الأحيان، تُحلّ المشكلة من تلقاء ذاتها. وغالبًا ما تستمر الأعراض في النمو أو تغيّر الأحداث طبيعة الم�شكلة.

قد تعاني مثلًا شركة الجولات السياحية التي تعمل لديها ضعفًا في المبيعات، وقد تتعدد العوامل التي تفسر هذا الواقع، وتتنوع الإجراءات التي يمكنك اللجوء إليها لتحسين المبيعات. فإذا عالجت المشكلات المتعلقة بالتسويق وإستر اتيجية العمل والمبيعات، عوضًا عن خفض الأسعار ببساطة، فستوفر المزيد من الفرص لحلّ المشكلة.

 **الخطر Risk:** احتمالية حدوث خ�سارة.

تعريف

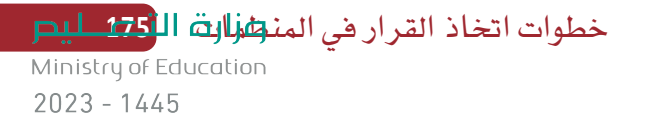

| الجدول "6-2" . ما يجب أن تفعله وما يجب ألا تفعله عند استخدام الأساليب التأقلمية |                                                                                                    |                                                                                                    |
|---------------------------------------------------------------------------------|----------------------------------------------------------------------------------------------------|----------------------------------------------------------------------------------------------------|
| إرشادات                                                                         | ما يجب أن تفعله                                                                                                    | ما يجب ألا تفعله                                                                                               |
| الإدارة بالاستثناء                                                              | • خصِّص وفتك المتاح للتركيز على<br>أهم المشكلات.<br>• استخدم وقتك المحدود لمعالجة<br>الأعراض المنحرفة بشكل واضح<br>عن المتوقع. | • أن تركَّز على المشكلات الصغيرة<br>وغير المهمة حتى لو كان حلّها<br>آسهل.<br>• أن تلتزم بخطة لا يمكنك إكمالها. |
| القرارات<br>التدريجية                                                           | • إبدأ بتغييرات تدريجية عندما<br>تواجه بدائل مكلفة أو غير مريحة.      لم تكن مستعدًّا له.                                      | • أن تلتزم بالكامل بقرار رئيس إن                                                                               |
| توزيع المخاطر                                                                   | • إبحث عن حل يشمل خيارات عدة.                                                                                                  | • أن تتخذ القرارات التي تلزمك<br>بخيار واحد.                                                                   |
| تأجيل اتخاذ<br>القرار                                                           | • تمهَّل وأجِّل اعتماد إجراء واحد.<br>• خصَّص وقتًا لتطوير خيارات أخرى<br>وجمع المزيد من المعلومات.                            | • أن تتجاهل المشكلة فيما تؤجل<br>اتخاذ القرار.                                                                 |
|                                                                                 |                                                                                                    |                                                                                                    |

### حلّ المشكلات سريعًا

يعتمد الكثير من الأفراد على الحدس والأحاسيس وقدرات أخرى لاتخاذ القرارات بلمح البصر. ويوافق البع�ض على أن هذه القرارات الفورية - وهي نوع من الأساليب التأقلمية التي تسمح بتحديد العناصر المهمة على الرغم من الخبرة القليلة - قد تكون أف�ضل من القرارات الم�ستندة إلى التحاليل العلمية الدقيقة. ً ووفقا لوجهة النظر هذه، فالمحترفين يجمعون في ً غالب الأحيان فائ�ضا من المعلومات، والقرارات التي يتخذها الخبراء بوا�سطة الأحكام ال�سريعة أف�ضل من القرارات التي يتخذونها بعد أ�شهر من تقييم البيانات.

وغالبًا ما يلجأ الأطباء ذوو الخبرة إلى أساليب كهذه لتشخيص أمراض أعراضها غير شائعة. ويستخدم موظفو المبيعات هذا الأسلوب بفعّالية عندما يلتقون بالعمالء ويتحدثون معهم حول احتياجاتهم. ّإل أنه في كلتا الحالتين، لا بُدّ من التأكيد على عدم صوابية القرارات المستندة إلى الحدس إلّا بفضل سنوات من التدريب والممار�سة والخبرة المتراكمة التي تتحول ّ إلى معلومات مفيدة يمكن تذكرها من دون بذل جهود. ويمكن للأحاسيس أن تدلّ على الصواب، لكن يجب أن تُدعَم دائمًا بإثباتات واقعية. ا<br>ا

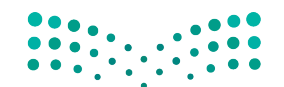

تدرَّب على استخدام الأساليب التأقلمية عبر إيجاد حلول لمشكلات شائعة، وأكمل الخطوات التالية.

- أ. اختر واحدة من المشكلات الموصوفة التالية:
- 1. تقوم إحدى الشركات بتدريب وإدارة موظفي خدمة العملاء في وكالة السفر ، ويشمل ذلك ثمانية موظفين يعملون في الوقت نفسه مع العملاء عبر الهاتف أو شخصيًّا. أما المشكلة فهي أن مبيعات الخدمات الإضافية والتكميلية مثل تأمين السفر منخفضة، على الرغم من أن ممثلي خدمات العملاء يستخدمون معلومات مكتوبة تساعدهم على تحفيز مبيعات هذه الخدمات.
- 2. ليلي مطوِّرة الجولات الأوروبية في وكالة السفر . وتعتقد بأن جولة المغامرات الأوروبية يجب أن تكون إحدى أكثر جولات الشركة شعبية. في حين، يرى العملاء أن السعر مرتفع جدًّا، والجولة الممتدة على 12 يومًا طويلة جدًّا، وعدد الأشخاص في المجموعة المسافرة كبير جدًّا. لذلك، تريد ليلي إلغاء هذه الجولة وتصميم جولة جديدة، ما قد يمثل تغييرًا كبيرًا بالنسبة إلى الشركة.
- 3. يحتاج هاشم بصفته مدير قسم التسويق لدى وكالة السفر، إلى زيادة مبيعات الشركة بشكل عامّ. وهو يشجع مطورى الجولات وموظفى المبيعات عادة على البحث عن العملاء المألوفين بالنسبة إلى الشركة، وهم من المتزوجين الذين تتراوح أعمارهم ما بين 41 و60 سنة، ويعيشون بمفردهم ويتخطى دخلهم الأسرى 200 ألف ريال سعودي سنويًّا. ويريد هاشم فتح أسواق جديدة تستهدف المسافرين من الفئات العمرية الأصغر، والمسافرين ذوى الاحتياجات الخاصة، ومجموعات المسافرين المتخصصة، مثل: نوادي وجمعيات الخبراء والطلبة والمتقاعدين. غير أن موظفي المبيعات يخشون أن يعجزوا عن بيع جولات كثيرة لهذه الفئات الجديدة فتتراجع بالتالي علاواتهم.
- 4. وحيد هو رئيس قسم الموارد البشرية في وكالة السفر، وأجرى مؤخرًا مقابلات مع مساعدين سياحيين محتملين. إذا ارتفعت مبيعات الشركة بنسبة 12% وفق التوقعات، فستحتاج إلى المزيد من المساعدين. أما في حال لم ترتفع المبيعات، فستضطر الشركة إلى تسريح بعض المساعدين.
- ب. في دفترك، اختر إحدى المشكلات١لواردة سابقًا، ثم اختر أسلوبًا تأقلميًّا يمكن١استخدامه لحلِّ المشكلة، وأعط مثالًا عن حلِّ يمكن اعتماده لهذه المشكلة.

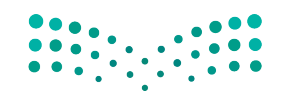

خطوات اتخاذ القرار في المنظفالة ال<mark>ا77 ـ ليت</mark> Ministry of Education  $2023 - 1445$ 

## أسئلة مراجعة

### إختر الإجابة الصحيحة:

- 1. في أي من السيناريوهات التالية يكون استخدام الأسلوب التأقلمي غير مناسب؟
	- أ. توافر لك وقت محدود لتعمل.
	- ب. إمكانية التراجع عن الحلّ بسهولة.
	- ج. فلة المخاطر وتكاليف منخفضة.
		- د. حاجتك إلى تحليل مستفيض.

### 2. التفاوض على وضع شروط جديدة مع منظم الجولات بدلًا من إلغاء الجولات هو مثال على:

- أ. استخدام الحدس.
- ب. الإدارة بالاستثناء.
	- ج. تحليل المخاطر.
- د. اتخاذ القرار تدريجيًّا.

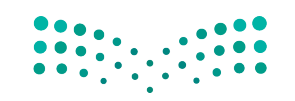

وزارة التصليم Ministry of Education  $2023 - 1445$ 

الفصل 6 178

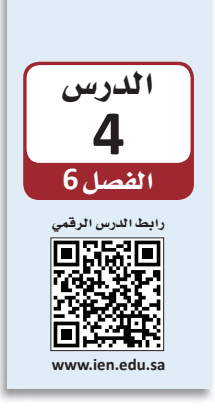

# استكشاف وتحليل مشكلات المنظمات: تحليل السبب الجذري

من الشائع أن يميل الناس إلى تجاهل الأسباب الجذرية للمشكلات والتركيز على أعراض المشكلة. وغالبًا ما تشتمل الحالات المعقدة على مشكلات متشابكة يرتبط كلِّ منها بسبب مختلف. ومن أجل العثور على سبب المشكلة، لا بِّدّ من إجراء تحليل للأسباب الجذرية Root-cause analysis ، وهو دراسة تحدد الأساس الفعلي للمشكلة. وغالبًا ما يدخل تحليل السبب الجذري في سياق جهود مستمرة تهدف إلى التحسين بسبب حاجة العديد من المشكلات إلى أكثر من حلِّ لمرة واحدة. ويعدد الجدول "6-3" ما يجب فعله وما لا يجب فعله لتحديد الأسباب.

# 1-4 إجراء تحليل للأسباب الجذرية Performing a root-cause analysis

لقد تناولنا في الدرس الثالث مثالًا لشركة جولات سياحية تعانى ضعفًا في مبيعاتها. سنتابع مع هذا المثال ونتعرف إلى الطرائق التي قد تحاول من خلالها الشركة الكشف عن أسباب المشكلة بهدف حلّها.

· 1. ميَّز بين الأعراض والأسباب

Differentiate between symptoms and causes

العارض Symptom دلالة على تغيِّر ما، مثل: تراجع الإير ادات. أما ال*سبب* Cause فهو أساس التغيِّر أو جذره، مثل: عجز العملاء المادي عن حجز الجولات السياحية. يمكنك – عادة – معرفة السبب ما إذا كان أمر ما عارضًا بأن تسأل: هل سبّبه شيء آخر، أو هل هو نتيجة لشيء آخر؟ فإذا كانت الإجابة "نعم" فهو عارض، أمَّا إذا كانت "كلَّا" فهو على الأرجح سبب جذري.

> 2. ابحث عن أكثر من سبب Look for more than one cause

نادرًا ما يكون لمشكلات المنظمات Organizational problems سبب واحد. فتساهم عادة عوامل كثيرة في تعقيد المسائل، وقد يكون تحديد بعضها أسهل من تحديد البعض الآخر. لذلك، ابحث عن أهم أسباب المشكلة وابدأ بمعالجتها أولًا. مثلًا: قد يكون السبب الأكثر بديهية لمشكلات شركة جولات سياحية هو ارتفاع تكاليف السفر جوًّا أو برًّا. إنما قد يبين بحث إضافي خشية الناس أيضًا من الاضطرابات السياسية في بعض الوجهات السياحية. لذلك، حدِّد المشكلات الكبرى لكي تتمكن من تطوير الحلول المناسبة.

Ministry of Education  $2023 - 1445$ 

لمحة سريعة بسبب سهولة تحديد الأعراض، قد يميل الناس إلى التركيز عليها عوضًا عن الأسياب.

### ◄ 3. خُذ التكلفة بالاعتبار Consider the cost

لمحة سريعة غالبًا ما يقلِّ تأثير العوامل الصغرى بعد معالجة العوامل الكبرى.

على الرغم من أنه يتعين عليك تحديد أساس المشكلة قبل حلَّها، فمعالجة الأسباب الجذرية ليست دائمًا أفضل طريقة. فقد تتجاوز تكاليف إصلاح المشكلة أحيانًا تكاليف معالجة الأعراض.

تعريفات

تحليل السبب الجنري Root-cause analysis : دراسة تحدد الأساس الفعلي للمشكلات التي تحلَّها. العارض Symptom: دلالة على تغيِّر ما، مثل: تراجع الإيرادات. السبب Cause: الأصل في أي تغيير أو منع، على سبيل المثال: عدم قدرة العملاء على تحمّل نفقات الإجازات. مشكلات الشركة Organizational problems: مشكلة على صعيد شركة أو منظمة تؤثر على

الكثير من أقسامها المختلفة.

كمثال على ذلك، طورت شركة الجولات السياحية التي تعمل لديها رحلة إلى آسيا بدون مرشدين محليين لخفض التكاليف. وتبين تدنى رضا العملاء بشأن الرحلة بشكل ملحوظ، والسبب الرئيس للمشكلة هو غياب المرشدين. غير أن إيجاد وتدريب وتعيين مرشدين محليين في آسيا مهمة مكلفة جدًّا وغير ممكنة في الوقت الراهن. وفي حالات كهذه، قد يكون الحلِّ الأفضل هو معالجة العارض (أي خفض تكاليف الرحلة أكثر لزيادة رضا العملاء).

الجدول "6-3" . ما يجب أن تفعله وما يجب ألا تفعله هي بيان المشكلة

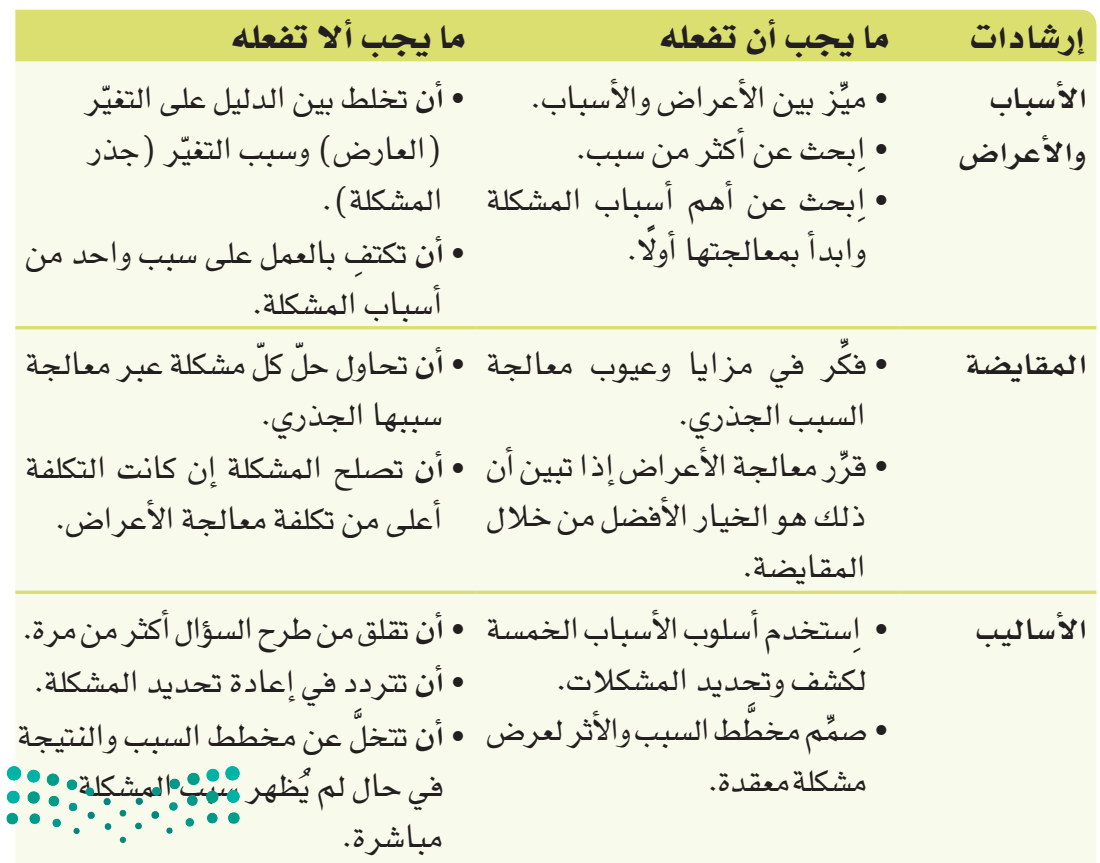

180

### 4. أساليب تحليل الأسباب الجذرية Root-cause analysis techniques

أحد الأساليب الشائعة لكشف وتحديد المشكلات هو أسلوب الأسباب الخمسة 5Whys. وقد أشهرت تويوتا في السبعينات هذا الأسلوب الذي يستدعى التأمل في المشكلة وطرح السؤال "لماذا؟" أو "ما سبب هذه المشكلة؟" أقلّه خمس مرات. وعند كلّ إجابة، اطرح مجددًا السؤال: "لماذا؟" إلى أن تحدد السبب الجذري للمشكلة. يجب على كلِّ إجابة المساعدة في توضيح السبب.

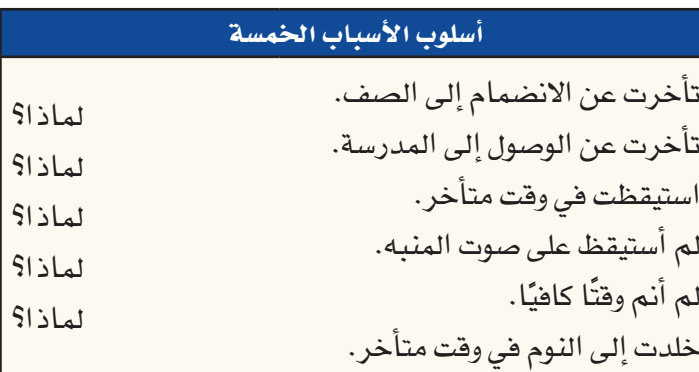

# 2-4 استخدام مخطّط باريتو **Using a Pareto Chart**

يُستخدم **مخطَّط باريتو Pareto** ( اُنظر الشكل "6-9" ) لتحليل أنواع أو وتيرة أسباب المشكلة. وهو نوع من المخطَّطات التي تتألف من أعمدة، ويمكن أن يشكل أداة مفيدة لعرض المشكلة وإبلاغ الآخرين بها. وتمثل الأعمدة تكلفة أو وتيرة كلّ عامل، وترتَّب من اليمين "الأكثر أهمية" إلى اليسار "الأقل أهمية".

الشكل "6-9": مخطَّط باريتو يبين نوع ووتيرة الأسباب التي تدهع الطلبة إلى التأخر عن صفوفهم.

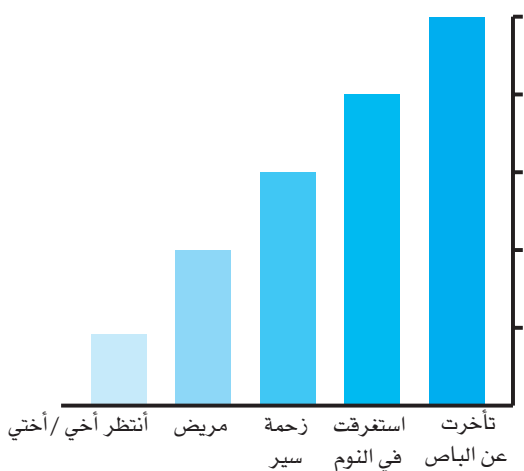

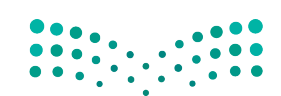

خطوات اتخاذ القرار في المنظفالة ال<mark>ـ181 ـ ليص</mark> Ministry of Education  $2023 - 1445$ 

غالبًا ما تنمو المشكلات المعقدة من مسائل كثيرة مترابطة. وإحدى الطرائق الشائعة لعرض المشكلات المعقدة هي استخدام مخطَّط السبب والنتيجة أو مخطَّط هيكل السمكة Fishbone diagram. اُنظر إلى الشكل "6-10". دوِّن المشكلة الرئيسة في مربع، وارسم خطًّا أفقيًّا ينطلق من المربع بعرض الصفحة مثل العمود الفقرى لسمكة، ثم حدِّد العوامل ذات الصلة بالمشكلة عبر رسم خطوط تتفرع من الخط الأساسي ووضع عنوان لكلِّ خط، وأضف أكبر عدد ممكن من العوامل، ثم تأمَّل في الرسم حتى تحدد الأسباب الرئيسة للمشكلة.

#### تعريفات

أسلوب الأسباب الخمسة 5Whys: أسلوب لحلِّ المشكلات يستدعى التأمل في المشكلة وطرح السؤال "لماذا؟" أو "ما سبب هذه المشكلة؟" أقلّه خمس مر ات. مبدأ باريتو Pareto: يُعرف مبدأ باريتو أيضًا بقاعدة 80/20، ويفترض صدور 80% من النتائج عن 20% من الأسباب. مخطَّط هيكل السمكة Fishbone diagram؛ مخطَّط يشبه الهيكل العظمى للسمكة ويُظهر الأسباب التي تؤدي إلى المشكلة.

الشكل"6-10"، يبين مخطَّط هيكل السمكة العوامل التي تؤدي إلى ضعف مبيعات شركة الجولات السياحية.

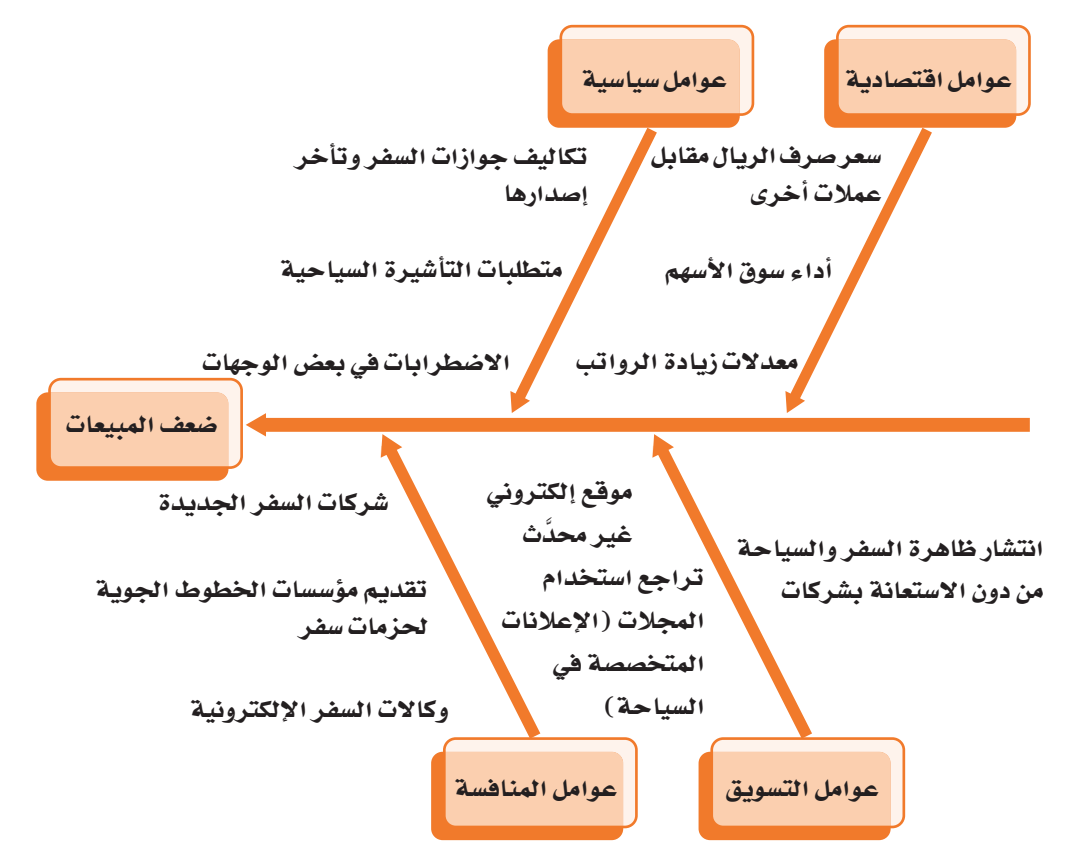

تدرَّب على تحديد الأسباب عبر إعداد قائمة أو جدول أو مخطَّط، واتبع الخطوات التالية:

1. اقرأ وصف المشكلة التالية:

المشكلة: يختار الناس عادة السفر في نهاية الربيع والصيف. وفي السنوات الخمس الأخيرة، شهدت الأشهر الممتدة بين أبريل وأغسطس أعلى مبيعات الرحلات. بينما، هذا العام، لم ترتفع المبيعات خلال هذه الأشهر، بل تراجعت الرحلات بشكل عامّ بنسبة 8% مقارنة بالعام الماضى.

وينطبق ذلك على معظم وكالات السفريات. فقد أشارت 5% من هذه الوكالات إلى بيع المزيد من الرحلات، بينما أشارت 10% منها إلى عدم اختلاف المبيعات، وذكرت 35% تراجع المبيعات إلى حدّ ما، بينما صرحت 50% من هذه الوكالات تر اجع المبيعات بشكل ملحوظ. وتوقعت وكالة السفر والسياحة ارتفاع الإقبال على رحلات المغامرة، لكنه لم يختلف عن العام الماضي. تشمل رحلات المغامرة استكشاف المناطق النائية أو غير المألوفة، والمشاركة في أنشطة، مثل: السير في الطبيعة، والإبحار بالمظلة، التجديف، والغوص، وركوب القوارب الشراعية.

وعلى الرغم من ترويج الوكالة للرحلات المعروفة في أوروبا، لم تختلف أيضًا مبيعات هذه الرحلات. فرنسا وإيطاليا أكثر الوجهات الأوروبية جاذبية. ومشكلة أخرى هي تقاضى وكالات الرحلات في هذين البلدين المزيد من الرسوم مقابل خدماتها.

وتوقعت وكالة السفر والسياحة ارتفاع مبيعات الرحلات عمومًا بنسبة 5% مقارنة بالأعوام المنصرمة.

وقد أجرت وكالة السفر والسياحة استطلاعًا لآراء عملائها وعلمت بأن أسباب تأجيلهم مخطِّطات السفر الخاصة بهم هي مخاوف متعلقة بالاقتصاد، وخدمات الخطوط الجوية، والأمن.

ويعني ذلك تعليق مخطَّطات توسيع الجولات وزيادة فريق العمل وتطوير موقع الوكالة الإلكتروني. وقد تحتاج الوكالة إلى الحدّ من نفقات أخرى.

2. في دفترك، استخدم أحد الأساليب المشروحة في الدرس 4، مثل: أسلوب الأسباب الخمسة أو تحليل الأثر والسبب، ثم صمِّم قائمة أو جدولًا أو مخطَّطًا لتحديد سبب المشكلة.

Ministry of Education  $2023 - 1445$ 

### أسئلة مراجعة

### اختر الإجابة الصحيحة:

- 1. ماذا تفعل عندما تستخدم أسلوب الأسباب الخمسة؟
- أ. تتساءل عما تفعله. ب. ترسم مخطّط السبب والنتيجة. ج. تسأل "لماذا؟" بعد الحصول على إجابة وذلك خمس مرات. د. تكتفي بخمسة أسئلة.

### 2. ماذا يُظهر مخطط هيكل السمكة؟

- أ. المسبب للمشكلة.
- ب. الكثير من الحلول لمشكلة معقدة.
- ج. الكثير من الأسباب لمشكلة معقدة.
	- د. السبب الجذرى للمشكلة.
- 3. باستخدام الشكل "6-10"حدِّد أثر المشكلة:
	- أ. أداء سوق الأسهم.
	- ب. موقع إلكتروني غير محدَّث.
	- ج. متطلبات التأشيرة السياحية.
		- د. ضعف المسعات.
- 4. ضمن مجموعات صغيرة أو بمفردك، حدِّد من الشكل "6-10" السبب الذي يخلِّف الأثر الأكبر على المبيعات. ما الذي دفعك إلى اعتماد خيارك؟ ابحث عبر الإنترنت عن هذا الموضوع لتعثر على دلائل تدعم إجابتك، واطلب من أستاذ المقرّر تقبيم ما تتوصل إليه.

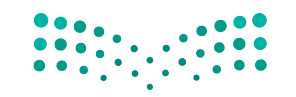

وزارة التصليم Ministry of Education  $2023 - 1445$ 

الفصل 6 184

اعتماد حلول اأخالقية في المنظمة

# **1-5** تطوير حلول اأخالقية **Developing Ethical Solutions**

الأخلاقيات *هي مع*ايير للسلوكيات توجِّه النـاس إل*ى* أصول ح*سن* التصرف.<br>وبذلك، ت**عني الأخلاقيات Ethics ا**تخاذ القرارات الأخلاقية والاختيار بين الصح والخطأ. عندما نطبّق الأخلاقيات عند حلّ المشكلات، نصل إلى اتخاذ قرارات سليمة حتى لو لم تكن<br>-هذه القرارات تمثّل بالضرروة القرار الأمثل. فعندما تعمل على حلّ المشكلات، انظر إلى الوضع من وجهة نظر أخلاقية ومن وجهة نظر عملية أيضًا. فمثلًا: في حال قررت شركة السفريات تركيز مجمل جولاتها السياحية ضمن مناطق قليلة، فهي قد تنشئ ضغوطات على البيئة في هذه المناطق، كأن تُحدث ارتفاعًا في مستوى استهلاك الموارد المائية، أو تسبب إتلافًا لمساكن الحيوانات، ناهيك عن التلوّثين السمعي والبصري.

## **.1 ِّ حدد الم�صائل الأخالقية Identify ethical issues**

لمعظم القرارات بُعد أخلاقي، وعليه، يتوجب عليك أن تحدد وتدرس المسائل الأخلاقية في كلّ قرار تتخذه. هل سيضر قرارك بأحد؟ هل من المفترض التفكير في ما هو أبعد من مجرد إيجاد الحلّ الذي يحقق الحلّ الأكثر فعّالية؟ ما تداعيات قرارك على المدى البعيد؟ فكِّر في سواك من الأشخاص والمجموعات الذين يتأثرون بنتائج القرار وخُذ وجهات نظرهم ومصالحهم هي الاعتبار. ينصّ النظام الأساسي للحكم في المملكة العربية السعودية (هي مادته الأولى)<br>على أن المملكة العربية السعودية دولة "دستورها كتاب الله تعالى وسنة رسوله صلى الله عليه و�صلم". وعليه، فمختلف التقاليد والعادات المتبعة في الجهات الحكومية، والأعمال، والمجتمعات ككلّ أساسها من المبادئ والقوانين الإسلامية. ولذلك، فالتقيد بهذه القوانين وتطبيقها هو أمر مهم جدًّا لتأسيس نظام اقتصادي ناجح، وثابت، ومستدام. وبالتالي، تدأب ً المنظمات والموظفون في المملكة على العمل وفق الأخالقيات الإ�صالمية. نذكر، مثال، هيئة الزكاة والضريبة والجمارك التي تعمل على جباية الزكاة كونها واحدة من أركان الإسلام.

### **.2 ِ قارن بين التكلفة والمنفعة Compare costs and benefits**

 �صتن�صاأ عن الحلول التي تطرحها **منافع Benefits** و**تكاليف Costs** عليك وعلى الآخرين. وتشمل العديد من القرارات الصعبة عناصر من كليهما. فعندما تعمل على اتخاذ قرار، يجب أن تزن المزايا والعيوب، وتختار أفضل المقايضات (راجع الجدول "45°). إذا أخننا وجلات

خطوات اتخاذ القرار في المنظمات **<sup>185</sup>** $2023 - 1445$ 

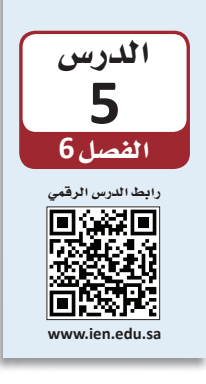
المغامر ات كمثال، يجب معرفة أنه عندما نزيد عدد الرحلات في منطقة معيّنة، فسوف نحرّك الاقتصاد المحلي في هذه المنطقة، ونخلق وظائف ونحقق إير إدات ضربيبية. عليه، يجب تحديد الخيارات التي تحقق أعلى منفعة وأقل أذى ممكن. لذا تضع غالبية الشركات ما يُسمّى بـ"مدوّنات الأخلاقيات"، وتكون بالعادة موجودة على الإنترنت. فمثلًا: نشرت الشركة السعودية للصناعات الأساسية (سابك) (SABIC https://www.sabic.com/en)،

وهي شركة تصنيع مواد كيميائية، مدوّنة أخلاقياتها على موقعها الإلكتروني:

.https://www.sabic.com/ar/about/our-compliance-culture/sabic-codeof-ethics تخيَّل سعيك إلى تحسين البيئة في منطقتك المحلية، من خلال تشجيع السكان على استخدام خدمات إعادة التدوير الموجودة في المدينة، وتريد إضافة إنجازاتك على هذا الصعيد إلى سيرتك الذاتية. لكن ما زال عليك تأدية واجباتك المدرسية وغيرها من المسؤوليات الموكلة إليك.

هنـاك عدد من الخطوات التي يمكنك اتخاذهـا؛ وتحمل كلِّ خطوة نسبًا مختلفة من المخاطر والمكاسب. فمثلًا، بمكنك الاختيار من الأعمال التالية:

- تصميم وترويج منشور يشرح خدمات إعادة التدوير الموجودة في المدينة: قد تكون هذه الخطوة فعّالة جدًّا، إنما ستحتاج إلى الكثير من الوفت، وإضافة إلى ذلك، ستحتاج إلى الوفّت لإيصالها إلى الناس في المجتمع. عليه، يمكن القول: "هذا الخيار يحمل في طياته مكسبًا عاليًا ولكن فيه سلبيات عديدة".
- الحرص على إعادة تدوير الأغراض الموجودة في منزلك: هذه الخطوة سهلة لكن أثرها صغير نسبيًّا.
- إجراء بحث وكتابة تقرير من 40 صفحة عن أضرار التلوث: ستستغرق هذه الخطوة وقتًا طويلًا لتنفيذها، وسيكون أثرها على المجتمع محدودًا.
- المشاركة في مشاريع قائمة تعالج هذه المسألة: خصِّص جزءًا من وقت فراغك بحيث يبقى لديك الوقت الكافي لتنفيذ واجباتك المدرسية وسواها من المسؤوليات.

يمكنك استخدام جدول لتحليل المقايضات التي ستحتاج إلى اتخاذها، كما هو مبين في الحدول "4-6".

الجدول"6-4": قارن بين المكاسب والسلبيات في خطتك - في جدول - مبينًا مختلف الخطوات التي يمكن اتخاذها.

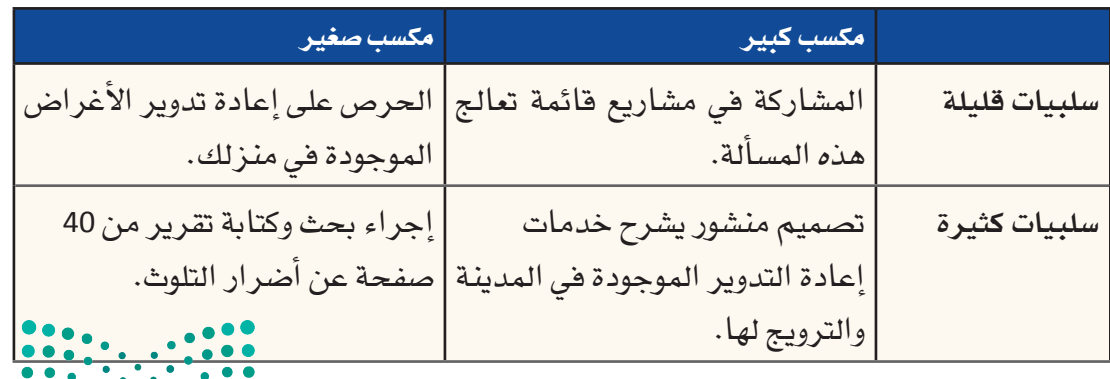

186

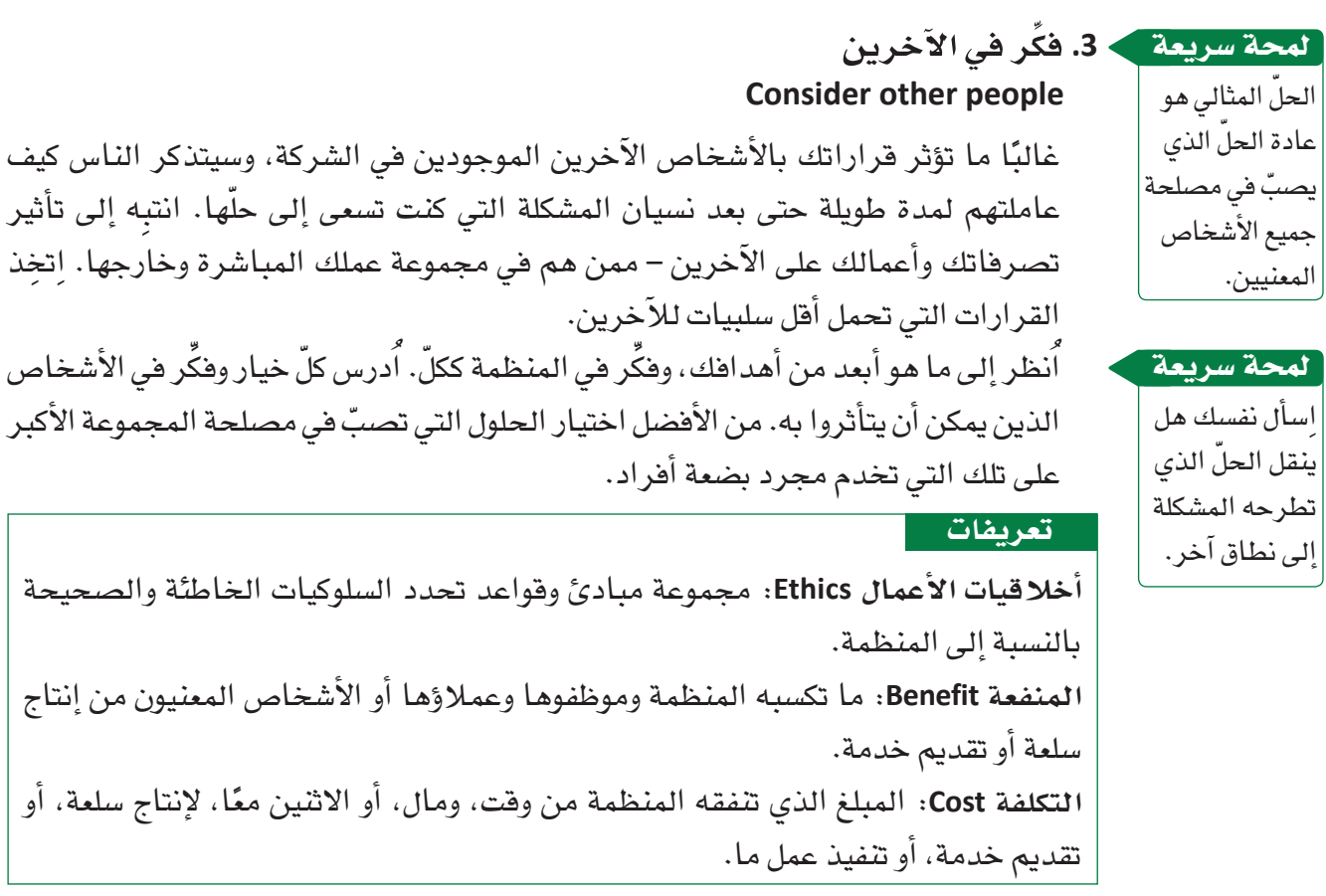

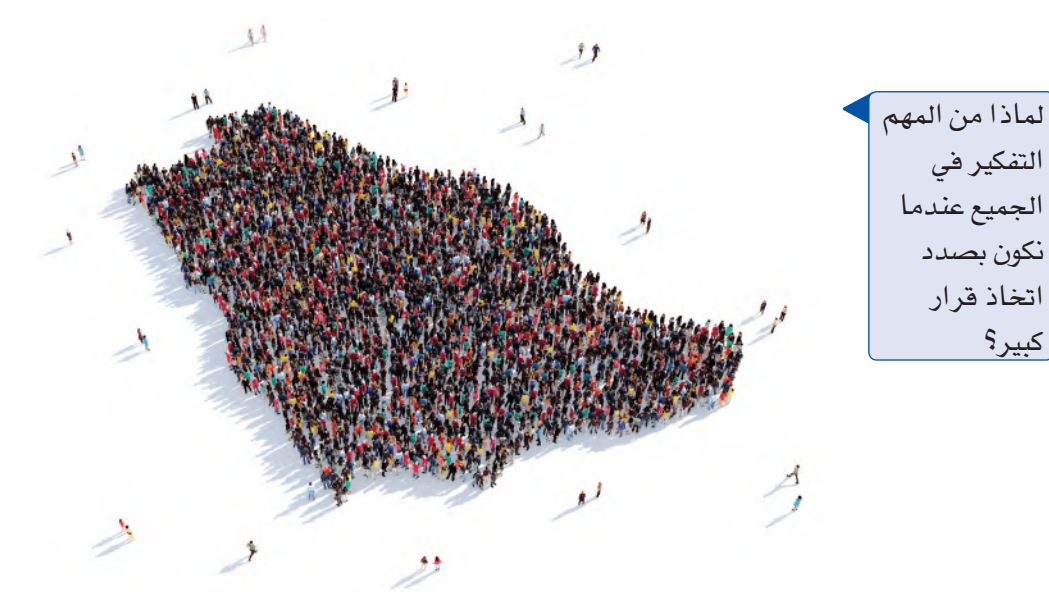

**.4 ُك ً ن �صادقا تجاه نف�سك وتجاه مبادئك الإ�سالمية Be true to yourself and your Islamic beliefs**

عندما تحلّ المشكلات، فأنت فعليًّا تبني سمعتك – سواء طيبة أو سيئة. وسوف يحكم الناس عليك ليس فقط بناءً على درجة نجاح الحلّ الذي طرحته، وبل أيضًا بِناءً على الخطوات التي اتخذتها لتنفيذ المهمة. لذا عندما تكون بصدد اتخاذ قرار، اسأل نفسك هل الخيا**ر الذي ت**فكر

خطوات اتخاذ القرار في المنظمات **<sup>187</sup>**  $2023 - 1445$ 

فيه متناغم مع الشخص الذي تريد أن تكونه ومع مبادئك الإسلامية. افترض دائمًا إدراك النا�س بما تفعله. ال ّ تفرط بمبادئك من أجل منفعة ق�صيرة الأمد.

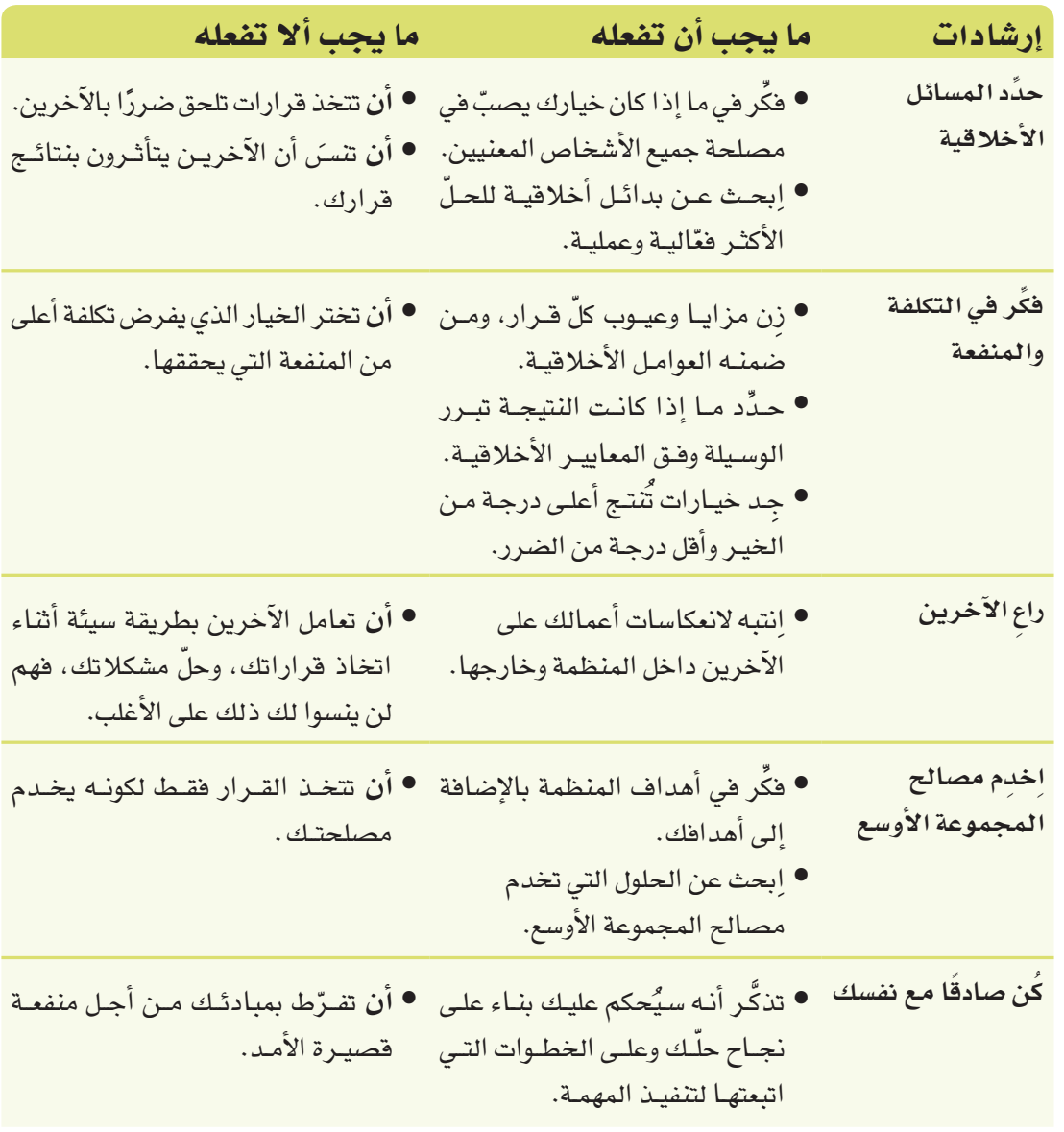

الجدول **5-6** : ما يجب أن تفعله وما يجب أال تفعله عند و�ضع الحلول الأخالقية

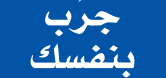

**َّ تدرب على تطوير الحلول الأخالقية باتخاذ قرار ً أخالقي انطالقا من ال�سيناريو ً التالي، متبعا الخطوات التالية:**

**أ. اقرأ التو�صيف التالي لم�شكلة أخالقية: الم�شكلة الأخالقية:** جزر فر�سان هي الوجهة الأكثر �شعبية لدى عمالء وكالة ال�سفر وال�سياحة. تجد في هذ*ه* الجزر كائنات بحرية نادرة، ونظمًا بيئية نابضة بالحياة، وشواطئ خلابة. لكن<br>تزايد عدد الأشخاص الذين يشاركون في رحلات الغوص واستكشاف الك<mark>ائبات للبحرية النبي</mark>ة بالألوان والشعب المرجانية، يزيد تعرض البيئة في هذا الموقع الجذاب للخُطُرٌ. \* .

وزارة التصليم

Ministry of Education  $2023 - 1445$ 

فالسياح يلوثون ويضرون بهذه البيئات الطبيعية. هل تستطيع الوكالة مواصلة عرض الرحلات لى جزر فرسان بطريقة أخلاقية؟ في حال كان الجواب إيجابيًّا، فاشرح ذلك. **ب. على دفترك، ا�شرح كيف �ستتخذ القرار في �سيناريو م�ش ِّ ابه، وعلل ذلك.**

## أ�سئلة مراجعة

ِختر الإجابة ال�صحيحة: ا **.1 ّ حل الم�شكالت بطريقة أخالقية ي�ؤدي إلى حلول: أ.** إيجابياتها أكثر من �سلبياتها. **ب.** تخدم الم�صالح ال�ضيقة. **ج.** مثالية. **د.** تكاليفها أكثر من منافعها. **.2 ً أي من الخيارات التالية لي�س مثال على م�شكلة أخالقية؟ أ.** خف�ض النفقات، رغم خ�سارة الكثير من الموظفين وظائفهم. **ب.** خف�ض م�ستوى الجودة، حتى ولو أ�صبح المنتج أقل ً أمانا. **ج.** بيع منتجات جديدة في الخارج، رغم كونها محظورة في بلدك. **د.** رفع م�ستوى مبيعات الخدمات، رغم كون الخدمات جديدة. **.3 ّ أي من الخيارات التالية يمثل اعتبارات أخالقية يجب التوقف عندها عند اتخاذ القرارات؟ أ.** كمية المال الذي �سأجنيه. **ب.** أثر القرار على م�سيرتي المهنية. **ج.** أثر القرار على البيئة. **د.** رأي زمالئي بالقرار. **.4 ّ ابحث في الإنترنت - خالل وقت فراغك - عن مدونات أخالق خا�صة بمنظمة �سعودية، و ِ أجب عن الأ�سئلة التالية: أ.** ما ا�سم المنظمة؟ **ب.** ما مجال عمل المنظمة؟ **ج.** ّ ما الذي تقوله المدونة في مو�ضوع الم�سائل البيئية؟ **د.** ّ ما الذي تقوله المدونة في مو�ضوع أخالقيات الإ�سالم في الأعمال؟

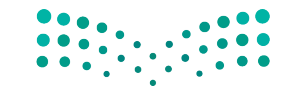

خطوات اتخاذ القرار في المنظمات **<sup>189</sup>**

 $2023 - 1445$ 

## التقنية في العمل

## استخدام التقنية في المنظمة

## المدوّنة **Blog**

المدوّنة Blog (وهي اختصار لمصطلح "المدوّنة الإلكترونية") هي صحيفة تفاعلية على شبكة الإنترنت. يكتب المدوِّن المحتوى في المدوِّنة على موقع اِلكتروني بينما يقرأها الآخرون ويعلِّقون عليها. في عالم الأعمال، تكون المدوِّنات في الشركات إما داخلية أو خارجية.

تستهدف المدوّنات الداخلية الموظفين وسواهم ممن هم داخل المنظمة، وغالبًا ما تُستخدم كبديل عن منافشة المواضيع عبر اجتماعات أو عبر البريد الإلكتروني، لا سيما في المواضيع التي تتعلق بمشاريع أو أمور روتينية في المنظمة، مثل: السياسات، وإجراءات العمل، والإعلانات.

أما المدوّنات الخارجية فهي متاحة للعامة، وتسمح لموظفي المنظمة والمتحدثين باسمها التعبير عن وجهات نظرهم. وتعكس المدوِّنات الداخلية والخارجية صورة المنظمة، وغالبًا ما تَأرشف النصوص حتى يتسنى البحث عنها واسترجاعها مستقبلًا ، باستخدام خاصية، لذا لا بُدّ من كتابتها بطريقة أوضح مقارنة بأي شكل آخر من أشكال التواصل المؤسسي.

يستخدم التدوين المختصر Microblogging رسائل قصيرة تُقاس بعدد الرموز (أحرف، أرهام، أشكال) في النص. موقع تويتر هو منصة رائجة للتدوين المختصر، يشار إلى كلِّ منشور فيها بمفردة "تغريدة". يضيف المستخدمون وسومًا Hashtags على منشوراتهم ليتواصلوا مع مستخدمين آخرين يكتبون عن نفس الموضوع، وحتى يتمكن المستخدمون الذين يهمهم الموضوع من الوصول إلى هذا المحتوى. تستخدم المنظمات منصات التدوين المختصر للترويج لمنتجاتها وإشراك جمهورها وعملائها.

#### 1. حدٌد مدى تناسب المدوّنات مع جمهورك Determine whether blogs are appropriate for your audience

كما هي الحال مع أي نوع من أنواع الكتابة، ابدأ بتحليل جمهور المدوّنة والغرض منها. حدِّد خصائص القراء المستهدفين ومواصفاتهم، لتحدد ما إذا كانت المدوّنات أداة مناسبة للوصول إلى هؤلاء القراء. هل يُمضى هذا الجمهور الكثير من الوقت على الإنترنت؟ هل الجمهور مرتاح مع استخدام الأدوات التقنية للاطلاع على المعلومات والتفاعل معها؟ احرص على توضيح غاياتك من نشر المدوّنة. إذ تكمن قوة المدوّنات في قدرتها على تحريك الحوار إذا كان المنشور فيها حيويًّا. عادة ما تكون المواقع الإلكترونية والنشر ات الإخبارية الخيارات الأفضل لنشر إعلانات المنظمات.

وزارة التصليم Ministry of Education  $2023 - 1445$ 

190

#### 2. صناعة المحتوى في عالم الأعمال باستخدام المدوّنات **Content creation in business using blogs**

الهدف من كتابة غالبية المدوِّنات الشخصية والداخلية هو صناعة المحتوى الذي يساعد المنظمة على الترويج لأهدافها. أما المدوِّنات الخارجية، فيتعدد الكتاب فيها بالعادة، لا سيما لدى المنظمات التي تطرح عددًا كبيرًا من المنتجات والخدمات. في مثل هذه الحالة، على الشخص الذي يعرف المنتج أو الخدمة كتابة المنشور المتعلق بهما. ومن المهم أن يكتب المدوِّن بطريقة احترافية ومتسمة بأسلوبه الشخصي، فالأسلوب الشخصي ووجهات النظر الشخصية هي التي تجعل النص مثيرًا للاهتمام، مع ضرورة تأكد الكاتب من ملاءمة النص لجمهوره المستهدف دائمًا.

#### تعريفات

مدوّنة Blog: صحيفة تفاعلية على الإنترنت. اختصار لمصطلح "المدوّنة الإلكترونية". التدوين المختصر Microblogging: طريقة مختصرة جدًّا لتوصيل المعلومات بشكل مباشر . يُستخدم في الأغلب لإشراك المستهلكين أو تقديم تحديثات فورية. وسم Hashtag؛ شعار أو جملة – من دون مسافة فاصلة بين الكلمات – مر تبط بمنشور ليتمكن المستخدمون من إيجاد المعلومات ذات الصلة بسرعة.

> لمحة سريعة يوصى الخبراء بتحديث المدوّنة بشكل منتظم، أقله مرة فى الأسبوع.

#### ٠ 3. ضُع إرشادات الكتابة وتقيَّد بها Develop and follow writing guidelines

يجب أن يكون للمدوّنة طابعًا شخصيًّا، تعكس صورة منظمتك، وبالتالي يجب أن تُكتَب وفق معايير مهنية. ضَع قائمة بأفضل الممارسات والنصائح التي يجب على مدوّنة المنظمة التقيد بها. قد تجد المعلومات الواردة في إطار "التدوين هو عمل كتابي" مفيدة. على صناع القرار مر اجعة هذه القائمة والموافقة عليها، وعلى كتَّاب المدوِّنات الحرص على التقيد بها.

## 4.4. ضَع سياسة التعليقات

**Establish a policy for comments** 

تذكُّر أن المدوّنات ليست نشرات إخبارية إلكترونية للمنظمة، أي ينبغي للمدوّنة إتاحة حوار بالاتجاهين بين المنظمة والعملاء (أو بين عضو في المنظمة وأعضاء آخرين). شجِّع القراء على المشاركة، لكن انشر ووزِّع سياسة صارمة تشرح ما يُسمَح وما لا يُسمَح به في التعليقات. يجب أن يكون التعليق البنَّاء مقبولًا دائمًا ، أما الشائعات واللغة غير اللائقة فهي غير مقبولة. لمحة سريعة احرص على الرد على كافة التعليقات-الإيجابية منها والسلبية -بطريقة مهنية تحترم آداب الأعمال.

خطوات اتخاذ القرار في المنظفالة ال<mark>ـ191 ـ ليص</mark> Ministry of Education  $2023 - 1445$ 

#### التدوين عمل كتابي

المدوّنـات أعمـال مكتوبـة يمكـن اطـلاع النـاس عليهـا<br>حتـى بعـد فتـرة طويلـة علـى نشـرهـا علـى الموقـع، وهـى تختلف بذلك نسبيًّا عـن أشـكال التواصـل الإلكترونـي الأخرى، كالبريد الإلكتروني. في حـال كنـت تكتـب مدوّنة، فاحرص، بالحدّ الأدنى، على استخدام جمل<br>واضحة وتنظيم أفكارك بطريقة منطقية. انطلق على الدوام من هذه الأسس، وأكملها بالأساليب التالية لتكون مدوّنتك جذابة ومفيدة في آن:

- **�َضع عناوي ن و�صفية:** توح ي العناوي ن للزائ ر المحتمل عمّا تكتب. احرص على تضمين العنوان إشارات ملموسة إلى الموضوع وعلى استخدام الأفعال.
- <mark>• اُدخـل مباشـرة ف*ـي صلـب ا*لموضـوع: يقـرأ النـاس</mark> المحتوى الموجود على الإنترنت أ�سرع مقارنة بالمواد المطبوعـة. اَدخـل فـي صلـب الموضـوع بسـرعة مـن المستقبل المستقبل المستقبل المستقبل المستقبل المستقبل المستقبل المستقبل المستقبل المستقبل المستقبل المستقبل ال<br>المستقبل المستقبل المستقبل المستقبل المستقبل المستقبل المستقبل المستقبل المستقبل المستقبل المستقبل المستقبل ال الجملة الأولى إذا أمكن. لا ت*سهب في* الكلام على طول المنشور، ليستمر الناس بالقراءة.

• **َّ تقيد بمو�ضوع واح د:** يمك ن أن يك ون المن�شور طويـلا أو قصيـرًا، ولكـن لا بُـدّ مـن حصـره بموضـوع واحد. الإستراتيجية الفعّالة هي بعرض مشكلة واحدة، ومناقشة الحلّ الممكن لها، ومن ثم وصف النتائج. ادعم أفكارك بوقائع ومراجع، واستنتج الخلاصات بالاستناد إلى الأدلة بدلًا من الاستناد إلى آراء غير مدعومة.

- **ليكن المن�شو ً ر جديرا بالقراءة:** �ش ِارك القراء معرفة ّ وتجارب تعلمهم أو تحفز التفكير لديهم. فلتكن كتاباتك مليئة بالحيوية والإقناع، واعر�ض المو�ضوع للقارئ من زاوية جديدة حتى يكون المنشور جديرًا بالقراءة.
- **ِّنقح الن�ص ِ وراجعه قبل ن�شره:** يمكن الكتابة ب�سرعة حتى تضع أفكارك على الـورق، ولكن هـذه الأفكار ستكون علـى الأرجـح غيـر واضحـة مـا لـم تُنفُّحهـا. يخصص الكاتب المحترف وقتًا أطول لتنقيح النص ومراجعته مقارنة بالوقت الذي يخصصه لكتابة المســودة الأولــى. احرصن علــى كــون الكلمــات التــى نشرتها في المدوّنة اليوم فيّمة وواضحة مستقبلًا.

## مواقع بناء �شبكات العالقات المهنية **Professional networking sites**

مواقع **بناء �شبكات العالقات المهنية site networking Professional** هي نوع من أنواع **مواقع بناء العالقات االجتماعية site networking Social** ي�ستطيع الفرد ا�ستخدامها للتوا�صل عبر الإنترنت مع أصحاب العمل والزملاء باستخدام عدة طرائق، مثل: البريد الإلكتروني والرسائل النصية. بعض مواقع بناء شبكات العلاقات الاجتماعية مثل لينكد إن Linked In مصمَّمة لتسهيل التوا�صل المهني وتبادل المعلومات المهنية، مثل: المعلومات حول الوظائف والمهن. تربط الشبكات الاجتماعية الناس بعضهم بعضًا بكلفة ضئيلة جدًّا، وهذا أمر مفيد جدًّا للمنظمات الصغيرة والباحثين عن عمل. يستطيع الفرد في مواقع بناء شبكات العلاقات المهنية وهي أشبه بشبكة زملاء ضمن مجتمع افتراضي، تمامًا مثل موقع لينكد إن، فيتفاعل مع آخرين يتحدثون عن مهنتهم وعن اهتماماتهم وأهدافهم المهنية، ويطّلع على الوظائف المناسبة له وأصحاب العمل

وزارة التصليم Ministry of Education  $2023 - 1445$ 

**<sup>192</sup>** الف�صل <sup>6</sup>

المناسبين، ويتحضر للمقابلات وسواها من الاجتماعات بمطالعة المقالات ومشاهدة عروض تقديمية ومقاطع فيديو، وطرح الأ�سئلة، والبحث عن معلومات عن الوظائف المطروحة. يبين ال�شكل "11-6" إجابات عن �سؤال على موقع لينكد إن حول وظائف لدى وكالة �سفر.

#### تعريفان

**بناء �شبكات العالقات المهنية site networking Professional:** ممار�سات لبناء وتوطيد �صداقات مهنية. **�شبكة اجتماعية site networking Social:** مجتمع افترا�ضي ي�سمح للم�ستخدمين بو�ضع معلومات عن أنف�سهم وم�شاركتها مع آخرين.

ال�شكل **11-6** : نتائج بحث عن وظيفة على موقع لينكد إن

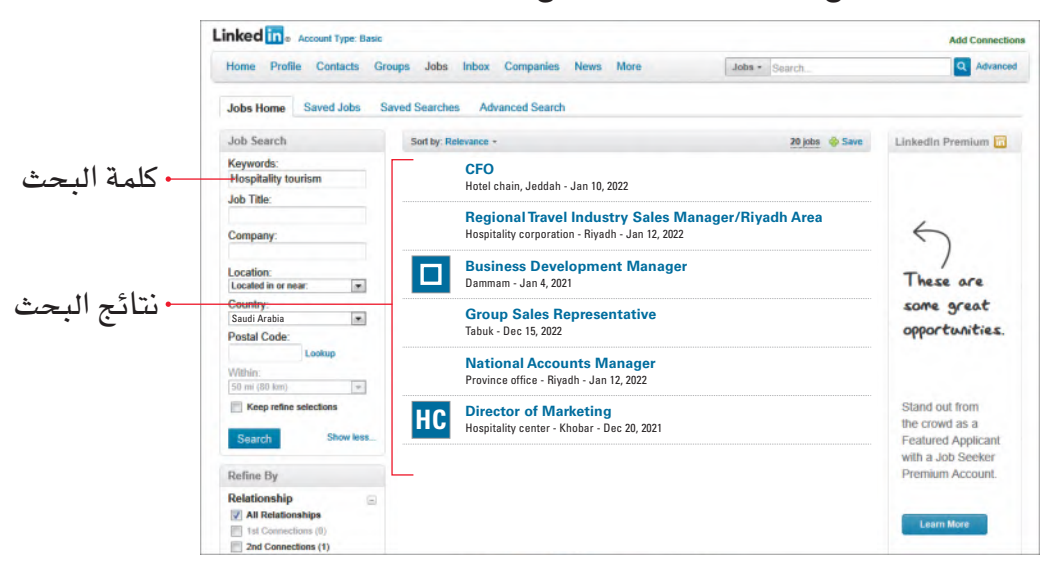

#### **.1 إتاحة و�سيلة توا�صل متبادلة Provide two-way communication**

تتيح مواقع بناء شبكات العلاقات المهنية التواصل مع أشخاص (يُسمّون "جهات اتصال") والسماح لهم بالتواصل معك. تستفيد المنظمات من هذا النوع من التواصل لتبقى على صلة مع عمالئها ومزوديها، ولتتيح لعمالئها وموظفيها إمكانية التوا�صل معها.

> **.2 البقاء على ات�صال أثناء التنقل Stay in touch while mobile**

يمكنك استخدام مواقع بناء شبكات العلاقات المهنية لتختار الزملاء، وأصحاب العمل، والعملاء الموجودين ضمن الشبكة، وتتواصل معهم، سواء أثناء السفر، أو عند الانتقال من وظيفة إلى أخرى. وفيما تستمر شعبية موقع بناء شبكات العلاقات بالنمو، يمكنك إعادة الاتصال بأشخاص فقدت الاتصال بهم مع الوقت.

خطوات اتخاذ القرار في المنظمات **<sup>193</sup>** $2023 - 1445$ 

#### 3. استخدمها مع شبكة التواصل الشخصى Use with in-person networking

قد تكون إضافة الأشخاص الذين التقيتهم وجهًا لوجه إلى فائمة "جهات الاتصال" طريقة فعّالة للتحضير للمقابلات والاجتماعات والمؤتمرات. ويمكنك البحث في مواقع بناء شبكات العلاقات المهنية عن المنظمات واتجاهات سوق العمل، لكن هذه المواقع لا تحلّ محل الاجتماعات الشخصية.

#### 4. أحسن إدارة الوقت الذي تمضيه على مواقع بناء شبكات العلاقات Manage your time on networking sites

يحتاج بناء شبكة علاقات إلى وقت، ويمكن أن يُشغلك عن أنشطة أخرى التي عليك القيام بها لإيجاد وظيفة مثلًا، أو لبناء مسيرتك المهنية. لذا لا يحبذ العديد من أصحاب العمل المحادثات الإلكترونية المطوَّلة، ويعترضون على استخدام الحاسوب لتبادل الرسائل التي من الأفضل تسليمها وجهًا لوجه. كما هي الحال مع مختلف أشكال التواصل، احرص على كون الجمهور والغرض من رسالتك مناسبين لمواقع بناء شبكات العلاقات المهنية.

## الرسائل الفورية **Instant messaging**

الرسائل الفورية (أو التراسل الفوري) Instant messaging هي تقنية يتواصل من خلالها شخصان بتبادل الرسائل النصية باستخدام الحاسوب، أو الجوال، أو اللوحة الذكية، أو أي جهاز متصل بالإنترنت. راجع الشكل "6-12". وتكون هذه الرسائل فصيرة، وغير رسمية، وزائلة، لذا هي نقيض ما يُسمّى بالمخاطبات أو الكتابة الإدارية التي تكون بالعادة أطول، وذات طابع رسمي أكثر، وديمومتها أطول. فالرسائل الفورية والبريد الإلكتروني أكثر تشابهًا على اعتبار كون التقنيتين ترسلان رسائل عبر الإنترنت، والرسائل الفورية هي أشبه بمحادثة إلكترونية حيث تُرسل رسالة فيأتيك الرد عليها فورًا. يوجد برنامج اِلكتروني خاص للتراسل الفوري في عالم الأعمال يُسمّى "الرسائل الفورية المؤسسية" (EIM).

الشكل "12-6"، الرسائل الفورية عبر الهواتف واللوحات الرقمية

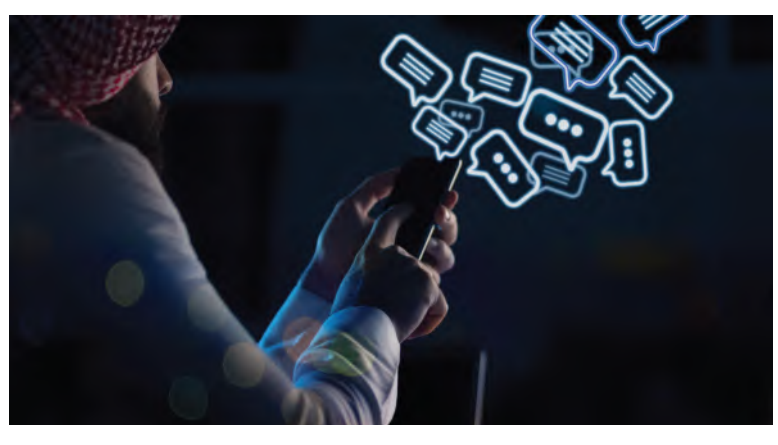

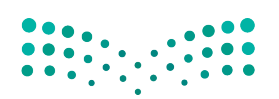

وزارة التصليم Ministry of Education  $2023 - 1445$ 

الفصل 6

194

#### 1. نظم جهات الاتصال إلى فئات **Organize contacts into categories**

يتيح لك برنامج الرسائل الفورية تقسيم جهات الاتصال إلى فئات، مثلًا: فئة للعلاقات المهنية، وفئة للأصدقاء، وفئة للعائلة. وهذا يعني أن بإمكانك إبقاء الرسائل الفورية المهنية منفصلة عن الرسائل الفورية الخاصة. وبما أنه عليك تسجيل دخولك إلى البرنامج للمشاركة بأى نوع من التراسل الفوري، سيتمكن أصدقاؤك وعائلتك من رؤية تسجيل دخولك إلى البرنامج، حتى خلال وجودك في العمل. لذا احرص على أن يدركوا حاجتك إلى التركيز على المحادثات المهنية خلال وجودك في العمل. وللتأكد من كون الموظفين يفصلون الرسائل الفورية الشخصية عن الرسائل الفورية المهنية، تعمّم بعض الشركات على موظفيها برنامجًا خاصًّا للرسائل الفورية المهنية ( EIM ) . فمثلًا : "واتساب بزنس" و"تلغرام" من برامج التراسل الفوري المصممة للأعمال، وقد اكتسبا شعبية كبيرة كونهما يعملان على أنظمة ويندوز، وآبل، وأندرويد وسواها من النظم التشغيلية.

#### 2. إرسال الرسائل والرد عليها بشكل فوري Send and reply to messages instantly

الرسائل "الفورية" لها حسناتها وسيئاتها. فعوضًا عن انتظار الجواب على كتاب أو رسالة عبر بريد إلكتروني مطوَّلًا، يمكنك تلقى الجواب من زميل أو بائع على الفور. ولكن يمكن أن تكون الرسائل الفورية سببًا لتشتيت الانتباه في وقت تحتاج فيه إلى التركيز على مشروع، أو محادثة، أو اجتماع.

#### 3. احفظ الرسائل الفورية للمراجعات المستقبلية Save instant messages for future reference

شأنها شأن رسائل البريد الإلكتروني، بإمكانك الاحتفاظ بالرسائل الفورية عندما تحتاج إلى مادة تثبت حوارًا أجريته مع عميل أو زميل مثلًا. تتيح لك برامج التراسل الفوري إرسال مرفقات مع الرسائل، وتلقي المرفقات، وحفظها. انتبه فالرسائل الفورية عرضة للفيروسات، مثل: رسائل البريد الإلكتروني.

#### 4. استخدم لغة احترافية Use professional language

في الرسائل النصية الشخصية، نستخدم اللغة العامية، والمختصرات، وكذلك الرموز التفاعلية، لاختصار كلمات وتعابير شائعة وتخفيض محتوى الكتابة. يعتبر هذا الأسلوب غير لائق وبعيدًا جدًّا عن التكلف المرغوب مهنيًّا. يمكنك بالطبع استخدام لغة أقل رسمية مقارنة بالمخاطبة النموذجية التي نراهـا في عالم الأعمـال، لكن من المهم أن تكون هـذه اللغة واضحة، ومكتملة، ومهنية. راجع الجدول "6-6" للاطلاع على ما يجب فعله وما لا يجب فعله في التراسل للغوري.

Ministry of Education  $2023 - 1445$ 

تعريف

الرسائل الفورية (التراسل الفوري) Instant messaging: هي تقنية يتواصل من خلالها شخصان بتبادل الرسائل النصية باستخدام الحاسوب، أو الجوال، أو اللوحة الذكية، أو أي جهاز متصل بالإنترنت.

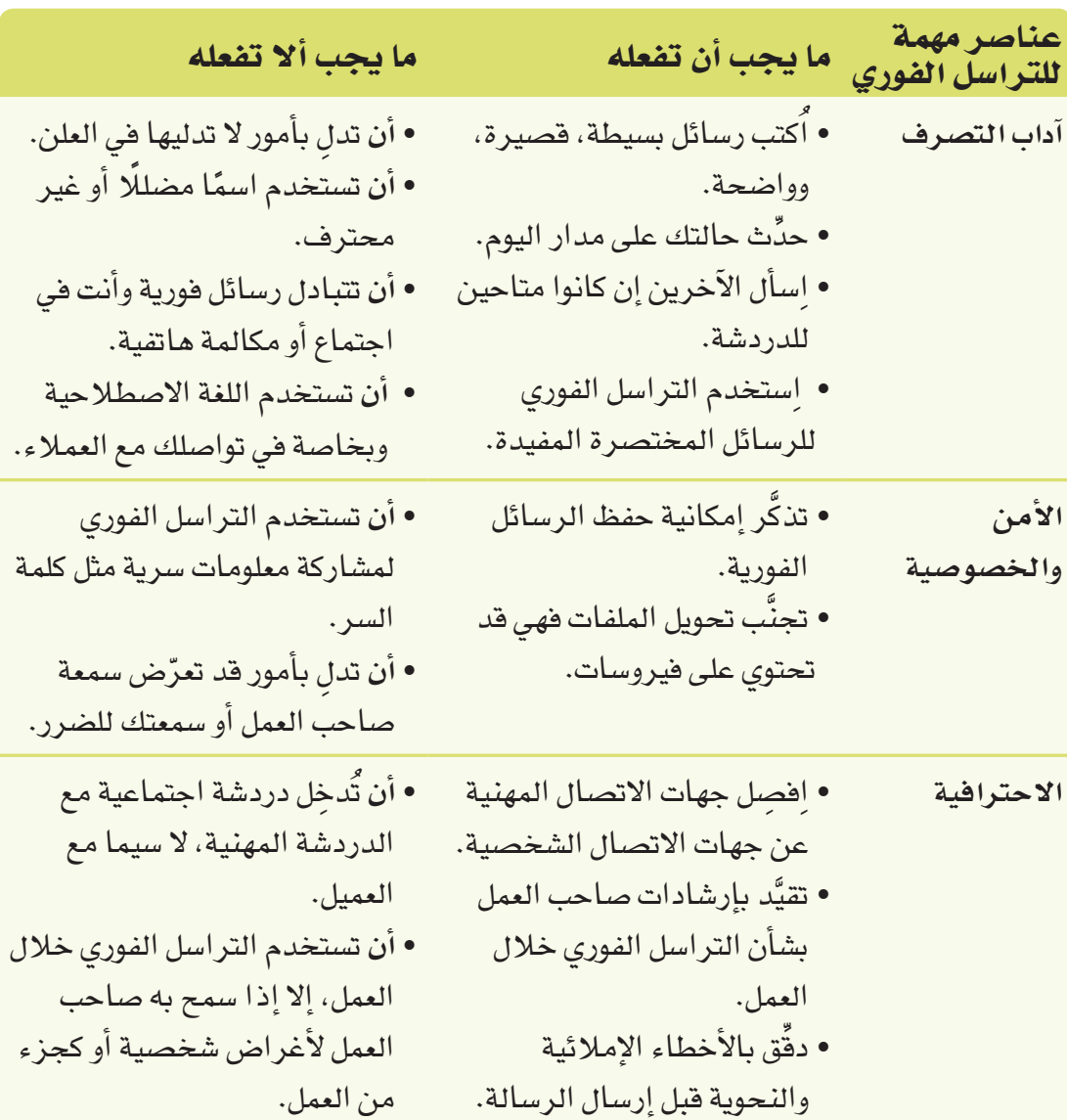

الجدول "6-6" ، ما يجب أن تفعله وما يجب ألا تفعله في التراسل الفوري

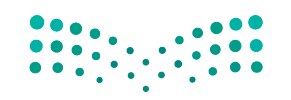

وزارة التصليم Ministry of Education  $2023 - 1445$ 

الفصل 6 **196**  **َّ تدر ّ ب على العمل مع المدو ّ نات من خالل مطالعة مدونة لإحدى ال�ش ِّ ركات. نفذ الخطوات التالية:**

- 1. ستجد لدى شركة جوجل واحدة من أكثر المدوّنات المؤسسية <mark>فعّا</mark>لية ورواجًا. أنشئَ مدوّنة .https://support.google.com/blogger/answer/1623800?hl=ar :التالي الرابط عبر اكتب منشورًا عن أهمية استخدام اللغة المهنية في التواصل المهني مع الزملاء. أعط أمثلة عن كيفية التواصل بطريقة مهنية احترافية، وعن أنواع التواصل التي تُعَدّ غير احترافية، ثم لخِّص المسألة للقراء الذين ليس لديهم متسّع من الوقت لمطالعة المنشور بكامله. فكِّر بعناية في الر�سالة التي ترغب في إبقائها في أذهانهم.
- 2. في دفترك، أُكتب ملخصًا عن هذا المنشور، ومن ضمنه دوّن تاريخ نشر المنشور واسم مؤلفه (في حال نُشر مع اسم المؤلف) . ا<br>ا

**َّ تدرب على ا�ستخدام أحد مواقع بناء �ش ِّ بكات العالقات المهنية. نفذ الخطوات التالية:**

- 1. إن موقع لينكد إن موقع بناء شبكات العلاقات المهنية الأكثر ف**عّ**الية ورواجًا. زُر هذا الموقع عبر ٔ<br>ا .www.linkedin.com :التالي الرابط
- 2. في دفترك، اَكتب قائمة بخصائص مواقع بناء شبكات العلاقات المهنية، كالمزايا والعيوب. ا<br>ا

**ابحث عن برامج الر�سائل الفورية المهنية )EIM )وبرامج الر�سائل الفورية مع العمالء )CIM ِّ) . نفذ الخطوات التالية:**

- .**1** ِ ا�ستخدم محرك البحث المف�ضل لديك، وابحث عن برامج الر�سائل الفورية المهنية )EIM ) وبرامج الرسائل الفورية مع العملاء (CIM ) . جد على الأقل مثالًا على كلّ واحد منهما.
- في دفترك، اكتب الفوارق بين برنامج الر�سائل الفورية المهنية )EIM )وبرنامج الر�سائل ُ .**<sup>2</sup>** الفورية مع العمالء )CIM).

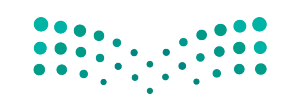

خطوات اتخاذ القرار في المنظمات **<sup>197</sup>** $2023 - 1445$ 

#### أ�سئلة مراجعة

```
إ<mark>ختر الإجابة الصحيحة</mark>:
                                                                                  .1 ّ المدونة هي:
                                                         أ. �صحيفة تفاعلية على �شبكة الإنترنت.
                                                       ب.�شكل جديد من أ�شكال الترا�سل الفوري.
                                                           ج. رسم بياني يمثّل بيانات غير دقيقة.
                                                    د. أداة من أدوات التدقيق في أ�سلوب الكتابة.
                                               .2 ت�س ّ تخدم المدونات الداخلية في الأغلب من أجل:
                                                                       أ. التوا�صل مع الجمهور.
                                                          ب. اال�ستعا�ضة عن اجتماعات المنظمة.
                                                         ج. الإعالن عن المنتجات أمام العمالء.
                                                                               د. تنفيذ أبحاث.
                                                        .3 موقع بناء �شبكات العالقات المهنية هو:
                                                           أ. معر�ض مركزي بالوظائف المتاحة.
                                                              ب.ممنوع على أ�صحاب المنظمات.
                                                     ج. ّ مكان لتعلم المزيد عن �شبكات الحا�سوب.
                            د. موقع ي�ستطيع ا�ستخدامه الفرد للتوا�صل مع أ�صحاب العمل والزمالء.
    .4 ّ أي من الخيارات التالية يمثل نقطة �سلبية في ا�ستخدام مواقع بناء �شبكات العالقات المهنية؟
                                                        أ. تحتاج إلى وقت لبناء �شبكة العالقات.
                                                            ب. يتيح الموقع التوا�صل باالتجاهين.
                                               ج. يتيح لك البقاء على ات�صال حتى خالل التجوال.
                                                        د. يكمّل عملية بناء العلاقات وجهًا لوجه.
                       .5 كيف يمكن أن تكون الر�سائل الفو ً رية نقي�ضا للكتب والمخاطبات الإدارية؟
                                                             أ. هي ق�صيرة، غير ر�سمية، وزائلة.
                                                                            ب.غر�ضها الترفيه.
                                                         ج. جمهورها مح�صور بالجمهور المهني.
                                                      <mark>د. سمعة المنظمة ليست هدفًا من أهدافها.</mark>
.6 لماذا ينبغي تجنب اللغة الم�ستخدمة في الترا�سل الفوري ال�شخ�صي كاللغة العامية والمخت�صرات؟
                                                                             أ. ال أحد يفهمها.
                                               ب. التركيز فيها هو على الكاتب ولي�س على القارئ.
                               ج. هي غير ال ًّ ئقة، وبعيدة جدا عن التكلف المحبب في عالم الأعمال.
                                                                                د. هي للترفيه.
```
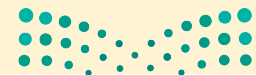

**<sup>198</sup>** الف�صل <sup>6</sup>

Ministry of Education  $2023 - 1445$ 

وزارة التصليم

## تدريبات إ�ضافية

## أ�سئلة التفكير الناقد

.**1** ا�سأل ع�ضًوا في العائلة يعمل لدى جهة حكومية أو منظمة عن الهيكل التنظيمي في مكان عمله. هل بإمكانك معرفة أي نوع من الهياكل هذا؟. استخدم المعلومات التي تحصل عليها لترسم مخطّط الهيكل التنظيمي.

.**2** فلنفتر�ض كون مدر�ستك هي أمام مفترق طرق: إما تعطي ح�ص�ص ً ا أكثر من العلوم وح�ص�ص ً ا أقل من الريا�ضيات، وإما تعطي حصصًا أكثر من الرياضيات وحصصًا أقل من العلوم. كيف ستتخذ هذا القرار؟ ضَع جدولًا بتحليل التكلفة مقابل المنفعة تُبيّن فيه كيف توصّلت إل*ى* قرارك.<br>.

3. تخيّل نف*س*ك في *وض*ع يلزمك الاختيار ما بين أمر أخلاقي وأمر غير أخلاقي، فماذا تختار؟

.**4** لماذا اخترت هذا الخيار؟ ما كانت النتيجة؟

 $\begin{array}{|c|c|c|c|c|c|} \hline 0 & 0 & 0 & 0 & 0 \\ \hline 0 & 0 & 0 & 0 & 0 & 0 \\ \hline 0 & 0 & 0 & 0 & 0 & 0 \\ \hline \end{array}$ 

خطوات اتخاذ القرار في المنظمات **<sup>199</sup>** $2023 - 1445$ 

#### تحد من الحياة الواقعية **1** ֧֝֟<u>֓</u>

في إطار سعيك إلى أن تكون عضوًا أكثر فاعلية في الفريق، أجب عن الأسئلة التالية بهدف تحليل المجموعات التي تنتمي إليها، وكيفية م�شاركتك فيها:

أنت موظف مبيعات بدوام جزئي في أحد الأفران، تحت إشراف مباشر من مالكي الفرن إبراهيم ونايف. بالإضافة إلى دورك كموظف مبيعات، طلب منك إبراهيم ونايف تدريب الموظفين الجدد. هدفك هو الوصول إلى منصب مدير المبيعات في هذا الفرن.

لقد نما حجم الأعمال بشكل كبير منذ توظيفك، وأنت تخصص وقتًا كلّ يوم لحلّ المشكلات مع العملاء والمزودين والموظفين. افترح عليك إبراهيم تعبئة الجدول التالي لتحدد فيه المشكلات التي تواجهها بشكل يومي.

ا ّ كتب كل م�ش ِّ كلة في واحدة من الخانات المبينة في هذا الجدول. ظلل باللون الأحمر الم�شكالت التي ينبغي ايجاد المباد المستقبل المستقبل المستقبل المستقبل المستقبل المستقبل المستقبل المستقبل المستقبل المستقبل المستقبل المس<br>المستقبل المستقبل المستقبل المستقبل المستقبل المستقبل المستقبل المستقبل المستقبل المستقبل المستقبل المستقبل ال ّحل نهائي لها.

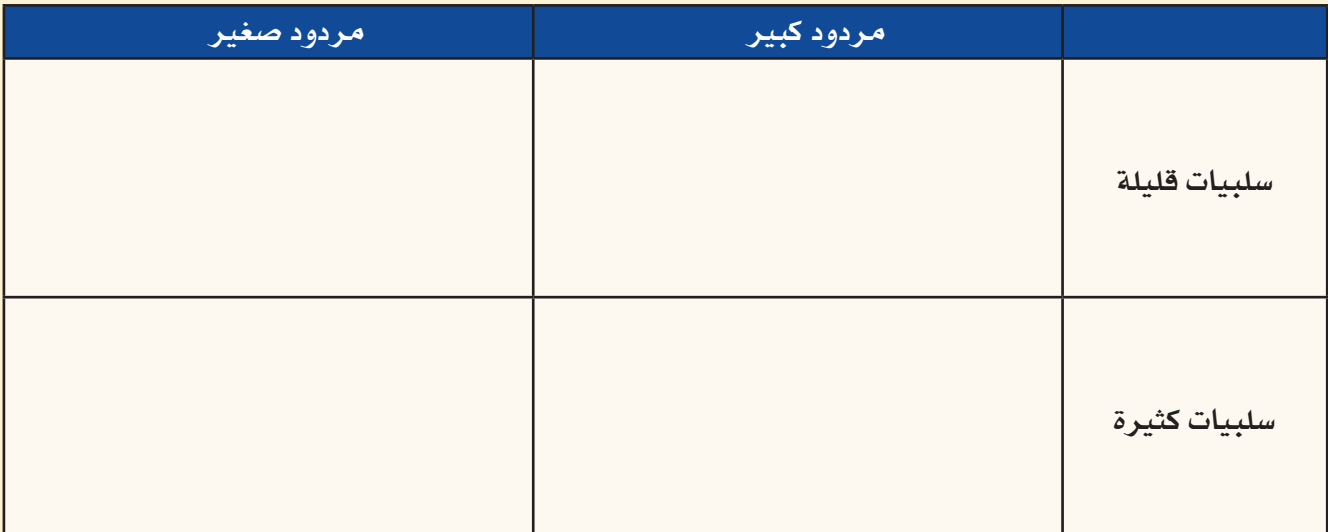

#### **الم�شكلة رقم 1**

تحتاج إلى جدولة أوقات عمل موظفي الكاونتر العاملين بدوام جزئي في المتجر. أنت تتفاهم ب�شكل جيد مع الموظفين، لكن لا تحب تنظيم هذه الجداول: مالكا الفرن لا يركزان بالشكل الكافي على المتجر الذي يديرانه.

#### **الم�شكلة رقم 2**

ال ي�ستلم العمالء طلباتهم في الوقت المحدد. لديك فكرة لتح�سين الطريقة المتبعة لتو�صيل المنتجات، إال أن تكلفتها الأولية عالية و�ستحل هذه الم�شكلة الكبيرة مع العمالء.

#### **الم�شكلة رقم 3**

يشتكي العملاء من كون المنتجات لا تبقى طازجة لمدة طويلة. أنت تعرف طريقة سهلة لإبقاء الفرن باردًا وتسليم المخبوزات بطريقة أ�سرع حتى تكون طازجة.

#### **الم�شكلة رقم 4**

أحد المزودين يسلّم الطحين الخطأ للفرن بشكل متكرر. تحتاج إلى التكلم مع هذا المزود بالموضوع ولكنك تعرف أن طباعه حادة وسوف يبدأ خلافًا معك.

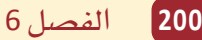

وزارة التصليم Ministry of Education  $2023 - 1445$ 

#### تحد من الحياة الواقعية **2** ׇ֖֖֖֦֚֚֚֚֚֚֝֝֝֝֝֬֝֬֝֬֝֬֝֝֬֝֬֝֬֝֬֝֬֝֬֝֬֝֬֝֬֝֬֝֬֝֬

فكِّر في مخطَّط "هيكل السمكة" في الشكل "6-10". تخيَّل كونك موظفًا في شركات رحلات، وتحتاج إلى استخدام الأ�ساليب التأقلمية لتعزيز المبيعات.

- انظر إلى الخانات التي تحدد الم�سائل التي ت�سهم في �ض ً عف المبيعات. اختر ثالثا من الم�سائل التي تعتبرها ُ .**1** المساهم الأكبر في المشكلة. لكلّ مسألة من هذه المسائل، نفِّذ بحثًا على الإنترنت، وعلِّل أسباب خيارك.
- .**2** توجد على الأرجح عدة طرائق لمعالجة الم�سائل التي اخترتها في ال�سؤال رقم .1 ت�شير الأ�ساليب التأقلمية أنه عليك السعي إلى إحراز تغييرات تصاعدية – تعديل الأمور على مراحل منطقية تسهل العودة عنها في حال لم تنجح. اكتب لكلّ مسألة من المسائل التي اخترتها خمسة تغييرات قد تجريها بالترتيب الذي ستجريه.
- 3. ضمن مجموعات ثنائية، يتخيل أحد الطلبة أنه المدير فيما يتخيل الطالب الآخر أنه موظف استُدعي لمراجعة الأداء. نفّذ مراجعة الأداء، وفكّر بعناية في الطريقة التي يتبعها المدير لتقييم أداء الموظف. ما العوامل التي يمكن ا�ستخدامها؟

## تحدي الفريق

من المهم أخذ الأخلاقيات بالاعتبار عندما تكون بصدد اتخاذ قرارات ضمن شركة أو في مكان العمل. أخلاقيات الأعمال أساسية، أما أخذ الأخلاقيات الإسلامية بالاعتبار عند اتخاذ القرارات فمهم أيضًا.

.**1** �ضمن مجموعات، قرروا أهم ثالثة جوانب في أخالقيات الأعمال. ما الأ�سباب التي دعتكم إلى اختيارها؟

.**2** هل تتوافق الجوانب التي اخترتموها في ال�سؤال رقم 1 مع أخالقيات دين الإ�سالم؟ لماذا؟

.**3** عند ممار�سة الأعمال التجارية على الم�ستوى الدولي، يمكنك العمل مع ال�شركات أو الأفراد ذوي الخلفيات الثقافية المختلفة أو البيع والشراء. كيف يساعدك الالتزام بهذه الجوانب التي اخترتها في السؤال رقم 1 على تنفيذ الأعمال بطريقة أخالقية. هل �سيح�صل ت�ضارب؟ ولم ال؟

خطوات اتخاذ القرار في المنظمات **<sup>201</sup>** $2023 - 1445$ 

## ً كن ناقدا

تخيَّل شركة كبرى تعمل في مجال الطاقة لديها حوالي 500 موظف. تعتمد الشركة هيكلًا تنظيميًّا مرنًا، بحيث يعمل الموظفون في قاعات مفتوحة، ويجلسون في الأغلب إلى جانب أشخاص مكلفين بمهام مختلفة جدًّا عن مهامهم. الأدوار الوظيفية غير محددة بشكل واضح، بمعنى أن الموظف قد يجد نفسه يجيب على الهاتف، ثم يحضر اجتماعات عليا، ويفتح ويفرز البريد، ويخطط لحملات التسويق، كلّ هذا في يوم واحد. يشعر الموظفون بضغط شديد، لكن الهيكلية الحالية تعني ّ أن كل ّ واحد من الموظفين مطلع على كل جانب من جوانب الأعمال.

ما الجوانب الإيجابية في الطريقة التي تعتمدها هذه ال�شركة لت�سيير أعمالها؟ وما ال�سلبيات؟

ِاطرح توصية بهيكل تنظيمي مختلف لهذه الشركة شارحًا بالتفصيل الطريقة التي تقترحها لتنظيم الأفراد، ا ومستعرضًا مخطِّط الهيكل التنظيمي، وكذلك أي تغييرات تدخلها على الحياة المهنية. ما الحسنات التي تنشأ عن التغييرات التي تقترحها؟

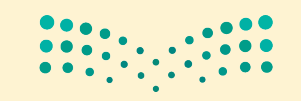

وزارة التصليم Ministry of Education  $2023 - 1445$ 

**<sup>202</sup>** الف�صل <sup>6</sup>

والإدارة الفرق لدعم

# القرارات في المنظمات

تخيَّل أنك قد عُينت للقيام بوظيفة مهمة، كبناء مركز مجتمعي جديد مستدام وعالى التقنية، في منطقتك المحلية. ستحتاج إلى فريق عمل كفؤ يعمل على المشروع لتحقيق هذا الهدف. وعليه، فإن المنظمات لي*ست مجر*د مجموعات من الأفراد يعمل كلّ فرد فيها على حدة وفق هوا*ه*، إذ من الواضح أن فوائد العمل الجماعي تفوق فوائد العمل الفردي. وما نستنتجه من ذلك، هو أن جميع المنظمات تتكوّن من أفراد ومجموعات مختلفة عليها العمل معًا وتنسيق أنشطتها لتحقيق أهدافها. ترتبط كلِّ الوظائف في المنظمات ببعضها البعض، أي يعتمد الأفراد والإدارات على أفراد وإدارات أخرى، لتبادل المعلومات أو الموارد اللازمة لانحاز عملهم.

تترابط المهام في المنظمات، مما يعني أن الأفراد والإدارات يعتمدون على الأفراد والإدارات الأخرى للحصول على المعلومات أو الموارد لإكمال عملهم. وعليه، يتناول هذا الفصل المبادئ الرئيسة التي يجب النظر فيها عند بناء فريق ناجح، وإدارة الفرق لدعم صنع القرار.

## أهداف التعلم

## بعد الانتهاء من دراسة هذا الفصل، ستكون قادرًا على:

- فهم كيفية بناء الفرق الناجحة لدعم المنظمات.  $\mathbf{1}$ 
	- فهم كيفية إدارة النزاعات في المنظمات.  $\overline{2}$ 
		- فهم مهارات التفاوض. 3

إدارة الفرق لدعم القرارات في الم<mark>طلالة</mark> الث<mark>فتة لليص</mark> Ministry of Education 2023 - 1445

الدرس 1 الفصل 7

## الفرق الناجحة في المنظمات

## 1-1 ما هي الفرق؟ What are teams?

الفريق Team وحدة مكونة من فردين أو أكثر يتفاعلون فيما بينهم، وينسقون عملهم، لتحقيق هدف مشترك يلتزمون به ويتحملون مسؤوليته معًا. وينقسم تعريف الفريق إلى ثلاثة مكونات هي: أن يتكون الفريق أولًا من فردين أو أكثر ؛ ثانيًا، أن يتفاعل الأفر اد في الفريق بانتظام مع بعضهم، إذ لا تُعَدّ المجموعات التى لا يتفاعل أفرادها فرقًا (مثل مجموعة أفراد يقفون فى الطابور أو يستقلون المصعد ) ، وثالثًا أن يتعاون الأهراد هي الفريق على أداء المهام لتحقيق الهدف، سواء أكان ذلك تصميم هاتف ذكي جديد، أو بناء محرك، أو إكمال مشروع دراسي.

إن بناء الفريق والعمل الجماعي أمرين مختلفين. ويوضح الشكل "7-1" عناصر العمل الجماعي الفعّال. إذ يتطلب العمل الجماعي تكوين مجموعات تتكامل فيها سمات وتخصصات ومهارات أفرادها، وتحديد الأدوار والمسؤوليات بوضوح، وتركيز الجميع على مهمة محددة للغاية، وإنشاء قنوات واضحة للتواصل وتبادل المعلومات حتى يتمكن أعضاء الفريق من مشاركة أهدافهم واحتياجاتهم فيما بينهم، وحث الجميع على نبذ الميل والنزعة إلى الفردية في العمل والسير يدًا بيد في الاتجاه نفسه.

#### تعريف

الفريق Team: وحدة مكونة من فردين أو أكثر يتفاعلون فيما بينهم، وينسقون عملهم لتحقيق هدف مشترك يلتزمون به، ويتحملون مسؤوليته معًا.

لمحة سريعة الثقة عنصر جوهری فی العمل الجماعى، إذ على جميع أعضاء الفريق إظهار الاستعداد الكامل للتعاون فيما بينهم والتخلي عن أهدافهم الفردية في سبيل تحقيق الهدف الأسمي، مع الثقة بأن الآخرين سيبادرون بالمثل.

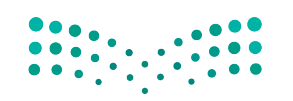

وزارة التصليم Ministry of Education  $2023 - 1445$ 

الفصل 7 204

الشكل "7-1"، متطلبات العمل الجماعي الفعّال

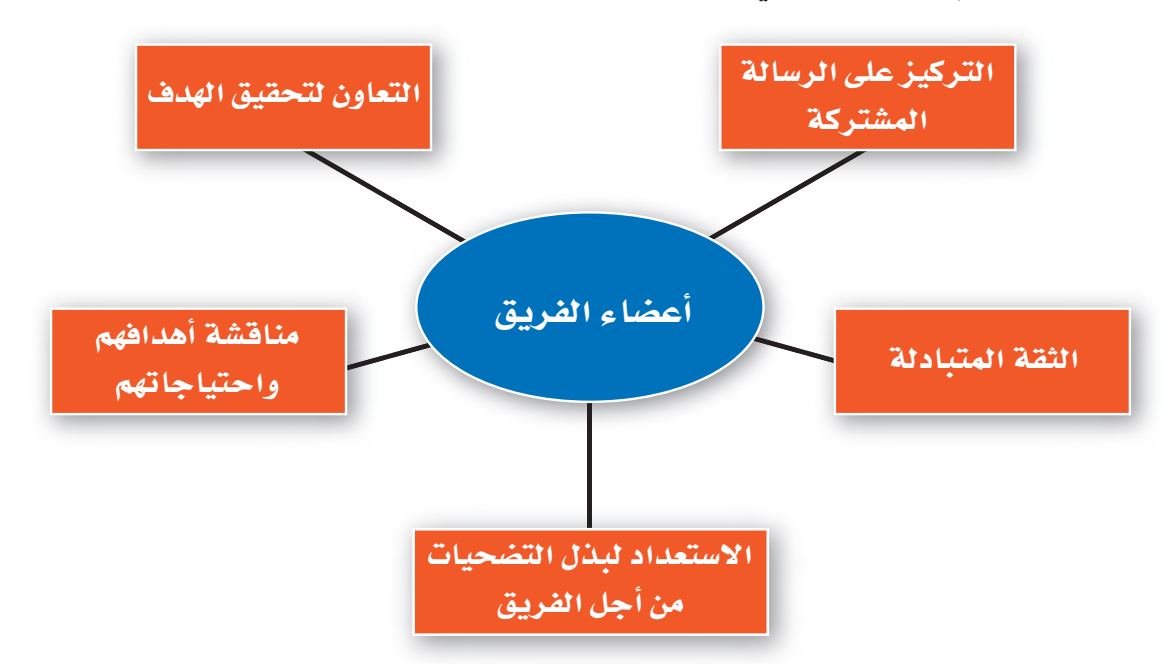

أما الفرق الفعّالة في المؤسسات وغيرها من المنظمات، فهي تلك التي يثق أعضاؤها ببعضهم، ويظهرون استعدادًا كاملًا للتخلي عن أهدافهم الفردية، إذا لزم الأمر، في سبيل تحقيق هدف مشترك.

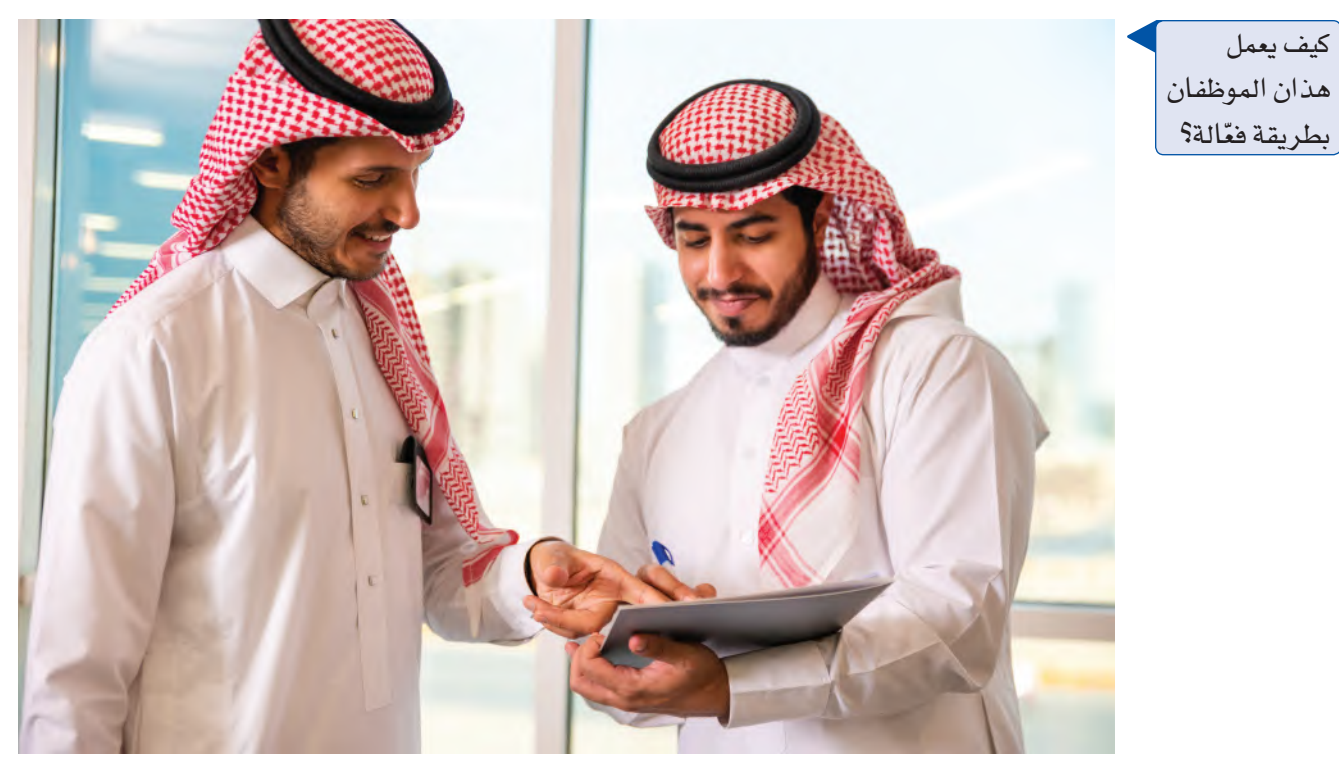

 $\begin{array}{|c|c|c|c|c|c|c|c|} \hline 0 & 0 & 0 & 0 & 0 \\ \hline 0 & 0 & 0 & 0 & 0 & 0 \\ \hline 0 & 0 & 0 & 0 & 0 & 0 \\ \hline \end{array}$ 

إدارة الفرق لدعم القرارات في الم<mark>طولالة الـ145</mark> لي<del>ــر</del> Ministry of Education  $2023 - 1445$ 

### 2-1 مساهمات الفرق **Contributions of teams**

للفرق الفعّالة فوائد متعددة، كما يوضح الشكل "7-2" والقائمة التالية. ولذلك، تؤدي مساهمات هذه الفرق إلى ميزة تنافسية أقوى، وتحقيق أداء تنظيمي أعلى.

#### 1. تعزيز الإبداع والابتكار **Creativity and innovation**

نظرًا لتكوُّن الفرق من أفر اد يتمتعون بمهارات، ونقاط قوة، وخبر ات، ووجهات نظر متنوعة، فهي تساهم في توفير مستوى أعلى من الإبداع والابتكار في المنظمة.

#### 2. تحسين الحودة **Improved quality**

يتجلَّى أحد معايير الفعَّالية التنظيمية في ما إذا كانت المنتجات والخدمات تلبي متطلبات المستفيدين المتعلِّقة بالجودة. ولعل أفضل مثال يمكن طرحه، هو القطاع الصحي، إذ تضم المنظمات التي تقدم أعلى مستويات الجودة في رعاية المرضى فرقًا من المهنيين ينسقون فيما بينهم بفعّالية لضمان تقديم رعاية صحية متكاملة للمرضى.

#### 3. سرعة الاستحادة **Speed of response**

تتمتع الفرق شديدة الترابط بالقدرة على التصرف بسرعة فمثلًا، نجح فريق من شركة تقنية معروفة بتبديل الأسعار قبل 48 ساعة من إطلاق منتج جديد، وهو أمر مستحيل في معظم المنظمات، وذلك بفضل تعاونه وترابطه. يمكن للفرق المترابطة أيضًا، تسريع تطوير المنتجات، والاستجابة بشكل أسرع لاحتياجات العملاء المتغيرة، وحلَّ المشكلات المشتركة بين الإدارات بسرعة أكبر .

#### ٠ 4. زيادة الانتاجية وخفض التكاليف **Higher productivity and lower costs**

تتمتع الفرق الفعّالة بقدرة هائلة على إطلاق العنان لطاقات الموظفين. ويشير التيسير الاجتماعي Social facilitation إلى ميل الأفراد لتحسين أدائهم عند عملهم مع الآخرين. تتأثر كفاءة الفرد بمجرد تواجده مع الآخرين، ويتيح مزج وجهات النظر تطوير الأفكار الابداعية.

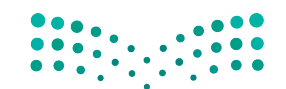

وزارة التصليم Ministry of Education  $2023 - 1445$ 

لمحة سريعة تعلّم ممن يلهمك، وراقب الأفراد الآخرين ف*ی* فرق قد شاركت فيها فى مدرستك، لترسخ المميزات الإيجابية التى يضفونها على الفريق ككلّ.

الفصل 7

206

### 5. تعزيز الدافع والرضا **Enhanced motivation and satisfaction**

ومما لا شك فيه، يحتاج الأفراد إلى الشعور بالانتماء. لذلك، قد يسهم العمل ضمن فرق في تلبية هذه الاحتياجات، وفي خلق صداقة شخصية أكبر على مستوى المنظمة. تعمل الفرق أيضًا على تقليل الملل، وزيادة شعور الأفراد بالكرامة، وتقدير الذات، ومنحهم الفرصة لتطوير مهارات جديدة. يمتاز الأفراد الذين يعملون ضمن فريق فعّال بالقدرة على مواجهة الإجهاد بشكل أفضل، كما يستمتعون بوظائفهم أكثر، ويتمتعون بمستوى أعلى من التحفيز والالتزام تجاه المنظمة.

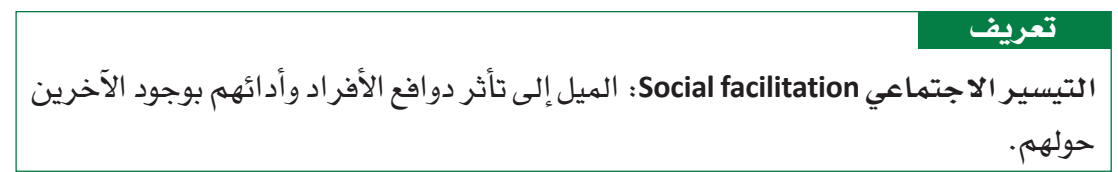

الشكل "7-2"، خمس من إسهامات الفرق

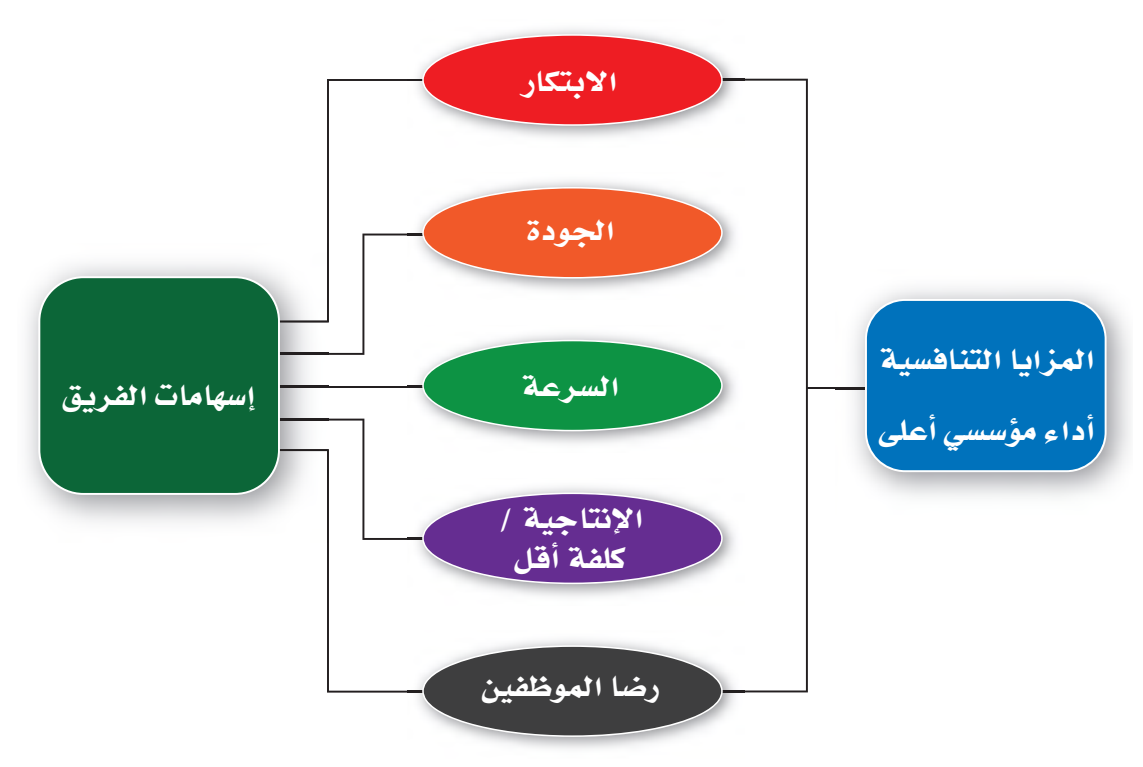

## إدارة الفرق لدعم القرارات في المطولات الـ207<mark>1 لي</mark>ص

Ministry of Education  $2023 - 1445$ 

## 3-1 أنواع الفرق والفرق الافتراضية **Types of teams and virtual teams**

توظف المنظمات أنواعًا عدة من الفرق لتحقيق الفوائد التي نوفشت في القسم السابق. وكما يوضح الشكل "7-3"، تنقسم الفرق في المنظمات إلى نوعين شائعين: الفرق الوظيفية والفرق متداخلة الوظائف. توظف المنظمات أيضًا فرق الإدارة الذاتية لتعزيز مشاركة الموظفين.

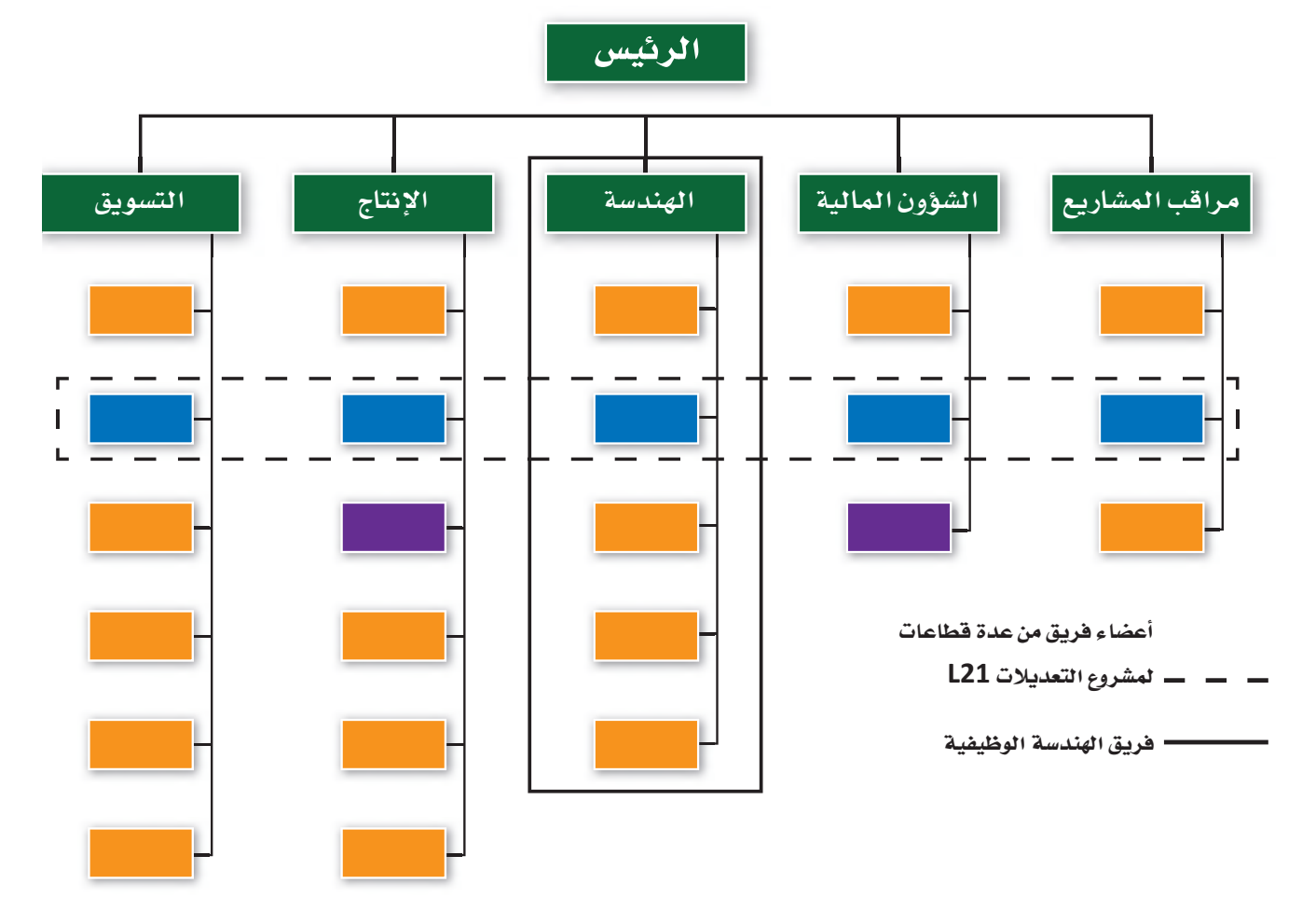

الشكل"7-3"، الفرق الوظيفية والفرق متعددة الوظائف في المنظمات

#### 1. الفرق الوظيفية **Functional teams**

يتألف الفريق الوظيفي Functional team من مدير ومرؤوسيه، ضمن سلسلة القيادة الرسمية، وهو يُسمّى أحيانًا فريق القيادة. يتألف الفريق الوظيفي في بعض الحالات من ثلاثة أو أربعة مستويات من التسلسلات داخل إدارة ما، لكنه يتضمن عادةً إدارة واحدة في المنظمة. ويمكن لإدارة التحليل المالي، وإدارة مراقبة الجودة، وإدارة الهندسة، وإدارة الموارد البشرية مثلًا ، أن يكون لها فرق وظيفية أنشأتها المنظمة لتحقيق أهداف محددة من خلال الأنشطة والتفاعلات المشتركة بين أعضاء الفريق الواحد.

وزارة التصليم Ministry of Education  $2023 - 1445$ 

#### 2. الفرق متداخلة الوظائف **Cross-functional teams**

- أما الفريق متداخل الوظائف Cross-functional team ، فيتكون من موظفين من المستوى الهرمي نفسه تقريبًا لكنهم يتمتعون بخبرات في مجالات مختلفة. ومن الأمثلة الشائعة لأنواع الفريق متداخل الوظائف فرقة المهام، وهي مجموعة من الموظفين من إدارات مختلفة شُكّلت للعمل على نشاط معيّن، وتُحَلّ فور إنجاز المهمة. فمثلًا، شكلت إحدى شركات الطيران، بعد إعلان أحد مورديها توقفه عن العمل، فرقة مهام معنية بحلِّ مشكلة عدم توفر القطع اللازمة للحفاظ على استمرار تجميع الطائرات.
- في المقابل، أنشئ فريق الأغراض الخاصة Special-purpose team، وهو نوع آخر من أنواع الفرق متداخلة الوظائف، ويُسمّى أحيانًا فريق المشروعات، خارج الهيكل التنظيمي الرسمي للقيام بمشروع يتسم بقدر خاص من الأهمية أو الإبداع. وعلى الرغم من اعتبار أعضائه أنفسهم جهة منفصلة، يُعَدّ الفريق جزءًا من الهيكل التنظيمي الرسمي. وقد باتت المنظمات مؤخرًا تستعين بشكل متزايد بفرق الأغراض الخاصة، حيث تجمع الأفراد معًا في مشروعات كبيرة ومعقدة، تتطلب العديد من الأفراد ذوي المهارات التكميلية. وبالتالي، بدلًا من العمل في وظائف محددة وطويلة الأجل، يُسخِّر الموظفون مهاراتهم وقدراتهم ضمن فرق فصيرة الأجل تنجز مشروعات محددة.

لمحة سريعة تتضمن غايات توظيف فرق الأغراض الخاصة، إنتاج منتجات أو خدمات جديدة. وقد تحتاج إلى تكوين مثل هذا الفريق إذا أنشأت يومًا عملك الخاص وطورته.

تعريفات

الفريق الوظيفي Functional team: فريق يتألف من مدير ومرؤوسيه ضمن سلسلة القيادة الرسمية. فريق متداخل الوظائف Cross-functional team: فريق يضم موظفين بنفس المستوى التنظيمي تقريبًا، ولكن في مجالات مختلفة من الخبرات.

فريق الأغراض الخاصة Special-purpose team: فريق يُنشأ خارج الهيكل الرسمي للقيام بمشروع يتسم بقدر خاص من الأهمية، كتطوير منتج جديد.

## 3. فرق الإدارة الذاتية

#### **Self-managed teams**

صُمم هذا النوع الثالث الشائع لزيادة مشاركة العمال في صنع القرار والإمساك بزمام وظائفهم، وذلك بهدف تحسين أدائهم. يتناوب العمال ذوو المهارات المتعددة في فرق الإدارة الذاتية Self-managed teams على وظائف لتطوير منتج أو خدمة كاملة، أو على الأفل جانب واحد كامل من منتج أو خدمة (مثلًا، تجميع المحركات أو معالجة طلبات التأمين). وغالبًا ما يتضمن الفريق ذاتي الإدارة العناصر التالية:

• فريق يضم موظفين يتمتعون بمهارات ووظائف متعددة، تكون فيه هذه المهارات مجتمعة كافية لأداء مهمة تنظيمية كبرى. قد يضم الفريق العامل في مصلة ما. مُثْلًا، "أَعْضَاءً من

إدارة الفرق لدعم القرارات في المطولات الـ<mark>1999 ليص</mark> Ministry of Education  $2023 - 1445$ 

إدارات المعمل، والآلات، والمطحنة، والتصنيع، والمبيعات، وأعضاء متعددي المهارات لأداء وظائف بعضهم البعض. ومن هذا المنطلق، لا بد من الإشارة إلى أن توظيف الفرق يزيل الحواجز بين الإدارات، ما يتيح التنسيق الممتاز لتطوير منتج أو خدمة.

- يُسمح للفريق بالوصول إلى الموارد اللازمة لأداء المهمة الكاملة، مثل المعلومات والمعدات والآلات واللوازم.
- يتمتع الفريق بسلطة صنع القرارات، ما يعني تمتع الأعضاء بحرية اختيار أعضاء جدد، وحلّ المشكلات، وإنفاق الأموال، ومراقبة النتائج، والتخطيط المستقبلي. كما توقد الفرق ذاتية الإدارة شعور الموظفين بالتحدي، وتقدير العمل، وحس الانتماء القوى للمنظمة.

## الفرق الافتراضية **Virtual teams**

ساهم التطور التقني، وتغير توقعات الموظفين، وعولمة المنظمات في ظهور أساليب عمل جماعي جديدة ومثيرة للاهتمام. الفريق الافتراضي Virtual team مجموعة مكونة من أعضاء موزعين على نطاقات جغرافية أو تنظيمية مختلفة يرتبطون بشكل أساسي من خلال تقنيات المعلومات والاتصالات المتقدمة. إذ يمكن للفريق الافتراضي أن يكون محليًّا أو وطنيًّا أو دوليًّا مع أعضاء من منظمة واحدة أو أكثر.

ووفق استطلاعات الرأي في الآونة الأخيرة، فقد باتت قرابة نصف المنظمات توظف فرقًا افتراضية، وقد أفاد حوالي 80 % من الموظفين المشاركين في الاستطلاعات بأنهم عملوا في مرحلة ما ضمن فريق افتر اضي. ويتوقع معظم المديرين استمرار ازدهار ظاهرة توظيف الفرق الافتراضية. أمَّا في ما يتعلق بأسلوب العمل في الفرق الافتراضية، فيستعين الأعضاء بالبرمجيات الجماعية، والبريد الإلكتروني، والمراسلات الفورية، والاتصالات الهاتفية، والرسائل النصية، ، ومواقع ويكي، والمدوّنات، ومؤتمرات الفيديو، وغيرها من الأدوات التقنية للتعاون وأداء عملهم، كما قد يجتمعون وجهًا لوجه في بعض الأحيان. وعلى الرغم من تكوّن بعض الفرق الافتراضية من أعضاء تنظيميين فحسب، فإنها غالبًا ما تشمل عمالًا يمثِّلون المنظمة أو أعضاء من المنظمات الشريكة أو العملاء أو الموردين أو الاستشاريين أو غيرهم من الأعضاء الخارجيين. وتُصنف فرق افتراضية عدة بأنها فرق دولية Global teams، أي فرق عابرة للحدود مكونة من أعضاء من جنسيات مختلفة تشمل أنشطتهم دولًا متعددة.

لمحة سريعة من الناحية العملية، إتاحة المنظمات إمكانية التقاء الأفراد فى مساحة افتراضية بدلًا من المساحة الفعلية، من شأنه توفير وقت الموظفين وتقليل نفقات السفر عليهم.

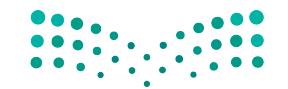

وزارة التصليم Ministry of Education  $2023 - 1445$ 

الفصل 7 210

## لمحة سريعة

تتكون فرق الادارة الذاتية عادةً من 5 الی 20 عاملًا متعدد المهارات يتمتعون بالاستقلالية لأداء محموعة من المهام.

وتتمثل إحدى المزايا الأساسية للفرق الافتراضية في القدرة على تجميع مجموعة من الأفراد الأكثر موهبة لانجاز مشروع معقد أو حلّ مشكلة معيّنة أو الاستفادة من فرصة استر اتيحية محددة، ناهيك عن قدرة هذا المزيج المتنوع من الأفراد على تعزيز الإبداع والابتكار.

#### تعريفات

فريق الإدارة الذاتية Self-managed team: فريق يتكون من موظفين متعددى المهارات يتناوبون على الوظائف لتطوير منتج أو خدمة كاملة، ويقوده غالبًا عضو منتخب في الفريق. <mark>فريق افتراضي Virtual team؛</mark> فريق مكوّن من أعضاء موزعين على نطاقات جغرافية أو تنظيمية مختلفة، نادرًا ما يجتمعون وجهًا لوجه، ويتفاعلون معًا لإنجاز عملهم في المقام الأول باستخدام تقنيات المعلومات والاتصالات المتقدمة.

**فريق دولي Global team**: مجموعة مكونة من أعضاء من جنسيات مختلفة تشمل أنشطتهم دولا متعددة.

> في أي نوع من الفرق تعمل هذه الموظفة؟

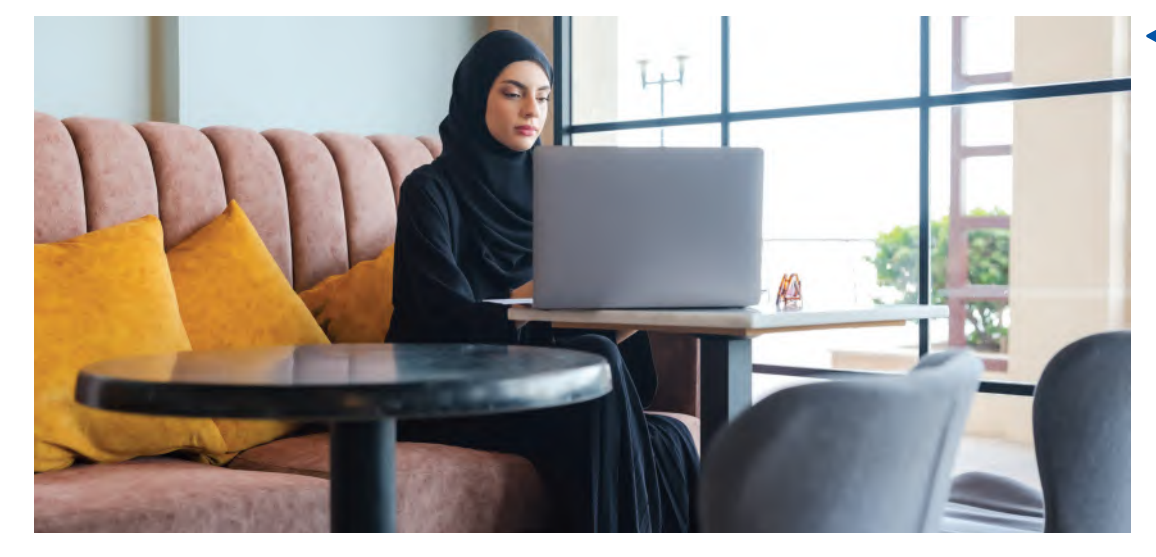

## 4-1 خصائص الفريق **Team characteristics**

وغالبًا ما تتلخص خصائص الفريق بحجمه وتنوعه.

#### 1. الححم **Size**

يتراوح حجم الفريق الأفضل أداءً من ثلاثة إلى ستة أعضاء؛ هذا ما أظهره تحقيق حول حجم الفرق، استنادًا إلى بيانات من ثمانية وخمسين فريقًا لتطوير البرمجيات. يجب أن تكون الفرق كبيرة بما يكفى للتمتع بالمهارات المتنوعة اللازمة لإكمال المهام، وتمكين الأعضاء من التعبير عن المشاعر الجيدة والسيئة، وحلَّ المشكلات بفعَّالية. وفي الوقت نفسه، لا بد أن تكون الفرق صغيرة بما يكفي للسماح للأعضاء بالشمور بأنهم جزء حيوي من <mark>الهزي</mark>ق، وب**التالي تغ**زيز التواصل الفعّال والكفاءة.

إدارة الفرق لدعم القرارات في المطولات ال<mark>ـ 11</mark>11 ليص Ministry of Education  $2023 - 1445$ 

#### 2. التنوع **Diversity**

ونظرًا لتطلَّب الفرق مجموعة متنوعة من المهارات والمعارف والخبرات، فمن المحتمل أن تكون الفرق غير المتجانسة Heterogeneous teams ( أي الفرق المتنوعة ) أكثر فعّالية من الفرق المتجانسة Homogeneous teams (تلك التي تتكون من المهارات والمعارف والخبرات والخلفيات الاجتماعية نفسها). وبشكل عام، تدعم الأبحاث هذه الفكرة، وتظهر إنتاج الفرق المتنوعة حلولًا أكثر ابتكارًا للمشكلات. إضافة إلى ذلك، فقد يساهم التنوع في توفير مستوى متوازن من تضارب الآراء، يؤدى إلى صنع قرارات أفضل.

وقد أكدت الدراسات البحثية دور كلّ من التنوع الوظيفي والتنوع الديموغرافي في إحداث تأثير إيجابي في أداء فريق العمل. وعلى سبيل المثال تشير الأبحاث إلى أهمية عمل الرجل و المرأة معًا في تحسين الأداء. في المقابل، يمكن لتنوع الجنسيات والأعراق أحيانًا إعافة تفاعل الفريق والحدّ من أدائه على المدى القصير ؛ ولكن في ظل القيادة الفعَّالة، تتلاشى هذه المشكلات بمرور الوقت.

#### تعريفان

<mark>فريق غير متجانس Heterogeneous team</mark>: فريق متنوع يتكون من أعضاء يتمتعون بمجموعة متنوعة من المهارات والمعارف والخبرات والخلفيات الاجتماعية. فريق متجانس Homogeneous team: فريق مكون من أفراد يتمتعون بالمهارات والمعارف والخبرات والخلفيات الاجتماعية نفسها.

## 5-1 أساليب صنع القرارات في الفريق **Team decision making methods**

يرتبط صنع القرار في الفرق بعدد من الأساليب، منها:

#### 1. العصف الذهني **Brainstorming**

يقوم العصف الذهني Brainstorming على تفاعل مجموعة ما وجهًا لوجه بهدف اقتراح أكبر عدد ممكن من الأفكار المرتجلة لحلِّ مشكلة ما. وعلى الرغم من إثبات مدى فعالية العصف الذهني في وضع مجموعة واسعة من البدائل بشكل سريع، فإنه لا يزال يشوب هذا الأسلوب بعض العيوب. فغالبًا ما يرغب الأفراد في المجموعة الموافقة على ما يقوله الآخرون مثلًا . وفي المقابل، قد يشعر آخرون بالقلق بشأن إرضاء الرئيس أو إثارة إعجاب الزملاء. كذلك، قد يواجه العديد من المبدعين ببساطة عقبات اجتماعية تحد من مشاركتهم أو تصعّب عليهم صياغة الأفكار ضمن مجموعة. في الواقع، كشفت إحدى الدراسات أن استخدام "العصف الذهني" بشكل فردي، قاد أربعة أفراد يعملون بشكل منفصل إلى التوصل إلى ضعف عدد الأفكار التي توصلت إليها مجموعة مكونة من أربعة أفراد عند عملهم مغاهد . • •

وزارة التصليم Ministry of Education  $2023 - 1445$ 

#### الفصل 7

212

لمحة سريعة غالبًا ما يكون التنوع من حيث المجال الوظيفى، والمهارات، وأساليب التفكير ، والخصائص الشخصية، مصدرًا للإبداع.

#### 2. العصف الذهني الإلكتروني **Electronic brainstorming**

العصف الذهني الإلكتروني Electronic brainstorming أحد الأساليب الحديثة التي تقوم على مبدأ العمل ضمن مجموعة لتخطَّى بعض العقبات. ويجمع العصف الذهني الإلكتروني الأفراد معًا في مجموعة تفاعلية عبر شبكة حاسوبية، حيث يكتب أحد الأعضاء فكرة، ويقرأها آخر، ويضيف أفكارًا أخرى، ويستمرّ العمل على هذا المنوال. وتشير الدراسات إلى توليد استخدام العصف الذهني الإلكتروني أفكارًا تفوق أفكار العصف الذهني الفردي بنسبة تقارب 40%، وأفكار العصف الذهني التقليدي بنسبة 25 إلى 200%، وذلك بحسب حجم المجموعة. كما يساهم هذا الأسلوب في الحدّ من الحواجز الاجتماعية المحتملة، لأن هوية الأفراد المشاركين فيه مجهولة، ما يدفعهم إلى المشاركة بحماس أكبر. كذلك يسمح العصف الذهني الإلكتروني للأفراد بكتابة أفكارهم على الفور، وبالتالي تجنب احتمال نسيان فكرة جيدة أثناء انتظار الفرد فرصة للتحدث في مجموعة وجهًا لوجه. ومن أحد مميزات العصف الذهني الإلكتروني الأخرى إمكانية إجراؤه مع مجموعات مكونة من موظفين من جميع أنحاء العالم، ما يزيد من تنوع البدائل.

#### 3. تقنية المحموعة الاسمية The Nominal Group Technique (NGT)

وكما تمت الإشارة سابقًا، للعصف الذهني نصيبه من النقد، يزعم البعض أنه يمنع الأفراد الانطوائيين من المشاركة، وتأثر المجموعة بسهولة بأفكار بعض الأفراد المهيمنين. لذلك، وكاستجابة لهذه المزاعم، طُوِّر العديد من بدائل العصف الذهني، كتقنية المجموعة الاسمية Nominal group technique (NGT) وهي أسلوب آخر من أساليب العصف الذهني، يسعى إلى معالجة عيوبه من خلال عملية ممنهجة. يُطلب من أعضاء المجموعة تدوين أفكارهم بشكل مستقل، بدلًا من طرحها في العلن، لينتقلوا بعدها إلى تقييم الأفكار وترتيبها حسب الأولوية، واختيار الأفضل من خلال التصويت. وتمتاز هذه التقنية بتركيزها على تحديد المشكلة، وإيجاد الحلول، ثم التوصل إلى القرار الصائب في نهاية المطاف. وتُعَدّ وسيلة لضمان مشاركة الجميع في توليد الأفكار، وصنع قرارات سريعة من خلال التصويت.

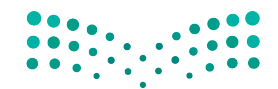

إدارة الفرق لدعم القرارات في المطولات ال<mark>ـ 1313 ليص</mark> Ministry of Education  $2023 - 1445$ 

#### لمحة سريعة ۰ 4. طريقة دل*في*

يمكن تكييف طريقة دلفى

لتتناسب مع

مجهولة في

مجموعات غير

بيئات تنظيمية.

الفصل 7

214

**The Delphi method** 

أما طريقة دلفي Delphi method ، فهي أحد الأساليب الأخرى تعبِّر فيها لجنة من الخبراء عن آرائها، وتقترح الحلول الممكنة لمشكلة ما من خلال الميسِّر، وهو فرد يجمع ويدير المقترحات المرفوعة إلى اللجنة لتخضع لمرحلة أخرى ( أو جولة ) من التقييم، وذلك حتى تتوافق الآراء. وفي بعض الحالات، تخضع الاقتراحات لجولات متعددة إلى حين بلورة الحلِّ وصقله. وخلال سير العملية، يعبِّر كلِّ فرد عن آرائه وأفكاره بشكل مجهول، وذلك في سبيل منع التحيز أو الشخصيات المسيطرة ووجهات النظر المهيمنة من التأثير في آراء الآخرين.

#### تعريفات

العصف الذهني Brainstorming: العصف الذهني أداة إبداعية يمكن استخدامها لتوليد الأفكار والبدائل. تبدأ جلسة العصف الذهني – عادة – بتحديد المشكلة، ثم وضع فائمة بالحلول الممكنة فور تواردها إلى ذهنك، سواء أكانت واضحة أم غير عملية أم مستحيلة؛ الهدف هو الكم وليس الجودة.

العصف الذهني الإلكتروني Electronic brainstorming: أحد الأساليب التي تجمع الأفراد معًا في مجموعة تفاعلية عبر شبكة حاسوب بدلًا من التقائهم وجهًا لوجه.

تقنية المجموعة الاسمية (Nominal group technique (NGT؛ أسلوب آخر من أساليب العصف الذهني حيث يُطلب من أعضاء المجموعة توليد الأفكار التي تُرتب لاحقًا، والتصويت لاختيار الأفضل من بينها، وبالتالي التوصل إلى قرار سريع.

طريقة دلفي Delphi method: أسلوب ممنهج تقدّم فيه لجنة من الخبراء مدخلات شخصية تَّرفع لتخضع للتقييم، لنَّقدَّم بعدها، مدخلات فردية إضافية وفقًا لنتائج التقييم، وهكذا دواليك حتى يتم التوصل إلى حلّ نهائي.

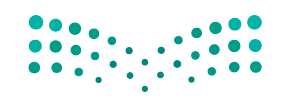

وزارة التصليم Ministry of Education  $2023 - 1445$ 

#### من المرح إلى الجد

يتلخ�ص أحد أهداف ر�ؤية ال�سعودية 2030 في تطوير التقنيات المبتكرة والحديثة داخل المملكة. ويت�ضمن ذلك عوالم افتراضية ثلاثية الأبعاد تسمح للمستخدمين بالتفاعل مع بعضهم البعض عبر الإنترنت. وقد بدأت معظم هذه التطبيقات كألعاب. إن قطاع الألعاب واحد من أسرع القطاعات نموًّا في جميع أنحاء العالم، إذ ي�ستقطب منظمات نا�شئة جديدة وكذلك منظمات عريقة. وقد اعتمدت منظمات تقنية متعددة، تطبيقات

العالم االفترا�ضي ال�ستخدامها �ضمن فرقها. كذلك ت�ستخدم تطبيقات العوالم االفترا�ضية للتدريب على التعامل مع حاالت الطوارئ عبر تمرينات تفاعلية لبناء الفريق، إذ يمكن من خالل هذه التطبيقات محاكاة كارثة ما مثل إعصار أو فيضان، وتسجيل الاستجابات عليها. يمكن لل�شركة بأكملها التعلم من الحدث الذي يُحاكي ومن أخطائها التي لا عواقب لها في العالم ا<br>ا الافتراضي.

جرَّب<br>بنفسك

جرَّب تطبيق الأساليب المختلفة لخلق الأفكار وصنع القرارات مع مجموعة من زملائك، بما<br>في ذلك: العصف الذهني، والعصف الذهني الإلكتروني، وتقنية المجموعة الاسمية، وطريقة **ّ دلفي. بعد ذلك، اذكر الطريقة الأكثر فعالية في رأيك، �ش ً ارح ً ا ذلك ومبررا إجابتك.**

#### أ�سئلة مراجعة

- إ<mark>ختر الإجابة الصحيحة</mark>:
- **.<sup>1</sup> أي مما يلي هو الفريق الذي ُين�شأ خارج الهيكل الر�سمي للقيام بم�شروع يت�سم بقدر خا�ص من الأهمية، كتطوير منتج جديد؟**
	- أ. فريق الإدارة الذاتية.
	- **ب.** الفريق متداخل الوظائف .
		- **ج.** الفريق الدولي.
	- د. فريق الأغراض الخاصة.
	- **.2 ُ يعرف الفريق العابر للحدود والمكون من أع�ضاء من جن�سيات مختلفة تغطي أن�ش ً طتهم دول متعددة بـ :**
		- **أ.** الفريق المحلي.
		- **ب.** الفريق الدولي.
		- **ج.** الفريق الإقليمي.
		- **د.** الفريق الوطني.

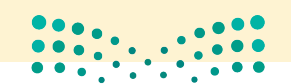

إدارة الفرق لدعم القرارات في المنظمات **<sup>215</sup>** $2023 - 1445$ 

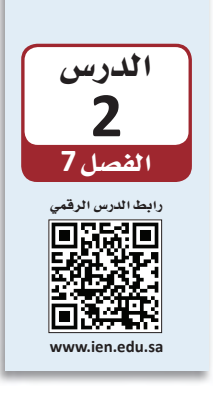

## إدارة النزاعات في الفرق

النزاع Conflict هو إحدى سمات تعاملات الفرق، ويمكن أن ينشأ بين أعضاء الفريق الواحد أو بين فريق وآخر ، وهو عبارة عن تفاعل مضاد يحاول فيه أحد الأطر اف صدّ نوايا الطرف الآخر ومنعه من تحقيق أهدافه. عندما يعمل الأفراد معًا ضمن فرق، فالنزاع يمكن توقعه. والتصريح عن النزاعات، ومحاولة حلَّها بشكل فعّال، أحد أكثر مهام قائد الفريق صعوبة، وأكثرها أهمية أيضًا، لحفاظها على تماسك الفريق وأدائه.

#### تعريف

النزاع Conflict: تفاعل عدائي يحاول فيه أحد الأطراف عرفلة نوايا أو أهداف الطرف الآخر.

## 1-2 أنواع النزاعات **Types of conflicts**

لنزاعات الفرق نوعان هما: تعارض المهام وتعارض العلاقات.

#### • 1. تعارض المهام لمحة سريعة **Task conflict** تشير الأبحاث بشكل عام، يشير تعارض المهام Task conflict إلى الخلافات بين الأفراد حول الأهداف المراد تحقيقها إلى إمكانية أو محتوى المهام المراد تنفيذها. فقد يختلف مثلًا ، مشرفان في المتجر نفسه، حول استبدال الاستفادة من صمام جهاز التكييف على الرغم من الضوضاء المزعجة التي يصدرها. كذلك، قد يختلف تعارض المهام عضوان في فريق الإدارة العليا، حول ما إذا كان الاستحواذ على منظمة جديدة أو الدخول في إذ يؤدي إلى مشروع مشترك هو أفضل وسيلة للتوسع دوليًّا. اتخاذ قرارات أفضل ومعالجة

#### 2. تعارض العلاقات **Relationship conflict**

يشير تعارض العلاقات Relationship conflict إلى عدم التوافق بين الأفراد، الأمر الذي يخلق التوتر والعداوة الشخصية بينهم. ففي إحدى المنظمات التي تمر بوقت عصيب، وجد أعضاء الفريق أن وجهات نظرهم وأساليب عملهم المختلفة كانت مصدرًا للنزاع. عادةً ما يرتبط تعارض العلاقات بعواقب سلبية تؤثر على فعّالية الفريق.

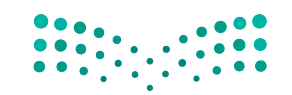

وزارة التصليم Ministry of Education  $2023 - 1445$ 

الفصل 7 216

المشكلات.

#### تعريفان

**تعارض المهام Task conflict:** التعارض الذي ينتج عن الخلافات حول الأهداف المراد تحقيقها أو محتوى المهام المراد تنفيذها. تعارض العلاقات Relationship conflict : التعارض الذي ينتج عن عدم التوافق بين الأفراد مما يخلق التوتر والعداوة الشخصية بينهم.

> كيف يمكن لهذين الموظفين إدارة نزاع بطريقة فعّالة؟

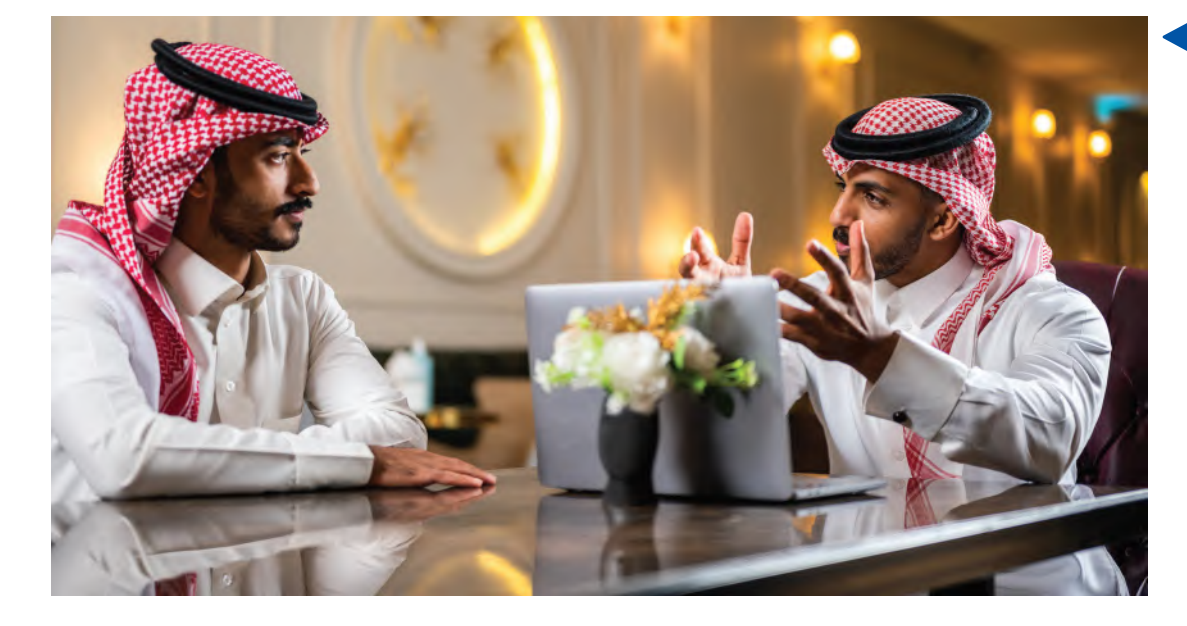

## 2-2 أسباب النزاعات **Causes of conflicts**

يمكن لعوامل عدة المساهمة في نشوب النزاع ، ومن بينها التنافس على الموارد ، مثل المال أو المعلومات أو اللوازم. فعندما يضطر الأفراد أو الفرق إلى التنافس على الموارد النادرة، يصبح النزاع أمرًا حتميًّا. وغالبًا ما يحدث النزاع لمجرد سعي الأفراد وراء أهداف مختلفة، فاختلاف الأهداف أمر طبيعي في المنظمات.

كما قد تتعارض مثلًا ، أهداف مندوبي المبيعات مع بعضهم البعض أو مع مدير المبيعات. وقد تتعارض. أهداف قسم المبيعات مع أهداف قسم التصنيع، وما إلى ذلك.

قد ينشأ الصراع أيضًا بسبب انقطاع التواصل. إذ يمكن أن يتراجع التواصل في أي فريق، لمحة سريعة ﴾ فالفرق الافتراضية والدولية معرضة بشكل خاص لانقطاع التواصل. ويمكن أن تكون مشكلات الثقة مصدرًا رئيسًا للنزاع في الفرق الافتراضية، وذلك إذا شعر الأعضاء أنهم مستبعدون عن عمليات التواصل المهمة.

یزید غیاب الإشارات غير اللفظية في التفاعلات الافتر اضية من احتمالية سوء الفهم.

إدارة الفرق لدعم القرارات فى المطولالة الـ<mark>111 ليص</mark> Ministry of Education  $2023 - 1445$ 

## 3-2 أساليب التعامل مع النزاعات **Styles of handling conflicts**

تطوِّر الفرق والأفراد أساليب محددة للتعامل مع النزاعات بناء على رغبتهم في إرضاء مصالحهم الخاصة مقابل مصالح الطرف الآخر. يظهر الشكل "7–4" نموذجًا يصف خمسة أساليب للتعامل مع النزاعات. حيث يكمن البعدان الرئيسان في مدى حزم الفرد وتعاونه لمعالجة الذز اع.

### 1. الأسلوب المهيمن **Dominating style**

يعكس الأسلوب المهيمن (طريقتي فقط) حزم الفرد على نيل مراده. ويجب استخدام هذا الأسلوب في الحالات التي تستدعى إجراءات سريعة وحاسمة بشأن القضايا المهمة غير الشائعة، مثل حالات الطوارئ أو متطلبات خفض التكاليف العاجلة.

## 2. أسلوب التسوية

**Compromising style** 

يعكس أسلوب التسوية (حلٌّ وسط) قدرًا معتدلًا من الحزم ۖ والتعاون. ويُستخدم عندما تكون أهداف كلا الطرفين متساوية في الأهمية، أو عندما يكون للخصمين قوة متساوية، ويبدى كلاهما رغبة في التنازل، أو عندما يحتاج الأفراد إلى الوصول إلى حلول مؤقتة أو مناسبة تحت ضغط الوقت.

#### 3. الأسلوب المتكيف **Accommodating style**

يعكس الأسلوب المتكيف (سنتبع طريقتك) درجة عالية من التعاون، وهو الأكثر فعّالية عندما يدرك الأفراد خطأهم، أو عندما تكون القضية أكثر أهمية للآخرين من أهميتها لك، أو عند بناء ائتمانات اجتماعية تُستخدم في نقاشات لاحقة، أو للحفاظ على الانسجام بشكل خاص.

#### 4. الأسلوب المتعاون **Collaborating style**

يعكس الأسلوب المتعاون (سنتبع طريقتنا ) درجة عالية من الحزم والتعاون. إذ يمكّن الأسلوب المتعاون كلا الطرفين من الفوز، على الرغم من تطلبه درجة كبيرة من المساومة والمفاوضات. ويكتسب الأسلوب المتعاون أهمية خاصة عندما تكون اهتمامات كلتا المجموعتين مهمة للغاية بحيث لا يمكن التنازل عنها، أو في الحالات التي تستدعى دمج الأفكار من مختلف الأفراد في حلّ شامل، أو عندما يكون التزام كلا الجانبين ضروريًّا للتوصل إلى تواضُّوهْيٌ الْآراءُ. • • • • •

وزارة التصليم Ministry of Education  $2023 - 1445$ 

218

#### 5. الأسلوب المتجنب **Avoiding style**

لا يعكس الأسلوب المتجنب (مستحيل وجود طريقة) لا الحزم ولا التعاون. ويكون مناسبًا عندما تكون المشكلة تافهة، أو عندما تكون فرصة الفوز منعدمة، أو عند الحاجة إلى التأخر لجمع المزيد من المعلومات، أو عندما يكون التعطيل مكلفًا.

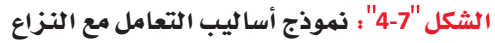

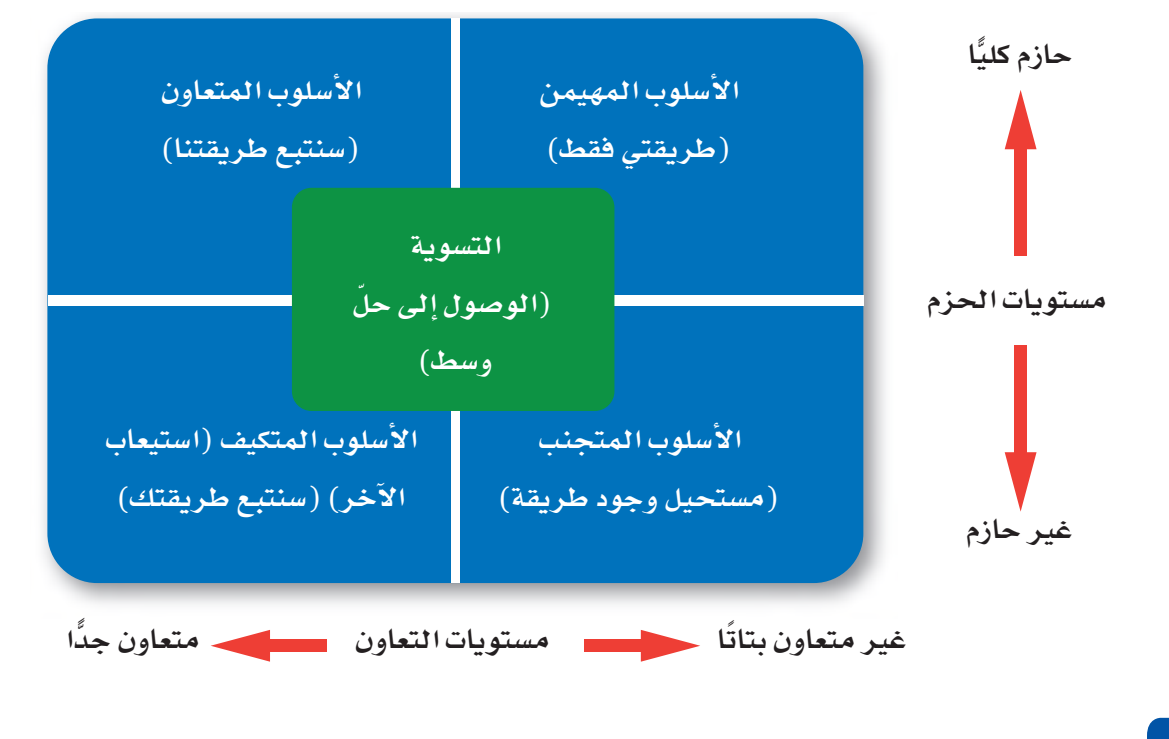

بيغسك

تخيَّل موقفًا في حياتك، عندما نشأ فيه نزاع بين أصدقائك، ربما لرغبة كلِّ منكم ۖ في لعب لعبة مختلفة، أو اختلفت حول أفضل الطرائق لحلّ مشكلة معيّنة. ضَع في اعتبارك كلًّا من الأساليب الخمسة الواردة في هذا الدرس للتعامل مع النزاعات، وانظر كيف يمكن تطبيقها لحلِّ المشكلة. اشرح الطريقة التي تعتقدها أكثر فعّالية، وبِرِّر إجابتك.

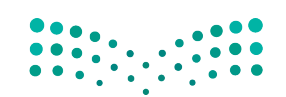

إدارة الفرق لدعم القرارات في المطولات الله<del>19</del> للبط Ministry of Education  $2023 - 1445$ 

## أسئلة مراجعة

#### إختر الإجابة الصحيحة:

- 1. أي مما يلي ليس أحد الأسباب الرئيسة للنزاع؟
	- أ. سعى الأفراد وراء أهداف مختلفة.
		- ب. التنافس على الموارد.
			- ج. سوء التواصل.
- د. مشاركة الأهداف نفسها بين أعضاء الفريق.
- 2. يُعرف أسلوب معالجة النزاع الذي يعكس درجة عالية من التعاون باسم:
	- أ. الأسلوب المتجنب.
		- <mark>ب.</mark> أسلوب التسوية.
	- ج. الأسلوب المهيمن.
	- د. الأسلوب المتعاون.

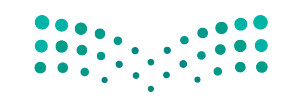

وزارة التصليم Ministry of Education  $2023 - 1445$ 

الفصل 7 220

## التفاوض

تعريف

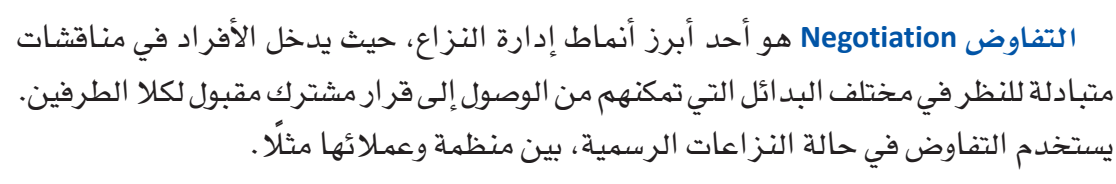

التفاوض Negotiation: إستراتيجية لإدارة النزاع يدخل فيها الأفراد في منافشات متبادلة، للنظر في مختلف البدائل التي تمكنهم من التوصل إلى قرار مشترك مقبول لكلا الطرفين.

## 1-3 أنواع التفاوض **Types of negotiation**

قد تشرع الأطراف المتنازعة في التفاوض انطلاقًا من وجهات نظر ونوايا مختلفة، ما يعكس إما أسلوبًا تكامليًّا أو أسلوبًا توزيعيًّا.

### 1. التفاوض التكاملي **Integrative negotiation**

يقوم التفاوض التكاملي Integrative negotiation على إرضاء الطرفين، لا سيما مع عزمهما على التوصل إلى حلِّ إبداعي يمكن أن يفيد كليهما. وعوضًا عن النظر إلى النـزاع على كونه قضية خاسرة، ينظر الناس إليه من زوايا متعددة من خلال النظر في التنازلات، فيحاولون "تكبير الجائزة" بدلا من توزيعها وتقسيمها. ويهدف التفاوض التكاملي إلى إدارة النزاعات من خلال التعاون والتسوية، ما يعزز الثقة والعلاقات الإيجابية طويلة الأمد.

> 2. التفاوض التوزيعي **Distributive negotiation**

من ناحية أخرى، يفتر ض التفاوض التوزيعي Distributive negotiation أن حجم "الجائز ة" ثابت، فيحاول كلِّ طرف الحصول على أكبر قدر ممكن منها. وفي هذه الحالة يسعى أحد الأطراف إلى الفوز، ما يعني خسارة الطرف الآخر. باتباع أسلوب الربح والخسارة هنا يكون يكون التفاوض التوزيعي تنافسيًّا وعدائيًّا.

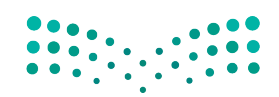

إدارة الفرق لدعم القرارات في المطولات ال<mark>ـ221 ليص</mark> Ministry of Education  $2023 - 1445$ 

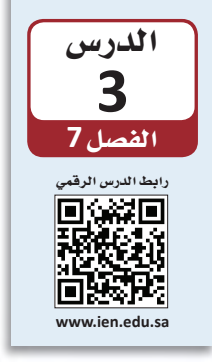
أي نوع من التفاوض سيستخدم هذين الموظفين؟

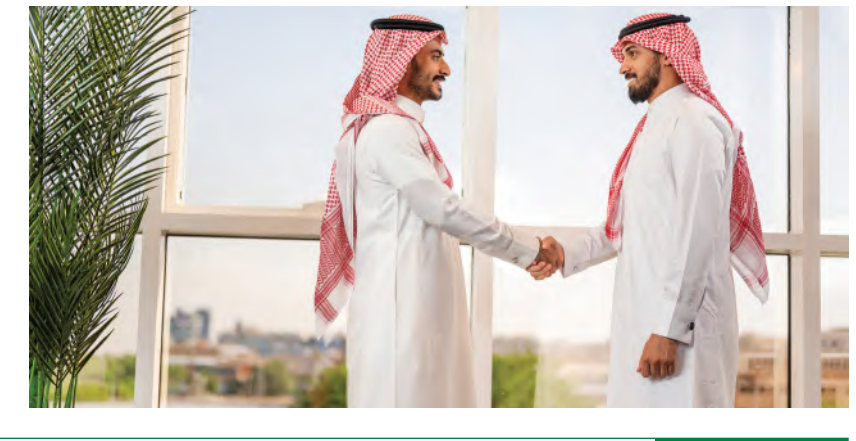

#### تعريفان

التفاوض التكاملي Integrative negotiation: هو أسلوب تعاوني يرغب الأطراف بموجبه في التوصل إلى حلَّ إبداعي يفيد طرفي النزاع. التفاوض التوزيعي Distributive negotiation: هو أسلوب تناف*سي وعد*ائي يسعى فيه كلّ طرف إلى الفوز قدر الإمكان، حتى لو كان ذلك على حساب الطرف الآخر .

## 3-2 قواعد الوصول إلى حلٍّ يرضى الجميع **Rules for reaching a win-win solution**

يعتمد تنفيذ حلّ يرضي الجميع من خلال التفاوض التكاملي على أربع إستراتيجيات رئيسة:

1. فصل الأفراد عن المشكلة Separate the people from the problem

بهدف التفاوض بشكل تكاملي ناجح، لا بد أن يركِّز الأفراد على المشكلة ومصدر النزاع، عوضًا عن مهاجمة أو محاولة تشويه سمعة بعضهم البعض.

لمحة سريعة ﴾ 2. التركيز على المصالح الأساسية عوضًا عن المطالب الحالية تذكّر إمكانية Focus on underlying interests, not current demands وقوف المطالب المطالب هي ما يسعى كلِّ فرد إلى تحصيله من المفاوضات، فيما تمثل المصالح الأساسية حاجزًا أمام "السبب" وراء هذه المطالب. فكِّر في شقيقتين تتجادلان حول آخر برتقالة في وعاء الفاكهة. التفاوض ستصر كلِّ منهما على الحصول على البرتقالة وسترفض التنازل (عن مطالب) . لو سألت الفعّال، فيما إحداهما الأخرى عن سبب رغبتها في البرتقالة، لاكتشفت الأختان رغبة إحداهما في أكلها، تطرح المصالح والأخرى تريد القشر لاستخدامه في مشروع (مصالح). وبذلك، من خلال التركيز على مشكلات يمكن حلّها بشكل المصلحة الأساسية، يمكن للشقيقتين الوصول إلى حلّ يعطي كلًّا منهما ما تريد. إبداعى.

وزارة التصليم Ministry of Education  $2023 - 1445$ 

الفصل 7 222

#### • 3. الاستماع وطرح الأسئلة لمحة سريعة بدلًا من اتخاذ **Listen and ask questions**

الاستماع وطرح الأسئلة هو إستراتيجية جيدة لمعظم المفاوضات. يمكنك معرفة المزيد عن موقف خصمك، ونقاط ضعفه، واحتياجاته من خلال التزام الصمت أو طرح الأسئلة. يسعى المفاوضون الأذكياء إلى معرفة نقاط ضعف الجانب الآخر حتى يتمكنوا من التغلب عليها.

## 4. الإصرار على إسناد النتائج إلى معايير موضوعية Insist that results be based on objective standards

لكلِّ طرف في التفاوض مصالح خاصة به، ويرغب بطبيعة الحال في تحسين نتائجها. لذا يتطلب التفاوض الناجح التركيز على معايير موضوعية، والالتزام بمعايير منصفة، بدلًا من استخدام أحكام ذاتية للتوصل إلى أفضل الحلول.

#### العمل الجماعي والتفاوض لتفعيل رؤية السعودية 2030

ربما يكون العمل الجماعي أحد أهم العوامل الأساسية لتحقيق أهداف رؤية السعودية 2030. حيث أعدّت عدة مبادرات جديدة وطموحة في إطار رؤية السعودية 2030، وشُكلت مجموعة واسعة من الفرق الجديدة المكلّفة بمواجهة هذا التحدي. وتتنوع أحجام هذه الفرق، إذ تضم أعضاء من مجموعات وخلفيات متنوعة، بما في ذلك مواطنين سعوديين ومستشارين من جميع أنحاء العالم. وفي ظل تزايد الأطراف المعنية التي يمتلك كلّ منها أولويات فريدة يجب مراعاتها، تبرز الحاجة إلى

العمل الجماعي البنّاء ومهارات التفاوض القوية لضمان التشغيل السلس للعمليات. ستصبح بدورك، جزءًا مهمًّا من خطط رؤية السعودية 2030، لا سيما مع تقدمك في السن وتخرجك من المدرسة والكلية. ومن المحتمل أن تواجه، على مدار مسيرتك المهنية، مختلف التحديات الموضحة في هذا الفصل. كما سيمكّنك تعلم القواعد الأربع للتوصل إلى حلٌّ يرضى الجميع، من القيام بدور فعّال في المفاوضات، وإدارة النزاعات، وتشكيل فرق ناجحة.

بنضسامى

موقف "ليست

تبنى مشكلة

الطرف الآخر على كونها

مشكلتك، وإيجاد

حلّ للمساعدة في التوصل إلى

اتفاق.

مشكلتي"، حاول

تخيَّل الموقف التالي الذي يستدعي منك التفاوض من أجل تسوية نزاع في مكان العمل. نظرًا لاقتراب الموعد النهائي لإطلاق المنتج الجديد، يريد صاحب العمل منك العمل لساعات إضافية دون تعويض. وقد اقترب موعد تجديد عقدك. ماذا ستفعل لحلِّ النزاع؟ صف طريقة تطبيق كلِّ من الإستراتيجيات الأربع للتوصل إلى حلِّ مربح للجانبين في هذا السيناريو.

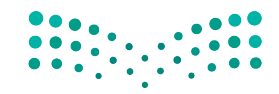

إدارة الفرق لدعم القرارات في المطولات ال<mark>ـ223 ليص</mark> Ministry of Education  $2023 - 1445$ 

## أسئلة مراجعة

إختر الإجابة الصحيحة:

- 1. في أي إستراتيجية تفاوض يسعى كلّ طرف إلى تحصيل أكبر قدر ممكن من المطالب عادة على حساب الطرف الأخر؟
	- أ. التفاوض التكاملي.
	- ب. التفاوض العدائي.
	- ج. التفاوض التوزيعي.
	- د. التفاوض المقارن.
	- 2. أي مما يلي ليس إستراتيجية أساسية للوصول إلى حلّ يرضي الجميع؟
		- أ. التركيز على المصالح الأساسية.
			- ب. فصل الأفراد عن المشكلة.
				- ج. الاستماع وطرح الأسئلة.
			- د. التغلب على الأفراد المعارضين.

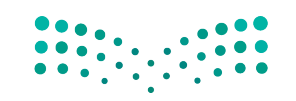

وزارة التصليم Ministry of Education  $2023 - 1445$ 

الفصل 7 224

# التقنية في العمل

## ميرو : منصة التعاون الافتراضي للفرق Miro: the visual collaboration platform for teams

يوجد حاليًّا العديد من مساحات العمل التعاونية الجديدة عبر الإنترنت في أنحاء العالم، والتي تتيح للأفراد الذين يعملون عن بُعد، في مواقع مختلفة، فرصة الالتقاء معًا كفرق افتراضية. من بين هذه المنصات نذكر، ميرو (Miro) وتريلو (Trello) وسلاك (Slack)، وهي منصات مجانية الاستخدام ضمن الخطة الأساسية، وتتيح العديد من خيارات الاشتراكات المدفوعة لاستخدام الأدوات الأكثر تعقيدًا.

تتمثل إحدى الفوائد الرئيسة لمساحات العمل عبر الإنترنت في القدرة على التعاون بسهولة مع أي فرد، وفي أي مكان، وبصرف النظر عن الموقع، من الرياض إلى الدمام، وإلى مواقع دولية أخرى في جميع أنحاء العالم. ومن الفوائد الأخرى، إمكانية تنظيم المعلومات وتقديمها بشكل مرئى، بصيغة يسهل الوصول إليها، فبدلًا من الاطلاع على رسائل البريد الإلكتروني التي لا نهاية لها أو شرائح العرض التقديمي، يمكن تجميع المشروعات، وتصنيفها، وتوضيحها بسهولة أكثر.

وبالمثل، توفر مساحات العمل عبر الإنترنت قدرًا أكبر من التفاعل والتخصيص، ما يسمح للفرق بالتعاون بشكل أكثر سلاسة من خلال القدرة على إضافة التعليقات، وتعيين المهام، والسماح لعدة مستخدمين بتحرير العمل. فغالبًا ما تتكامل مساحات العمل عبر الإنترنت مع تطبيقات البرامج الأخرى، مثل: معالج الكلمات وجداول البيانات والتقويمات والتخزين السحابي. وتشير منصة ميرو، التي تضم 35 مليون مستخدم حول العالم، إلى مساحة عملها على الإنترنت بأنها "لوحة بيضاء".

## 1. زُرِ الصفحة الرئيسة لمنصة ميرو **Visit the Miro homepage**

افتح متصفح الويب الخاص بك، وانتقل إلى www.miro.com، وشاهد الفيديو التوضيحي.

#### 2. أنشئ حسابًا على المنصة Set up an account

في الصفحة الرئيسة، انقر فوق الزر "تسجيل مجاني"، ثم اتبع التعليمات لإعداد اسم مستخدم وكلمة مرور. تسمح الخطة الأساسية بثلاثة ألواح بيضاء قابلة للتحرير، وعدد غير محدود من الأعضاء في الفريق.

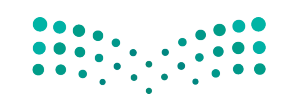

إدارة الفرق لدعم القرارات في المطولات ال<mark>ـ225 ليص</mark> Ministry of Education  $2023 - 1445$ 

- 3. أنشئ لوحة ببضاء Create a whiteboard بإمكانك الآن إنشاء أول لوحة بيضاء والبدء باستخدام مجموعة من النماذج الجاهزة والتي يمكن تخصيصها.
	- 4. اُدعُ أعضاء الفريق الآخرين للتعاون Invite other teammates to collaborate

يمكن أن تكون الألواح البيضاء مفيدة للأفراد الذين يعملون بشكل مستقل، بتنظيم عملهم ومساعدتهم في تصور الأفكار، إلا أنها تهدف بشكل أساسي إلى دعم تعاون الفريق. اَدعُ زملاءك في الفصل وتدرَّب على استخدام الأدوات.

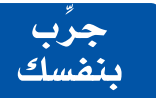

تدرَّبِ على استخدام منصة ميرو. تخيَّل أن زملاءك في الفصل ينظمون حدثًا لعرض المشروعات في نهاية الفصل الدراسي. أعدّ حسابًا ومساحة عمل مع زملائك في الفصل لتنظيم الحدث، باستخدام أداة السبورة التفاعلية لتصوير أفكاركم.

## أسئلة مراجعة

#### اختر الإجابة الصحيحة:

- 1. أي مما يلي لا يمثل ميزة من مزايا مساحات العمل عبر الإنترنت؟ أ. تسهيل التعاون مع الناس في جميع أنحاء العالم. ب. التفاعل وجهًا لوجه في العالم الحقيقي. ج. التفاعل وتخصيص مساحات العمل. د. تنسيق مرئى يسهل الوصول إليه. 2. تُعرف مساحة عمل ميرو عبر الإنترنت بـ: أ. لوحة ملحوظات. ب. لوحة بيضاء. ج. كانفس فارغ.
	- د. مرکز فکری.

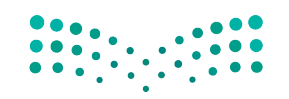

وزارة التصليم Ministry of Education  $2023 - 1445$ 

## التقنية في العمل

## مراقبة الإنترنت **monitoring Internet**

في �إطار �سعي المنظمة �إلى معرفة المزيد عن عمالئها، نجد العديد من المنظمات تراقب الإنترنت بحثًا عن الأنشطة والتعليقات المتعلقة بمنتجاتها وخدماتها، وذلك من خلال الاستعانة بأدوات كتنبيهات جوجل )Alerts Google)، كما يو�ضح ال�شكالن "5-7" و"6-7". وتخدم �أدوات مراقبة الإنترنت الأخرى الوظيفة نفسها، كأداة منشن ماب ( Mentionmapp ) مثلًا ، التي تراقب التعليقات والاتجاهات الرائدة على تويتر، أو أداة سوشال منشن ( Social Mention ) التي تراقب مواقع التواصل الاجتماعي، وبراند 24 (Brand24 ) المصممة للمنظمات. إذا كنت تعمل في مجال المبيعات أو التسويق أو خدمة العملاء؛ يمكنك تعيين كلمات رئيسة أو موضوعات تريد أن تتبعها تنبيهات جوجل، مثل اسم منتجك أو شركتك، لتراقب بعدها تنبيهات جوجل الويب بالكامل، وترسل ما توصلت إليه من نتائج عن طريق البريد الإلكتروني. وتكون النتائج عبارة عن روابط لصفحات الويب، والمدوّنات، والمقالات عبر الإنترنت، ومقاطع الفيديو، والمراجعات التي تشير إلى شركتك. وفي حال علّق العملاء على منتجاتك، فيمكنك التواصل معهم لإظهار التقدير أو عرض حلّ لمشكلتهم. وقد ثبت شيوع هذا الأسلوب الاستباقي بين المستهلكين الذين غالبًا ما يكونون محبطين عند محاولة الاتصال بممثلي خدمة العملاء في المنظمات الكبيرة.

## **.1 ُزر �صفحة تنبيهات جوجل الرئي�سة Visit the Google Alerts homepage**

افتح متصفح الويب، وزِّر www.google.com/alerts، ثم أدخل كلمة رئيسة واحدة أو أكثر ذات ؘ<br>֞ صلة بالتنبيه الذي تريد تلقّيه. لتتبع محتوى الويب الذي يشير إلى شركتك مثلًا ، أدخل اسم �شركتك.

## **.2 ِّحدد نوع التنبيه الذي تريد أن تتلقاه Select the type of alert you want to receive**

يمكنك اختيار واحد من ستة أنواع من التنبيهات والتي تتنوع بين: كلّ شيء، وهو الخيار الذي يتتبع المقالات الإخبارية، ومواقع الويب، والمدوّنات؛ الأخبار، وهو الخيار الذي يتتبع أحدث المقالات الإخبارية؛ المدوّنات، وهو الخيار الذي يتتبع أحدث منشورات المدوّنات؛ الفيديو، وهو الخيار الذي يراقب أحدث مقاطع الفيديو عبر الإنترنت؛ المناقشة، وهو الخيار الذي يتتبع المناق�شات في مجموعات جوجل؛ والكتب، وهو الخيار الذي يتتبع المحتوى في كتب جوجل.

إدارة الفرق لدعم القرارات في المنظمات **<sup>227</sup>** $2023 - 1445$ 

## **.3 ِّ حدد وتيرة التنبيهات Select a frequency**

اختر عدد المرات التي تريد تلقّي التنبيهات فيها. فمثلًا يمكنك تلقّي التنبيهات مرة يوميًّا أو مرة أسبوعيًّا، وذلك بمجرد عثور تنبيهات جوجل على تطابق مع الكلمة الرئيسة التي سبق �أن عينتها.

> **.4 ِ أدخل عنوان بريد إلكتروني Provide an e-mail address**

ِ �أدخل عنوان البريد الإلكتروني ا ّ لذي تريد تلقي تنبيهات جوجل عليه.

**.5 ِ أتمم عملية �ضبط التنبيهات Finish creating the alert**

 انقر على زر "�ضبط تنبيه"، كما يو�ضح ال�شكل "5-7". من بعدها، �ستتحقق تنبيهات جوجل من عنوان بريدك الإلكتروني، وسترسل إليك تنبيهات محدثة وفقًا للوتيرة التي حددتها. ال�شكل **5-7** :�ضبط تنبيهات جوجل

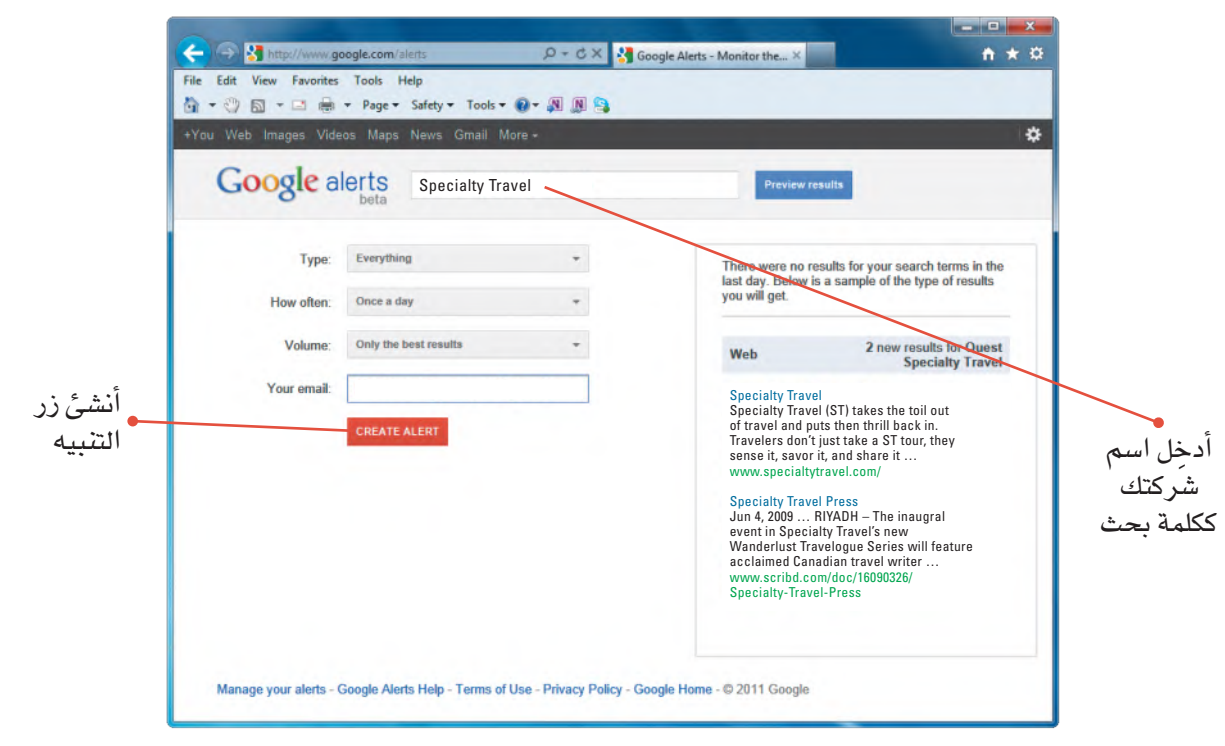

**.6 ِ أدر التنبيهات الخا�صة بك Manage your alerts** في حال تلقّيك معلومات كثيرة جدًّا أو قليلة جدًّا، راجِع إعدادات التنبيهات في صفحة "**لإثرة**" التنبيهات"، كما يو�ضح ال�شكل "6-7".

وزارة التصليم Ministry of Education  $2023 - 1445$ 

#### ال�شكل **6-7** :إدارة تنبيهات جوجل

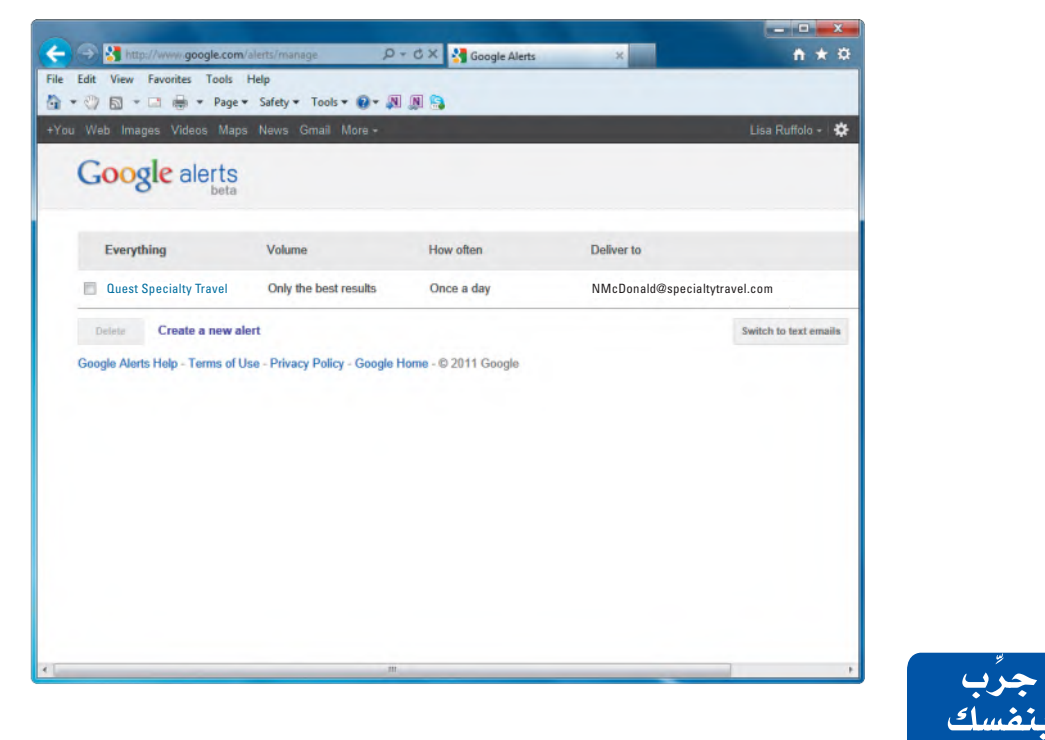

**َّ تدرب على �ضبط تنبيهات جوجل. افتح مت�صفح الويب )/com.google.www://https ُكتب على alerts )ِّ ، ثم حد ّ د التنبيه الذي تريد تلقيه حول ن�شاط �شركة تود العمل فيها. ا دفترك، ا�سم ال�شركة التي تتبع ن�شاطها من خالل جوجل، ثم ان�سخ ن�ص البريد الإلكتروني الذي و�صلك في المجموعة الأولى من التنبيهات.**

### أ�سئلة مراجعة

## إ<mark>ختر الإجابة الصحيحة</mark>:

**.1ما الذي يدفع المنظمات إلى توظيف أدوات مراقبة الإنترنت؟**

- **أ.** لمنع الموظفين من ا�ستخدام الويب.
	- **ب.** لتعلم كيفية الإ�صغاء بعناية.
	- **ج.** لمعرفة المزيد عن عمالئها.
	- **د.** لتعلم كيفية البحث في الويب.
- **.2 أي من التنبيهات التالية ال ينتمي إلى خيارات تنبيهات جوجل؟**
	- **أ.** المدّونات.
		- **ب.** الأخبار.
	- **ج.** الطق�س.
	- **د.** الفيديو.

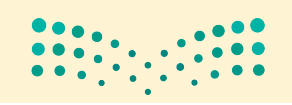

إدارة الفرق لدعم القرارات في الم**رطولارت الـ<mark>229</mark> ليص**<br>Ministry of Education  $2023 - 1445$ 

# تدريبات إضافية

## أسئلة التفكير الناقد

1. تخيَّل نفسك عضوًا محتملًا في فريق مسؤول عن تصميم غلاف جديد لعلامة تجارية شهيرة من التمور العربية. في رأيك، هل ستتسم مهارات التعامل مع الآخرين بالقدر نفسه من الأهمية إذا كان لقاء الفريق حضوريًّا أو افتراضيًّا؟ برِّر إجابتك في كلتا الحالتين؟ هل يتطلب نوعا الفريقين مهارات متفاوتة في التعامل مع الآخرين؟ برِّر إجابتك.

2. ليست كلّ الفرق فعّالة، إذ يمكن فشل الكثير من الفرق في إنجاز المهام الموكلة إليها. اذكر بعض الأسباب التي تجعل فريقًا ما غير فعّال في رأيك.

3. فكِّر في المجموعة أو الفريق الأكثر تماسكًا الذي كنت يومًا جزءًا منه. ما المشاعر التي غمرتك عندما كنت جزءًا من هذا الفريق؟ كم من الوقت فضيت مع الأعضاء الآخرين؟ ما الذي جعل من هذه المجموعة متماسكة؟

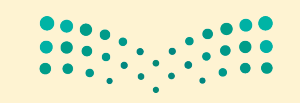

وزارة التصليم Ministry of Education  $2023 - 1445$ 

230

## تحدٌ من الحياة الواقعية

هي إطار سعيك إلى أن تكون عضوًا أكثر فاعلية في الفريق، حلِّل المجموعات التي انتميت إليها وكيفية مشاركتك فيها بالإجابة عن الأسئلة التالية:

1. ما المجموعات التي تنتمي إليها؟ ضع قائمة بأكبر عدد ممكن من المجموعات، بما في ذلك عائلتك، والفصول الدراسية، والنوادي، والفرق الرياضية، والمنظمات الاجتماعية.

2. أي مجموعة تغيرت أكثر من غيرها بمرور الوقت؟ صف هذه التغييرات.

3. هل تطورت أي من هذه المجموعات إلى فريق؟ وبحسب إجابتك، صف عملية التطور اشرح سبب عدم التطور.

4. أي مجموعة أثرت فيك أكثر من غيرها؟ صف كيفية تأثير المجموعة فيك.

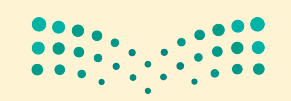

Ministry of Education  $2023 - 1445$ 

## تحدي الفريق 1

لنفترض أنك تعمل في شركة تصميم داخلي في الدمام، مختصة بتصميم المفروشات العصرية، للعملاء من فئة رواد الأعمال والمنازل. أنت أحدث الموظفين، قد عُينت كمساعد مدير مكتب. يريد صاحب الشركة عمل جميع الموظفين معًا كفريق واحد. وعليه، يريد فضاء بعض الوقت في أداء تمرينات بناء الفريق خلال كلّ اجتماع أسبوعي. ولاجتماعك الأول، خطط المالك لإجراء تمرين تحفيزي مصمم لبناء روابط مشتركة. 1. بالعمل مع مجموعتك، فدِّم نفسك لكلِّ فرد في المجموعة.

- 2. اذكر مكانًا واحدًا زرته مؤخرًا واستمتعت به. يمكن أن يكون هذا المكان مدينة أو منطقة في مدينتك أو مبنى أو مكانًا ما على بعد مسافة ما. واشرح في جملة أو اثنتين، ما الذي أعجبك في هذا المكان.
- 3. حدِّد مثلك الأعلى. يمكن أن يكون فردًا يعرفه الجميع أو أحد معارفك الشخصية. (استخدم الاسم الأول فقط في حال كان هذا الفرد أحد معارفك الشخصية).

4. بعد الانتهاء من جميع المقدمات، اذكر شيئًا واحدًا مشتركًا بينك وبين كلِّ فرد في المجموعة.

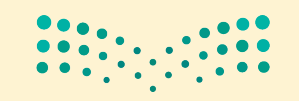

وزارة التصليم Ministry of Education  $2023 - 1445$ 

الفصل 7 232

## تحدى الفريق 2

هذا وذلك: أفضل فريق - أسوأ فريق فكِّر في أفضل وأسوأ فريقين كنت يومًا عضوًا فيهما، شرط أن يكون ذلك مبنيًّا على مستويات الرضا الشخصى وأداء الفريق. وتجدر الإشارة إلى أنه ليس عليك الارتباط في خياراتك بمجال معيّن، فمثلًا: قد يقع اختيارك على فريق رياضي أو نادي الطلبة أو فريق الفصل أو فريق العمل أو فريق المشروع. وعليه، اذكر هنا السلوكيات المحددة التي أقدم عليها كلّ فريق وجعل من تجربتك معه أفضل وأسوأ تجربة.

أسوأ سلوكيات الفريق:

- فى الفصل الدراسى:
- اجلس في مجموعة صغيرة من ثلاثة إلى خمسة طلبة، على أن يروى كلّ طالب قصة مختصرة عن أفضل وأسوأ تجاربه في فريق ما.
- بعد سماع جميع القصص، يتوجب على أحد أعضاء الفريق كتابة عنوانين "المزيد من هذا" و"الأقل من ذلك" على اللوح القلاب (أو السبورة / السبورة البيضاء). تحت عنوان "المزيد من هذا"، اكتب افتراحات أعضاء الفريق حول السلوكيات الإيجابية التي من شأنها ضمان عمل جماعي فعّال. في المقابل، وتحت عنوان "الأفل من ذلك"، اكتب افتراحات أعضاء الفريق حول السلوكيات السلبية التي من شأنها إعافة العمل الجماعي الفعّال.
- بعد إجراء عصف ذهني للعناصر، يتعين على كلٍّ مجموعة تلخيص كلٍّ قائمة إلى خمسة سلوكيات رئيسة هي الأكثر أهمية في نظر المجموعة.
	- بعد الانتهاء من إعداد القوائم، يمكن للطلبة التجول في الفصل ومطالعة جميع القوائم.
		- نافش الإجابات عن الأسئلة التالية ضمن مجموعتك أو مع الصف بأكمله.
			- 1. ما أهم السلوكيات في خانة "المزيد من هذا" وخانة "الأقل من ذلك"؟

2. ما العوامل التي تؤثر في سلوكيات "المزيد من هذا" أو "الأفل من ذلك" المحددة في الفريق؟

3. ما التغييرات الشخصية التي يتعين عليك كعضو في الفريق القيام بها لإثبات سلوكيات "المزيد من هذا"؟

4. ما التغييرات الشخصية التي يتعين عليك كعضو في الفريق القيام بها لإثبات سلوكيات "الأفل من ذلك"؟

5. كيف يمكن لقائد الفريق أن يكون قادرًا على تحقيق سلوكيات "المزيد من هذا" و"الأقل من ذلك" في الفريق؟

## كن ناقدًا

عُينت منذ بضعة أشهر في أحد الفنادق متوسطة الحجم في الرياض. ويمتلك مالك الفندق أربعة فروع أخرى في مدن سعودية مختلفة هي: جدة، والدمام، والمدينة المنورة، وأبها. يحاول وليد، وهو المدير في الفندق الذي تعمل به، تكوين فريق فعّال يضم عشرين موظفًا من الفنادق الأربعة الأخرى. وحتى الآن، لم يجتمع الفريق سوى مرة واحدة وجهًا لوجه. يوضح الشكل "7–7" أدناه الأنشطة التي قام بها الفريق خلال الاجتماع. حلِّل هذه الأنشطة، ثم أعد قائمة بنقاط القوة والضعف التي استخلصتها.

الشكل "7-7":

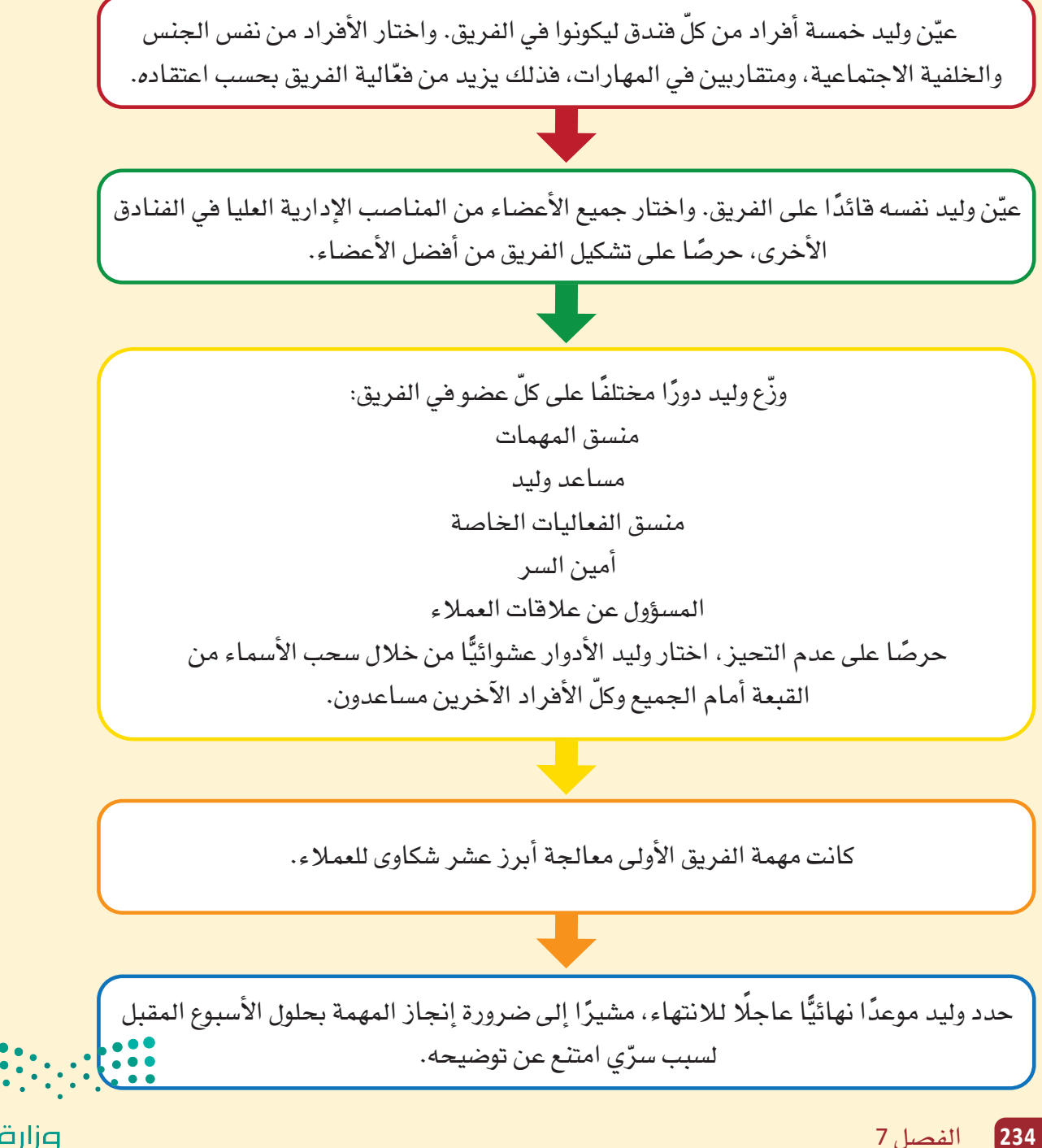

وزارة التصليم Ministry of Education  $2023 - 1445$ 

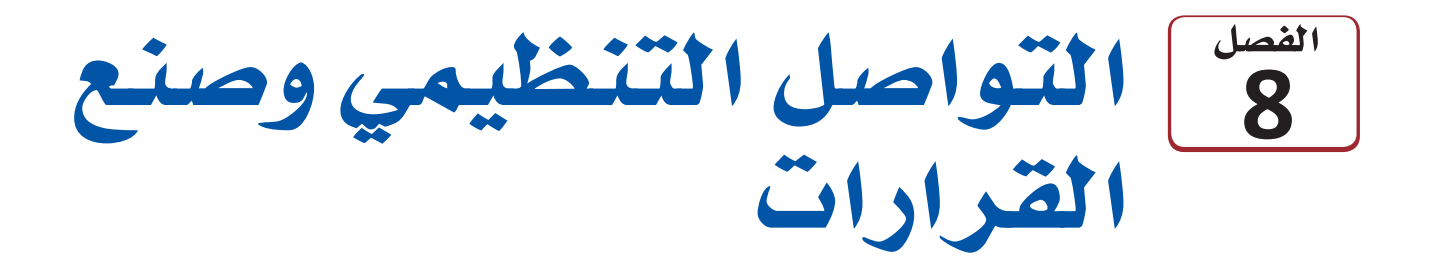

تتنوع الأساليب التي يمكن استخدامها لإيصال المعلومات في منظمات الأعمال، يكون بعضها مكتوبًا وبعضها الآخر لفظيًّا. هناك الكثير من العوامل التي يجب أخذها في الاعتبار عند اختيار أحد الأسلوبين، كمدى تفصيل المعلومات والغرض منها، والجهة التي تُنقل المعلومات إليها. في هذا الفصل، ستتعرف على أساليب التواصل المختلفة المستخدمة في بيئًات العمل.

يُعرف التواصل الفعّال على أنه مهارة يتم تعلمها وتطويرها من خلال الممارسة وفهم تأثيرات  $\overline{\phantom{a}}$ وسائلها المختلفة.

## أهداف التعلّم

## بعد الانتهاء من دراسة هذا الفصل، ستكون قادرًا على:

- **<sup>1</sup>**
- 2 ـــ شرح القنوات المستخدمة في مناخات التواصل المفتوح.
	- 3 فهم عناصر التواصل المستخدمة في أماكن العمل.
		- **4** توضيح دور الاجتماعات الفعّالة.
		- 5 تطوير التقارير والمقترحات لأغراض العمل.

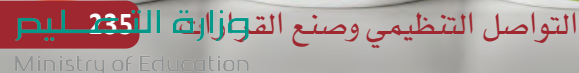

 $2023 - 1445$ 

يشغل سلطان منصب مدير شركة حملات إعلانية. وخلال عمله، مرّ بالعديد من التجارب حيث اختبر عواقب عدم مناقشة المشكلات والقضايا بصراحة ووضوح. وهو ينظِّم اجتماعًا أسبوعيًّا مع جميع موظفى الشركة لمنافشة القضايا التي أثيرت. يتفهم سلطان عدم استعداد معظم الأفراد للتحدث عن أي مشكلات أمام مجموعة كبيرة، لذلك يرسل لوحة أسئلة وإجابات عبر البريد الإلكتروني إلى كلِّ الموظفين في الشركة، يمكنهم فيها نشر أي أمر يعتبرونه مهمًّا للنقاش من دون الكشف عن هوياتهم. وعليه، يستطيع سلطان، من خلال استخدام مجموعة متنوعة من الأدوات المكتوبة واللفظية، ضمان التواصل التنظيمي الفعّال، وكذلك عمليات صنع قرارات فعَّالة، تعود بالمنفعة على الشركة بأكملها.

تتدفق المعلومات بشكل تنازلي أو تصاعدي باتجاهين. يمكن أن تتدفق المعلومات أيضًا بشكل جانبي على نفس المستوى الهرمي. وعليه، يبقى من المهم اختيار أسلوب التواصل الذي يتناسب مع احتياجات المتلقى. غالبًا ما يتواصل الأفراد مع المديرين باستخدام لغة وأنماط مختلفة عن تلك المستخدمة عند التواصل مع زملائهم.

وسوف نستكشف في هذا الفصل أساليب التواصل وأدواته المختلفة، والتي بدورها تَّستخدم لدعم التواصل التنظيمي. وستتضمن الدروس الواردة فيه رسومًا توضيحية مدمجة مع الأمثلة المطروحة، وذلك لمساعدتك على فهم هذه الأساليب المختلفة. كذلك ستطرح خانات التعريف المصطلحات الرئيسة وتشرحها، وستسلط خانات اللمحة السريعة الضوء على المجالات والمعلومات الرئيسة.

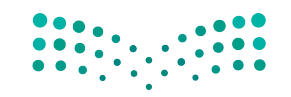

وزارة التصليم Ministry of Education  $2023 - 1445$ 

الفصل 8 236

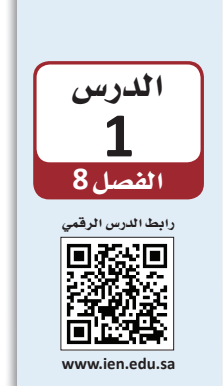

لمحة سريعة

إذا كانت فكرتك الرئيسة مهمة

بشكل خاص،

رسالتك.

فاختتم بها أيضًا

التواصل التنظيمي

## 1-1 فهم التواصل **Understanding communication**

يتبادر إلى أذهان الكثير منا فور التفكير في التواصل. إما اللغة اللفظية أو المكتوبة، لكن الكلمات في الواقع لي*ست سوى جزء صغ*ير من عملية التواصل Communication البشري. يراقب الموظفون المديرين بعنـاية، فمن المهم تذكر أن كلِّ ما يفعله المدير ويقوله يعتبر شيئًا ما من التواصل. التواصل أسلوب ثنائي الاتجاه يتضمن طرح الأسئلة وانتظار الردود والملحوظات والاهتمام بتواصل الآخرين غير اللفظي والإنصات بعناية.

#### تعريف

التواصل Communication: عملية تبادل المعلومات وفهمها بين فردين أو أكثر، بقصد التأثير أو تحفيز السلوك.

ويُعرّف التواصل التنظيمي على نطاق واسع بأنه جميع أنواع التواصل التي تُمكّن منظمات الأعمال أو الهيئات الحكومية أو المؤسسات أو الجمعيات غير الربحية من الاتصال والتواصل، سواء أكان داخل المنظمة أم مع أصحاب المصلحة. ويختلف هذا التواصل فليلًا عن التواصل الفردي غير الرسمي الذي نقوم به كلٌّ يوم مع العائلة والأصدقاء.

تذكِّر أن من شروط التواصل الناجح فهم كلِّ من المتحدث والمستمع لبعضهما. ونظرًا لأن الفرد العادي عرضة لتلقي آلاف الرسائل Messages يوميًّا، يجب أن تلفت رسالتك انتباه متلقّيها. تعريف

الرسالة Messages: هي المعلومات المرسلة من فرد إلى آخر عبر الكلام أو الكتابة أو الأفعال أو الرموز. وتجسّد الرسالة محتوى عملية التواصل.

## 2-1 عملية التواصل The communications process

الشكل "8-1" ، عملية التواصل الشفهية

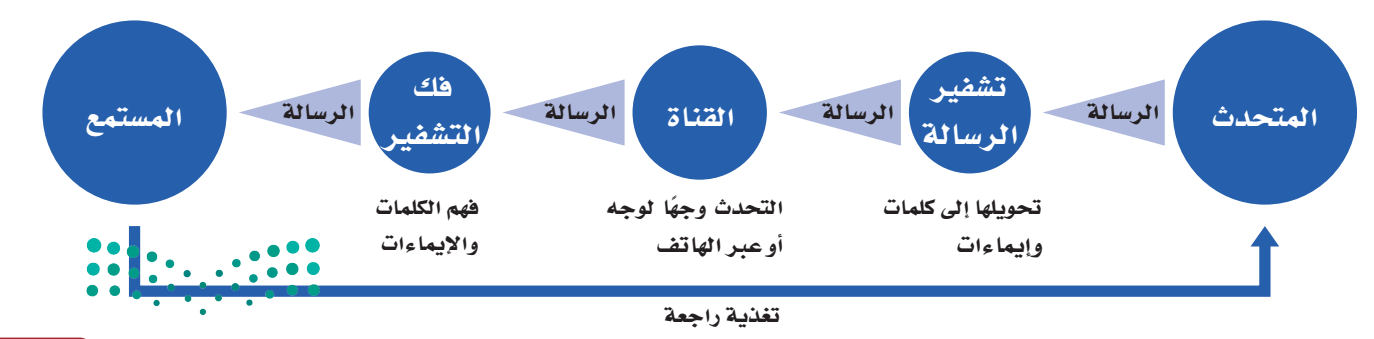

التواصل التنظيمي وصنع الق<del>را</del>زاانة ال<mark>ـ237 ـ لي</mark>ــر Ministry of Education

 $2023 - 1445$ 

يتطلب إيصال رسالة ما سلسلة من الخطوات الضرورية. وتوضح عملية التواصل الشفهي الموضحة في الشكل "8-1" كيفية انتقال الرسالة من المتحدث إلى المستمع. وفيما يلي وصف لعملية التواصل الشفهي:

1. المتحدّث

The speaker

يجب على الفرد الذي يرسل رسالة (المتحدث) فهم الغرض من الرسالة وتوقع كيفية تلقى المستمع لها.

2. تشفير الرسالة

#### **Encoding the message**

يجب على المتحدث اختيار أنسب أسلوب للتواصل عند تشفير Encoding الرسالة، وذلك لضمان استلام المتلقى لها بالأسلوب المتوقع. ويمكن فيها استخدام الكلمات أو الرموز Symbols.

#### تعريفان

التشفير Encoding: اختيار الرموز التي تُنشأ من خلالها رسالة واختيار فناة تواصل. الرمز Symbol: غرض أو فعل أو فعالية تنقل المعنى إلى الآخرين.

### 3. اختيار القناة

#### **Choosing a channel**

تنتقل الرسالة من المتحدث إلى المستمع باختيار أنسب قناة Channel. ويعتمد اختيار القناة على العديد من العوامل، كالرسالة التي تُرسل، ونوعية العلاقة بين المتحدث والمستمع، ومستوى التفاصيل التي تتضمنها الرسالة. كما يؤدي اختيار فناة تواصل مناسبة دورًا في الحفاظ على تدفق المعلومات بشكل فعّال.

تعريف

تعريف

القناة Channel: هي الوسيط الذي تُرسل من خلاله الرسالة، مثل مكالمة هاتفية أو مدوّنة أو رسالة نصية.

#### 4. فك تشفير الرسالة Decoding the message

يجب أن يكون المستمع قادرًا على تفسير معنى الرسالة أو فك تشفيرها Decode بعد تلقّيها. لذلك، يحرص المتصلون الفعّالون على أن تكون رسائلهم واضحة ومنطقية وسهلة الفهم.

فك الشفرة Decode: تفسير الرسالة وفهمها.

وزارة التصليم Ministry of Education  $2023 - 1445$ 

### 5. التغذية الراجعة **Feedback**

وتتيح للمستمع بمجرد استلامه الرسالة فرصة لتقديم تغذية راجعة Feedback للمتحدث، وذلك عبر عملية عكسية للأدوار. في المقابل تتيح هذه التغذية للمتحدث فرصة لتحليل تأثير الرسالة وتقييم فعَّاليتها. وكما يوضح الشكل "8-1"، فإن التواصل الفعَّال هو عملية دورية. كما قد يتبادل المرسل والمتلقى الرسائل عدة مرات للحرص على فهمها بوضوح.

تعريف

التغذية الراجعة Feedback: هي رد المتلقى على تواصل المرسل برسالة مقابلة.

## 3-1 التفاصيل التي يجب أخذها في الاعتبار عند تخطيط رسالة Details to consider when planning messages

من المهم تطوير مهارات الاتصال للتأكد من أنك قادر على فهم: 1. من طرف التواصل المقابل؟ 2. ما المعلومات التي يجب نقلها من خلال الرسالة؟ 3. ما أفضل فناة للتواصل؟ يحرص المتصلون الفعّالون على أن تكون رسائلهم واضحة ومنطقية وسهلة الفهم. قد تكون بعض الرسائل أنسب كرسائل شفهية، في حين قد تكون الرسائل الأخرى أنسب كرسائل مكتوبة (اُنظر الجدول "8-1"). ومن شأن إتقان مهارات التواصل المساعدة على صنع القرارات ذات الصلة بالمنظمة، إذ تحرص رسالة واضحة من المدير أن يدرك الموظفون المتوقع منهم وما يجدر بهم القيام به لتحقيق الهدف التنظيمي. احرص على تذكر النقاط التالية لتتمكن من إرسال رسالة منظمة ومفهومة:

1. ابدأ بما يحتاج المستمع إلى معرفته Start with what your listener needs to know

من المرجح أن يتذكر المستمع الجزء الأول والأخير من رسالتك. لذلك، قبل أن تتحدث مع فرد ما، حدِّد الهدف من منافشتك (مثلًا: الإعلام أو الإقناع)، ليصبح بذلك الهدف هو فكرتك الرئيسة. وعليه، ابدأ المحادثة بما يحتاج المستمع إلى معرفته، ثم ابدأ باستخدام المعلومات الداعمة، مثل: التعليمات أو العناصر الأساسية المطلوبة.

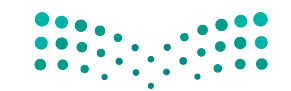

التواصل التنظيمي وصنع الق<del>ر</del>ازالة ال<mark>له 239 للي</mark>ــر Ministry of Education  $2023 - 1445$ 

## 2. قلّل من كمنة المعلومات Limit the amount of information

قد لا يستمع الأفراد دائمًا إلى رسالة كاملة أو يتذكرونها بالكامل، لا سيما إذا ما تشتّت انتباههم بسبب البيئة الصاخبة أو التدخلات أو غيرها من عوائق التواصل من حولهم. وقد يسبب كمّ المعلومات الكبير في المحادثة حيرة المستمعين أو عدم قدرتهم على تذكر جميع تفاصيل المحادثة. لذلك، فمن الأنسب الحدّ من كمية المعلومات التي تعتزم مشاركتها في الرسالة الواحدة. ففي محادثة فردية، على سبيل المثال، عبِّر عن فكرة رئيسة واحدة وادعمها بثلاث أفكار. أما إذا كنت بحاجة إلى مشاركة المزيد من المعلومات، فأجر أكثر من منافشة.

### 3. تخلص من الكلمات غير الضرورية **Eliminate unnecessary words**

يمكن أن يكون فهم اللغة الشفهية أصعب من اللغة المكتوبة. فعند استخدامك لغة معقدة أو كلمات غير ضرورية يصبح تفسير ما تقوله صعبًا على المستمع. لذلك، يُفضل أن تستخدم جملًا بسيطة وأن تتجنب اللغة التقنية والمصطلحات التخصصية Jargon كلَّما أمكن ذلك.

## تعريف المصطلحات التخصصية Jargon: الكلمات أو العبارات الخاصة التي تستخدمها مهنة أو مجموعة ما ويصعب على الآخرين فهمها.

## 4. اجعل رسائلك ذات صلة بمستمعك

#### Make your messages relevant to your listener

على الرغم من أنه من الطبيعي أن تناقش ما تراه مهمًّا في رأيك، في المقابل، قد لا يفهم المستمع إليك محتوى حديثك وأهمية رسالتك، إذا لم يوافقك الرأى وعليه، احرص على كون رسائلك ذات صلة بمستمعك، افهم وجهة نظره ومن ثم اشرح كيف يعود موضوع رسالتك ىالفائدة عليه.

## 5. اتبع أسلوبًا مباشرًا Take a direct approach

قد يضطر المستمعون إلى القيام بالعديد من المهام أثناء استماعهم إليك، إذ يجب أن ينتبهوا إلى ما تقوله، ويفسروا إشاراتك غير اللفظية (إذا كانت الرسالة وجهًا لوجه) ، وأن يتجاهلوا الضوضاء والمشتتات الأخرى، ويستوعبوا ما تقوله في ذات الوقت. لمساعدة المستمعين، اتبع أسلوبًا مباشرًا خلال تقديم موضوعك، واشرح ما تريده، وحدد توقعاتك. كَن مهذبًا لكن واضحًا حتى لا يضطر المستمعون إلى تخمين مقاصدك.

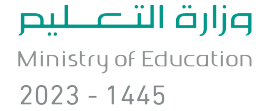

240

الجدول "8-1" : الاستخدامات المناسبة للتواصل الشفهي

| اللغة المكتوبة | اللغة الشفهية | الغاية من رسالتك:                               |
|----------------|---------------|-------------------------------------------------|
|                |               | الحصول على جواب مباشر                           |
|                | J             | تهنئة زميلك                                     |
|                | J             | الحرص على إفهام الجمهور رسالتك بوضوح            |
|                | $\checkmark$  | التفاوض مع الآخرين للوصول إلى اتفاق معيّن       |
|                | $\checkmark$  | الحد من حصول سوء فهم عند تقديم المعلومات        |
|                | $\checkmark$  | السماح لجمهورك بطرح أسئلة لاستيضاح<br>المعلومات |
|                | $\checkmark$  | تعزيز بيئة عمل مترابطة ولطيفة                   |
| $\checkmark$   |               | الحفاظ على سجل تواصل                            |
| $\checkmark$   |               | توفير الوقت عند الإجابة على أمر ما              |
| $\checkmark$   |               | تجنب مقاطعة زميلك                               |
| $\checkmark$   |               | نقل رسالة رسمية                                 |

#### محادثات مهمة

المحادثات المتمحورة حول طلب علاوة أو الترويج لمشـروع مـا مهمـة، وذلـك لمـا تتضمنـه مـن مشـاعر ومخاوف عالية. وقد تساعدك التوصيات العشرة التالية على تحسين جودة محادثاتك، لا سيما المهمة منها: 1. بادر بالسلام: عرِّف عن نفسك، والفظ اسمك بوضـوح حتـى يسـمعه الجميـع.

- 2. إستخدم الأسماء: احرص على حفظ أسماء شركائك في المحادثة واستخدمها عند مخاطبتهم.
- 3. تأنَّ في الكلام: بدلًا من التسرع في التحدث لملء فترات الصمت، خُذ وفتك في التفكير حتى لا ترتكب أخطاء
- 4. تقبل الأفكار الجديدة: إذا كنت تعارض إحدى الأفكار، اطلب معرفة المزيد عنها. قُل "هذا مثير للاهتمام" بدلًا من "لا أوافق".
- 5. أنصت: أنصت على قدر كلامك، أو حتى أكثر.
- 6. اطرح الأسئلة: اطرح أسئلة مفيدة عند الحاجة، وذلك للفت انتباه الآخرين.
- 7. حافظ على التواصل البصرى: أظهر مدى انتباهك وتركيزك على ما يقوله الآخرون.
- 8. كرِّر الكلام أو أعد صياغته: كرِّر ما يقوله الآخرون بأسلوبك الخاص كى تتأكد من فهمك ما يقولونه.
- 9. حافظ على قصر المحادثة: لا تحتكر وقت الآخرين، بل اجعلهم يتطلعون لإجراء محادثات أخرى معك. 10. كُن جاهزًا: توقُّع ما قد يقوله الآخرون أو يسألون عنه قبل مشاركتك في أي محادثة مهمة. وجهِّز الأسئلة والحقائق مسبقًا.
	-

التواصل التنظيمي وصنع الق<del>را</del>زالة ال<mark>ثلثة عليص</mark> Ministry of Education  $2023 - 1445$ 

**َّ تدر ّ ب على تح�ضير محادثات فعالة، واتبع الخطوات التالية:**

**.1 ي�ستعد نواف للقاء مديره لمناق�شته في زيادة راتبه. اقرأ المهام التالية.**

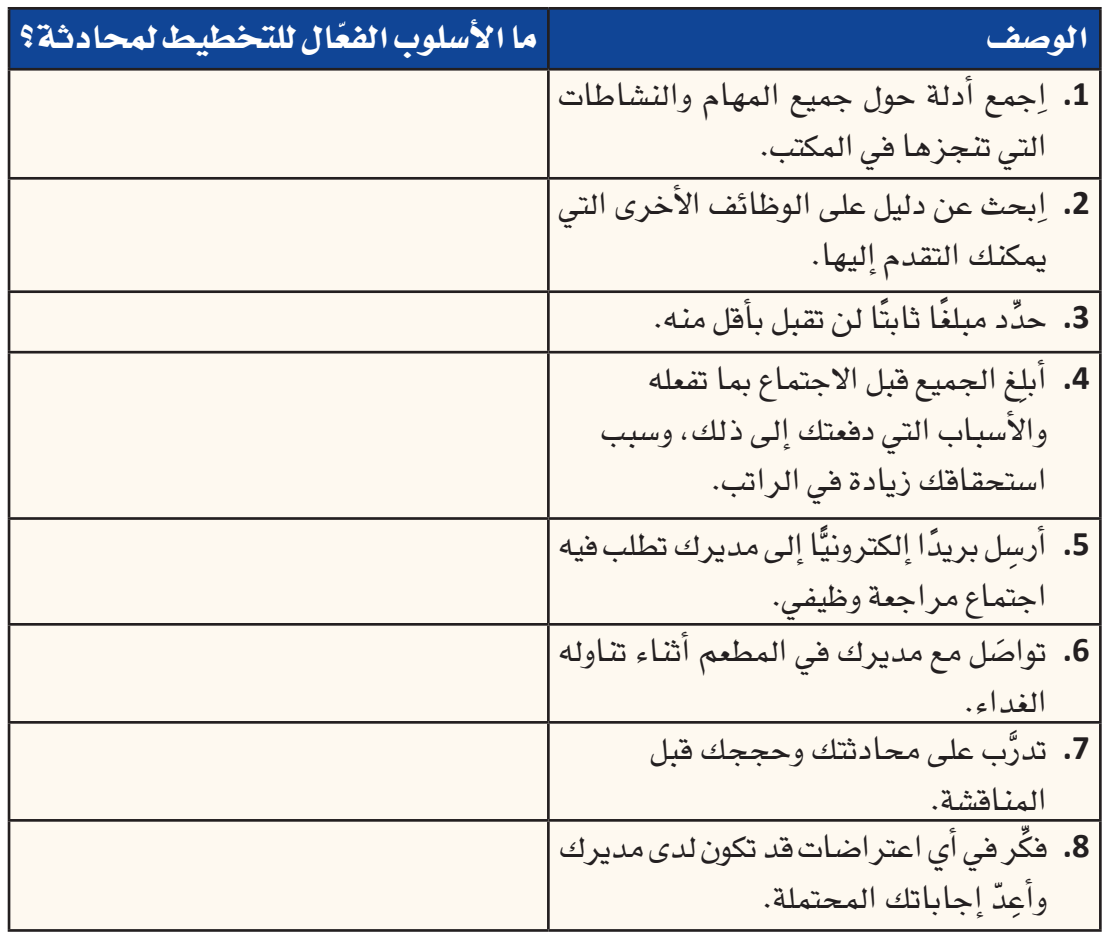

**.2 ِّدون القائمة ال�س ِّ ابقة في دفترك، وقرر ما إذا كانت هذه الأ�ساليب الثمانية ّفعالة ِّ أم ال. برر إجابتك بإيجاز.**

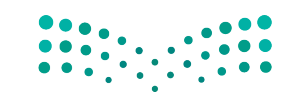

**<sup>242</sup>** الف�صل <sup>8</sup>

### أسئلة مراجعة

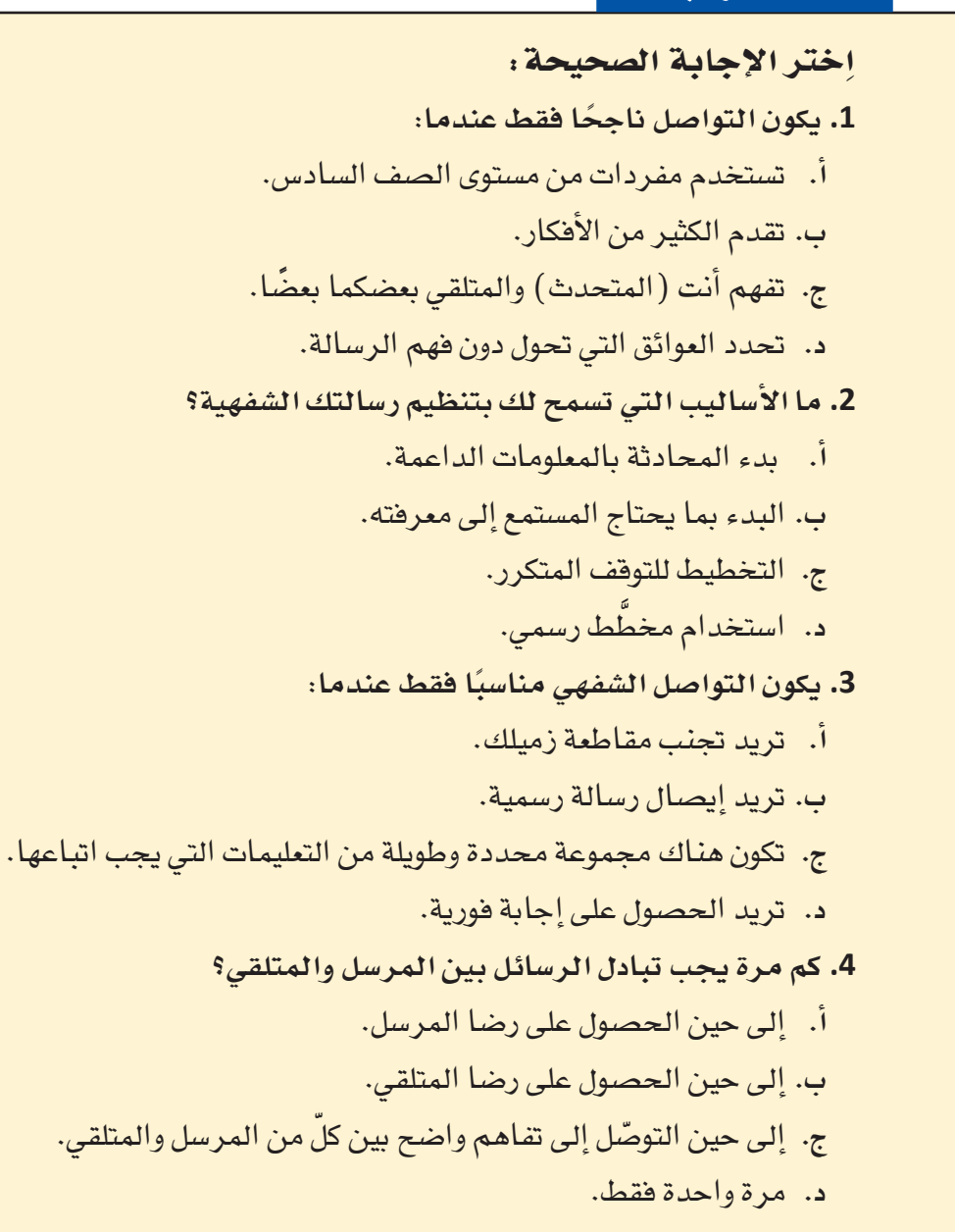

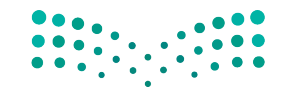

التواصل التنظيمى وصنع الق<del>ر</del>ازالة ال<mark>أ32⁄3 لي</mark>ـــ Ministry of Education  $2023 - 1445$ 

الدر�س **2** الف�سل **8** رابط الدر�س الرقمي 同公器间 **www.ien.edu.sa**

# التوا�سل بين االأفراد

## **1-2** بيئة التوا�سل المفتوحة **The open communication climate**

يحد اختيار قناة التواصل الأنسب، من فرص فقدان الرسالة أو تجاهلها أو إساءة فهمها. اذا أراد موظف اختيار أنسب قناة للتواصل أثناء العمل على مشكلات منظمته واتخاذ القرارات بشأنها، عليه اإدراك **الت�سل�سل الهرمي Hierarchy** داخل المنظمة التي يعمل فيها. اإذ تجدر الإ�شارة اإلى اأن تفاعل المنظمات المختلفة، وحتى تفاعل الموظفين داخل المنظمة، يختلف بح�شب الم�شتويات الوظيفية.

#### تعريفان لمحة �سريعة

غالبًا ما يعطي التسلسل الهرمى لمنظمة ما فكرة جيدة عن بيئة التواصل المعتمدة فيها، فعلى �شبيل المثال، اإذا ما تعددت م�شتويات الإدارة في المنظمة، فمن المرجح اأن تكون البيئة اأكثر رسمية وأقل ً انفتاحا.

**بيئة التوا�سل climate Communication:** الأ�شلوب الجتماعي للعالقات، اأي كيفية تفاعل الأفراد مع بعضهم بعضًا في علاقاتهم. **الت�سل�سل الهرمي Hierarchy:** نظام لتنظيم الأفراد في رتب اأو م�شتويات مختلفة من الأهمية،

على �شبيل المثال: في المجتمع اأو في منظمة ما.

ويعرف **التوا�سل المفتوح communication Open** بم�شاركة جميع اأنواع المعلومات على ا<br>المسلمات<br>المسلمات م�شتوى المنظمة باأكملها، عبر **الفر الوظيفية teams Functional** اأو الإدارات والهيكل التنظيمي. ويحتاج الأفراد في جميع اأنحاء المنظمة اإلى فهم الأمور ب�شكل عام، وفهم القرارات التي يصنعها المديرون، ومعرفة كيفية مساهمة عملهم في نجاح المنظمة.

#### تعريفان

**التوا�سل المفتوح communication Open:** م�شاركة جميع اأنواع المعلومات على م�شتوى ّ المنظمة ككل وعبر الحدود الوظيفية والتنظيمية. **الفر الوظيفية teams Functional:** ً تتاألف من مدير ومروؤو�شيه يخ�شعون جميعا ل�شل�شلة القيادة الرسمية، وعلى سبيل المثال لا الحصر: فريق المبيعات والتسويق والتمويل والموارد البشرية.

غالبًا ما يعتمد الموظفون على الشائعات ويصدقون أسوأ النتائج المحتملة، لا سيما في أوقات التغيير إذا لم يطلعهم المديرون بأجدّ التفاصيل. في حين تتيح بيئة التواصل المفتوح، معرفة الموظفين بمناصبهم وحالتهم ومستوى أمنهم الوظيفي، والقواعد الواجب اتباعها.

كذلك يساعد التواصل المفتوح الموظفين على قبول أهداف المنظمة وفهمها والالتزام بها. كما يتيح لهم الطالع على كيفية تفاعل اأفعالهم مع الآخرين في المنظمة ومدى تاأثيرها عليهم. وعندما يتمكن الأفراد من الوصول إلى المعلومات كاملة يكون من المرجح أكثر إيجادهم حلولًا اإبداعية للم�شكالت، و�شنع قرارات جيدة تخ�ش المنظمة.

وزارة التصليم Ministry of Education  $2023 - 1445$ 

## 2-2 شبكات التواصل **Communication networks**

ركزت البحوث التي أجريت على اتصالات الموظفين على خاصيتين للتواصل الفعّال: مدى مركزية اتصالات الفريق، وطبيعة مهمة الفريق. ويوضح الشكل "8-2" العلاقة بين هذه الخصائص.

الشكل "8-2" ، شبكات التواصل

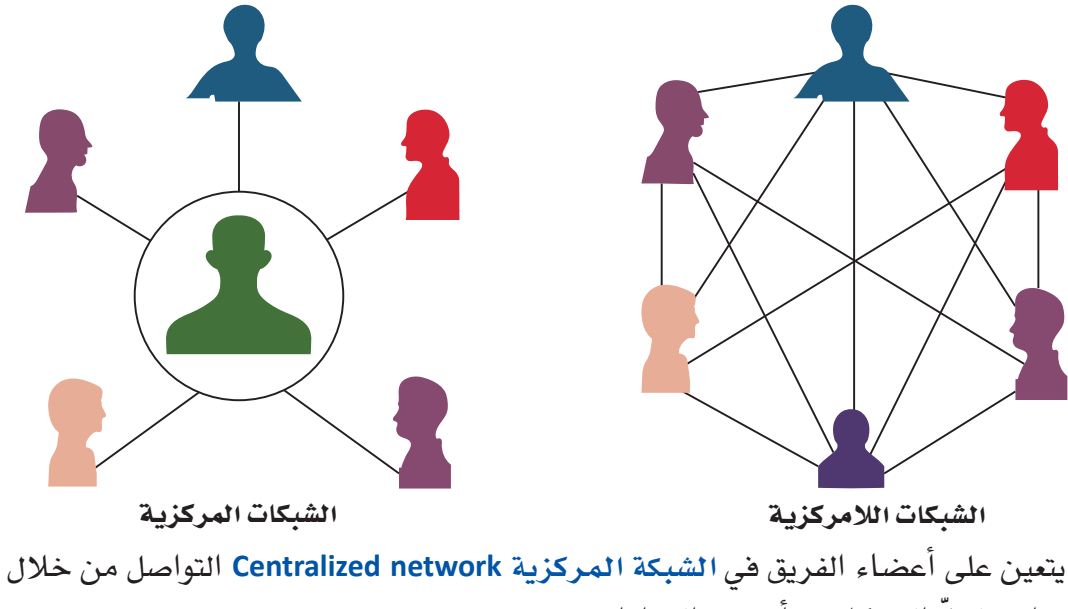

فرد واحد لحلِّ المشكلات، أو صنع القر ارات.

وقد يعود التواصل المركزي بكثير من الفوائد على الفرق الكبيرة، وذلك لأنه:

- يحدّ من عدد الأفراد المشاركين في صنع القرار.
- يؤدي إلى صنع قرار أسرع يشمل عددًا أقل من الأفراد.

تعريف

الشبكة المركزية Centralized network: هيكل تواصل، يتواصل فيه أعضاء الفريق من خلال فرد واحد لحلِّ المشكلات أو صنع القرارات.

في المقابل، يمكن للأفر اد في الشبكة اللامركزية Decentralized network التواصل بحرية مع أعضاء الفريق الآخرين والمجالات الوظيفية، إذ يتداول الأعضاء المعلومات بالتساوى فيما بينهم حتى يتفق الجميع على قرار ما.

والتواصل اللامركزي هو الأنسب لبيئات العمل المعقدة والصعبة حيث:

- تحتاج الفرق إلى تواصل مستمر مفتوح من جميع الأعضاء.
- صنع قرارات معقدة باستخدام معارف مستمدة من العديد من أصحاب المصلحة.

التواصل التنظيمي وصنع الق<del>را</del>زالة ال<mark>أ45 لليص</mark> Ministry of Education  $2023 - 1445$ 

لمحة سريعة الشبكة اللامركزية Decentralized network: هيكل تواصل يتواصل فيه أعضاء الفريق بحرية مع بعضهم بعضًا ويتوصلون معًا إلى قرارات. من المرجح استخدام الشبكات 3-2 قنوات التواصل اللامر كزية **Communication channels** في القطاعات التقنية والسريعة في الواقع، كثيرة قنوات التواصل التي يستطيع المديرون الاختيار منها. قد يختار المدير الوتيرة حيث مثلًا منافشة مشكلة ما وجهًا لوجه، أو عبر مكالمة هاتفية، أو رسائل نصية، أو بريد إلكتروني، أو يجب صنع مذكرة أو رسالة، أو عبر وسائل التواصل الاجتماعي، وذلك بحسب طبيعة الرسالة. وكما يوضح القرارات بسرعة الشكل "8-3"، يمكن تصنيف قنوات الاتصال للمديرين في هيكل تنظيمي وفقًا لمدى ثراء قناة وتعاون. الاتصال Channel richness. ومقدار المعلومات التي يمكن لكلِّ قناة بثِّها مرتبط بثلاث خصائص: 1. قدرة المرسل والمستمع على التعامل مع العديد من المعلومات في نفس الوقت. 2. الحاجة إلى تقديم تغذية راجعة سريعة جدًّا وثنائية الاتجاه، أو الحاجة إلى وقت للتفكير في الرد وتنظيمه. 3. القدرة على تكوين علاقة شخصية والتركيز على التواصل. تعريف ثراءالقناة Channel richness : مقدار المعلومات التي يمكن لكلِّ قناة بثَّها أثناء حلقة التواصل.

#### الشكل "8-8" : ثروات فنوات التواصل

تعريف

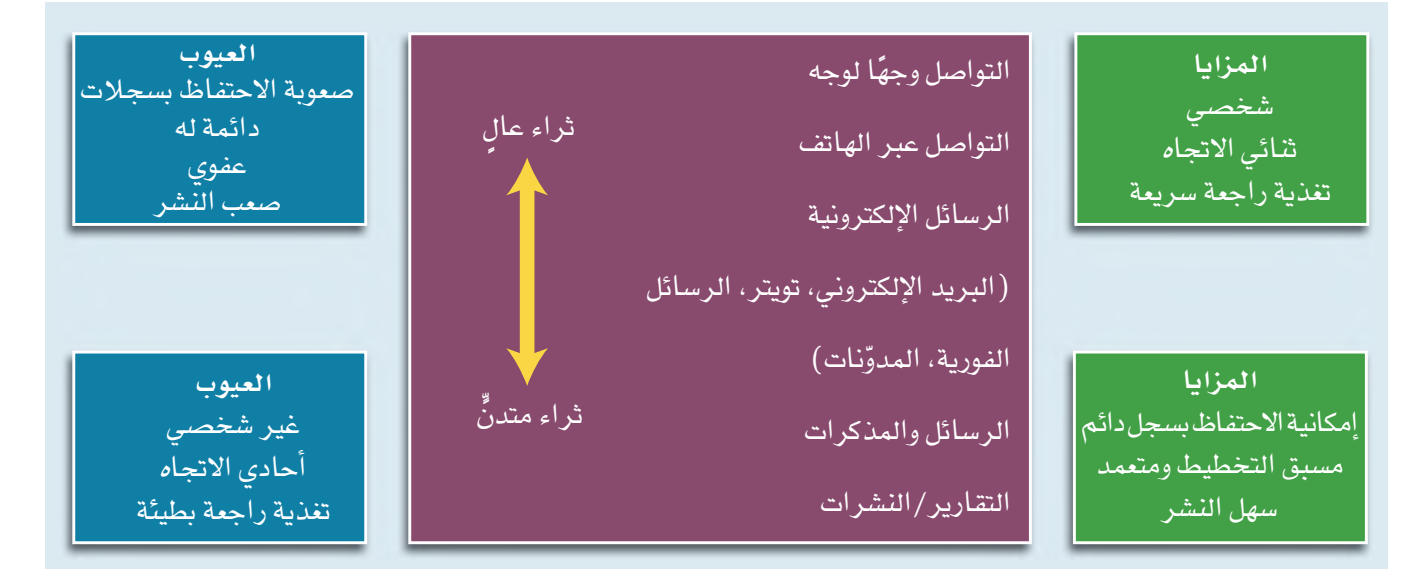

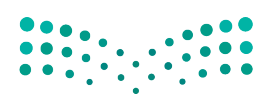

وزارة التصليم Ministry of Education  $2023 - 1445$ 

الفصل 8 246

#### 1. التواصل وجهًا لوجه

#### **Face-to-face**

هذه المنافشة أغنى أسلوب تواصل، إذ تتيح:

- بناء خبرة مباشرة.
- نقل العديد من المعلومات بشكل سريع.
	- الحصول على تغذية راجعة فورية.
		- بناء علاقة شخصية.

نظرًا لثراء هذا الأسلوب، فإنه القناة الأنسب عند التواصل مع الأفراد ممن يظهرون مشاعر جياشة، مثل: القلق أو الخوف أو الدفاعية. كذلك تساعد المناقشات وجهًا لوجه في فهم الموقف والمشاعر المنبثقة منه.

## 2. التواصل عبر الهاتف **Telephone**

وتحتل هذه القناة المرتبة الثانية من حيث الثراء، فحتى في ظل غياب القدرة على التواصل البصري أو استخدام إشارات لغة الجسد الأخرى، يساعد التواصل اللفظي عبر الهاتف على نقل كمّ هائل من المعلومات بمشاعر ناقلها.

#### 3. الاتصالات الالكترونية **Electronic communication**

باتت الاتصالات الإلكترونية مثل: البريد الإلكتروني والرسائل الفورية والرسائل النصية، بديلًا سائدًا؛ للتواصل وجهًا لوجه أو عبر الهاتف، ويُعزى ذلك إلى كونها: • أسلوبًا سريعًا وسهلًا لإرسال المعلومات وتخزينها. • توفر إمكانية إرسال الرسالة وقراءتها في أوقات مختلفة. • توفر إمكانية إرفاق المستندات والأدلة لدعم حجتك. ومع ذلك، فقد كشفت استطلاعات الرأى تفضيل الغالبية لاستخدام التواصل عبر المحادثة الهاتفية أو وجهًا لوجه لنقل الأخبار الصعبة أو تقديم المشورة أو التعبير عن المودة . ويُعزى ذلك إلى كون الرسائل المرسلة عبر البريد الإلكتروني: • لا تسمح بالتواصل المرئي واللفظي. • تحدّ من فرص التفاعل والحصول على التغذية الراجعة الفعّالة. • قد تُفهم بشكل خاطئ لأسباب ثقافية واجتماعية. • قد يُفهم التفاعل والتغذية الراجعة في الرسالة أحيانًا بشكل خاطئ. استخدام البريد الإلكتروني لمنافشة الخلافات مثلًا ، فد يؤدي إلى تصعيد النزاع بدلًا من حلَّه، إذ يصعب فهم الرسائل نظرًا لقصر نطاق العلاقة الشخصية وعدم فهم مشاصر مرسل الدسالة.

التواصل التنظيمي وصنع الق<del>ر</del>ازالة ال<mark>لتفة لليص</mark> Ministry of Education  $2023 - 1445$ 

لطالما اهتم المديرون يتنمية مهارات التواصل لديهم. أما اليوم، فقد بانت القدرة على إقناع الآخرين والتأثير عليهم أكثر أهمية.

لمحة سريعة

## 4-2 التواصل غير اللفظي **Nonverbal communication**

قد يلجأ المديرون عند التواصل وجهًا لوجه لاستخدام التواصل غير اللفظي Nonverbal وكذلك اللفظي. إذ يمكن لجسم الإنسان إيصال المشاعر والعواطف للآخرين بسهولة شديدة، وذلك عبر:

• تعابير الوحه.

تعريف

- حركات اليدين.
- استخدام المساحة.

إذ من شأن هذه الأساليب نقل عدد من الرسائل، تنمُّ عن الحماس والدفء والثقة أو الغرور واللامبالاة والاستياء والتعالى.

#### لمحة سريعة

التدرّب على

استخدام

(التواصل) غير اللفظي Nonverbal: الرسائل المرسلة من خلال الأفعال والسلوك البشري وليس من خلال الكلمات.

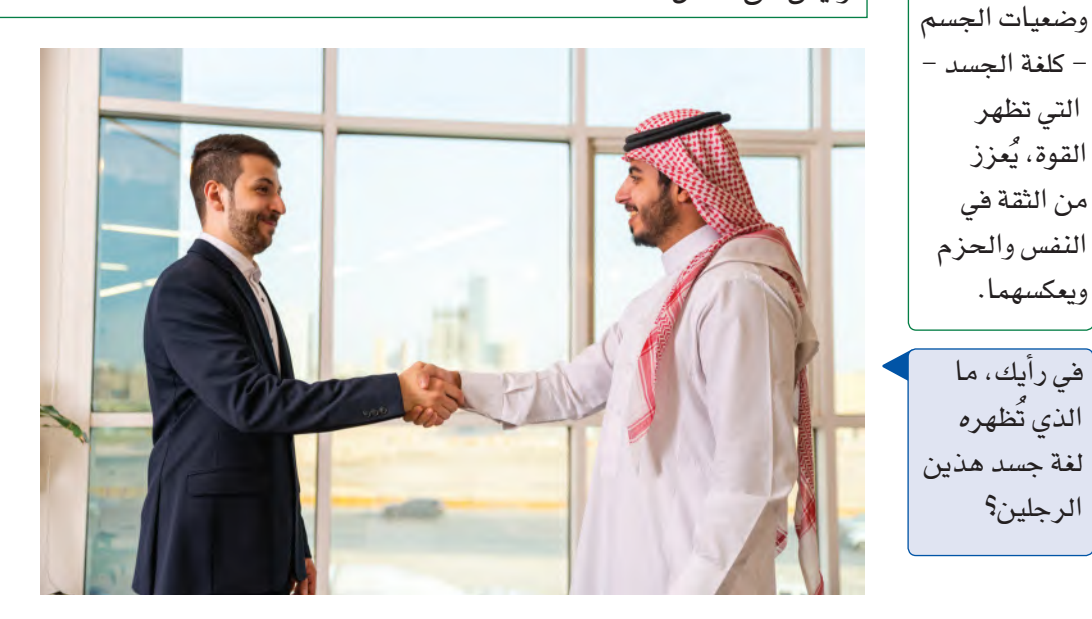

## 5-2 طرح الأسئلة والإنصات **Asking questions and listening**

لم يعد استخدام أسلوب القيادة والتحكم Command-and-control التقليدي للتواصل التنظيمي خيارًا مفيدًا في مكان العمل المتقدم تقنيًّا على مستوى العالم اليوم. يتغيّر هذا النموذج التقليدي إلى أسلوب أكثر انفتاحًا يتضمن محادثات تنظيمية. ويستدعى ذلك طرح المديرين للأسئلة والإنصات Listening إلى التغذية الراجعة والإجابة عن الأسئلة، بالإضافة إلى إعطاء الأوامر والتعليمات. ويوضح الشكل "8-4" مهارات الإنصات المطلوبة للتواصل للفعّال.

248

وزارة التصليم Ministry of Education  $2023 - 1445$ 

الشكل "8-4" ، عشرة إرشادات لضمان الإنصات الفعّال

| الإرشادات                                                                       | مستمع غير جيد                                                     | مستمع جيد                                                                                                  |
|---------------------------------------------------------------------------------|-------------------------------------------------------------------|----------------------------------------------------------------------------------------------------|
| 1. الإنصات باهتمام                                                              | لا يركز ولا يشارك.                                                | يبدي الاهتمام ويومئَ برأسه،<br>يطرح الأسئلة ويكرر محتوى<br>الحديث بأسلوبه الخاص.                           |
| 2. التمتع بعقلية منفتحة                                                         | يبدي اهتمامه بالأفكار التي<br>تتوافق مع أفكاره ومعتقداته.         | يبحث عن الفرص الجديدة<br>ويسعى إلى التعلم.                                                                 |
| 3. مقاومة المشتتات                                                              | يتشتت انتباهه بسهولة.                                             | يقاوم المشتتات ويتحمل العادات<br>السيئة ويعرف كيفية التركيز.                                               |
| 4. الاستفادة من أن التفكير  يسرح عندما يكون المتكلم<br>أسرع من الكلام المسيئًا. |                                                                   | يرفض الأحكام المسبقة ويبني<br>التوقعات ويلخص الحديث<br>وينصت لما تحمله نغمة صوت<br>المتحدث من معانِ مخفية. |
| <mark>5. السعي إلى فهم محتوى</mark><br>الحديث                                   | يتظاهر بالموافقة على<br>الحديث لمجرد إنهائه.                      | يبحث عن حلّ وسط وفهم<br>جديد. ا                                                                            |
| 6. الحكم على محتوى<br>الحديث لا طريقة إيصاله غير واضح.                          | يسرح إذا كان أسلوب الكلام                                         | يحكم على المحتوى ويتجاوز أي<br>أخطاء قد ترد في أسلوب إيصال<br>الحديث.                                      |
| 7. التروي بالرد                                                                 | يتسرع بنطق الحلول <mark>قب</mark> ل أن<br>يفهم المشكلة أو السؤال. | لا يطلق الأحكام المسبقة أو<br>الإجابات قبل فهم محتوى<br>الحديث بالكامل.                                    |
| 8. الإنصات للأفكار                                                              | يستمع إلى الحقائق فقط.                                            | ينصت إلى المواضيع المركزية.                                                                                |
| 9. العمل على إجادة الإنصات لا يشجع الآخرين على الكلام                           | ويتسم بعدم الاهتمام.                                              | يعمل بجد ويتمتع بطاقة عالية<br>ويحافظ على التواصل البصري.                                                  |
| 10. إبداء الاحترام                                                              | يقاطع الآخرين ويحاول فرض<br>آرائه.                                | يجيد الإنصات ويسمح للفرد<br>الآخر بالتحدث.                                                                 |

 $\begin{array}{|c|c|c|c|c|c|} \hline 0 & 0 & 0 & 0 \\ \hline 0 & 0 & 0 & 0 & 0 \\ \hline 0 & 0 & 0 & 0 & 0 \\ \hline \end{array} \hspace{0.2cm} , \ \begin{array}{|c|c|c|c|c|c|c|} \hline 0 & 0 & 0 & 0 \\ \hline 0 & 0 & 0 & 0 & 0 \\ \hline 0 & 0 & 0 & 0 & 0 \\ \hline \end{array}$ 

التواصل التنظيمي وصنع الق<del>ر</del>ازالة ال<mark>ـ249 لي</mark>ــر Ministry of Education  $2023 - 1445$ 

#### تعريفان

القيادة والتحكم Command-and-control: يصدر المديرون التعليمات ويطيعها الموظفون. الإنصات Listening: يتضمن ذلك مهارات فهم الحقائق والمشاعر لتفسير المعنى الحقيقي للرسالة.

يعود تبني المنظمات مناخات التواصل المفتوح حيث يُشجع طرح الأسئلة إلى العديد من الأسباب. ويشمل هذا الأسلوب الفوائد التالية:

#### 1. الثقة والانفتاح **Trust and openness**

يبني طرح الأسئلة الثقة والانفتاح بين المديرين والموظفين. حيث يشجع المديرون الذين يطرحون الأسئلة موظفيهم على مشاركة الأفكار وتقديم التغذية الراجعة.

> 2. مهارات التفكير الناقد **Critical thinking skills**

يبني طرح الأسئلة مهارات التفكير الناقد والمستقل، مما يشجع الأفر اد على استخدام إبداعهم لصنع قرارات أنسب مبنية على المعرفة، تحقق الأهداف التنظيمية وتوفر تعلّم أعمق وأكثر استدامة.

## 3. الاستقلالية

Independence

تحفز الأسئلة العقل وتمنح الأفراد فرصة لإحداث فرق. لذلك، يحمّل طرح الأسئلة الأفراد مسؤولية حلّ مشكلاتهم. طرح الأسئلة عامل مهمّ في المحادثة التنظيمية لا يقل أهمية عن الاستماع إلى الإجابات. إذ يشتمل الإنصات على مهارة استيعاب كلٍّ من الحقائق والمشاعر لتفسير المعنى الحقيقي للرسالة. لذا عندما يتعلم المديرون كيفية الإنصات بحق، يصبح بإمكانهم تقديم الاستجابة المناسبة. يتطلب الإنصات الانتباه والطافة والمهارة، إذ يجب ألا تنصت فقط لما يقال، بل أن تكون قادرًا أيضًا على التفكير في الأسئلة المناسبة للطرح، وذلك للتحقق من مدى فهمك لمحتوى الرسالة والحديث.

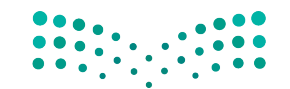

وزارة التصليم Ministry of Education  $2023 - 1445$ 

تدرَّب على تحضير محادثات فعَالة، واتبع الخطوات التالية:

1. تعمل تهاني على اختيار أنسب قناة تواصل لكلّ نشاط. اقرأ المهام التالية:

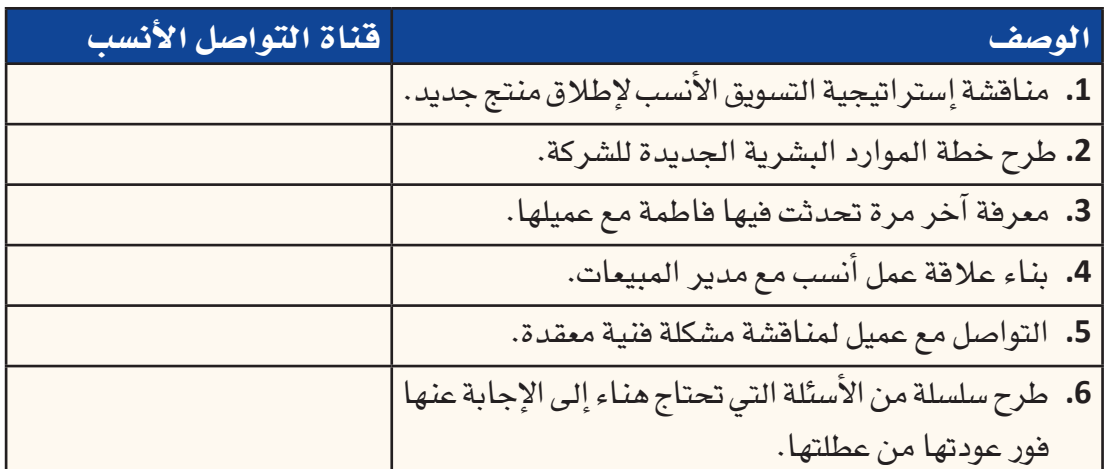

2. في دفترك دوِّن القائمة السابقة، وقرِّر أيًّا من الأساليب هو الأنسب لكلِّ مثال، واشرح فوائد القناة المختارة.

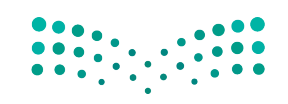

التواصل التنظيمي وصنع الق<del>ر</del>ازالة ال<mark>لكنك ليص</mark> Ministry of Education  $2023 - 1445$ 

#### أ�سئلة مراجعة

إ<mark>ختر الإجابة الصحيحة</mark>: **.1 مثال على بيئة التوا�صل المفتوحة:** يملي عليك مديرك بال�ضبط ما يجب القيام به ومتى. **أ.** ُ **ب.**ال ين�صت المديرون إلى أفكار الموظفين. **ج.** يطرح المديرون الأ�سئلة ويحترمون مداخالت موظفيهم. **د.** ً ينزعج مديرك دائما عندما تطرح الأ�سئلة. **.2 من فوائد ثراء قنوات التوا�صل أنها: أ.** توفر تغذية راجعة �سريعة. **ب.** تحتفظ ب�سجل دائم. **ج.** أ�سلوب توا�صل غير �شخ�صي. د. تصعّب نشر المعلومات. **.3من �سيئات طرح الأ�سئلة أنها: أ.** تبني الثقة واالنفتاح. **ب.** تنمي مهارات التفكير الناقد. **ج.** تعزز االبتكار. **د.** قد ينتج عنها إجابات متعار�ضة. **.4 أي من الخ�صائ�ص التالية ت�صف الم�ستمع الجيد؟ أ.** يقاطع كالم الآخرين. **ب.** يحكم على المحتوى ويتجاوز أي أخطاء في طريقة إي�صال الر�سالة. **ج.** يت�شتت انتباهه ب�سهولة. **د.** يبدي اهتمامه فقط بالأفكار التي تتوافق مع أفكاره ومعتقداته.

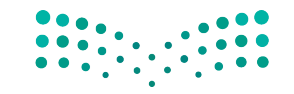

وزارة التصليم Ministry of Education  $2023 - 1445$ 

**<sup>252</sup>** الف�صل <sup>8</sup>

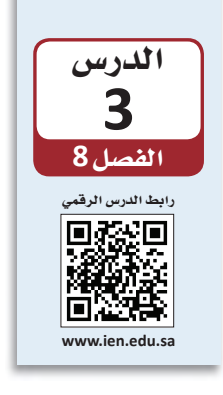

التواصل في مكان العمل

يُعد تواصل الموظفين على مستوى المنظمة بأكملها حاجة ضرورية. وبذلك، على الموظفين في أماكن العمل إتقان عناصر التواصل الثلاثة التالية: 1. استخدام وسائل التواصل الاجتماعي لتحسين التواصل الداخلي والخارجي. 2. استخدام فنوات التواصل غير الرسمية والشخصية.

3. إنشاء فنوات تواصل رسمية.

## 1-3 وسائل التواصل الاجتماعي **Social media**

تشمل وسائل التواصل الاجتماعي Social media مجموعة واسعة من التطبيقات، بما في ذلك موافع الويكي، والمدوّنات، والمدوّنات الصغيرة (مثل: تويتر وإنستغرام)، ومجتمعات المحتوى (مثل: يوتيوب)، ومواقع الشبكات الاجتماعية (مثل: فيسبوك ولينكد إن)، وعوالم التواصل الاجتماعي الافتراضية.

#### اتعريف

وسائل التواصل الاجتماعي Social media: مجموعة من التطبيقات القائمة على الإنترنت والتي تتيح صناعة وتبادل المحتوى الذي ينشئه المستخدم.

تبنت المنظمات استخدام وسائل التواصل الاجتماعي بشكل كبير لتكون وسيلة للتواصل مع العملاء وتعزيز تعاون الموظفين. وتستخدم المنظمات وسائل التواصل الاجتماعي بشكل أساسي للأهداف التالية:

#### 1. التواصل مع العملاء **Communicating with customers**

تسمح وسائل التواصل الاجتماعي بالتواصل المباشر مع الآخرين، مما يتيح للشركات، سواء أكانت صغيرة أو كبيرة، الاستماع إلى ما يطلبه العملاء بالضبط. كما يتيح استخدام وسائل التواصل الاجتماعي أيضًا إيصال أخبار المنظمات بسرعة وفعّالية لعملائها.

> 2. التفاعل مع الموظفين **Engaging with employees**

كذلك يتيح استخدام وسائل التواصل الاجتماعي تواصل الأفراد بسهولة مع بعضهم عبر الحدود التنظيمية والجغرافية بناء على العلاقات المهنية أو الاهتمامات المشتركة أو المشكلات أو أي معايير أخرى، بالإضافة إلى تعزيز التعاون بين الموظفين.

التواصل التنظيمي وصنع الق<del>را</del>زالة ال<mark>ـ253 لليص</mark> Ministry of Education  $2023 - 1445$ 

لمحة سريعة لا يقتصر دور

وسائل التواصل على كونها مجرد وسيلة لمشاركة المعلومات، بل تُستخدم لجمع معلومات محدثة يمكن استخدامها ف*ي* عملية صنع القرار.

ويمنح التفاعل من خلال المواقع العامة وشبكات المؤسسات الموظفين فرصًا للمشاركة في محتمعات على الانترنت، ومشاركة المعلومات والصور الشخصية والمهنية، وتوليد جميع أنواع الأفكار والآراء ومشاركتها. لذا أصبحت اليوم وسائل التواصل الاجتماعي أيضًا أداة فغّالة للتفاعل بين الموظفين في العديد من المنظمات.

## 3-2 قنوات التواصل الشخصية والشبكات **Personal communication channels and networking**

وتتضمن المنظمة قنوات التواصل الشخصية Personal communication channels وقنوات التواصل الرسمية، لكن الأولى قد تتخطى المستويات التنظيمية. بإمكان القنوات الشخصية تجاوز سلاسل الأوامر العمودية للربط افتراضيًّا بين جميع الأفراد تقريبًا في المنظمة.

قنوات التواصل الشخصية Personal communication channels: وهي القنوات الموجودة خارج القنوات التنظيمية الرسمية، وتتيح للأفراد التواصل متجاوزين الحدود لمشاركة المعلومات وإنجاز المهام.

وغالبًا ما تُطوَّر فنوات التواصل الشخصية عن طريق بناء الشبكات Networking ، والتي من شأنها إنشاء وتنمية العلاقات الشخصية التي تتخطى حدود الإدارات والتسلسل الهرمي وحتى الحدود التنظيمية، والسماح للمديرين بمشاركة المعلومات بسرعة وسهولة. هناك ثلاثة أنواع من فنوات التواصل الشخصية:

- 1. الشبكات الشخصية Personal networks، والتي غالبًا ما تزدهر عبر مقابلة أفراد يشابهونك في الاهتمامات والشخصية، ويشاركونك معلومات شخصية ومهنية.
- 2. التواصل العنقودي The grapevine، الذي يستخدم لنشر إشاعات لا أساس لها. هذا النوع شبكة تواصل غير رسمية من فرد إلى فرد لا يعتد بها رسميًّا من قبل المنظمة.
- 3. التواصل الكتابي Written communication، وهو مهمّ كطريقة شخصية لتوصيل الأفكار بدلًا من استخدام الخيارات الشفوية. وينصح خبراء بناء الشبكات باتباع النصائح التالية عند إنشاء شبكة ما:
	- 1. ابن الشبكة قبل أن تحتاجها Build it before you need it

تعريف

لا ينتظر الموظفون الأذكياء أن يحتاجوا إلى حدوث أمر ما ليبدأوا ببناء شبكة من العلاقات الشخصية.

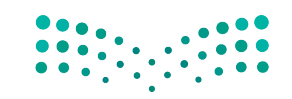

وزارة التصليم Ministry of Education  $2023 - 1445$ 

254

#### 2. اجعل الشبكة مفيدة للطرفين **Make it win-win**

لا يقتصر التواصل النـاجح فقط على الحصول على ما تريد؛ بل يتعداه لضمان حصول الأفراد الآخرين في الشبكة على ما يريدون أيضًا.

## 3. ركِّز على التنوع Focus on diversity

كلما كانت فاعدة المعارف الخاصة بك أوسع، زاد نطاق تأثيرك. لذلك ابن أكبر عدد ممكن من العلاقات مع أفراد من مجالات الاهتمام المختلفة (داخل وخارج المنظمة).

تعريفات

بناء الشبكات Networking: عملية التفاعل مع الآخرين لتبادل المعلومات وتعزيز التواصل المهنى أو الاجتماعي. الشبكات الشخصية Personal networks: اكتساب وتنمية العلاقات الشخصية التي تتخطى حدود الإدارات والتسلسل التنظيمي. التواصل العنقودي The grapevine : طريقة لانتقال الإشاعات والنميمة في مكان العمل، وقوة مهيمنة عندما لا تعمل القنوات الرسمية بشكل فعّال.

ويطرح الشكل "8-5" التالي مثالًا على شبكة التواصل التنظيمي.

#### الشكل "8-5": شبكة التواصل التنظيمي

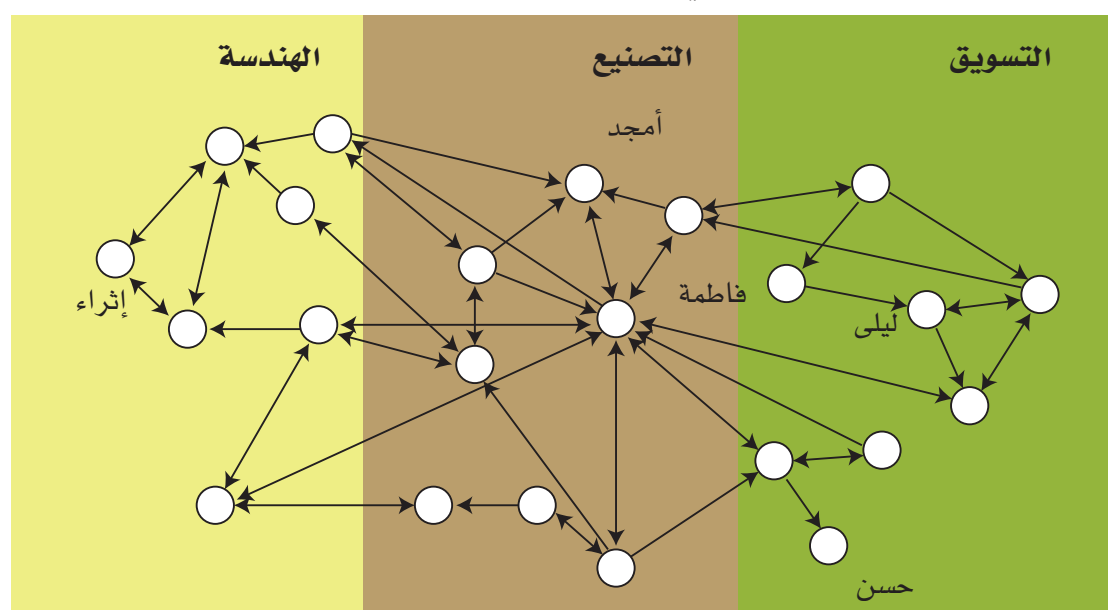

الشبكات الشخصية المعززة في مواقع الشبكات الاجتماعية والمهنية مثل لينكد إن، مهارة مهمة للمحترفين. وتجدر الإشارة إلى أن الأفراد الذين لديهم جهات اتصال أكثر يؤثرون بشكل أكبر في المنظمة ويحققون إنجازًا أكبر.

التواصل التنظيمي وصنع الق<del>را</del>زالة ال<mark>أ55 لليص</mark> Ministry of Education  $2023 - 1445$ 

## 3-3 قنوات التواصل الرسمية **Formal communication channels**

يوضح الشكل "8-6"، وجود ثلاثة أنواع رئيسة من قنوات التواصل الرسمية Formal communication channels ويصوِّر أنواع المعلومات المُتشارَكة في كلِّ منها. الاتصالات التصاعدية Upward والتنازلية Downward من الأشكال الأساسية للتواصل المستخدمة في معظم المنظمات التقليدية التي تستخدم هيكلًا تنظيميًّا عموديًّا. أما اليوم، فقد باتت العديد من المنظمات تركز على التواصل الأفقى Horizontal، حيث يتبادل الأفراد المعلومات باستمرار عبر الإدارات والمستويات التنظيمية.

#### تعريفات

قنوات التواصل الرسمية Formal communication channels: قناة تواصل بين المستويات التنظيمية وفق المناصب والتي تحددها المنظمة. قناة الاتصالات التنازلية Downward communication channel؛ تشير إلى الرسائل التي ترسلها الإدارة العليا إلى المرؤوسين. قناة الاتصالات التصاعدية Upward communication channel: تشمل الرسائل التي ترسل من المستويات الأدنى إلى المستويات الأعلى في الهيكل التنظيمي للمنظمة. قناة الاتصالات الأفقية Horizontal communication channel: التبادل الأفقى أو القطري للرسائل بين الأقران أو زملاء العمل، وتشمل اتصالات الفريق داخل أو عبر القسم.

#### الشكل "8-6" ؛ التواصل التصاعدي والتنازلي والأفقي في المنظمات

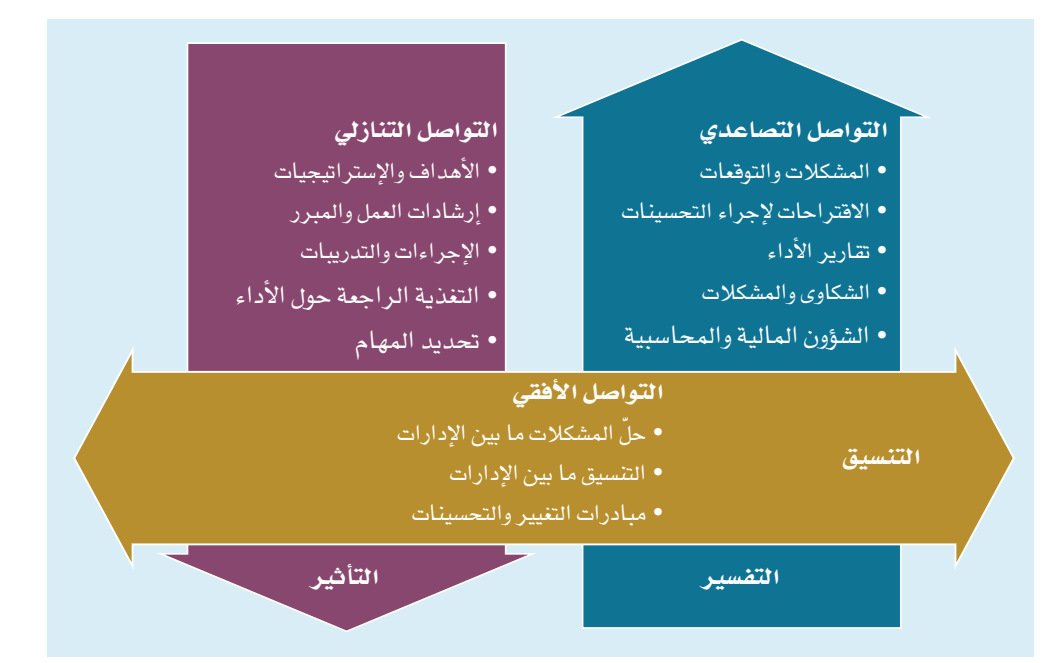

لقد سهلت وسائل التواصل الإلكترونية مثل: البريد الإلكتروني ووسائل التواصل الإجتماعي، كما هو موضح سابقًا، تدفق المعلومات في جميع الاتجاهات أكثر من أي وقت مضي. [أها الأسلوب الأكثر

وزارة التصليم Ministry of Education  $2023 - 1445$ 

256

شيوعًا ووضوحًا في التواصل الرسمي، هو الاتصال التنازلي، فيتكون من الرسائل والمعلومات المرسلة من الإدارة العليا إلى المرؤوسين في اتجاه تنازلي.

يتضمن التواصل الرسمي التصاعدي الرسائل التي ترفع من المستويات الأدنى إلى المستويات الأعلى في الهيكل التنظيمي للمنظمة. وتبذل معظم المنظمات جهدًا لبناء فنوات صحية للاتصال التصاعدي.

قد يحدث التواصل الأفقي داخل أو عبر الإدارات. ولا يقتصر الغرض من التواصل الأفقي على الإعلام فقط، بل يتعداه أيضًا لطلب الدعم وتنسيق النشاطات.

## 4-3 آداب البريد الإلكتروني **Email etiquette**

بات البريد الإلكتروني اليوم من أكثر وسائل التواصل التجارية المكتوبة شيوعًا ويستخدم يوميًّا . نتيجة لذلك، يخضع لبعض القواعد المتفق عليها والإرشادات العامة التي من شأنها ضمان إعداد رسائل بريد إلكتروني احترافية. ويوضح الشكل "8-7" مثالًا لرسالة إلكترونية تتبع هذه الإرشادات من خلال تضمين العناوين الكاملة وتبدأ بتحية بسيطة.

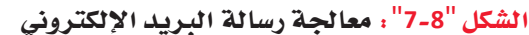

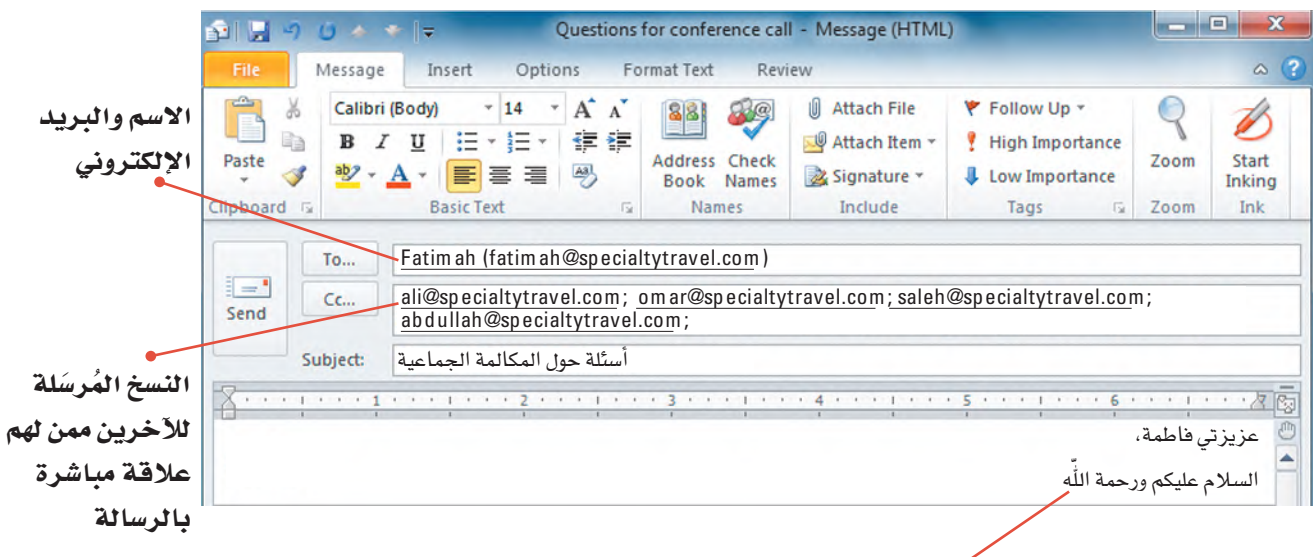

تحية بسيطة

1. الاسم الكامل والعنوان **Full name and address** 

تجدر الإشارة إلى أن عناوين البريد الإلكتروني مثل Maj1996@mymail.com لا تحدد هوية المرسل بوضوح. لذلك، اذكر الأسماء كاملة وعناوين البريد في خانتَي من وإلى في رسالة البريد الإلكتروني. وتتيح لك برامج البريد الإلكتروني مثل: ميكروسوفت أوفيس Outlook إدخال الاسم الأول والأخير متبوعًا بعنوان البريد الإلكتروني (مثال: مجد <Maj1996@mymail.com>) .

التواصل التنظيمي وصنع الق<del>را</del>زالة ال<mark>ـ257 ـ ليص</mark> Ministry of Education  $2023 - 1445$
#### **.2 ن�سخة كربونية )Cc )ون�سخة كربونية غير مرئية )Bcc) Carbon copy (Cc) and Blind carbon copy (Bcc)**

يمكنك إرسال نسخ من الرسالة إلى أفراد آخرين بالإضافة إلى المستلم الرئيس، وذلك من خالل ت�ضمين عناوين بريدهم الإلكتروني في حقل "Cc". واحر�ص على كون الأفراد المدرجين في حقل "Cc "على عالقة مبا�شرة بالر�سالة و�سي�ستفيدون من معلوماتها، إذ يريد معظم الأفراد ّ تلقي البريد الإلكتروني الذي يحتاجون إلى قراءته فقط. أما فيما يتعلق بالنسخة الكربونية غير المرئية Bcc، فهي نسخة مختلفة عن النسخة الكربونية وتُستخدم هذه النسخة لإرسال نسخة من رسالة إلى مستلم بدون عرض اسمه أو عنوان بريده ֦֖֖֪֪֖֖֡֝֟֟֟֟֟֟֟֟֟֟֟֟֟֟֟֟֟֟֟֟֟֟֟֟֟֟֟֟֓֟֬֟֓֕֝֟֓֝֬֝֟֩֕֝֟֩֕֝֬֝֬֝֝֟֝֬֝֬֝֬֝֬֝֝֬֝֬֝ الإلكتروني في رأس البريد الإلكتروني. ويفيد ذلك عندما تحتاج إلى مشاركة البريد الإلكتروني مع شخص ما (مثل مديرك)، ولكن بدون تغيير ديناميكيات التواصل بإظهار مديرك في الر�سالة.

#### **.3 التحية** لمحة �سريعة

تكون التحية اختيارية عندما ثُرسل بريدًا

> لكترونيًّا إلى زميلك في المنظمة.

#### **Salutation**

ابدأ رسالتك بتحية بسيطة مثل "تحية طيبة" أو "عزيزي حسن" أو "السلام عليك يا ريم". تضيف التحية بداية ودية لعملية التواصل وتحدد بداية رسالتك؛ وهو أمر جيد خصوصًا إذا أعاد �شخ�ص ما توجيه البريد الإلكتروني الخا�ص بك أو الرد عليه. يوضح الشكل "8-8" التالي تنسيق النص الأساسي والمحتوى وعناصر إنهاء البريد الإلكتروني

المف�سرة في ما يلي.

#### ال�شكل "**8**-**8**": كتابة البريد الإلكتروني

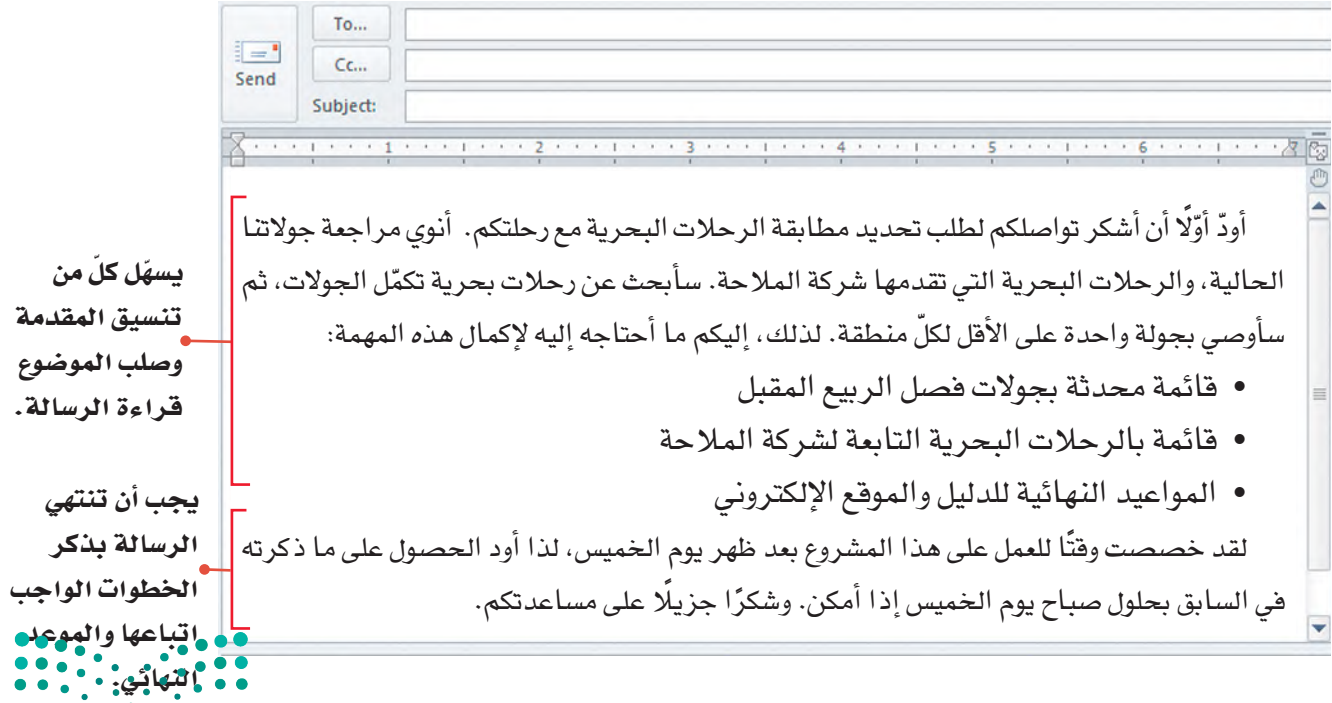

وزارة التصليم Ministry of Education  $2023 - 1445$ 

#### 4. صيغة الرسالة ومحتواها **Body format and content**

وكما يوضح الجدول "8-2"، نسِّق العبارة الافتتاحية وباقى الرسالة بأسلوب تسهل قراءته، وركِّز على موضوع واحد واحرص على أن تكون الرسالة موجزة، أي ألا تتعدى 25 سطرًا إذا أمكن. في وضع مثالي، يجب ألا يضطر القراء إلى تمرير الرسالة أكثر من مرة أو مرتين. أما إذا كنت تريد منافشة أكثر من موضوع، فأرسل رسالة منفصلة لكلّ موضوع. ويوضح الشكل "8-8" العبارة الافتتاحية وجزءًا من نص الرسالة في رسالة البريد الإلكتروني المرسلة إلى فاطمة.

> 5. الخاتمة **Closing**

اختتم رسالتك بخانة تتضمن اسمك ومعلومات الاتصال الخاصة بك، مثل اسم شركتك وعنوانك وأرقام الهاتف والفاكس الخاصة بك. باتت هناك العديد من برامج البريد الإلكتروني التي تتيح إدخال خانات التوقيع نيابة عنك. وفيما يلي نذكر بعض القواعد العامة التي يجب اتباعها عند إعداد رسائل البريد الإلكتروني، كما هو موضح في الجدول "8-2" التالي.

ما يجب أن تفعله ما يجب ألا تفعله القسم من الرسالة قسم "من" و"إلى" • اذكر الاسم والعنوان الإلكتروني في • أن تعتمد عنوان بريدك الإلكتروني كالطريقة الوحيدة للتعريف عن أماكنهم المحددة. نفسك. • أرسل نسخًا للآخرين ممن لهم • أن ترسل نسخًا عامة للآخرين ممن قسم Cc ليسوا على علاقة مباشرة بالرسالة. علاقة مباشرة بالرسالة. • أن تستغن عن ذكر التحية أو • ابدأ بتحية مقتضبة. التحية تستخدم تحية غير رسمية، إلا إذا كانت رسالتك موجهة إلى صديق أو زميل قريب منك. • أن تستخدم حروفًا مكبرة فقط أو • إستخدم حروفًا مكبرة ومصغرة تنسيق موضوع مصغرة فقط (إذا كانت الرسالة (إذا كانت الرسالة باللغة الرسالة باللغة الإنجليزية). الإنجليزية). • أن تكتب رسالتك على هيئة فقرة • اِستخدم سطورًا فارغة وافصل بين الفقرات لتحسين إمكانية القراءة. واحدة طويلة. • اذكر الخطوات الواجب اتباعها أو • أن تترك رسالتك دون خاتمة. الخاتمة الموعد النهائي، إذا لزم الأمر. • أن تنسَ ذكر معلومات الاتص**ال** : الخاصة بك. • • • • اختتم بخانة توقيع.

الجدول "8-2" : ما يجب أن تفعله وما يجب ألا تفعله عند إنشاء بريد إلكتروني

التواصل التنظيمى وصنع الق<del>را</del>زالة ال<mark>أ959 لي</mark>ص Ministry of Education  $2023 - 1445$ 

**َّ تدرب على إن�شاء ر�سائل إلكترونية احترافية من خالل كتابة ر�سالة كاملة. ِ أكمل الخطوات التالية: .1 ِ راج َّ ع المخطط التف�صيلي التالي للر�سالة الإلكترونية:** .1 إلى: منيرة .2 الن�سخة الكربونية Cc: زياد .3 مو�ضوع الر�سالة: ابدأ رسالتك بعبارة موجزة عن الفكرة الرئيسة، أي حدد متطلبات المطابقة بين الرحلات البحرية والجولات، ثم اشرح خطتك وضع قائمة بما تحتاج إليه لإكمال المهمة (قائمة الجوالت للربيع القادم، قائمة بالأن�شطة الجديدة، والمواعيد النهائية للدليل والموقع الإلكتروني)، شرط تسلمك المعلومات كاملة بعد ظهر يوم الخميس. .4 الخاتمة خانة توقيع تحوي اسمك. في دفترك دوِّن عنوان الرسالة ورسالة كاملة بناءً على المخطَّط السابق.

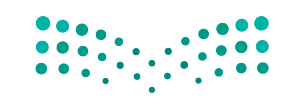

وزارة التصليم Ministry of Education  $2023 - 1445$ 

**<sup>260</sup>** الف�صل <sup>8</sup>

# أسئلة مراجعة

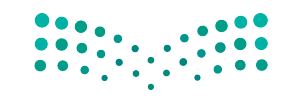

التواصل التنظيمي وصنع الق**رازارت ال<mark>لكك لي</mark>ص**<br>Ministry of Education  $2023 - 1445$ 

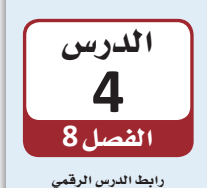

同彩步画

**www.ien.edu.sa**

# فهم دور االجتماعات الفعّالة

# **1-4** فهم دور االجتماعات **Understand the role of meetings**

تشكل الاجتماعات مكوّنًا شائعًا في معظم المنظمات. حيث يحضر الموظفون والمديرون عادةً عدة اجتماعات أسبوعيًا، فيما يقضى كبار المديرين التنفيذيين أكثر من نصف ساعات عملهم في ح�شور **االجتماعات Meetings** والموؤتمرات. هناك اأ�شباب عدة وراء عقد الجتماعات كما هو موضح في الجدول "8-3". تنظّم الاجتماعات حيث يمكن للمشاركين التحدث وجهًا لوجه، لكن تسمح الاتصالات الإلكترونية بعقد اجتماعات افتراضية مع أفراد في أماكن مختلفة. في كلتا الحالتين، تعزّز الاجتماعات التواصل البنّاء مع الآخرين وتتيح لك مراقبة الدلالات اللفظية وغير اللفظية للمشاركين.

#### تعريف

**االجتماعات Meetings:** لقاء ثالثة اأفراد اأو اأكثر في وقت واحد لمناق�شة الم�شكالت المتعلقة ّ بهدف المنظمة والمباحثة و�شنع القرارات والتخطيط لحلها.

#### الجدول "**3**-**8**": الحاالت التي ت�ستدعي عقد اجتماعات

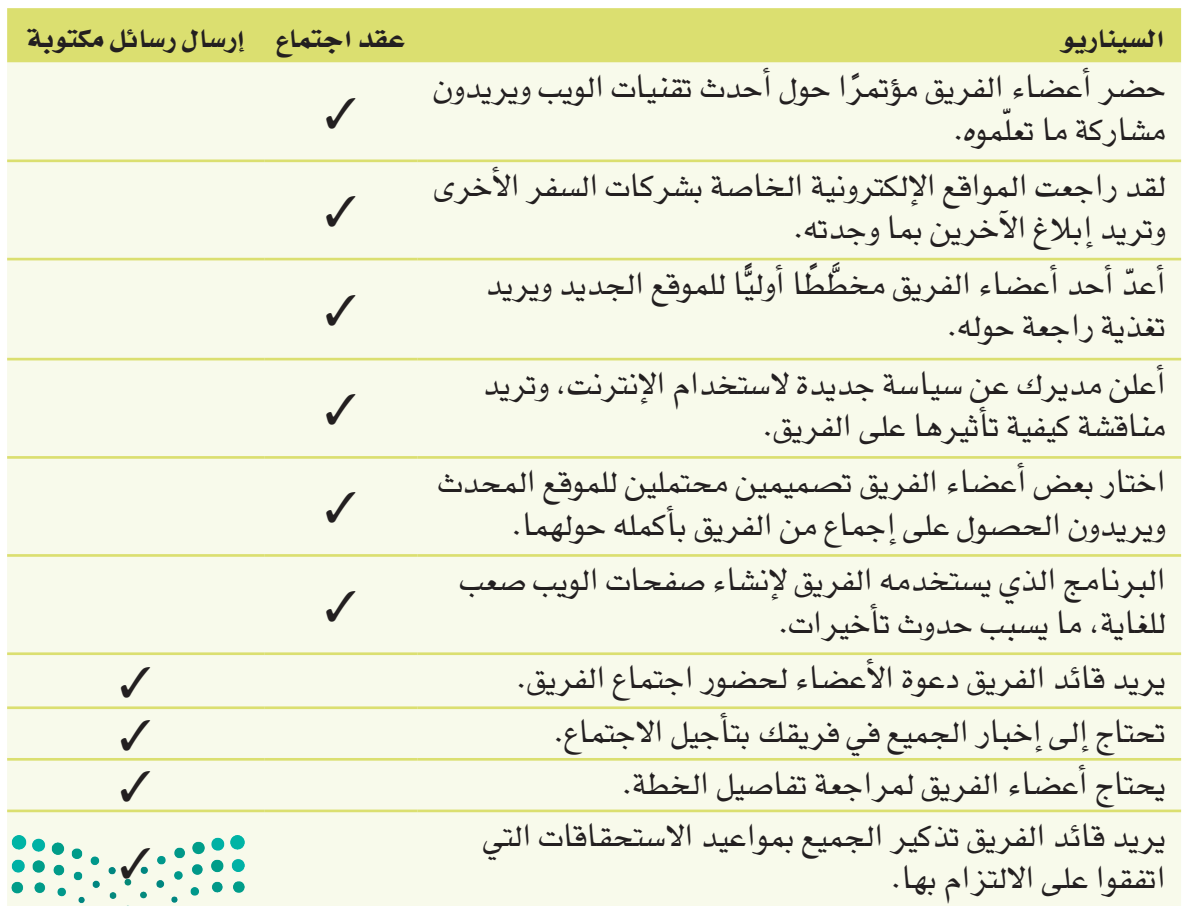

وزارة التصليم Ministry of Education  $2023 - 1445$ 

**<sup>262</sup>** الف�شل <sup>8</sup>

#### **.1 م�شاركة المعلومات Sharing information**

قد تعقد الفرق اجتماعات لتبادل المعلومات، إذ ت�شكل االجتماعات الإعالمية فر�صة لطرح الأسئلة والإجابة عنها، وجمع المعلومات، والحرص على اطلاع الجميع بالأخبار نفسها. يمكنك مثلًا عقد اجتماع لتعريف الفريق على عضو جديد، أو الإعلان عن نجاح الفريق، أو الإبلاغ عن آخر مستجدات المشروع، أو لغرض التدريب. يمكن عقد الاجتماعات الإعلامية عند الضرورة فقط أو جدولتها ب�شكل دوري.

#### **.2 ّ حل الم�شكالت Solving problems**

ً قد يعقد الفريق اجتماعا لمناق�شة م�شكلة معقدة تواجهه بهدف و�ضع الحلول الالزمة. وقد يدعو قادة الفريق إلى اجتماع لمعالجة المشكلات بمجرد رصد مشكلة ما. لهذا السبب، قد لا يضع القادة جدول أعمال مسبقًا أو يوزعون معلومات داعمة أثناء الاجتماع. في بعض الحالات، يكون الاجتماع بمثابة أداة لتعريف المشاركين على المشكلة. عادةً ما يقيّم الفريق نطاق وتأثير الم�شكلة، ثم تعمل المجموعة على تحديد الحلول الممكنة.

#### **.3 التخطيط Planning**

غالبًا ما تلجأ الفرق للاجتماعات لوضع الخطط وتنسيق نشاطات الفريق ومهامه. على عكس اجتماعات حلّ المشكلات، يجب على قادة الفرق تنظيم اجتماعات التخطيط مسبقًا وتوزيع المواد على أعضاء الفريق قبل الاجتماع حتى يكون الجميع مستعدًا للمشاركة.

### **.4 االطالع بالتحديثات**

#### **Providing updates**

غالبًا ما تلجأ الفرق للاجتماعات الدورية لإبقاء جميع الأعضاء على اطلاع دائم بالتقدم الذي يحرزه الفريق. عادةً، يجتمع الفريق مرة واحدة على الأقل في الأسبوع بشكل غير رسمي لتشجيع التوا�ص ّ ل المفتوح. ويتخذ بع�ض هذه االجتماعات �شكل **اجتماعات التغذية الراجعة Feedback** meetings، حيث تٌتاح للمشاركين فرصة الإبلاغ عن تقدمهم في المهام المعيّنة. يمك*ن*هم ֪֦֪֦֪֪֦֪֦֡֝֟֝֟֝֟֟֟֟֟֟֟֟֟֟֓֕֝֟֟֟֓֝֬֝֟֓֝֬֝֟֓֝֝֬֝֟֟֝֬֝֟֝֬֝<sup>֟</sup>֓֝ أيضًا مناقشة المشكلات وطلب اقتراحات لحلّها. كذلك يمكن اتّخاذ هذه الاجتماعات شكل **ّ االجتماعات التطلعية Feedforward** ّ ، حيث يتطلع الم�شاركون نحو الم�س ً تقبل بدل من معاينة الماضي، وفيها يناقشون الجداول الزمنية الخاصة بالمستقبل القريب وينظّمون النشاطات.

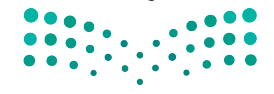

التواصل التنظيمي وصنع الق<del>را</del>زاا<del>نة</del> ال<mark>263 ـ ليص</mark><br>Ministry of Education  $2023 - 1445$ 

ُت�سّمى اجتماعات االطالع بالتحديثات أيضًا اجتماعات الحالة أو اجتماعات القسم. لمحة �سريعة

#### 5. صنع القرارات **Making decisions**

قد تلجأ الفرق أحيانًا إلى الاجتماع حتى تتمكَّن من العمل بشكل تعاوني على صنع قرار ما. تتضمن أمثلة هذه الاجتماعات مراجعة الطلبات لتعيين موظف أو تحديد الأهداف للمرحلة التالية من المشروع أو تقييم العطاءات من المقاولين المحتملين. في مختلف الأحوال، يكون الهدف من الاجتماع هو صنع القر ارات.

بيغسامي

تأكِّد من فهمك دور الاجتماعات في المنظمات. أكمل الخطوات التالية:

1. اقرأ النص التالي:

وكالة السفر والسياحة بصدد تحديث دليل سياستها للموظفين. شكلت هدى فريقًا بقيادة ياسر لتحديث الدليل، حيث يجتمع الفريق كلّ أسبوع من الساعة 9:30 إلى 10:30 صباحًا في غرفة الاجتماعات الغربية. وحُدد الاجتماع القادم في 15 أكتوبر 2024.

بعد إدلاء هدى بملحوظاتها الافتتاحية، سيتحدث سالم عن دليل الوكالة الحالي. وسيحدد أثناء المنافشة نقاط القوة في الدليل الحالي والأفسام المطلوب تغييرها. وخصص لهذا الجزء من الاجتماع 15 دقيقة.

بعد ذلك، سينافش حمد سياسات الإجازة لمدة 17 دقيقة ويختم بتصويت. سينافش بعدها الفريق ككلّ مجال السياسة المراد دراستها للأسبوع المقبل، ومراجعة المواعيد النهائية، وتعيين المهام والمسؤوليات، على أن يستغرق ذلك حوالي 7 دقائق.

سيأخذ سالم بضع دقائق لتحديث خطة العمل، ثم ستعطى مريم الفريق في آخر 10 دقائق من الاجتماع الفرصة للمنافشة. كما هي الحال دائمًا، سينافشون النجاحات والمشكلات خلال هذه المدة.

2. في دفترك، أكتب عناصر الاجتماع الموضحة في السابق والتي تناسب الأغراض التالية:

- مشاركة المعلومات
	- حلّ مشكلة
	- التخطيط
- تقديم التحديثات
	- صنع القرارات

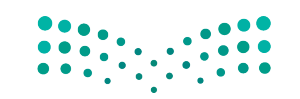

وزارة التصليم Ministry of Education  $2023 - 1445$ 

264

## 4-2 تخطيط الاحتماعات الفعّالة **Planning effective meetings**

تتميز الاجتماعات الفعّالة باستخدامها القيّم لوقت المشاركين، وذلك على عكس الاجتماعات غير الفعّالة التي تكون غير منتجة ومحبطة. غالبًا ما يرجع الاختلاف بين الاثنين إلى التخطيط الذي يسبق الاجتماع. لإدارة اجتماع فعّال، لا بد من التخطيط لعدد الحضور والمواضيع التي ستُناقش، ومراعاة ما يلي:

> 1. ابدأ بتحديد الهدف من الاجتماع **Start with the objective**

على الرغم من تعدد أسباب عقد الاجتماعات، إلا أن لكلّ منها هدف أساسى. لذلك لا بد من البدء بتحديد الغرض من الاجتماع وتلخيصه في بضع كلمات. لا تبدأ في التخطيط للاجتماع حتى يكون لديك فكرة واضحة عن هدفه.

> 2. تأكّد من حاجتك إلى الاجتماع Make sure you need a meeting

تفضل بعض المنظمات الاجتماعات على أنواع التواصل الأخرى، وتعقدها بشكل متكرر. ضَع في اعتبارك ارتفاع تكلفة الاجتماع بسبب استغراقه وقتًا من جميع المشاركين، لا سيما إذا اضطر فرد ما إلى السفر للمشاركة في الاجتماع، ففي هذه الحالة ستزداد التكاليف أكثر. في بعض الأحيان، يمكنك تحقيق هدفك دون الحاجة إلى عقد اجتماع. لذلك، اسأل نفسك، هل يمكن لرسالة إلكترونية أو اجتماع إلكتروني أو مذكرة الإيفاء بالغرض؟ إذا كان الأمر كذلك، فحاول استخدام أحد أشكال التواصل هذه قبل عقد الاجتماع.

> اتصل بالحضور شخصيًّا اذا أردت التأكد من حضورهم.

لمحة سريعة

#### - 3. حدِّد المشاركين الرئيسين **Identify key participants**

إذا خلصت إلى اعتبار الاجتماع الطريقة الأنسب لتحقيق هدفك، فلا بد أن تحدد من يجب أن يشارك فيه. اسأل نفسك من هم الأفراد الذين سيكون حضورهم عاملًا أساسيًّا لإنجاح الاجتماع. غالبًا ما يكون الغرض من الاجتماع نقطة الانطلاق لتحديد عدد الأفراد المراد دعوتهم. راجع الشكل "8-9". إذا كان بعض المشاركين سيقدمون معلومات أساسية وهامة أو يلعبون دورًا فعّالًا في الاجتماع، فامنحهم الوقت للاستعداد. إذا كان الآخرون سيستفيدون بشكل مباشر من الحضور، فأضفهم إلى فائمة دعوتك.

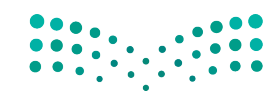

التواصل التنظيمي وصنع الق<del>ر</del>ازالة ال<mark>أ5% لليص</mark> Ministry of Education  $2023 - 1445$ 

ال�شكل "**9**-**8**": ّ الحد الأق�صى لعدد الم�شاركين في االجتماع

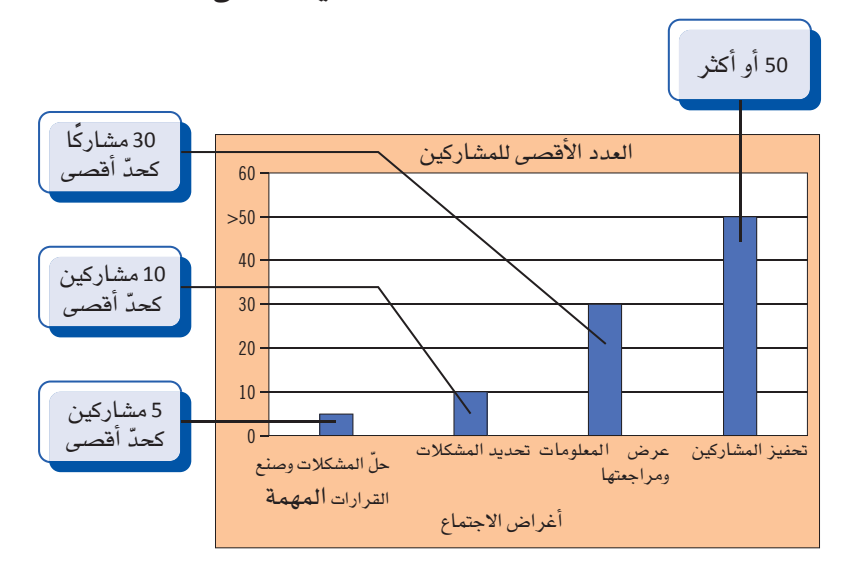

### ال ت�ضف �سوى لمحة �سريعة

البنود المنا�سبة

إلى جدول الأعمال.

#### **.4 ِّوزع جدول ال ً أعمال والمعلومات م�سبقا Distribute an agenda and information in advance**

أرسِل **جدول الأعمال Agenda قب**ل يومين على الأقل من الاجتماع. يوضح الشكل "8-10" مثالًا على ذلك. أرفق معلومات أخرى مثل التقارير التي يجب على المشاركين قراءتها قبل الاجتماع، وتفادى بدء الاجتماع بتوزيع مواد مثل: نسخ المستندات أو شرائح العرض التقديمي، كونها حد عوامل تشتيت الانتباه أثناء الاجتماع. كما لا بد من منح الأفراد وقتًا كافيًا للاستعداد وحضور الاجتماع جاهزين للعمل. يمكنك – أيضًا – الطلب من الأفراد ذكر النقاط التي يريدون مناقشتها ومن ثم إضافة هذه النقاط إلى جدول الأعمال. أسنِد بعض المهام لفريق العمل قبل االجتماع لتحفيزهم للم�شاركة في االجتماع واالهتمام بنتائج االجتماع.

**جدول الأعمال Agenda**: مخطَّط أو قائمة بالمواضيع التي ستَّناقش خلال الاجتماع. تعريف

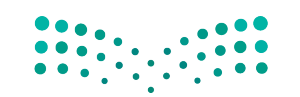

وزارة التصليم Ministry of Education  $2023 - 1445$ 

**<sup>266</sup>** الف�صل <sup>8</sup>

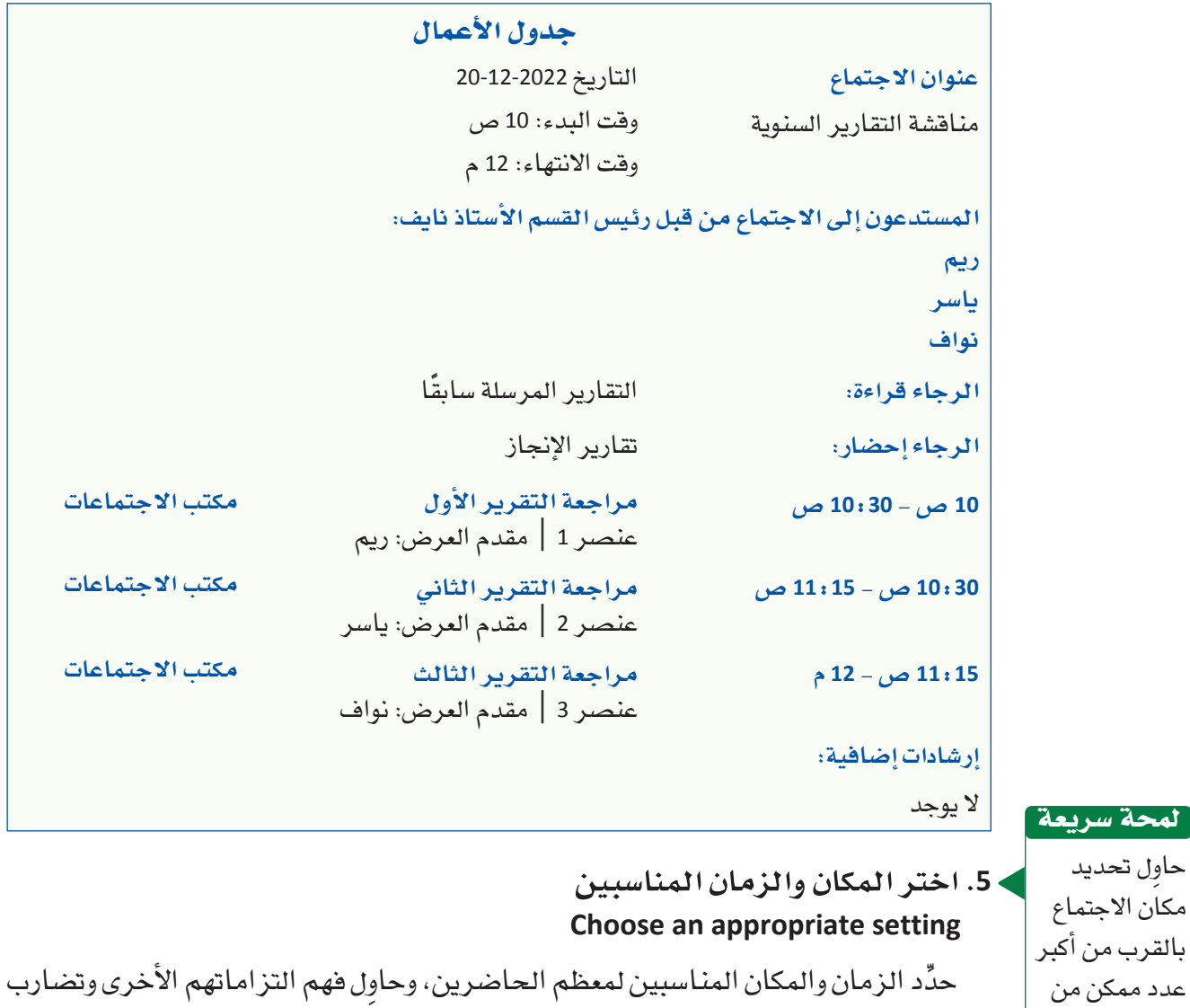

## ال�شكل "**10**-**8**": َّ مخطط جدول أعمال االجتماع

المواعيد عند تحديد وقت االجتماع.

الأفراد ولي�س المكان المنا�سب لك فحسب.

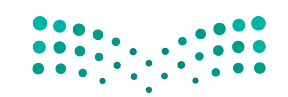

التوا�صل التنظيمي و�صنع القرارات **<sup>267</sup>** $2023 - 1445$ 

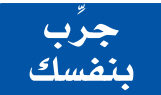

**َّ تدر ّ ب على التخطيط لالجتماعات الفعالة. ِ أكمل الخطوات التالية.**

**.1 ّ ت�ستعد مها الجتماع فريق ال�سيا�سات في وكالة ال�سفر وتريد عقد اجتماع فعال.**

**اقرأ القائمة التالية لن�شاطات االجتماع.**

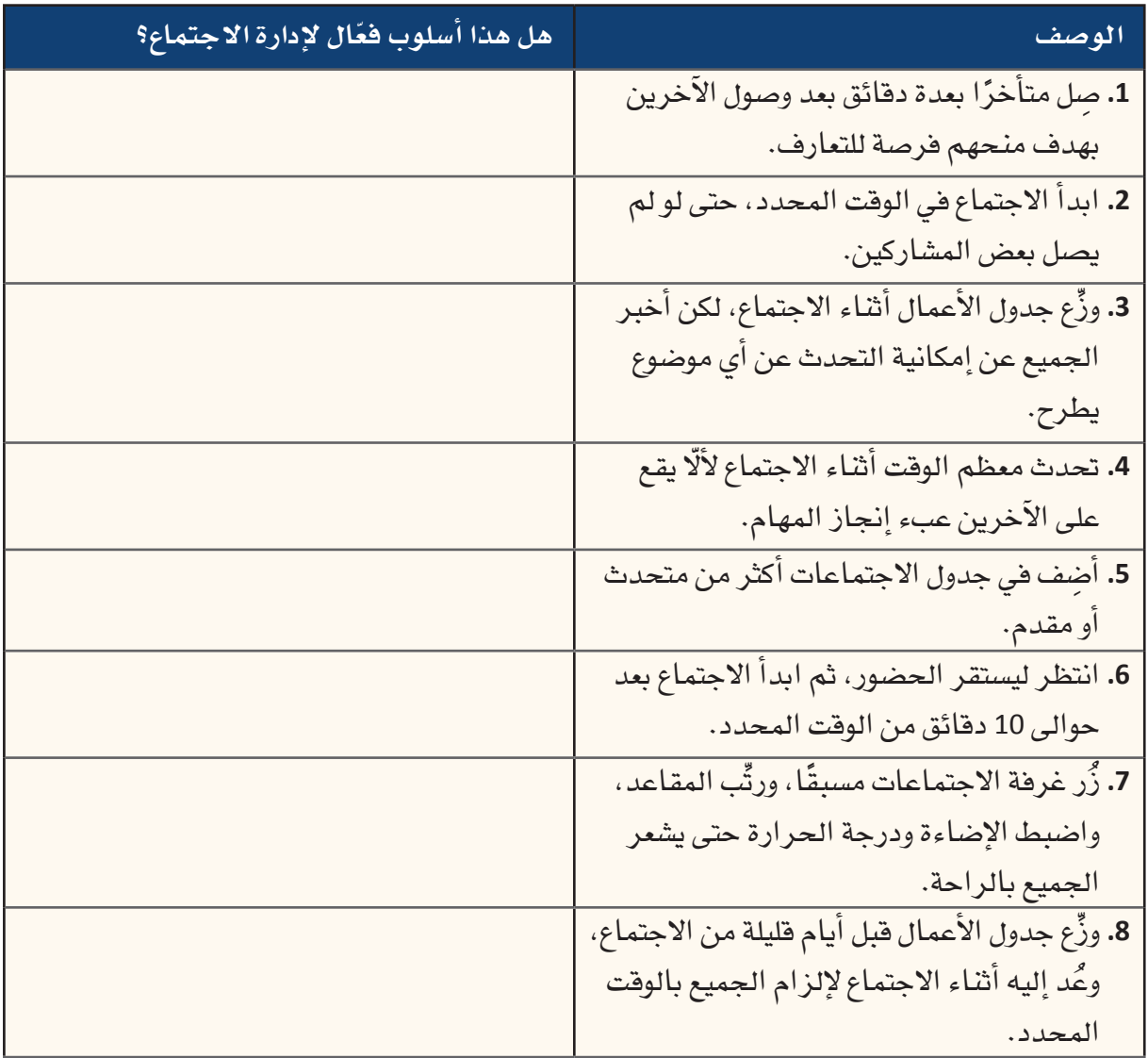

**.2 ِّدون القائمة ال�سابقة في دفترك، واكتب نعم ّ أو ال مقابل كل رقم لتحديد ما ّ إذا كانت كل نقطة من النقاط**  المذكورة *س*ابقًا وسيلة فعّالة لإدارة الاجتماع. اشرح إجاباتك.

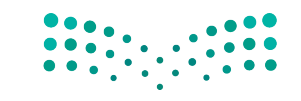

#### أ�سئلة مراجعة

إ<mark>ختر الإجابة الصحيحة</mark>: **.1 أي من المواقف التالية ال ت�ستدعي عقد اجتماع؟ أ.** يريد أع�ضاء الفريق إطالع الآخرين على ما تعلموه. **ب.** يحتاج أع�ضاء الفريق إلى مراجعة تفا�صيل الخطة. **ج.** تريد مناق�شة �سيا�سة جديدة مع الفريق. **د.** ي�سعى أع�ضاء الفريق إلى الح�صول على إجماع حول قرار ما. **.2 أي من النقاط التالية لي�س ً هدفا لعقد اجتماع؟ أ.** مناق�شة ومعالجة الم�شكالت المتعلقة بهدف المنظمة. **ب.** ً لقاء الزمالء وجها لوجه. **ج.** تمكين التوا�صل ومراقبة الدالالت اللفظية وغير اللفظية الم�ستخدمة. **د.** تذكير الجميع بالمواعيد النهائية المتفق عليها. **.3 قبل يومين على الأقل من االجتماع، يجب على قائد االجتماع إر�سال: أ.** خطة العمل. **ب.** وثيقة المح�ضر. **ج.** البرنامج. **د.** جدول الأعمال. **.4 كم عدد الأفراد الذين يمكنك دعوتهم إلى اجتماع تحفيزي؟ أ.** ما ي�صل إلى .5 **ب.** ما ي�صل إلى .10 **ج.** .30 **د.** <sup>50</sup> أو أكثر.

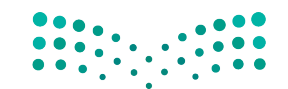

التوا�صل التنظيمي و�صنع القرارات **<sup>269</sup>**

 $2023 - 1445$ 

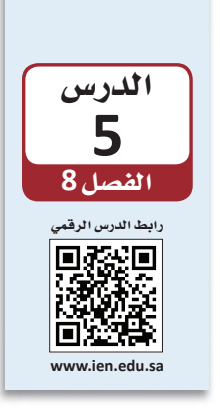

كتابة التقارير والمقترحات المهنية

## **1-5** التوا�سل المكتوب **Written communication**

صٌمّم التواصل المكتوب لتقديم معلومات حول موضوع معيّن، وعادةً ما يكون ذلك بتفاصيل أكثر مما يمكن للتوا�شل اللفظي تقديمه. ثمة نوعان من الم�شتندات المهمة للمديرين وهما **التقارير**  وا **لمقترحات Reports and proposals** . غالبًا ما تُكتب التقارير بشكل موضوعي كونها قد تتضمن تحليلًا أو توصيات. في المقابل، يقدّم المقترح معلومات حول منتج أو خدمة أو فكرة ما ويحاول إقناع القارئ باختيار الحلّ الموصى به.

#### تعريفان

ا**لتقرير Report**: مست*ند* مكتوب مصمَّم لتقديم معلومات حول موضوع معيّن. تُكتب التقارير بشكل موضوعي حتى لو أن بعضها يشتمل على تحليل أو توصيات. **المقترح proposal** َّ : م�شتند مكتوب م�شم ّ م لالإقناع والإعالم، يقدم معلومات حول منتج اأو خدمة أو فكرة ما ويحاول إقناع القارئ بتبنّي الحلّ المُقترح.

الفارق الأساسي بين التقارير والمقترحات هو وقت كتابتها. عادةً ما يُعَدّ المقترح في وقت مبكر<br>من عملية صنع القرار عندما يكون قادرًا على التأثير في القرارات. في حين يُكتب التقرير بعد اتخاذ بعض الإجراءات، إذ توثّق بعض التقارير حالة النشاط أو المشروع عند حدوثه، كما تُكتب تقارير اأخرى في ختام الن�شاط اأو الم�شروع.

## **2-5** اختيار نوع التوا�سل **Choosing the form of communication**

قبل اتّخاذ قرار حول ما إذا كنت ستكتب تقريرًا أم مقترحًا، من المهم فهًم مختلف أنواع التقارير والمقترحات التي يمكن استخدامها، كما هو موضح في الشكل "8-11". ستساعد الأسئلة التالية في تحديد الخيار الأنسب:

وزارة التصليم Ministry of Education  $2023 - 1445$ 

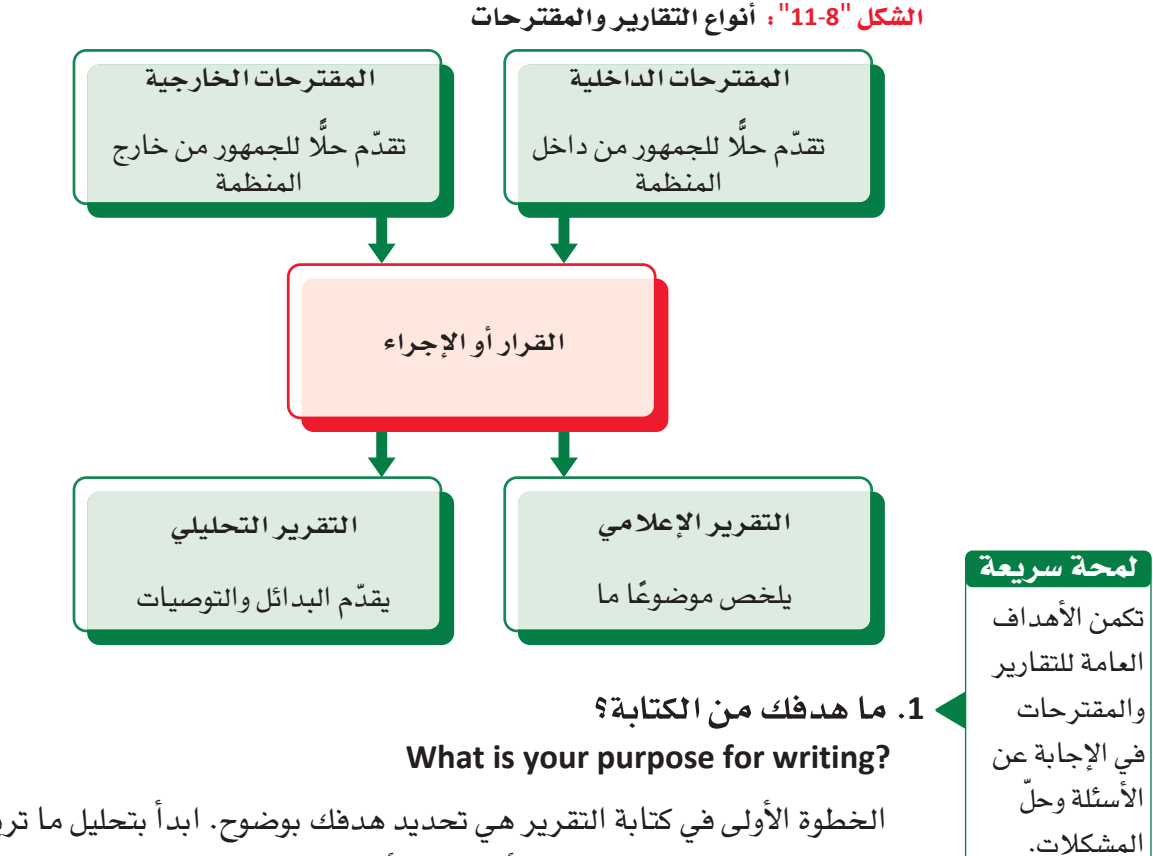

الخطوة الأولى في كتابة التقرير هي تحديد هدفك بوضوح. ابدأ بتحليل ما تريد تحقيقه. هل هدفك هو الإعلام بالمستجدات أو التحليل أو الإقناع؟ سيساعدك هدفك على تحديد التنسيق الذي يجب ا�شتخدامه.

### **.2 من هم القراء؟**

غالبًا ما يكون القارئ الأساسي هو �شانع القرار.

لمحة �سريعة

**Who are your readers?**

كما هي الحال مع أنواع المستندات الأخرى، لا بد من تحديد القراء قبل كتابة التقرير أو ً المقترح. وتلبية لحتياجات القراء على اأن�شب وجه، يجب اإدراك مدى فهمهم لمو�شوعك. ماذا يريدون اأن يعرفوا من قراءة تقريرك اأو مقترحك؟ كيف يمكن اأن يتفاعل القراء مع المستند؟ ما الأسلوب الذي يجب اتباعه لجعل المعلومات واضحة ومفهومة للقراء؟ كذلك لا بد من حرصك على مراعاة القارئ الأولى ( الأساسي) والقارئ الثانوي، والذي يشمل أي فرد اآخر قد يقراأ الم�شتند.

#### **.3 هل يجب كتابة تقرير اأم مقترح؟ Should you write a report or a proposal?**

الهدف من كتابة التقارير هو م�شاركة المعلومات مع فرد اآخر، في حين يكمن الهدف من كتابة المقترحات في إقناع القراء بتبني فكرتك أو منتجك أو حلّك. تشبه المقترحات التقارير التحليلية إلى حد كبير، باستثناء انتهاء المقترحات بتقديم توصية واحدة فحسب. يوضح الجدول "4-8" الحالت المقترحة لكتابة تقرير اأو مقترح.

التواصل التنظيمي وصنع الق<del>را</del>زاانة ال<mark>ـ271 ـ ليص</mark><br>Ministry of Education  $2023 - 1445$ 

#### **.4 ّ هل �سيقدم تقريرك معلومات أو �سيحلل مو�ض ًوع ّ ا معيًنا؟ Will your report present information or analyze a topic?**

تنق�سم التقارير ّ إلى نوعين. حيث تقدم **التقارير الإعالمية reports Informational** المعلومات بصيغة واضحة وموضوعية، وتكون مناسبة عندما تريد تقديم ملخص مكتوب حول موضوع معيّن للقارئ، ولا تتضمن الآراء والتوصيات. في المقابل، تقدّم ال<mark>تقارير التحليلية</mark> Analytical reports عادةً البيانات والتحليلات والاستنتاجات، وغالبًا ما تستعرض خيارات مختلفة، وتحدد إيجابيات البدائل و�سلبياتها، وتت�ضمن تو�صيات محددة.

#### تعريفان

**التقارير الإعالمية reports Informational** ّ : نوع من التقارير يقدم معلومات ب�صيغة وا�ضحة وموضوعية، ويكون مناسبًا عندما تريد تقديم ملخص مكتوب حول موضوع ما للقارئ. **التقارير التحليلية reports Analytical** ّ : نوع من التقارير يقدم البيانات والتحليالت والاستنتاجات من خلال توفير خيارات مختلفة، وتحديد إيجابيات البدائل وسلبياتها، بما في ذلك تو�صيات محددة.

> 5. هل ي*ستهد*ف مقترحك جمهورًا داخليًّا أم خارجيًّا؟<br>-**Is your proposal for an internal or external audience?**

تنق�سم المقترحات - ً أي�ضا - إلى نوعين. إذ تو�صي **المقترحات الداخلية proposals Internal** ّ بكيفية حل الم�شكالت داخل المنظمة، مثل تغيير إجراء ما أو ا�ستخدام البائعين منتجات أو خدمات مختلفة، في حين �صُ ّممت **المقترحات الخارجية proposals External** لبيع المنتجات ً أو الخدمات للعمالء، وعادة ُ ما تكتب ا�س ً تجابة لطلب ما. تساعدك الإجابات عن الأسئلة السابقة في تحديد المدة التي يجب أن يستغرقها تقريرك، والمعلومات التي يجب تضمينها، ودرجة الإجراءات الرسمية المناسبة لها.

#### تعريفان

**المقترحات الداخلية proposals Internal:** نوع من المقترحات يو�ص ّ ي بكيفية حل الم�شكالت داخل المنظمة.

**المقترحات الخارجية proposals External:** مقترح مكتوب ي�س ً تهدف جمهورا من خارج المنظمة.

يوضح الجدول "8-4" السيناريوهات المختلفة التي تستدعي كتابة تقرير أو مقترح أو استخدام قناة مختلفة منا�سبة.

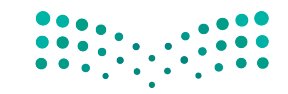

وزارة التصليم Ministry of Education  $2023 - 1445$ 

الجدول "**4**-**8**": ً متى تكتب تقريرا ً أو مقترحا

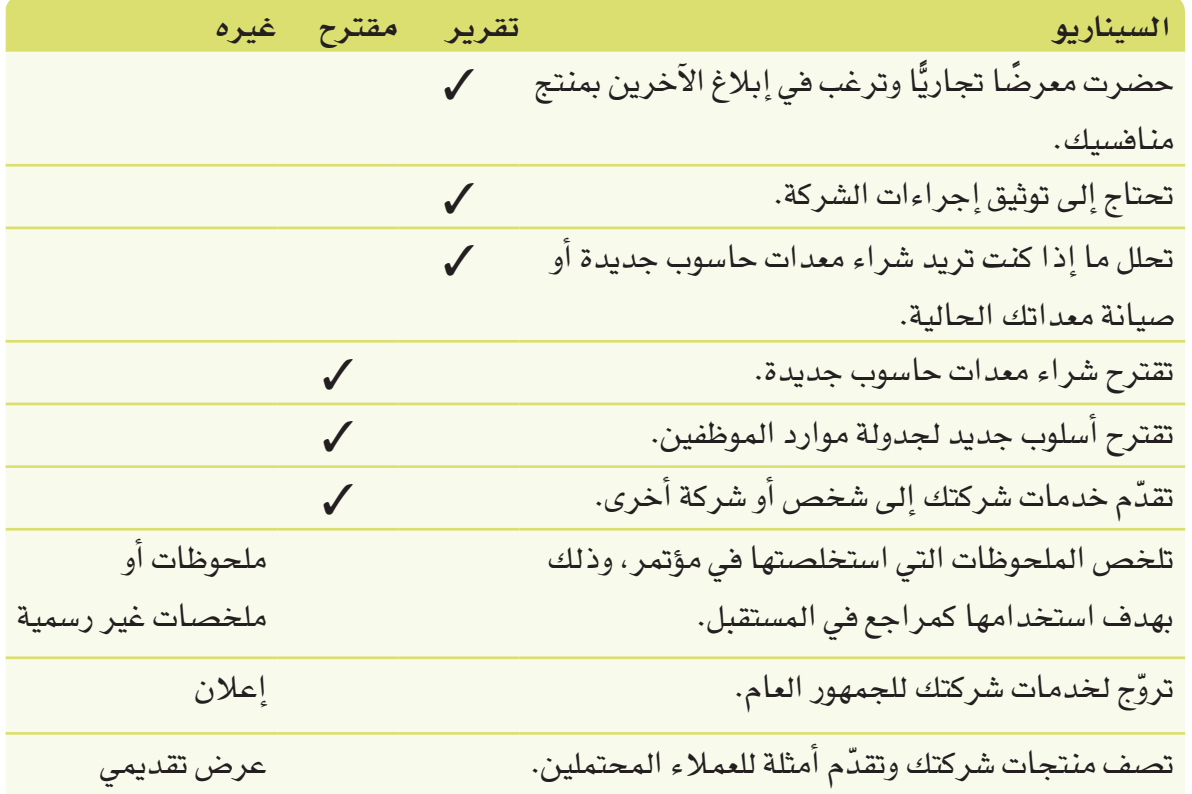

## ّالة **3-5** إعداد التقارير والمقترحات الفع **Developing effective reports and proposals**

تتطلب كتابة تقارير ومقترحات فغّالة الكثير من التدريب. حيث يمكنك تطوير مهارات الكتابة وتح�سينها باتباع الإر�شادات التالية:

#### **<sup>1</sup> ِ . احترم القارئ Respect the reader**

وقت القارئ ثمين؛ لا تضيعه في مذكرة أو رسالة إلكترونية: غير واضحة، تستلزم القراءة عدة مرات لفهمها، احرص على القواعد النحوية والإملائية السليمة. تدل الكتابة ذات الأ�سلوب الركيك على منحك أهمية لوقتك على ح�ساب وقت قرائك ما يجعلك تفقد اهتمامهم واحترامهم.

> **.2 اعرف وجهة نظرك وكيفية تو�ضيحها Know your point and get to it**

ما المعلومة الأساسية التي تريد للقارئ تذكّرها؟ غالبًا ما يبدأ الأفراد بالكتابة غافلين عن توضيح ما في أذهانهم أو ما يحاولون قوله. لكي تكتب بشكل ف**مّال، لاَ يُذِ مِنِ** إِد**ِراكِيَا لِوَجِ**هِة نظرك والكتابة لدعمها.

التوا�صل التنظيمي و�صنع القرارات **<sup>273</sup>** $2023 - 1445$ 

#### **.3 اكتب بو�ضوح Write clearly**

اكتب بوضوح وليس بشكل مؤثر، لا تستخدم لغة معقدة وتجنب المصطلحات المتخصصة. ِ هدف الكتابة الجيدة هو فهم القارئ من المرة الأولى. لذلك، حاول تو�ضيح وجهة نظرك بأكبر قدر ممكن من الب�ساطة.

### **<sup>4</sup> ِ . ا�ستعن بالأقران لمراجعة كتابتك Peer review the message**

احصل على رأى ثان. عندما يكون المستند مهمًّا للغاية، مثل إرسال مذكرة رسمية إلى القسم و المنظمة، اطلب من فرد تراه كاتبًا جيدًا فراءة كتابتك فبل إرسالها.

يحتوي برنامج مايكروسوفت وورد على نماذج معدّة مسبقًا للتقارير والمقترحات. افتح البرنامج، وانقر **"ملف"** ثم **"جديد"**. بعد ذلك، يمكنك البحث عن نماذج عبر الإنترنت في �شريط البحث, مثلًا: باستخدام كلمة "تقرير" أو "مقترح".

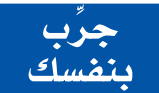

**َّ تدر ّ ب على كتابة التقارير الفعالة. ِ أكمل الخطوات التالية: الجزء :1 َّ تدرب على كتابة االفتتاحيات من خالل مراجعة مقدمة أحد التقارير.** 

> **1 ِ . راجع مقدمة التقرير التالية: المقدمة**

يستعرض هذا التقرير الفرص المتاحة أمام وكالة السفر والسياحة لتوسيع عروض وجهاتها ونشاطاتها السياحية. كما يقارن المعلومات التالية حول الوجهات والنشاطات السياحية التي يقدمها منافسو الوكالة. يوضح هذا التقرير تقديم وكالة (تي جيه ترافل) خمس جولات إلى وجهات في أمريكا وثلاث جولات إلى وجهات في آسيا أكثر من وكالة السفر والسياحة. كما تقدّم هذه الوكالة أيضًا نوعين من النشاطات في الموقع لا تقدمها وكالة السفر والسياحة. كذلك يظهر التقرير أن وكالة الجولات العالمية تقدّم سبع جولات إلى وجهات في أوروبا، وست جولات أكثر من وكالة السفر والسياحة إلى وجهات في منطقة البحر الكاريبي، وأربع جولات أخرى إلى وجهات في أميركا أكثر مما تقدمه وكالة السفر والسياحة. كما تقدّم هذه الشركة أيضًا خمسة أنواع من النشاطات في المواقع التي لا تقدمها وكالة السفر والسياحة.

.**<sup>2</sup> ِ في دفترك، راج ً ع المواد المذكورة �سابقا لجعلها وا�ضحة وجذابة ومنا�سبة لمقدمة التقرير.**

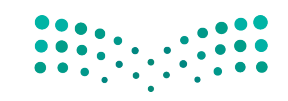

وزارة التصليم Ministry of Education  $2023 - 1445$ 

الجزء 2: تدرَّب على كتابة صلب موضوع أحد التقارير.

- 1. راجع نص التقرير التالي، ثم استخدم العصف الذهني للتوصل إلى أربع أو خمس توصيات يمكنك تضمينها في التقرير.
	- المزايا التنافسية

تتفرِّد وكالة السفر والسياحة عن غيرها من منظمى الرحلات بجولاتها المتمحورة حول المغامرة والثقافة والتعليم، إذ يستمتع المسافرون الذين يلجؤون إلى وكالة السفر والسياحة بالنشاطات التي تتراوح بين المشي لمسافات طويلة والطيران الشراعي أثناء التعرف على ثقافة المنطقة والتلذذ بمأكولاتها والتواصل مع سكانها وفهم تاريخها. تظهر استطلاعات العملاء الأخيرة تفضيل الجمهور المستهدف للوكالة السياحة الثقافية، ما يعنى الجولات التي تأخذ المسافرين إلى قلب المنطقة التي يزورونها وتنطوي على مجموعة واسعة من النشاطات الجسدية والثقافية. لم يعد المسافرون يريدون الجلوس في حافلة سياحية تشعرهم بأنهم سائحون، فقد باتوا يفضلون أسلوب السفر الصديق للبيئة الذي يغمرهم بأجواء المنطقة التي يزورونها عوضًا عن تركهم مجرد متفرجين على الهامش.

> 2. اكتب قائمة من التوصيات في دفترك، وابدأ ملحوظاتك بـ: لتلبية هذه الحاجة، يمكن لوكالة السفر والسياحة القيام بما يلي:

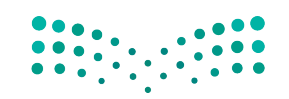

التواصل التنظيمي وصنع الق<del>را</del>زالة الل<mark>كت ليص</mark> Ministry of Education  $2023 - 1445$ 

### أ�سئلة مراجعة

## إ<mark>ختر الإجابة الصحيحة</mark>:

- **.1 ُي ّ �سمى االجتماع الذي تتاح فيه الفر�صة للم�شاركين لل ّ إبالغ عن تقدمهم في المهام المعينة بـ:**
	- **أ.** اجتماع الإبالغ.
	- **ب.** اجتماع الم�شاركة الكاملة.
	- **ج.** اجتماع التغذية الراجعة.
		- **د.** اال ّ جتماع التطلعي.
	- **.2 ما نوع الم�ستند المف�صّ ّ ل الذي يقدم معلومات ب�صيغة وا�ضحة ومو�ضوعية؟**
		- **أ.** الملحوظات الإلكترونية.
			- **ب.** التقرير التحليلي.
			- **ج.** التقرير الإعالمي.
				- **د.** المقابلة.
- **.3 ما نوع الم�ستند المف�صّ ً ل الذي غالبا ما يوفر خيارات مختلفة، ويحدد إيجابيات البدائل و�سلبياتها، ويت�ضمن**

#### **تو�صيات محددة؟**

- **أ.** التقرير التحليلي.
- **ب.** التقرير الإعالمي.
- ج. المقترح الإعالمي.
	- د. الاقتباس.
- **.4 ما الذي يمكنك القيام به ل ّ إعداد تقارير فعالة؟**
	- **أ.** طلب من فرد آخر كتابتها.
		- **ب.** ن�سخ م�ستند جاهز.
	- **ج.** طلب من فرد ما التحقق من التقرير.
		- **د.** طلب التح�سينات من المر�سَ ل إليه.

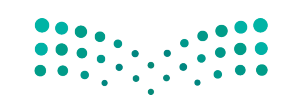

وزارة التصليم Ministry of Education  $2023 - 1445$ 

**<sup>276</sup>** الف�صل <sup>8</sup>

# التقنية في العمل

# أدوات التعاون عبر الإنترنت **Online Collaboration Tools**

أدوات التعاون عبر الإنترنت كمستندات جوجل (Google Docs) وتطبيقات أوفيس ويب (Office Web Apps) من أنواع البر امج المُصمّمة خصيصًا لدعم الفرق في تحقيق أهدافها وتسهيل وتسريع عملية التواصل بين أعضائها. وقد ساعدت أدوات التواصل هذه في توسيع شبكات التواصل دوليًّا عبر توفيرها لإمكانيات التواصل بين أفراد لا يمكنهم الاجتماع على أرض الواقع. وغالبًا ما تُصنّف أدوات التعاون عبر الإنترنت ضمن ثلاث فئّات هي: أدوات التواصل، وأدوات عقد المؤتمرات، وأدوات التنسيق. تستفيد الفرق الافتراضية بصفة خاصة من هذه الأدوات التي سنستعرض وظائفها في ما يلي.

## 1. أدوات التواصل

#### **Communication tools**

تَّستخدم أدوات التواصل عبـر الإنترنت لتبادل الرسـائل كمـا فى البريـد الإلكترونى، وللحفاظ علـى التواصـل مـع الفريـق ومشـروعه. فتسـمـح مواقـع الويكـى Wiki لأعضـاء الفريـق بمشـاركة المستقدات والمعلومــات، نذكـر منهــا مثــلًا الموســوعة الإلكترونيــة الشــهيرة ويكيبيديــا Wikipedia) /https://en.wikipedia.org) والأمـر نفسـه ينطبـق علـي مجموعـة وينـدوز لايـف .(Windows Live) outlook.live.com

#### تعريف

ويكي Wiki: هو موقع إلكتروني يمكن للمستخدمين المساهمة فيه عبر إنشاء أو تعديل المحتوى.

#### 2. أدوات عقد المؤتمرات والتعاون **Conferencing tools and collaboration**

تُستخدم أدوات عقد المؤتمرات والتعاون عبر الإنترنت لمشاركة المعلومات بصورة أسرع، والمراسلة الفورية أحد أمثلة هذه الأدوات، ويمكن أن تُستخدم لعقد الاجتماعات الافتراضية أدوات مايكروسوفت تيمز، وزوم وسكايب إذا أراد المجتمعون مشاركة الحاسوب المكتبي الخاص بمستخدم واحد. تتضمن أحدث أدوات عقد المؤتمرات تلك التى تتيح لك ولفرد آخر على الأفل من الفريق الوصول إلى تطبيق أو مستند مشترك من حاسوب كلِّ منكما في الوقت عينه. فتوفر مثلًا تطبيقات مايكروسوفت أوفيس 365 (Microsoft Office 365) المتاحة مع مايكروسوفت أوفيس (Microsoft

Office) نسخ إلكترونية لبعض برامج الأوفيس، مما يعني إتاحتها تخزين وتعديل المستندات ومشاركتها مع مستخدمي تطبيقات أوفيس (Office) الأخرين كما يوضع والشكل "8 -12". • "

التواصل التنظيمي وصنع الق<del>را</del>زالة ال<mark>ـ777 ـ ليص</mark> Ministry of Education  $2023 - 1445$ 

ال�شكل **"12-8":** تطبيقات مايكرو�سوفت أوفي�س **365**

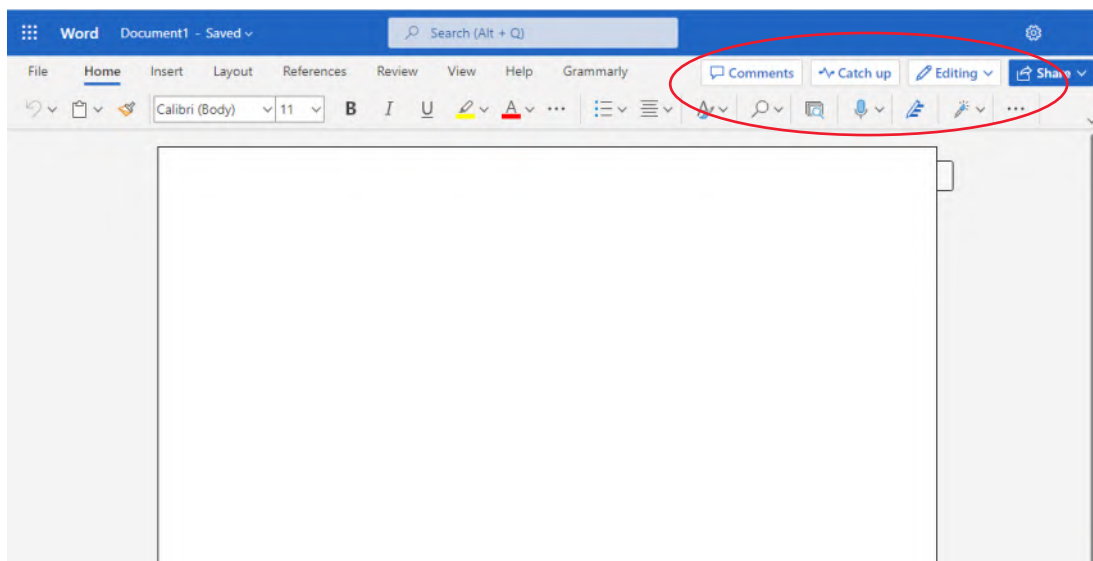

### **.3 أدوات التن�سيق** بإمكانك أيضًا ا�ستخدام أدوات إدارة المهام المتاحة على الإنترنت مثل ميت أب Meetup (www. meetup. com )لتنظيم االجتماعات على أر�ض الواقع. لمحة �سريعة

#### **Coordination tools**

ال�شكل "**13**-**8**": نظام لوحة كانبان

تندرج ضمن هذه الفئة التقويمات الإلكترونية كجوجل كاليندر (Google Calendar) مثلًا )calendar/com.google.www)، والتي ت�سمح لك ولباقي أع�ضاء فريقك بتحديد الجدول الزمني للمهام وإخبار أعضاء الفريق الآخرين بها. يساعد نظام لوحة كانبان (Kanban board system) (اَنظر الشكل "8-13") على تنظيم مواعيد المشروع وتتبّع وجدولة خطواته إلى حين ا<br>ا اكتماله.

> **TO DO DOING DONE**

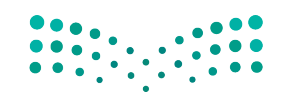

وزارة التصليم Ministry of Education  $2023 - 1445$ 

**<sup>278</sup>** الف�صل <sup>8</sup>

## أسئلة مراجعة

#### إختر الإجابة الصحيحة:

- 1. أي من الفئات المذكورة التالية ليست ضمن أدوات التعاون عبر الإنترنت؟
	- أ. أدوات التواصل.
	- ب. أدوات عقد الاجتماعات.
		- ج. أدوات المطابقة.
			- د. أدوات التنسيق.

#### 2. ما التطبيق الذي يشكل مثالًا على أداة تواصل عبر الإنترنت يستخدمها أعضاء الفريق لمشاركة المستندات

#### والمعلومات؟

- أ. مايكروسوفت تيمز.
	- ب. زوهو بروجيکٽس.
		- ج. لينكد إن.
		- د. ميت أب.

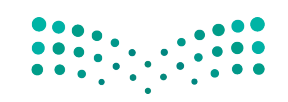

#### Ministry of Education

 $2023 - 1445$ 

# التقنية في العمل

# عقد االجتماعات عبر الإنترنت **Online meetings**

بات بإمكانك اليوم الاستعانة بإحدى أدوات عقد الاجتماعات عبر الإنترنت، كتطبيقي زوم )Zoom )أو تيمز )Teams )مثًل، إذا كنت بحاجة إلى عقد اجتماع مع مجموعات كبيرة من الأفراد الذين لا يتواجدون معك في ذات الموقع. ومن مميز ات هذه الأدوات توفّرها مقابل رسوم اشتر اك شهرية للحزمة الكاملة أو مجانًا للاجتماعات القصيرة.

أما تطبيق تيمز (/https://www.microsoft.com/en/microsoft-teams)، فجزء من مجموعة مايكروسوفت أوفيس (Microsoft Office) ويتكامل جيدًا مع تطبيقات المجموعة الأخرى. وتتيح لك أدوات الاجتماع هذه عرض العروض التقديمية ومشاركة شاشتك وتطبيقاتك مع المشاركين الآخرين في الاجتماع. إضافة إلى ذلك، يتيح لك برنامج الاجتماع الدردشة من خلال النص أو الصوت أو الفيديو. وللتشجيع على المشاركة، تعمل هذه الأدوات في متصفحات الويب وعلى الأجهزة المحمولة بالإضافة إلى دعمها الاتصال الهاتفي.

ويوضح التالي عملية إنشاء اجتماع عبر الإنترنت وكيفية مشاركته والوصول إليه.

#### **.1 عقد اجتماع عبر تطبيق زوم Create a meeting in Zoom**

ً أول، اذهب إلى موقع )/us.zoom://https )و�س ِّجل الدخول. يمكنك إن�شاء ح�ساب ثم ت�سجيل الدخول باستخدام هوية زوم الخاصة بك. بعد تسجيل الدخول، انقر على خانة المضيف واختر ما إذا كنت تريد إتمام الاجتماع عبر فيديو أو عبر مشاركة الشاشة. بعدها، ستفتح أمامك �صفحة ويب حيث يمكنك إدخال معلومات االجتماع. انظر ال�شكل "14-8"، واتبع الخطوات لإعداد واستلام رابط الاجتماع، واعلم أن الخطوات في تطبيق تيمز تشابه تطبيق زوم. ال�شكل "**14**-**8**": عقد اجتماع عبر تطبيق زوم

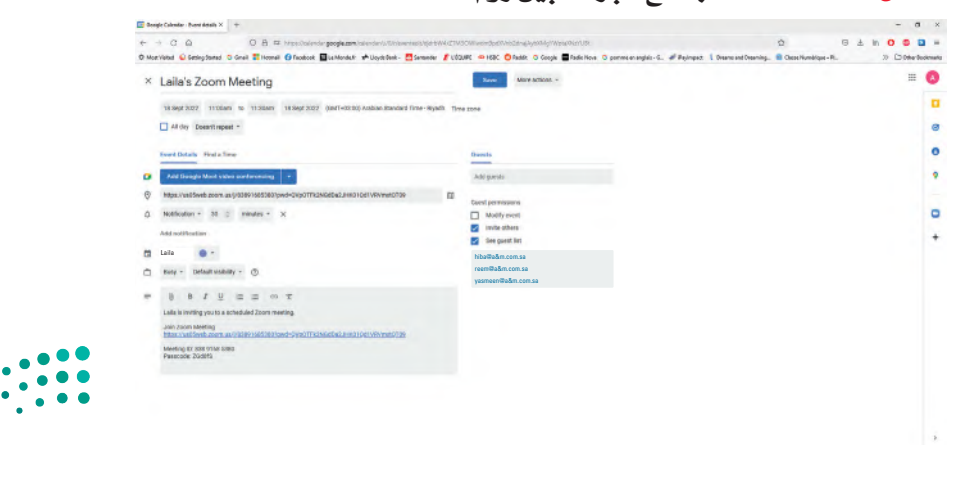

وزارة التصليم Ministry of Education  $2023 - 1445$ 

**<sup>280</sup>** الف�صل <sup>8</sup>

#### 2. دعوة المشاركين Invite participants

عليك دعوة المشاركين الآخرين إلى الاجتماع من خلال تطبيقات زوم أو تيمز. ويمكنك دعوة العديد من الأفراد الآخرين عن طريق إرسال رسالة إلكترونية إليهم تتضمن تاريخ الاجتماع ووقت عقده المقرر والرابط الذي يمكنهم من خلاله الانضمام إلى الاجتماع. يمكن لكلِّ من زوم وتيمز أيضًا إرسال رابط في الرسالة الإلكترونية، يمكن للمشاركين النقر عليه للانتقال مباشرة إلى صفحة الاجتماع أو يمكنهم الدخول إلى حساب زوم وإدخال هوية الاجتماع يدويًّا.

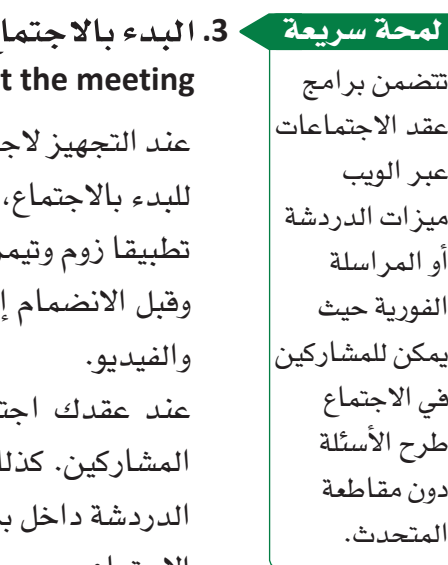

### ع **Star**

تماع ما، سيرسل تطبيقا زوم وتيمز لك وللمشاركين دعوة بالبريد الإلكتروني. افتح الرسالة الإلكترونية، وانقر على خيار الانضمام إلى الاجتماع. قد يثبّت ز لك بعض البرامج أو يحدّثان تطبيقيك إذا كنت لم تستخدمهما منذ فترة. لى الاجتماع، ستظهر لكلِّ مستخدم شاشة تتيح له ضبط إعدادات الصوت

نماعًا عبر الإنترنت، يمكنك مشاركة كلّ شيء تعرضه على شاشتك مع ك يمكن للمشاركين في الاجتماع التواصل مع بعضهم البعض بكتابة رسائل رنامج الاجتماع. وعند الانتهاء، يمكنك ببساطة إغلاق متصفح الويب لإنهاء الاجتماع.

#### 4. التخطيط لمشاركة المرئيات **Plan the visuals**

اجمع المواد اللازمة للاجتماع، بما في ذلك البرمجيات والمستندات والعروض التقديمية الإلكترونية مثل جوجل سلايدز (Google Slides)، واستفد من التقنيات لإثراء المنافشة بمقاطع الفيديو والصور والشرائح والتطبيقات المشتركة. كذلك أنشئ شريحة ترحيب لعرضها عند دخول المشاركين الاجتماع حتى يتأكَّدوا من وجودهم في المكان المناسب.

#### 5. تسجيل الاجتماع **Record the conference**

تتيح لك الاجتماعات عبر الإنترنت تسجيل الاجتماع للأفراد العاجزين عن المشاركة. وعليه، يمكنك إرسال نسخة رقمية من الاجتماع إليهم لمشاهدتها في الوقت الذي يناسبهم.

التواصل التنظيمي وصنع الق<del>ر</del>ازالة ال<mark>ثكة سليص</mark> Ministry of Education  $2023 - 1445$ 

تدرَّب على إنشاء اجتماع عبر الإنترنت والدعوة إليه. أكمل الخطوات التالية:

- 1. افتح متصفح ويب مثل: مايكروسوفت إيدج (Microsoft Edge) أو جوجل كروم (Google Chrome) أو موزيلا فاير فوكس (Mozilla Firefox)، وانتقل إلى /https://zoom.us.
	- 2. سجِّل الدخول أو أنشئَ حسابًا مجانيًّا في الموقع، إذا لزم الأمر.
- 3. اضغط على مفتاح Print Screen لأخذ لقطة شاشة للصفحات التالية. افتح أحد برامج معالجة النصوص مثل: مايكروسوفت أوفيس وورد (Microsoft Office Word)، وافتح مستندًا جديدًا واضغط على Ctrl + V للصق كلِّ لقطة شاشة، واكتب لكلِّ منها وصفًا موجَزًا.
- 4. انقر: زر "إنشاء اجتماع"، وأدخِل معلومات عن اجتماع لمنافشة رحلة لا تَّنسى مع أحد زملائك في الفصل، ثم انقر على زر "إنشاء".
	- 5. استخدم البريد الإلكتروني لدعوة زميلك في الفصل للانضمام إلى الاجتماع.
		- 6. عند تلقيك رسالة إلكترونية حول الاجتماع، انقر على زر "إنشاء اجتماع".
			- 7. أبلغ زميلك في الفصل بالانضمام إلى الاجتماع.
				- 8. احفظ المستند ثم أرسله إلى أستاذ المقرَّر.

#### أسئلة مراجعة

#### اختر الإجابة الصحيحة :

1. عند تقييمك أدوات عقد اجتماع عبر الإنترنت، ما الميزات التي يجب البحث عنها؟ أ. القدرة على مشاركة شاشتك مع الآخرين. ب. القدرة على إنشاء مجموعات صغيرة. ج. القدرة على الدردشة مع المشاركين. د. جميع ما سبق. 2. ما الوسيلة لدعوة الأفراد لاجتماع عبر زوم؟ أ. إرسال رسالة الكترونية. ب. نشر دعوة في التقويمات الخاصة بهم. ج. البدء بالاجتماع ثم التواصل مع المشاركين. د. جميع ما سبق.

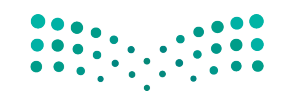

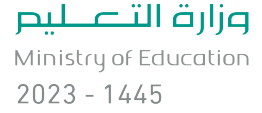

الفصل 8 282

التقنية في العمل

## برمجيات تقديم العروض **Presentation software**

تُستخدم برمجيات تقديم العروض لإنشاء عروض شرائح إلكترونية وتقديمها. وقد باتت برمجية مايكروسوفت باور بوينت (Microsoft PowerPoint)، على وجه الخصوص، الطريقة القياسية لتحضير عروض الأعمال وتقديمها. باور بوينت أفضل برمجيات تقديم العروض. وبحسب تقديرات شركة مايكروسوفت، يقدَّم ما يفوق ثلاثين مليون عرض يوميًّا بواسطة باور بوينت. يمكنك أيضًا استخدام برمجيات أخرى لتقديم العروض، بعضها مُصمّم لظروف خاصة كما هو موضح فيما يلي.

> لمحة سريعة قلل الكلمات في

الشريحة، واجعل

الناس يستمعون

إلى كلماتك بدلا

من ذلك.

#### ۰**۱ .مایکروسوفت باور بوینت Microsoft PowerPoint**

باعتباره جزءًا مـن مجموعـة برامـج مايكروسـوفت، استُخدم برنامـج بـاور بوينـت (https://www.microsoft.com/en-gb/microsoft-365/powerpoint) على نطاق واسع في مجال الأعمال والتعليم. بالرغم من شيوع استخدامه، لا زال البرنامج عرضة لبعض الانتقادات الرئىسة، مثلًا:

- يفرض على المستخدم الأسلوب الذي يتواصل عبره، وذلك عن طريق اختزال وعرض الأفكار في نقاط قصير ة.
- غالبًا ما تكون الشرائح مليئة بالنصوص، مما يدفع المشاهدين إلى فراءة الكلمات عوضًا عن الاستماع إلى الشرح أو المتحدث.

#### 2. برزی **Prezi**

وفي حال كنت ترغب في استخدام تأثيرات الرسوم المتحركة المتطورة في عرضك التقديمي، برزي هو الخيار الأمثل لك ( www.prezi.com). وعلى الرغم من ذلك، يتطلب برزي الكثير من التدرب والتمرن لإنتاج التأثيرات المعقدة التي تريدها. وتتمثل إحدى ميزات استخدام برزي في سهولة نشر عرض تقديمي عبر الإنترنت.

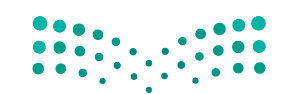

التواصل التنظيمي وصنع الق<del>ر</del>ازالة ال<mark>له 283 للي</mark>ــر Ministry of Education  $2023 - 1445$ 

#### **.3 جوجل �ساليدز Google Slides**

ُ أحد التطبيقات التي يقدمها جوجل ي�سّمى �ساليدز )//slides/uk.co.google.www://https about)، وهو أداة تُستخدم لإعداد عروض تقديمية على هيئة شرائح. نقاط قوة سلايدز ليست خصائصه المحدودة أكثر من تلك التي يتمتع بها برنامج باور بوينت، إنما قدرتك على العمل مباشرة في متصفح الويب من دون حاجتك إلى برنامج خاص لذلك. يمكن للجميع العمل على مجموعة الشرائح نفسها في الوقت عينه، وتُحفظ كلّ التعديلات عليه تلقائيًّا. وكسائر تطبيقات جوجل، �صُ ّمم هذا التطبيق بغر�ض**التعاون Collaboration** والم�شاركة عبر الإنترنت.

#### تعريف

**التعاون Collaboration:** جهد م�شترك بين أفراد من إدارتين أو ً أكثر للخروج بنتائج تلبي هدفا أو غرضًا مشتركًا.

### **.4 أبل كي نوت Apple Keynote**

إذا كنت من مستخدمي أجهزة أبل (Apple)، يكون أبل كي نوت البرنامج لتقديم العروض وإعدادها (/https://www.apple.com/keynote). ولعل إحدى ميزات البرنامج الرئيسة هي خيار كي نوت ريموت (Keynote Remote)، والذي يتيح لك استخدام جهازك الآيفون (iPhone) أو الآيباد (IPad) كجهاز تحكم عن بعد لاسلكي. بمعنى آخر، يمكنك التنقل كما تشاء في غرفة العرض واستخدام الآيفون أو الآيباد للتحكم في الشرائح وقراءة الملحوظات. ويوضح الشكل "15-8" برنامج آبل كي نوت في نظام iOS، والذي يعمل على الأجهزة المحمولة.

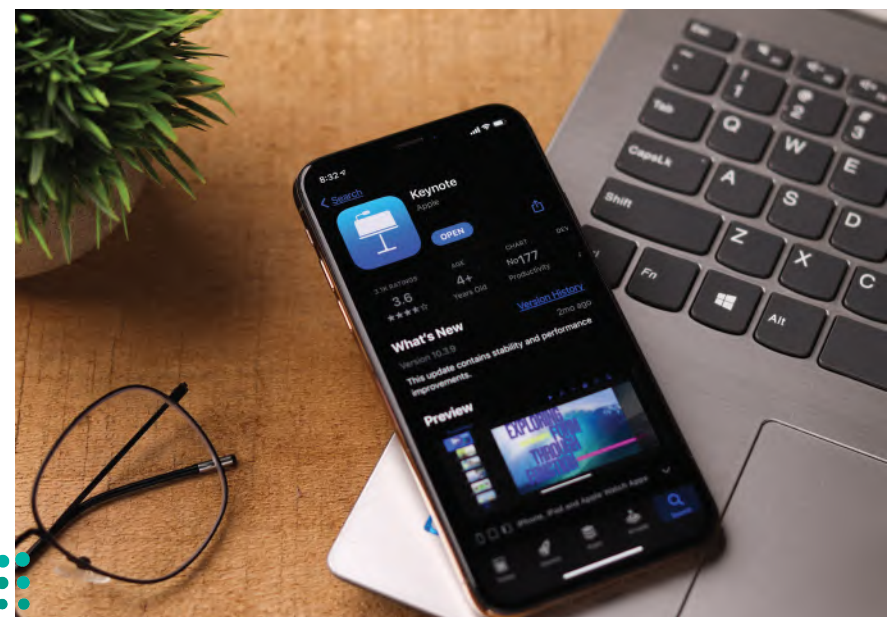

ال�شكل "**15**-**8**": برنامج آبل كي نوت للأجهزة المحمولة

وزارة التصليم Ministry of Education  $2023 - 1445$ 

**<sup>284</sup>** الف�صل <sup>8</sup>

**َّ تدرب على ا�ستخدام برامج العرو�ض التقديمية. ِ أكمل الخطوات التالية:**

- **.1** افتح مت�صفح ويب مثل: مايكرو�سوفت إيدج )Edge Microsoft )أو جوجل كروم )Google Chrome) أو موزيلا فاير فوكس (Mozilla Firefox)، وانتقل إلى كلّ من المواقع الإلكترونية المذكورة في هذا الف�صل:
	- https://www.microsoft.com/en-us/microsoft-365/powerpoint **.أ**
		- https://prezi.com/ **.ب**
		- https://www.google.co.uk/slides/about/ **.ج**
			- https://www.apple.com/keynote/ **.د**
		- **.2** ِّحدد ّ أهم اثنتين ّ أو ثالث ميزات وعيوب لكل ِّ برنامج، ودونها في دفترك.

## أ�سئلة مراجعة

إ<mark>ختر الإجابة الصحيحة</mark>:

- **.1 أي من الأمثلة التالية لي�س مثاًل على برامج العرو�ض التقديمية؟**
	- **أ.** مايكرو�سوفت باور بوينت.
		- **ب.** أدوبي فال�ش.
		- **ج.** أبل كي نوت.
		- **د.** جوجل �ساليدز.
	- **.2 أي من التالي ميزة ال�ستخدام أبل كي نوت؟**
		- **أ.** أنه مجاني.
	- ب. أنه مُصمّم لتقديم العروض عبر الإنترنت. ؘ<br>ۣ
	- ج. أنه مُصمّم للاستخدام على الأجهزة المحمولة. ا<br>ا
		- **د.** جميع ما �سبق.

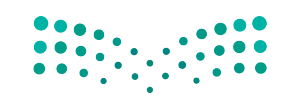

التوا�صل التنظيمي و�صنع القرارات **<sup>285</sup>** $2023 - 1445$ 

# التقنية في العمل

# مجموعات الشيكات الاجتماعية **Social networking groups**

الغرض من الشبكة الاجتماعية عبر الإنترنت هو بناء علاقات اجتماعية بين أعضائها. وعادة ما يتشارك هؤلاء الأفراد الاهتمامات أو النشاطات أو المهن نفسها. وعندما تنضم إلى شبكة اجتماعية ما، تُنشئ ملفًّا شخصيًّا تصف فيه نفسك واهتماماتك، ثم تضيف روابط أفراد آخرين تعرفهم على نفس الشبكة، وتتفاعل معهم من خلال تبادل الرسائل والصور ومقاطع الفيديو والملفات الأخرى. تسمح لك معظم الشبكات الاجتماعية بتكوين مجموعة حتى تتمكن من التواصل بسهولة مع أفراد آخرين تعرفهم. كذلك تعمل المجموعات على تعزيز شعور الانتماء للمجتمع بين أعضائها. نذكر فيما يلي مراحل الانضمام إلى مجموعة شبكات اجتماعية.

#### 1. اختر المجموعة الأنسب Choose the most appropriate group

ابحث على أحد موافع الشبكات الاجتماعية مثل: فيسبوك (www.facebook.com) أو تويتر (www.twitter.com) أو لينكد إن (www.linkedin.com) عن المجموعات التي تشاركك اهتماماتك، وحدٍّد ما إذا كان يمكنك الانضمام إلى المجموعة وكيف يمكنك ذلك. ففي كثير من الأحيان، يتطلب الانضمام إلى مجموعة ما إرسالك طلب وانتظار موافقة الطرف الآخر عليه.

#### > 2. أنشيء محموعة Create a group

وإذا ما كنت تريد عقد اجتماع مع أفراد من العمل عبر الإنترنت، فأنشئَ مجموعة خاصّة بك. بذلك، ستصبح مالكًا أو مديرًا للمجموعة، مما يعني تمكنك من تحديد من يمكنه الانضمام. كما يمكنك أيضًا إنشاء شعار لمجموعتك وتحديد اسم المجموعة. يمكنك أيضًا تحديد نوع المجموعة. فعلى سبيل المثال لا الحصر، يمكنك في لينكد إن إنشاء مجموعة خريجين أو مجموعة شركات أو مجموعة شبكات أو مجموعة مهنية. من بعدها، يجدر بك وضع سياسات الوصول لتحديد من يمكنه الانضمام إلى المجموعة. فعلى سبيل المثال، يمكنك السماح لأي عضو في لينكد إن بالانضمام، أو يمكنك الموافقة على الأفراد الذين يطلبون الانضمام إلى المجموعة.

احرص على عدم الكشف عن أي معلومات خاصة أو سرية عند استخدامك شبكة الإنترنت.

لمحة سريعة

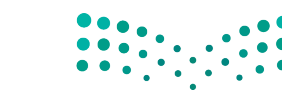

وزارة التصليم Ministry of Education  $2023 - 1445$ 

الفصل 8

286

## 3. ابدأ مناقشات أو تابعها **Start or follow discussions**

جرب بنضسك

تتيح لك معظم الشبكات الاجتماعية بدء منافشة حول موضوع ما، إذ يمكنك طرح سؤال أو موضوع مناقشة ثم قراءة الردود في المناقشة. يمكنك أيضًا اختيار متابعة المناقشات التي يشارك فيها أعضاء مجموعتك فقط. وبصفتك مدير المجموعة، يمكنك إيقاف المناقشة عن طريق حذف الموضوع أو السؤال الذي نشرته.

تدرَّب على إنشاء مجموعة على أحد مواقع التواصل الاجتماعي. أكمل الخطوات التالية:

- 1. افتــع متصفــع ويـب مثـل: مايكروسـوفت إيـدج (Microsoft Edge) أو جوجـل كـروم (Google Chrome) أو موزيــلا فايــر فوكسـن (Mozilla Firefox)، وانتقِــل إلــي أحــد مواقــع التواصل الاجتماعي المذكورة في هذا الدرس.
- 2. سجِّل الدخول أو أنشئَ حسابًا مجانيًّا في الموقع إذا لزم الأمر، ثم ابحث عن دليل المجموعات.
- 3. ابحث عن رابط لإنشاء مجموعة، ثم انقر عليه لفتح صفحة تطلب معلومات حول المجموعة.
- 4. اضغط على مفتاح Print Screen لأخذ لقطة شاشة لدليل المجموعة وصفحة إنشاء المجموعة. افتح أحد برامج معالجة النصوص مثل: مايكروسوفت أوفيس وورد (Microsoft Office Word)، وافتح مستندًا جديدًا واضغط على Ctrl + V للصق كلِّ لقطة شاشة، ثم أرسله لأستاذ المقرَّر.

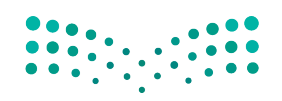

التواصل التنظيمي وصنع الق<del>را</del>زالة ال<mark>ـ287 لليص</mark> Ministry of Education  $2023 - 1445$ 

## أ�سئلة مراجعة

## إ<mark>ختر الإجابة الصحيحة</mark>:

**.1 تتيح لك معظم ال�شبكات االجتماعية تكوين مجموعة بحيث يمكنك:**

- **أ.** التوا�صل مع أفراد آخرين تعرفهم.
	- **ب.** إتمام مرحلة إعداد المجموعة.
		- **ج.** تجنب النزاعات في الفريق.
		- **د.** تجنب تمارين بناء الفريق.
- **.2 عندما تن�شئ مجموعة في أحد مواقع التوا�صل االجتماعي، ت�صبح:**
	- **أ.** قائد الفريق.
	- **ب.** قائد المناق�شة.
	- **ج.** مدير المجموعة.
	- **د.** ممثل المجموعة.

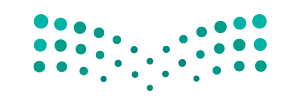

وزارة التصليم Ministry of Education  $2023 - 1445$ 

**<sup>288</sup>** الف�صل <sup>8</sup>

# تدريبات إضافية

# أسئلة التفكير الناقد

- 1. "اعتبر أن رسالتك قد نُشرت بمجرّد ضغطك على زر الإرسال في برنامج البريد الإلكتروني الخاص بك". ما الآثار المترتبة على هذه الجلمة عند كتابة رسالة بريد إلكتروني؟
- 2.افترض كتابتك رسالة إلكترونية لزميلك في الفصل تطلب منه مقابلتك بعد المدرسة للدراسة قبل الاختبار. ما نوع اللغة والنبرة اللتين تستخدمهما؟ هل تختلف اللغة والنبرة إذا كانت الرسالة موجهة إلى أستاذك؟ أو إلى فرد تتقدم بطلب وظيفة لديه؟ أو إلى فرد ما في بلد آخر؟ إذا كان الأمر كذلك، فاشرح كيف تتغير رسالتك في كلِّ حالة.
- 3. ما خصائص بيئة التواصل المفتوحة؟ صف الفوائد التنظيمية الناتجة عن تطبيق المديرين بيئة التواصل المفتوحة وتشجيعهم عليها.
- 4. تختلف المقترحات عن التقارير لإفقاعها القراء باتخاذ إجراء معيّن. في رأيك، هل ذلك يجعل المقترحات غير أخلافية في الأساس؟
- 5. أنت جزء من مجموعة عصف ذهنى مخصصة لحلّ مشكلة فى مدرستك. أثناء جلسات العصف الذهنى، تولى قائد المجموعة الذي يتمتع بأكبر قدر من الخبرة زمام الأمور وسرد أفكاره فقط على السبورة البيضاء للمنافشة. بعدها، أملى قائد المجموعة على الجميع أدوارهم وحدد المهام والمواعيد النهائية للجميع. كيف يمكن تأثير ذلك على ثقة وانفتاح واستعداد أعضاء المجموعة؟

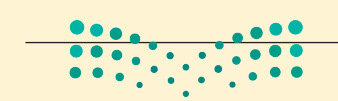

التواصل التنظيمى وصنع الق<del>ر</del>ازالة ال<mark>له 289</mark> ليص Ministry of Education  $2023 - 1445$ 

# تحدٌ من الحياة الواقعية 1

بعد تخرجك من الكلية، بدأت العمل في قسم التسويق في شركة تصميم مواقع ويب صغيرة. وهذا الصباح، سلمك مدير التسويق رسالة من عميل يطلب معلومات حول خدمات الشركة وطلب منك الرد عليه. فيما يلي الرسالة التي أرسلها العميل.

الشكل "8-16" ، رسالة العميل

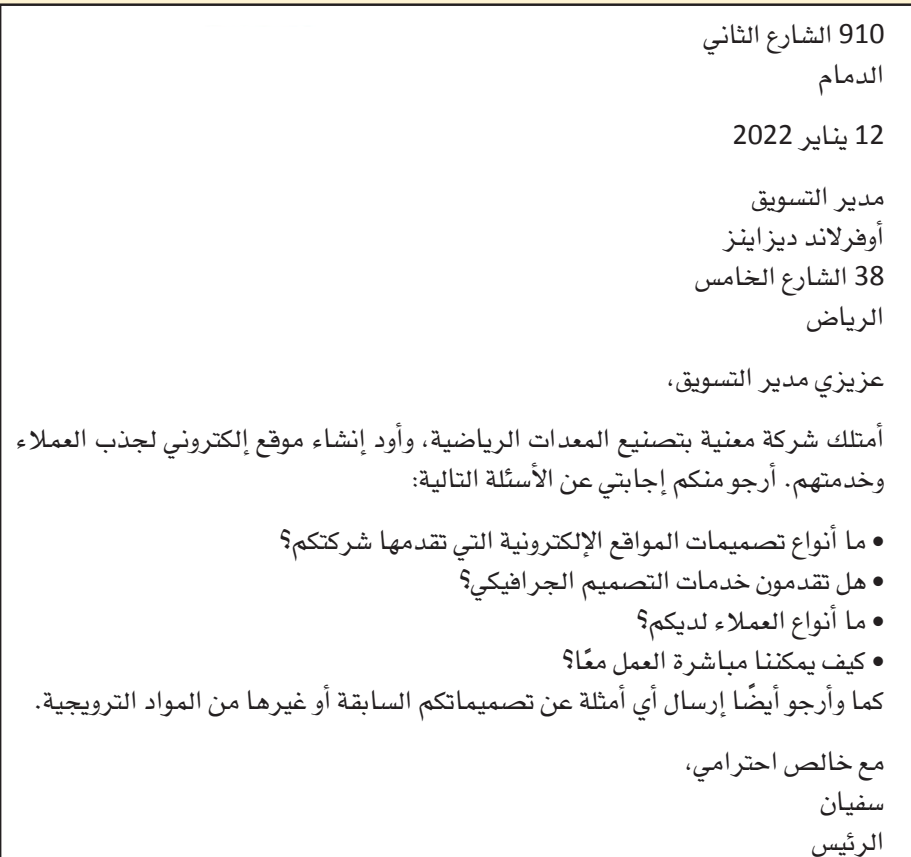

يشترط اشتمال الرد على العناصر التالية:

- الترويسة والعنوان الداخلي والتاريخ الحالي. • العبارة الافتتاحية التي تجيب مباشرة عن طلب العميل. • صلب الموضوع الذي يوفر تفاصيل الرد، والذي يجب أن يتَّسم بالإيجابية. • قوائم ورسومات تسلط الضوء على تقنيات تسهل قراءة صلب الموضوع. • عبارة ختامية مناسبة وتحية وخانة توقيع. الشركة تقدّم: • خدمات تصميم المواقع (تصميم الصفحات والبرمجة والصيانة). • خدمات تصميم الجرافيك (الرسومات، تخطيطات الصفحات، الصور). • العمل مع العملاء سواءً أكانوا منظمات صغيرة ناشئة أم منظمات كبيرة.
- استشارات أولية، حيث تُراجع وتُنافش احتياجات العميل. وهذه عبارة عن اجتماعات مجانية. • إ

وزارة التصليم Ministry of Education  $2023 - 1445$ 

الفصل 8 290

# تحدٌ من الحياة الواقعية 2

أنت تستعد للتقدم إلى وظيفة في شركة ما بعد تخرجك. وهنا تجدر الإشارة إلى أهمّية معرفة أكبر قدر ممكن من المعلومات حول هذه الشركة فبل التقدم إلى وظيفة فيها، بما في ذلك منتجاتها أو خدماتها، ومنافسيها، وفلسفتها وخلفيتها. وعليه، أنشئَ تقريرًا غير رسمي لأستاذك يتضمن النتائج التي استخلصتها، واشرح سبب رغبتك في العمل مع هذه الشركة، أو في البحث عن فرص عمل أخرى.

- 1. باستخدام محرك البحث المفضل لديك، ابحث عن مقالات في منشورات الأعمال حول أفضل شركات العمل فى المملكة العربية السعودية. يمكنك أيضًا تضييق نطاق البحث إلى مدينة معيّنة.
	- 2. إختر شركة ثم ابحث عن معلومات عنها على الويب. احرص على مراجعة المعلومات التالية حولها: • الموقع الإلكتروني للشركة.
	- معلومات أساسية عن الشركة، مثل: مقرها، وعدد الموظفين فيها، والمنتجات أو الخدمات التي تقدمها.
		- مقالات حولها.
		- نوع فرص العمل فيها.
		- نوع المسارات الوظيفية فيها.
		- 3. صغ تقريرًا إعلاميًّا غير ر*سمي* يتضمن ما يلي:
			- مقدمة
		- صلب موضوع يعرض النتائج التي استخلصتها.
		- خاتمة توضح ما إذا كنت ترغب في متابعة العمل مع هذه الشركة.
			- 4. راجع التقرير بعناية لإصلاح أي أخطاء نحوية أو في التنسيق.

## تحدي الفريق

بدأت، فور تخرجك، العمل مع شركة متخصصة في خدمات المعلومات. ولقد رُقّيت مؤخرًا وأنت الآن تسافر في جميع أنحاء البلاد مع مجموعة صغيرة وتساعد عملاءك في تثبيت أجهزة الحاسوب والبرمجيات. لقد عدت أنت وفريقك لتوك من الرياض، حيث حضرت مؤتمرًا حول التقنيات المتقدمة. وعليه، تحتاج أنت وفريقك إلى صياغة تقرير عن المؤتمر يصف تجربتكم وما تعلمتموه في المؤتمر.

- 1. باستخدام محرك البحث المفضل لديك، ابحث عن معلومات حول مؤتمر في الرياض غطى موضوعًا في التقنيات المتقدمة، مثل: الاتصالات اللاسلكية أو الشبكات أو تقنيات المستقبل. دوِّن عناوين مواقع الويب التي توفر المعلومات الأكثر فائدة.
	- 2. اجتمع بفريقك لمنافشة النتائج التي استخلصتها. 3. صغ مع فريقك تقريرًا مؤلفًا من خمس فقرات يصف المؤتمر. 4. فرديًّا يكتب كلّ عضو في الفريق فقرة واحدة من التقرير ، لتجمع بعدها الفقرات في تقرير متماسك كمجموعة.
		- 5. أرسل التقرير إلى أستاذ المقّرر كما هو مطلوب.

التواصل التنظيمي وصنع الق<del>ر</del>ازالة ال<mark>لك 291</mark> للي<del>م</del> Ministry of Education  $2023 - 1445$ 

# ً كن ناقدا

راجع المقتطفات من التقرير المكتوب بأسلوب ركيك المعروض في ما يلي، ثم ضَع قائمة بنقاط الضعف في ِّ التقرير وقدم اقتراحات محددة للتح�سين.

ال�شكل "**17**-**8**": مقتطفات من التقرير

**التاريخ:** 12 مار�س، 2022 **إلى:** زينب **من:** ليلى ا**لموضوع:** الوضع الراهن لبرنامج العمل عن ب*ُعد* 

**المقدمة:** ًّا. بناء على طلبك، أعددت التقرير التالي عن العمل إلكتروني

**التو�صيات:**

• السماح للموظفين الذين عملوا في الشركة لمدة عامين على الأقل بالعمل عن بُعد. ● حصـر العمل عن بُعد بيومين في الأسبوع.

ا**لمبررات:**<br>تتماشى خطة العمل عن بُعد مع هدف الشركة المتمثل فى خيارات العمل المرنة، مثل: الجدولة المرنة. تتماشى خطة العمل عن بُعد مع هدف الشركة المتمثل في خيارات العمل المرنة، مثل: الجدولة المرنة.<br>وقد أثبتت خطة العمل عن بُعد فعّاليتها في زيادة إنتاجية الموظفين وكفاءتهم. وهذا ينطبق بشكل خاص على مندوبي المبيعات. وإ�ضافة إلى ذلك، هي ت�سّهل إدارة الموظفين.

أما الغرض من هذا التقرير، فهو تقييم برنامج العمل عن بُعد، والذي أرى نجاحه الكبير واضحًا في كلّ المقاييس.

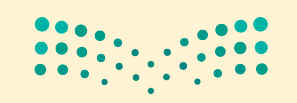

وزارة التصليم Ministry of Education  $2023 - 1445$ 

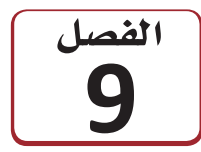

استخدام البيانات لدعم

# عملية اتخاذ القرار

هناك أساليب وطرائق كثيرة ومختلفة يمكن اتباعها واتخاذ قرار معيّن أو للتعامل مع مشكلة محددة. وفيما يتخذ البعض قراراته عن طريق رمي عملة معدنية في الهواء، يلجأ البعض الآخر إلى الحدس و"الشعور الداخلي". أمّا بالنسبة إلى القرارات المهمة، فينبغي اتخاذها بشكل موضوعي، كما يفضل دعمها ببيانات قابلة للقياس. لذلك، ستتعرف في هذا الفصل على كيفية اتخاذ القرارات وحلّ المشكلات بالاستناد إلى البيانات.

بعد إنهاء دراسته، بدأ أحمد العمل لدى منظمة تنتج مجموعة متنوعة من مقاييس الحرارة وأجهزة الاستشعار. وتُستخدم هذه الأدوات الدقيقة في عدد من التطبيقات الصناعية والتصنيعية والطبية. وفي كلِّ فصل، تتولى إدارة المحاسبة في المنظمة إعداد القوائم المالية وتقارير الإنتاج. وخلال الأشهر الثلاثة الماضية، تبيِّن ارتفاع عدد أجهزة الاستشعار التي لم تجتز اختبار مراهبة الجودة، بشكل ملحوظ، وهذا ما انعكس بالتالي سلبًا على أرباح المنظمة. لذلك، طلب المدير من أحمد تحديد المشكلة والتوصية بالحلول المناسبة لمعالجة الوضع.

## أهداف التعلّم

بعد الانتهاءِ من دراسة هذا الفصل، ستكون قادرًا على:

- فهم البيانات والمعلومات.  $\mathbf{1}$
- اتباع عملية تحليل البيانات.  $\overline{2}$
- جمع البيانات لدعم عملية اتخاذ القرار.  $\overline{\mathbf{3}}$
- توصيف البيانات من خلال الإحصائيات.  $\overline{4}$ 
	- توصيف تنوع مجموعة البيانات. 5
	- إنقان استخدام جداول البيانات. 6

ستخدام البيانات لدعم عملية اتّخانرتا وُّرارت التَّقَّفِي اليص **Ministry of Education**
وخلال استراحة الغداء، تحدّث أحمد إلى عدد من زملائه عن هذه المهمّة. فعلّق زميله على قائلًا: "آه، المشكلة واضحة! إذ زادت المنظمة بشكل كبير إنتاج أجهزة الاستشعار هذه، لكن لم توظف في المقابل أي عمال تجميع إضافيين. ولذلك، لا عجب في وجود مشكلة في الجودة، بخاصة أن العمال يتدافعون على خط التجميع لتنفيذ الطلبات".

فهل هذا فعلًا هو السبب وراء مشكلات إدارة مراقبة الجودة في المنظمة؟ وهل يجوز لأحمد نقل ما سمعه من زميله إلى مديره؟ وهل يُحتمل وجود مشكلات إدارة أخرى يجب النظر فيها أيضًا؟ إذا كان الأمر كذلك، فكيف يمكن لأحمد رصدها وتحديدها؟

في معظم الأعمال التجارية والمنظمات، تظهر المشكلات بشكل روتيني وتستدعى اتخاذ قرارات مستنيرة بشأنها. وتؤثر الطريقة التي يتبعها الفرد للتدقيق في هذه المسائل وتقييمها ومعالجتها في جودة الحلول. من المهم تعلَّمك كيفية تقييم البيانات المتاحة بأسلوب موضوعي وكمِّي، لتصبح أكثر فعّالية وكفاءة في حلِّ المشكلات.

وفي هذا الفصل، سنستكشف معًا المبادئ الأساسية للبيانات وكيفية تحليلها لدعم عملية اتّخاذ القرار. ستتمكن من اكتساب مهارات تقنية عبر التعلم من الأمثلة المطروحة في شكل مجموعة من الأشكال والرسوم التوضيحية على طول الفصل لتساعدك في فهم مختلف العمليات المُتطرَّق إليها. ستتعرف كذلك بالمصطلحات الرئيسة وكذلك مربعات الأسئلة والإجابات التي ستوفر تلميحات إضافية خطوة بخطوة في الدرس الأخير .

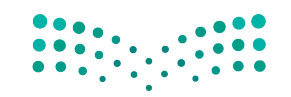

وزارة التصليم Ministry of Education  $2023 - 1445$ 

الفصل 9 294

الف�سل **9** الدر�س **1** رابط الدر�س الرقمي **www.ien.edu.sa**

فهم البيانات والمعلومات

# **1-1** لماذا البيانات **Why data?**

بحسب أحد الأقوال المأثورة، " بدون بيانات، فأنت مجرّ د شخص آخر لديه رأي". قد توصلنا الحكايات والمصادفات أحيانًا إلى قصص مثيرة للاهتمام، وعلى الرغم من ذلك، لا يمكن الاعتماد عليها وحدها لاتخاذ قرارات مهمة. لنفترض مثلًا، أن صديقًا لأحد أصدقائك لم يعد يشعر بألم في مفاصله بعد تناوله 16 حبة مشمش. لا يمكنك طبعًا الاعتماد على هذه المعلومة وحدها لتساعد أحد والديك في اختيار علاج لالتهاب المفاصل.

ّالية الم�سم�س في علج التهاب المفا�سل. ي�سعب ً فقبل توجيهك ن�سيحة ببدء تناول الم�سم�س، عليك طبعا النظر في **بيانات Data** ذات صلة، أي بيانات تسمح لك بدراسة فعّالية المشمش في علاج التهاب المفاصل. يصعب العي�س في عالمنا الحالي ما لم نفهم ب�سكل اأ�سا�سي عملية **تحليل البيانات** و**الإح�صائيات** Data analysis and statistics. فمن جهة، تمك*نك در*اسة الإحصائيات من جمع البيانات اللازمة بطريقة معقولة، ومن ثم استخدامها للإجابة على الأسئلة المطروحة. من جهة أخرى، وبفضل دراسة تحليل البيانات، ستستطيع تقييم عمل الآخرين بشكل ناقد، إذ ستمتلك ما يلزمك من أدوات لإصدار أحكام مستنيرة. فلنبدأ بتطوير فهم عن البيانات وجمعها والتعرف على مختلف أنواع البيانات والمعلومات.

#### تعريفات

**البيانات Data:** ُ حقائق معروفة ت�ستخدم كاأ�سا�س للتحليل. **تحليل البيانات analysis Data:** مختلف الطرائق الم�ستخدمة لتف�سير البيانات. **الإح�صائيات Statistics:** جمع البيانات العددية وتحليلها.

# **2-1** جمع البيانات **Collecting data**

عليك جمع بياناتك قبل تحليلها. ولحسن الحظ، فأساليب جمع البيانات كثيرة ومتنوعة، منها:

- •**ا�صتطالعات الراأي Surveys:** ي�ستخدم الباحثون والمنظمات ا�ستطلعات الراأي لجمع البيانات. عادةً ما تُستخدم هذه الطريقة في جمع البيانات لرصد ردود حول تفضيلات الأفراد ֪֪֦֡֝֟֝֬֝֟֟֟֟֓֝֬֝֟֓֕֝֬֝֟֓֝֬֝֬֝<sup>֟</sup>֓֝ وآرائهم وعاداتهم، وذلك عبر طرح أسئلة "مغلقة"، الغاية منها تقديم إجابات بسيطة مثل "نعم" أو "لا"، أو أسئلة متعددة الخيارات، وذلك لجمع الإجابات لتحليلها ومقارنتها.
- **المقابالت Interviews:** ً عندما تريد المنظمات جمع معلومات اأكثر تف�سيل • ، فقد تلجاأ اإلى أسلوب المقابلات لجمع البيانات. وغالبًا ما تتضمن المقابلات أس<mark>بكة أكثر</mark> "انفتاحً**ا"، ت**تيح

استخدام البيانات لدعم عملية اتّخان<del>رتل</del>ا**وّل**را**ق الـ<mark>1</mark>295**  $2023 - 1445$ 

للمجيب إعطاء إجابات كاملة، أو حتى في بعض الحالات التحكم باتجاه المحادثة. في الواقع، يمكن اعتماد مقابالت منظمة أو �شبه منظمة أو غير منظمة، وذلك بح�سب ِ أهداف المحاور. وفي المقابل، تتطلب البيانات المستخلصة من المقابلات تحليلا أكثر تفصيلا، وذلك بحكم كونها عادة ذات طابع إح�صائي أقل.

- •**المجموعات المتخ�ص�صة groups Focus:** تت�ضمن المجموعات المتخ�ص�صة أ�سئلة أكثر "انفتاحًا" كالمقابلات، أمّا الاختلاف فيكمن في طرح الأسئلة على العديد من المستجيبين ُ في نف�س الوقت، ويدعون لم�شاركة إجاباتهم ومناق�شة أفكارهم مع بع�ضهم. وتوظف العديد من المنظمات مجموعات متخصصة "لاختبار" منتج أو فكرة جديدة، وتستخدم البيانات التي تجمعها للتأثير على تطورها الم�ستمر.
- •**المراقبة Tracking:** على الرغم من أن أ�سلوب المراقبة ً أ�سلوبا قديم العهد، فقد بات اليوم شائعًا بشكل متزايد. وتقوم المراقبة على جمع البيانات حول سلوك العميل وعاداته ومشترياته في "الوقت الفعلي". فمثلًا ، تعمد محلات السوبر ماركت إلى تسجيل معلومات حول مشتريات العملاء، وذلك لاتخاذ القرارات حول الخيارات المتاحة أمامها: فإذا كان المنتج يباع بشكل جيد، فقد تزيد طلبها عليه؛ وإذا كان أحد المحالت أكثر ان�شغاًل في ّ أوقات معينة من اليوم، فقد تزيد عدد الموظفين العاملين في ذلك الوقت؛ وإذا كان منتج معيّن يلاقي إقبالًا كبيرًا من مجموعة معيّنة من الأشخاص، فيجوز للمحلات استخدام هذه المعلومات لتغيير كيفية تسويقها للمنتج. في المقابل، يمكن استخدام المراقبة عبر الإنترنت: فتسجل مواقع الويب عدد زوارها، ومن ينقر على إعالناتها، وحتى نوع الجهاز الذي ي�ستخدمونه.

# **3-1** مجموعات البيانات **Data sets**

تكون للأفراد أو الأشياء ضمن **مجتمع إحصائي Population** معيّن خصائص كثيرة يمكن دراستها.

تعريف

**المجتمع الإح�صائي Population:** مجموعة عنا�صر محدودة أو غير محدودة تتم مناق�شتها.

لنأخذ مثلًا: مجموعة من الطلبة الملتحقين حاليًّا بصف الرياضيات:

 •ت�شكل العالمة التجارية للآلة الحا�سبة التي ي�ستخدمها الطلبة خا�صية من خ�صائ�ص هذا المجتمع الإحصائي، تمامًا مثل عدد الكتب المدرسية المستخدمة خلال الفصل الدراسي، و ً أي�ض ّ ا الم�سافة بين المدر�سة ومنزل كل طالب. ي�شير **ّ المتغير Variable** إلى الخا�صية التي قد تتغيّر قيمتها من فرد إلى آخر أو من شيء إلى آخر. ففي هذا الإطار مثلا، تعد العلامة التجارية للآلة الحاسبة متغيّرًا، وكذلك عدد الكتب المدرسية المستخدمة، والمسافة إلى المدرسة. وبالتالي، تُستخلص البيانات بناءً على الملحوظات بشأن متغيّر واحد أو اثنين أو ֝֟֝֝֝֝֝֝**֟** حتى أكثر في آن واحد.

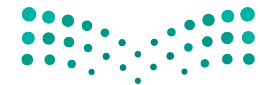

وزارة التصليم Ministry of Education  $2023 - 1445$ 

#### تعريف

**ّ المتغير Variable:** خا�صية )لمجتمع إح�ص ّ ائي( قد تتغير قيمتها من فرد إلى آخر أو من �شيء إلى آخر.

لمحة �سريعة

من المهمّ أن تتذكر قدرتك على إجراء عمليات حسابية بسهولة با�ستخدام البيانات العددية. في المقابل، يمكن فقط فرز البيانات المصنّفة وح�سابها.

- •تنق�سم مجموعات البيانات ّ أحادية المتغير إلى فئتين هما: مجموعات البيانات **الم�صنفة Categorical** ُ(وي�شار إليها ً أحيانا بالبيانات النوعية أو اال�سمية( ومجموعات البيانات **العددية Numerical** ُ( وي�شار إليها ً أحيانا بالبيانات الكمية(. في المثال ال�سابق، ت�شكل العالمة التجارية للآلة الحاسبة متغيّرًا مصنفًا، إذ إجابة كلّ طالب عن سؤال "ما هي العلامة التجارية للآلة الحاسبة التي تستخدمها؟" صنف من الأصناف. وعند جمع إجابات جميع الطلبة في هذا الإطار، تت�شكل **مجموعة البيانات الم�صنفة set data Categorical**. ّ أم ّ ا المتغيران الآخران، أي عدد الكتب المدرسية، والمسافة إلى المدرسة، فهما عدديان بطبيعتهما. وعند تحديد قيم كلّ مت**غيّ**ر عددي (عن طريق حسابها أو قياسها) ، يتم التوصل إلى **مجموعة البيانات العددية** .**Numerical data set**
- •تنق�سم البيانات العددية إلى فئتين مختلفتين هما: البيانات **المتقطعة Discrete** والبيانات ا**ل**مستمرة Continuous. تخيَّل أمامك خطَّا من الأرقام ستحدد عليه قيم أحد المتغيّرات العددية. ويتمثّل كلّ رقم يمكن التفكير فيه (2، 3,125، 8,12976 وما إلى ذلك) في نقطة واحدة محددة على الخط. لنفترض أن المتغيّر قيد الدراسة هو عدد الفصول الدراسية التي يلتحق بها طالب ما.

ال�شكل "**1**-**9**": خط أرقام يمثل عدد الف�صول الدرا�سية التي يلتحق بها طالب ما.

$$
\begin{array}{cccccccccccc}\n0 & 1 & 2 & 3 & 4 & 5 & 6 & 7 & 8\n\end{array}
$$

في حال لم يلتحق أي طالب بأكثر من ثمانية فصول دراسية، فالقيم المحتملة ستتراوح ما بين 1 و8. وتُحدد هذه القيم في الشكل "9-1" بواسطة النقاط التي تشير إلى 1 و2 و3 و4 و5 و6 و7 ֧֝֟֝֝֝֟<u>֚</u> و.8 وبما أن الطلبة إما يلتحقون بالف�صل الدرا�سي ّ أو ال فقيم هذا المتغير **متقطعة**. ً إذا، من غير المنطقي التحاق الطالب بـ 4.32167 فصول دراسية.

ب�شكل عام، تكون البيانات م�ستمرة عندما تت�ضمن الملحوظات إجراء قياسات وهذا عك�س ما يحدث عند العد. لمحة �سريعة . من ناحية أخرى، يحدد خط الأرقام في الشكل "9-2" مجموعة منطقية من القيم المحتملة للوقت (بالثواني) الذي يستغرقه فرقعة أول حبة ذرة في كيس فشار الميكروويف عند تعرضها للحرارة. من الممكن و�ضع القيم على أي نقطة على خط الأعداد. ما ي�شير إلى **ا�ستمرار** قيم الوقت هذه. وذلك بسبب تفرقع كلّ حبة ذرة "الفشار" بمجرد بلوغ درجة حرارتها الداخلية نقطة حرجة. وتجدر الإشارة إلى عدم حدوث ذلك بالضرورة في أوقات متقطعة (بالثواني). ال�شكل "**2**-**9**": خط أرقام يمثل الوقت الذي تحتاج إليه أول حبة ذرة في كي�س الف�شار لتتفرقع عند ت�سخينها.  $\therefore 10 \cdot 12 \cdot 12$  13 14 15 16 17 18

استخدام البيانات لدعم عملية اتّخان<del>رتل</del>ا**زاراق الـ<mark>197</mark>7**  $2023 - 1445$ 

#### تعريفان

**البيانات المتقطعة set data Categorical:** البيانات المكتملة أو الخا�ضعة لفر�ضية الـ"نعم" و الـ"ال".

**البيانات الم�ستمرة set data Numerical:** البيانات التي تتخذ أي قيمة، كالطول والوزن ودرجة الحرارة.

● يخضع تنظيم بعض البيانات العددية منطقيًّا لترتيب أو ت*س*لسل معيّن يُسمّى مقياسًا ترتيبيًّا **scale Ordinal** ً . فمثل: يمكنك إن�شاء ا�ستبيان خا�ص حول ر�ضا العمالء، وذلك لقيا�س آراء عمالئك حول تجربة الت�سوق الخا�صة بهم. و�سيطرح اال�ستبيان ال�سؤال التالي: **"**على مقيا�س من 1 إل*ى* 5، ما هو تقييمك لتجربة التسوق الخاصة بك؟" (1 – راضٍ عن التجربة ، 3 – لا رأي لي في التجربة، 5 – غير راضٍ عن التجربة) . ونظرًا لارتباط الترتيب بالردود، فهي تقع على مقياس ترتيبي.

#### تعريف

<mark>مقياس ترتيبي Ordinal scale</mark> : تنظيم بعض البيانات العددية منطقيًّا بترتيب أو ت*س*لسل معيّن.

ُ أو حللت بطريقة ، فتعرف على نطاق وا�سع بالبيانات التي ن ّظ • مت ّ أما **المعلومات Information** ؚ<br>ۣ تجعلها أكثر قيمة. للعنا�صر الفردية لمجموعة البيانات في حد ذاتها قيمة محدودة. ومع ذلك، فإجراء تحليل إح�صائي على البيانات يثمر نتائج أكثر فائدة. لذلك، ن�ستنتج كقاعدة عامة أنه ً نادرا ما تكون البيانات الخام في حد ذاتها مفيدة وكافية لتكون قابلة للتنفيذ. وعليه، فلن نتخذ قرارات أو نحلّ المشكلات بناءً على البيانات وحدها. أما عندما تُحول البيانات إلى معلومات، فمن المرجح قابليتها للتنفيذ.

#### تعريف

ا**لمعلومات Information**: البيانات التي نُظمت، أو حُللت، أو تُصورت بطريقة تجعلها أكثر قيمة.

فلنأخذ مثلًا آخر ، لقد سُجل عدد الرسائل النصية التي أرسلها 12 طالبًا في يوم معيّن، ونتج عن ذلك المجموعة التالية من البيانات:

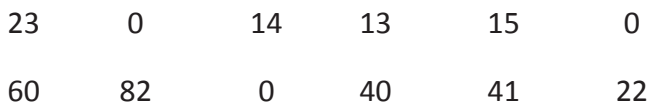

وتتمثل القيم المحتملة لعدد متغيّر من الرسائل النصية المرسلة في الأرقام 0، 1 ، 2 ، 3 ....، وهي نقاط معزولة على خط الأعداد، لذا تتكون مجموعة البيانات هذه من بيانات عددية متقطعة.

ولنعتبر تسجيل عدد الرسائل النصية المرسلة بدل تسجيل الوقت المستغرق في المراسلة. وعلى الرغم من احتمال الإبلاغ عن الوقت المستغرق بالتقريب إلى أقرب دقيقة، فالوقت الفعلي الذي قَضى قد يكون 6 دقائق أو 6.2 دقيقة أو 6.28 دقيقة أو أي <mark>قيمة أخرى في فترة</mark> ُ زمنية كاملة. لذلك، فت*س*جيل قيم الوقت المستغرق في المراسلة سيثمر <mark>عن بيانات مستثمرة.</mark>

## **4-1** تمثيل مجموعات البيانات

## **Representing data sets**

**كيفية ر�س َّ م مخطط نقطي How to construct a dot Plot** 1. ارسم خطَّا أَفقيًّا وميّزه بمقياس مناسب. 2. حدِّد موقع كلّ قيمة ف*ي مجم*وعة البيانات على طول المقياس، ثم ميّزه بنقطة. إذا كانت هناك ملحوظتان أو ًّ أكثر بالقيمة نف�سها، فقم بتكدي�س النقاط عموديا. **َّ تعطي المخططات النقطية معلومات حول:** • قيمة تمثيلية أو نموذجية في مجموعة البيانات. • مدى اختالف قيم البيانات. • �شكل توزيع القيم على طول خط الأعداد. • وجود قيم غير عادية في مجموعة البيانات. **كيفية ر�س َّ م مخطط عمودي How to construct a Bar Chart** 1. ارسم محورًا أفقيًّا، واكتب أسماء الفئات أو العناوين أسفل الخط بفواصل متساوية. 2. ارسم محورًا عموديًّا، وسمَّه التردد أو التردد النسبي. 3. ارسم عمودًا مستطيلًا فوق كلّ تصنيف من الفئات يُحدد الارتفاع من خلال تردد الفئة أو

التردد النسبي، ويجب تساوي جميع الأعمدة من حيث العرض، إذ يتيح ذلك تناسب كلّ من ارتفاع وم�ساحة ال�شريط مع التردد والتردد الن�سبي.

جرِّب<br>بنفسكِ

**ِ أجر ً بحثا عبر الإنترنت للعثور على مثال للبيانات الم�صنفة ومثال للبيانات العددية. بعدها ا�شرح الخ�صائ�ص التي �س ّ اعدتك على ت�صنيف نوع البيانات لكل مثال. وبالن�سبة لمثال البيانات العددية، ا�شرح ما إذا كانت البيانات متقطعة أو م�س ً تمرة مبررا إجابتك.**

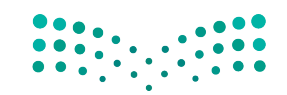

استخدام البيانات لدعم عملية اتّخان<del>رتل</del>ا**زاراق الـ<mark>299</mark>**  $2023 - 1445$ 

#### أسئلة مراجعة

اختر الإجابة الصحيحة: 1. إذا أرادت منظمة ما جمع كمية كبيرة من البيانات من عدة عملاء في الوقت نفسه، عليها استخدام: اً. المقابلات. ب. مجموعات التركيز . ج. الاستطلاعات. د. المراقبة. 2. صنّف كلّ من المتغيّرات التالية كمصنفة أو عددية. أ. عدد من الطلبة، في فصل يتألف من 35 طالبًا، سلموا واجباتهم قبل الموعد النهائي. ب. جنس المولود التالي الذي يولد في مستشفى معيّن. ج. كمية السوائل (بالسنتيلتر) التي تُصرف بواسطة آلة مستخدمة لملء الزجاجات بمياه الصودا. د. سماكة طلاء الجيلاتين في كبسولة الفيتامين E. 3. حدَّد ما إذا كانت المتغيّرات العددية التالية متقطعة أو مستمرة. أ. طول ثعبان عمره عام واحد. ب. خط عرض موقع معيّن في المملكة العربية السعودية يُحدد من خلال توجيه إصبعك على خريطة المملكة وأنت معصوب العينين. ج. المسافة من الحافة اليسرى التي ترتد عندها مسطرة بلاستيكية مقاسها 30 سم عند ثنيها بدرجة كافية لتنكسر . د. سعر اللتر الذي يدفعه العميل التالي لشراء البنزين في محطة محروفات معيّنة. 4. في استطلاع رأي شارك فيه 100 شخص ممن اشتروا دراجات نارية مؤخرًا، جُمعت بيانات حول المتغيّرات التالية: • عمر المشترى (بالسنوات). • نوع الدراجة النارية التي اشتراها. • عدد الدراجات النارية التى امتلكها المشترى سابقًا. • الرمز الهات*فى للمنطقة التى يعيش هيها المشترى*. • وزن الدراجة النارية حسب التجهيزات عند الشراء. أ. أي من هذه المتغيّر ات مصنفة؟ ب. أي من هذه المتغيّرات متقطعة؟ ج. أي مخطِّط (رسم بياني) الأنسب لتلخيص بيانات العمر: العمودي أم النقطي؟ د. أي مخطَّط (رسم بياني) الأنسب لتلخيص بيانات الوزن: العمودي أم النقطي؟

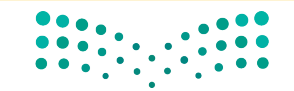

وزارة التصليم Ministry of Education  $2023 - 1445$ 

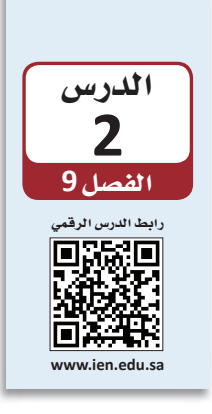

اتباع عملية تحليل البيانات

تُجرى الدراسات الإحصائية للإجابة عن الأسئلة حول عالمنا. فمثلًا، هل لقاح الإنفلونزا `ٰ الجديد فعّال في تأمين الوقاية من المرض؟ هل زاد شراء المستهلكين للسلع الفاخرة؟ وبذلك، يسمح جمع البيانات وتحليلها للباحثين بالإجابة عن أسئلة كهذه.

## **1-2** عملية تحليل البيانات **The data analysis process**

يمكن تعريف عملية تحليل البيانات على اأنها �سل�سلة من الخطوات التي تبداأ بمرحلة التخطيط، وتمرّ بمرحلة جمع البيانات، وتنتهي بمرحلة استخلاص استنتاجات مستنيرة بناء على البيانات<br>الناتجة. وفيما يلي، الخطوات الست التي تتكون منها عملية التحليل.

#### **عملية تحليل البيانات**

**.1 فهم طبيعة الم�صكلة Understanding the nature of the problem**

يتطلب تحليل البيانات بفعّالية فهم مشكلة البحث، إذ يجب أن نعرف الهدف من الدراسة والأسئلة التي نأمل أن نحصل على إجابة عنها. كذلك من المهم أن نضع نصب أعيننا هدفًا واضحًا قبل البدء بجمع البيانات، وذلك لضمان تمكننا من الاستعانة بها للإجابة عن الأسئلة<br>المطروحة.

#### **.2 تحديد ما يجب قيا�صه وكيفية قيا�صه Deciding what to measure and how to measure it** لمحة �سريعة

اأما الخطوة التالية في العملية، فهي تحديد المعلومات المطلوبة للإجابة عن االأ�سئلة المطروحة، وفي بعض الحالات، يكون الاختيار واضحًا. فعلى سبيل المثال: لدراسة العلاقة بين طول لاعب<br>كرة السلة والمركز الذي يلعب به في الفريق، سنحتاج إلى جمع بيانات عن طول اللاعبين ومراكزهم في الفريق. أمّا في حالات أخرى، فقد لا يكون اختيار المعلومات بهذه السهولة.<br>فمثلًا: على أي أساس يُحدد أسلوب التعلم وقياسه عند دراسة العلاقة بين أسلوب التعلم المفضل لدى طالب معيّن ومستوى ذكائه؟ وما هو مقياس الذكاء الذي يجب استخدامه؟ لذلك، فمن المهم تحديد المتغيّرات المراد دراستها بعناية، وتطوير أساليب مناسبة لتحديد قيمها.

عندما تقرر ما تريد قياسه، ابداأ بالنتائج التي تريد البحث عنها. تاأكد من جمع البيانات ال�سحيحة للإجابة عن السؤال.

ّخاذ القرار **<sup>301</sup>** استخدام البيانات لدعم عملية ات $2023 - 1445$ 

## **.3 جمع البيانات Data collection**

خطوة جمع البيانات مهمة للغاية. عليك أولًا، تحديد ما إذا كان مصدر البيانات الحالي كافيًا،<br>. أم أنه يجب جمع بيانات جديدة. وإذا اتَّخذ قرار باستخدام البيانات الحالية، فمن المهم فهم كيفية جمع البيانات ولأي غرض، وذلك بهدف فهمك الكامل لأي قيود قد تنتج، مثل كون البيانات غير مكتملة. في المقابل، إذا استدعى الأمر جمع بيانات جديدة، فيجب وضع خطة دقيقة، وذلك لاعتماد نوع التحليل المناسب والاستنتاجات التي يمكن استخلاصها على كيفية جمع البيانات. فكُر في طرائق جمع البيانات المختلفة الواردة في الدرس 1.

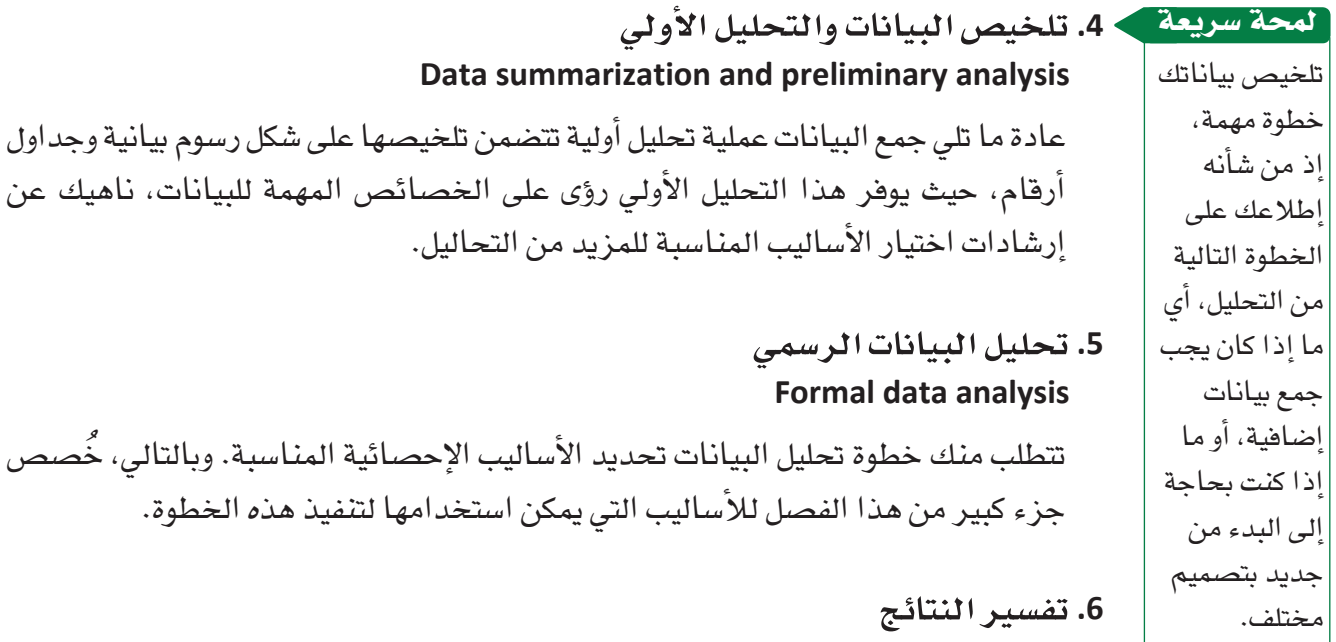

**Interpretation of results**

من المهم، في هذه الخطوة الأخيرة، مناقشة العديد من الأسئلة، منها: ما الذي يمكننا معرفته من البيانات؟ ما الاستنتاجات التي يمكن استخلاصها من التحليل؟ وكيف يمكن للنتائج التي استخلصناها التأثير على القرارات التي نريد اتخاذها؟ غالبًا ما تثمر هذه الخطوة عن بلورة سئلة جديدة، ما يعيدنا إلى الخطوة الأولى. وهكذا، غالبًا ما يكون تحليل البيانات الجيد عملية قابلة للتكرار. وهي عملية غالبًا ما تكرر وتُنقح من أجل تحسين جودة المعلومات.

بنف�سك ِّجرب

**ِ افتر�ض أن الجدول التالي يعر�ض ن�سب مبيعات )بماليين الرياالت( أف�ضل <sup>20</sup> ً كتاب ً ا جديدا في المملكة العربية ال�سعودية في العامين 2020 و.2021** 

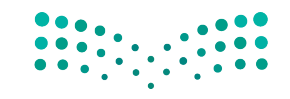

وزارة التصليم Ministry of Education  $2023 - 1445$ 

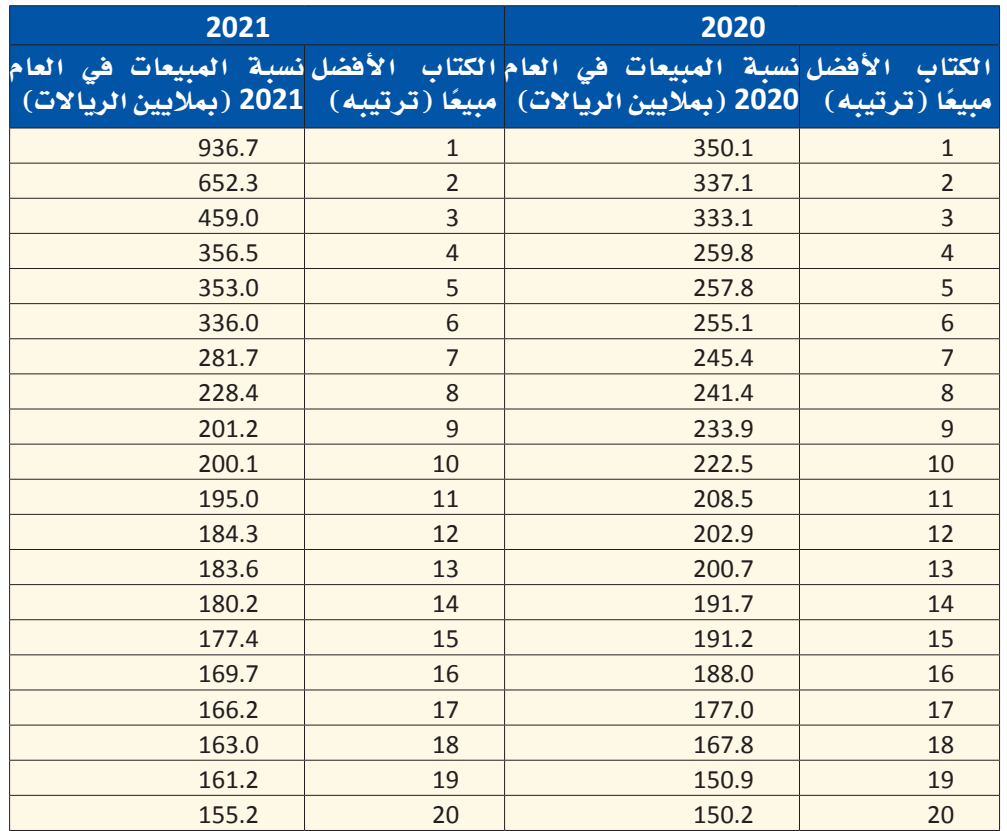

ِّق على ميزاته المثيرة لالهتمام. **.<sup>1</sup>** َّ ار�سم مخط ًط ًّ ا نقطيا لبيانات مبيعات الكتاب في العام ،2020 وعل

- 2. ارسم مخطَّطًا نقطيًّا لبيانات مبيعات الكتاب في العام 2021، وعلَّق على ميزاته للاهتمام.
	- **.<sup>3</sup>** ما أوجه الت�شابه واالختالف بين توزيعات مبيعات الكتب في العامين 2020 و2021؟

# أ�سئلة مراجعة

#### ِاختر الإجابة ال�صحيحة:

- **.1 أي مما يلي لي�س مرحلة من مراحل عملية تحليل البيانات؟**
	- **أ.** فهم طبيعة الم�شكلة.
	- **ب.**تحديد ما يجب قيا�سه وطريقة قيا�سه.
		- **ج.** تف�سير النتائج.
		- **د.** حذف النتائج التي ال توافق عليها.
	- **.2عادة ما تكون الخطوة التي تلي جمع البيانات:**
		- **أ.** التحليل الأولي.
		- **ب.**التحليل النهائي.
		- **ج.** العملية التكرارية.
			- **د.** البحث النوعي.

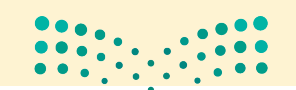

استخدام البيانات لدعم عملية اتّخان<del>رتل</del>ا**زاراق الـ<mark>303</mark>**  $2023 - 1445$ 

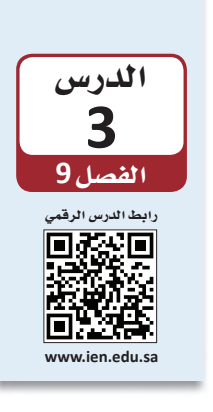

# جمع البيانات لدعم عملية اتخاذ القرار

# 1-3 أهمية جمع البيانات The importance of data collection

جمع البيانات خطوة بالغة الأهمية في عملية تحليل البيانات. فمن المهم عندما نشرع في جمع المعلومات وضع الأسئلة التي نسعى إلى الإجابة عنها نُصب أعيننا من خلال البيانات الناتجة. ففي بعض الأحيان، يرتكز اهتمامنا حول إيجاد إجابات عن أسئلة تتناول خصائص مجتمع إحصائي، فيما نسعى أحيانًا أخرى لمقارنة مجتمعين إحصائيين أو أكثر. وتحقيقًا لذلك، نختار عيّنة من كلّ مجموعة ونستخدم معلوماتها لتكوين الرؤى حول خصائصها.

- قد يهتم الباحث البيئي مثلًا ، بتقدير متوسط سماكة قشرة بيض النسر ، في حين قد يرغب الباحث الاجتماعي أشاء دراسته لمجتمع ريفي بتحديد الرابط بين عمر الفرد وموقفه من التحصيل العلمي. هذان مثالان عن الدراسات الرصدية، والتي تسعى إلى ملاحظة خصائص أعضاء مجتمع إحصائي أو أكثر ومن ثم استخدام المعلومات الناتجة للاستنتاج. في الدراسات الرصدية Observational studies، من المهم دراسة عيّنات تمثل المجتمع الإحصائي الذي ينتمي إليه. إذ يمكن النظر إلى البيانات التي تخبرك عن المجتمع الإحصائي موضع الدراسة كبيانات التعداد السكاني للدولة، أو على صعيد المنظمات الصغيرة أو حتى المعلومات من قسم الموارد البشرية.
- في بعض الأحيان، تتناول الأسئلة التي نحاول الإجابة عنها تأثيرات متغيِّرات معيَّنة على بعض الردود وبالتالي لا يمكننا الإجابة عنها، باستخدام بيانات مستمدة من دراسة رصدية. وغالبًا ما تكون هذه الأسئلة بالصيغ التالية: "ماذا يحصل عندما...؟" أو "ما هو تأثير ...؟". قد يتساءل أستاذ المقرر عن التحول الذي قد يطراً على درجات الاختبار لومًددت حصة التمارين التطبيقية في مادة الكيمياء من 3 ساعات إلى 6 ساعات في الأسبوع. وللإجابة عن أسئلة كهذه، ينبغي إجراء التجرية Experiment لجمع البيانات ذات الصلة.

#### تعريفان

دراسة رصدية Observational study : دراسة تلاحَظ فيها خصائص عيّنة مختارة من مجتمع إحصائي أو أكثر. وتهدف هذه الدراسة عادةً إلى استخراج استنتاجات حول هذا المجتمع، أو إلى تحديد الاختلافات بين مجتمعين إحصائيين أو أكثر. وفي الدراسات الرصدية المعَدّة بدقة، تمثل العيّنة المجتمع الإحصائي الذي اشتُقّت منه. التجربة Experiment: هي دراسة تتناول كيفية عمل تمثل الاستجابة عندما يتم التلاعب بمتفيِّر تفسيري أو أكثر، وهي تُّسمّى أيضًا العوامل. الهدف من إجراء التجربة – عادة – هو بتحديد تأثير المتفيِّرات التفسيرية ( العوامل ) على متغير الاستجابة. وفي تصوبة معَدَّة بدقة ؟ يجرى تكوين المجموعات التي ستتعرض لظروف تجريبية مختلفة بصورة عشوائيَّة. ْ ا

تسمح التجارب بتوفير الإجابات على أسئلة تحليل "ماذا لو...؟". وعلى الرغم من صعوبة إجرائها مقارنةً بالدراسات الرصدية، تفضى التجارب إلى نتائج فيّمة عندما تتمّ على النحو الصحيح.

لمحة سريعة

وزارة التصليم Ministry of Education  $2023 - 1445$ 

الفصل 9

304

## ّرات **2-3** المتغي **Variables**

تُسجل قيمة بعض متغيّرات الاستجابة (كدرجات الاختبار في مادة الكيمياء مثلًا ) تحت ظروف ُ<br>ا تجريبية مختلفة (حصة تمارين تطبيقية مدتها 3 ساعات وأخرى مدتها 6 ساعات). خلال التجربة، يحدد واحد أو أكثر من المتغيّرات التفسيرية، والتي تُسمّى أحيانًا عوامل، الظروف التجريبية.

● وقد توفر التجربة المعَدّة بدقة بيانات تدلّ على علاقة سببية، وهذا فرق مهمّ بين التجربة والدراسة الرصدية، والتي لا يمكن فيها استخراج استنتاجات واضحة مبنية على علاقة بين السبب والنتيجة، إذ لا يمكننا استبعاد إمكانية رجوع التأثير إلى متغيّر آخر غير متغيّر التفسيري ُ قيد الدرا�سة. وي ّ �سم ّ ى هذا النوع من المتغيرات **ّ المتغيرات المربكةvariables Confounding**.

#### تعريف

**ّ المتغير المربك variable Confounding:** ّ متغير يرتبط بكيفية ت�شكيل المجموعات التجريبية وبمتغيّر الاستجابة الذي يشكل محور الاهتمام.

تأمّل في دور المتغيّر المربك في الدراسة التالية: أظهرت الدراسات أن الأفراد الذين تتجاوز أعمارهم 65 سنة ممن تلقّوا لقاحات ضد الإنفلونزا هم أقل عرضة للموت بسبب أمراض مرتبطة بالإنفلونزا في السنة التالية، مقارنة بأقرانهم الذين لم يتلقّوا اللقاح. من جهة أخرى، أشارت الأبحاث أيضًا إلى أن الأفراد الذين تجاوزت أعمارهم 65 سنة ممن تلقّوا لقاحات ضد الإنفلونزا هم أقل عرضة للموت لأي سبب كان مقارنة بأقرانهم الذين لم يتلقّوا اللقاح الأول في ال�سنة التالية بعد اللقاح، وهذا ما أثار تكهنات بتمتع الأفراد الذين تتجاوز أعمارهم 65 سنة والذين حصلوا على لقاحات الإنفلونزا عمومًا بصحة أفضل من أقرانهم الذين لم ّ يتلقوا اللقاحات. وفي هذه الحالة، قد تؤدي الدرا�سات الر�صدية التي تهدف إلى المقارنة بين المجموعتين – المسنّون الذين تلقوا اللقاح والمسنّون الذين لم يتلقوا اللقاح – إلى المبالغة في تقدير فقّالية لقاح الإنفلونزا نظرًا لاختلاف الحالة الصحية للأفراد بين المجموعتين. وبالتالي، تُعتبر الحالة الصحية العامة المتغيّر المربك في دراسات كهذه.

# ّنات **3-3** العي **Sampling**

● تعتمد الكثير من الأَساليب المقدَّمة في هذا الفصل على الاختيار العشوائي، ويُطلق على أكثرها . ويختار هذا النوع من و�ض ًوحا **ّ العينات الع�شوائية الب�سيطة sampling random Simple** ُ العيّنات باستخدام أسلوب يضمن حصول مختلف العيّنات الممكنة من الحجم المطلوب على فر�ص اختيار مت�ساوية.

استخدام البيانات لدعم عملية اتّخان<del>رتل</del>ا**زاراق الـ<mark>1</mark>305**  $2023 - 1445$ 

تمثل الفكرة التالية أكثر الأجزاء أهمية في جمع البيانات: عندما تختار عيّنة من البيانات لقياسها، احرص على �ضمان حصول كلّ عن�صر من هذه البيانات على فر�ص اختيار متكافئة. إذا قمت بذلك، ف�ست�ضمن أن العيّنة التي و<mark>ق</mark>ع االختيار عليها تمثل ب�شكل كبير المجتمع الإح�صائي الذي ا�شُتّقت منه عامة. لمحة �سريعة

تعريف

عيّنة عشوائية بسيطة Simple random sampling : هي عيّنة تُجمع باستخدام أسلوب يضمن حصول مختلف العيِّنات الممكنة من الحجم المطلوب على فرص اختيار متساوية.

تريد نورا مثلًا ، جمع عيّنة عشوائية بسيطة تتألف من عشرة موظفين اختيروا من بين كلّ الموظفين في شركة التصميم الكبيرة التي تعمل فيها. ولتختار عيّنة عشوائية بسيطة، يجب على الأسلوب الذي تستخدمه، ضمان حصول كلِّ مجموعة من المجموعات الفرعية المختلفة التي ينتمي إليها هؤلاء الموظفون العشرة على فرص اختيار متساوية. وهنا لا يمكننا اعتبار عيّنة مأخوذة من بين الموظفين الذين يعملون بدوام كامل عيّنة عشوائية بسيطة عن كافة الموظفين، نظرًا لعدم حصول الموظفين الآخرين الذين يعملون بدوام جزئي على فرص اختيار متساوية مع أقرانهم. وبالرغم من اشتمال العيّنة العشوائية البسيطة عن طريق الصدفة على الموظفين العاملين بدوام كامل فقط، يتوجب اختيارها بصورة تضمن حصول كلِّ عيّنة محتملة، أي كلِّ موظف، على فرصة الاختيار نفسها.

يمكن استخدام أساليب مختلفة لاختيار عيّنة عشوائية بسيطة، منها كتابة اسم ورقم كلّ فرد من أفراد المجتمع الإحصائي على قصاصات ورقية متشابهة. في هذا الأسلوب، ينتج عن خلط العيّنات جيّدًا ثم اختيار رقم محدد n من القصاصات تمثل عيّنة بسيطة عشوائية لحجم مجتمع العيّنة n. هذا الأسلوب سهل الفهم، لكنه لا يخلو من لكنه، إذ يتوجب التأكد من خلط القصاصات على نحو ملائم، كما قد يكون إنتاج القصاصات الورفية اللازمة أمرًا مملًّا للغاية، حتى ولو كان يستهدف مجتمعات إحصائية صغير ة نسبيًّا.

ومن الأساليب الشائعة لاختيار عيّنة عشوائية إنشاء فائمة تُسمّى "إطار أخذ العيّنات" لعناصر وأفراد المجتمع الإحصائي، وتحديد كلِّ عنصر في القائمة برقم معيّن، ثم استخدام جدول يحتوي على أرقام عشوائية أو على مولّد أرقام عشوائي لاختيار العيّنة. وتجدر الإشارة إلى كون مولِّد الأرقام العشوائي خوارزمية تنتج سلسلة من الأرقام بصورة تستوفي الخصائص المرتبطة بمبدأ العشوائية. تحتوي معظم حُزم البرمجيات الإحصائية والآلات الحاسبة على مولَّد أرقام عشوائي.

كنتيجة لما سبق، يزود أخذ العيِّنات العشوائية البسيطة الباحثين بأسلوب أخذ عيِّنات موضوعي متجرد من الانحياز في الاختيار. وفي بعض السياقات، قد تكون أساليب أخذ العيِّنات البديلة أقلّ كلفة، وأسهل في التطبيق، وتفضى إلى نتائج تكون في بعض الأحيان أكثر دقة.

في بعض الأحيان، يكون اختيار مجموعات أفراد من مجتمع إحصائي أسهل من اختيار أفراد بأنفسهم. تتضمن عملية أخذ العيِّنات العنقودية Cluster sampling تقسيم المجموعة موضوع الدراسة إلى فرق فرعية غير متداخلة تُسمّى "عناقيد" ثم اختيار العناقيد بصورة عشوائية، وبعدها إدراج جميع الأفراد المُنتمين إلى العناقيد المختارة في العيِّنة.

لمحة سربعة قد يسهّل أخذ العيّنات العنقودية بشكل كبير عملية جمع البيانات. تأكّد عندما تختار مجموعاتك من تمثيل هذه المجموعات للشكل العام للمجتمع الإحصائي. تجنّب استخدام العناقبد المختلفة الخصائص.

وزارة التصليم Ministry of Education  $2023 - 1445$ 

الفصل 9

306

#### تعريف

**ّعينة عنقودية sampling Cluster:** ّ عينة تؤخذ من خالل تق�سيم المجتمع الإح�صائي قيد الدرا�سة، إلى فرق فرعية غير متداخلة، أو عناقيد اختير منها ب�صورة ع�شوائية.

تضمّ مدرسة كبيرة في الدمام مثلًا ، 600 من طلبة السنوات الدراسية الأخيرة الملتحقين جميعًا في فئّة تسجيل الفترة الأولى. تحتوي المدرسة على 24 فصلًا مخصصًا للسنة الدراسية الأخيرة، يضمّ كلّ منها ما يقارب 25 طالبًا. فإذا أراد مديرو المدرسة اختيار عيّ 75 طالبًا من طلبة السنوات الأخيرة للمشاركة في تقييم المدرسة والإرشاد المهني الذي توفره للطلبة، فمن السهل عليهم اختيار ثلاثة من بين فصول السنوات الدراسية الأخيرة بشكل عشوائي، وإدراج جميع طلبة هذه الفصول ضمن العيّنة. بعد ذلك، يمكنهم توزيع استطلاع على كافة الطلبة الذين اختيروا كعيّنة في الوقت نفسه – بالتأكيد سيكون تنفيذ ذلك أسهل عليهم من اختيار 75 من طلبة السنوات الأخيرة عشوائيًّا وتوزيع الاستطلاع عليهم. ولاختيارهم عناقيد كاملة، فالوضع الأمثل لأخذ العيّنة العنقودية هو عندما يمثل كلّ عنقود خصائص المجتمع الإح�صائي الذي ينتمي إليه. عندما تكون الحالة كذلك، ينتج عدد قليل من العناقيد عيّنة تمثل المجتمع الإحصائي.

 •يمكن ا�ستخدام أ�سلوب أخذ **ّ العينات المنتظمة sampling Systematic** عندما يكون من الممكن النظر إلى المجتمع الإحصائي، موضع الاهتمام، كقائمة أو تنظيم تسلسلي آخر. نحدد القيمة "K "ً( مثل: <sup>50</sup> = K أو <sup>200</sup> = K)، وبعدها نختار أحد أفراد قيمة "K "الأولى ب�شكل عشوائي ونُدخل كلّ أفراد "K" في الت*س*لسل ضمن العيّنة. العيّنة التي تُختار بهذه الطريقة ت*ُسمّى* ٔ<br>ا ٔ<br>ٔ 1 في عيّنة K المنتظمة.

#### تعريف

**ّعينة منتظمة sampling Systematic:** طريقة اختيار ع�ش ّ وائية لعينة من مجتمع إح�صائي لتفادي الخطأ.

● ولتوضيح ذلك بمثال، يمكن اختيار عيّنة من عملاء صفية من ضمن قاعدة بيانات عملائها. يمكن اختيار واحد من أول عمالء )<sup>20</sup> = K )ب�صورة ع�ش ّ وائية، وبعدها اختيار كل عميل يوافق ترتيبه رقم 20 في القائمة وإدخاله في العيّنة. وهذا ما ينتج لنا عيّنة (1 من 20) منتظمة. تَختار قيمة "K" لرقم واحد في تسلسل "K" المنتظم عمومًا للحصول على حجم العيّنة المنشود. ً وفي السيناريو السابق، إذا كان لدى صفية 900 عميل مثلًا ، تَّنتج سلسلة ( 1 من 20 ) المنتظمة ֝֟֝֝֝֟֝֝֟<u>֟</u> التي أوضحناها عيّنة بحجم 45 فردًا. أما إذا كان حجم العيّنة المطلوب 100، فعلينا اتباع سلسلة (1 من 9) منتظمة (لأن 9 = 900/100) . وطالما لا يتضمن تسلسل المجتمع الإحصائي أنماطًا متكرّرة، يعمل استخدام أسلوب العيّنات المنتظمة على نحو جيّد إلى حدّ معقول.

استخدام البيانات لدعم عملية اتّخان<del>رتل</del>ا**زاراق الـ<mark>ـ</mark>307**  $2023 - 1445$ 

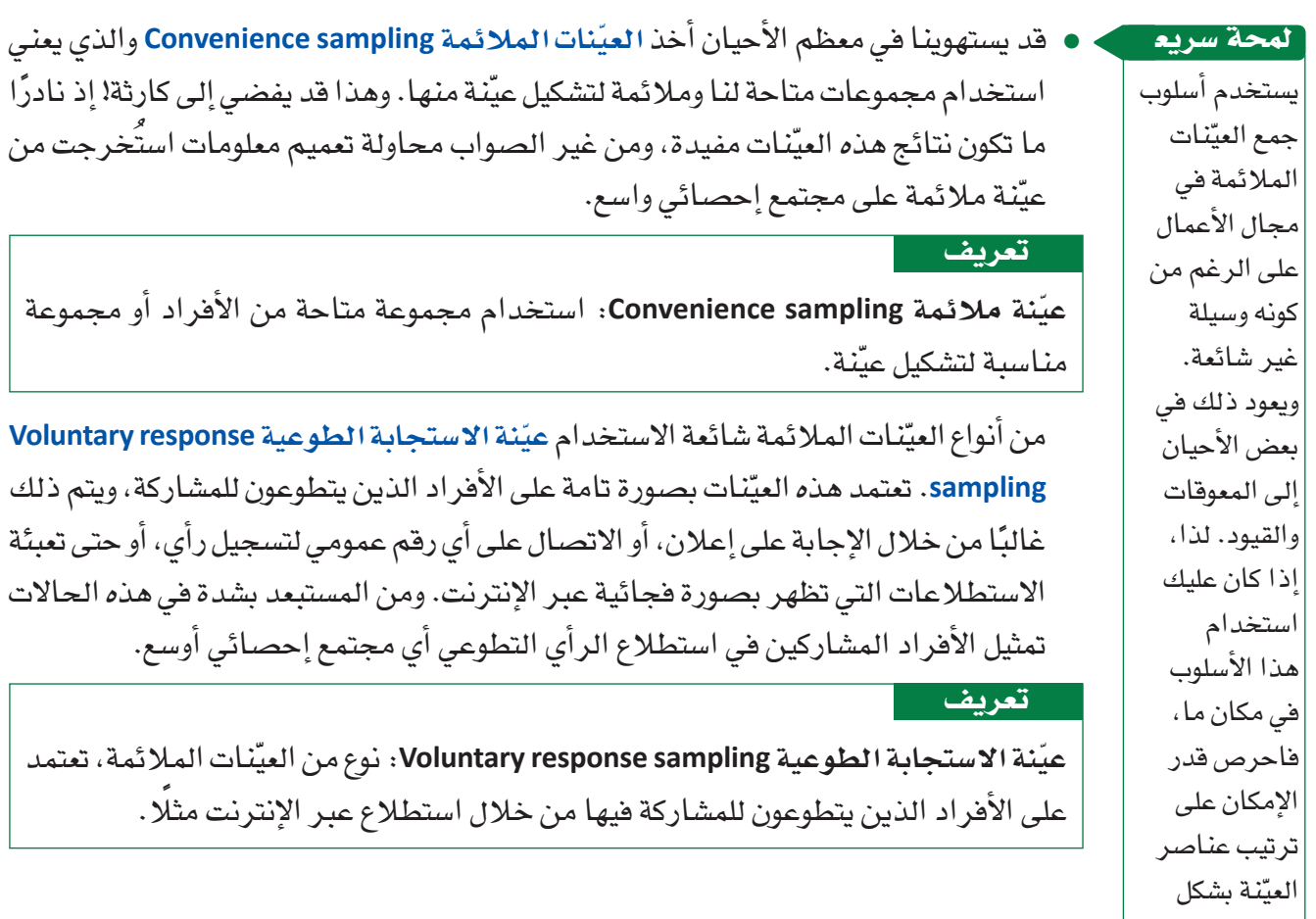

بن في سابق

عشوائي.

**ابحث على الإنترنت عن أمثلة حول أ�ساليب ّ أخذ العي ِ نات المختلفة، و�صف با�ستخدام أمثلة واقعية أو مواقف افترا�ض ً ية مثال ّ على كل من النقاط التالية:**

- ، عيّنة عشوائية ب*سي*طة
	- لع<mark>يّنة منتظمة</mark>
	- ا عيّنة عنقودية
	- ا عيّنة ملائمة
- ، عيّنة استجابة طوعية<br>-

اشرح فوائد كلَّ مثال، وبيِّن أوجه القصور التي تترافق مع استخدامه. اشرح مدى تناسب كلَّ سلوب أخذ عيّنات مع كلّ موقف.

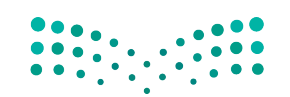

. وهذا قد يفضى إلى كارئة! إذ نادرًا

وزارة التصليم Ministry of Education  $2023 - 1445$ 

**<sup>308</sup>** الف�صل <sup>9</sup>

#### أسئلة مراحعة

- 1. أجريت دراسة بحثية لتحديد العلاقة بين النشاط البدني للسيدات في سن المراهقة وسنوات منتصف العمر، والضعف الإدراكي الذي قد يعانين منه لاحقًا. واستُجوبت تسعة آلاف سيدة تردّدن إلى عيادة صحة نفسية معروفة حول مستويات نشاطهن البدني عندما كنّ في سن المراهقة، وعند بلوغهن سن الثلاثين وسن الخمسين. وقد جُمعت البيانات حول صحة السيدات النفسية كجزء من العملية. وقد عُمّمت مقالة صحفية تناولت هذه الدراسة، نتائجها على جميع النساء، فأوردت المقالة على لسان الباحث الذي أجرى الدراسة قوله التالي: "تشير دراستنا إلى مواجهة النساء النشيطات بدنيًّا في أي عمر خطر الضعف الإدراكي لاحقًا بصورة أقل من نظيراتهن اللواتي لم يمارسن النشاطات البدنية في أعمار أصغر، ومن المهم الإشارة إلى كون النشاط البدني في عمر المراهقة هو العامل الأهم في منع الضعف الإدراكي." أجب عن الأسئلة الثلاثة التالية المتعلقة بهذه الدراسة الرصدية.
	- ما المجتمع الإحصائي موضع الاهتمام؟ أ.
		- ب. هل اختيرت العيّنة بأسلوب منطقي؟
	- هل من المرجح تمثيل العيّنة للمجتمع الإحصائي الذي اشتِّقت منه؟  $\cdot$   $\tilde{c}$
- 2. وضِّح ما إذا كان أسلوب أخذ العيّنات لكلّ من المواقف المذكورة التالية يمثل عيّنة عشوائية بسيطة، أو عيّنة عنقودية، أو عيّنة منتظمة، أو عيّنة مريحة.
- التحق جميع طلبة السنة الأولى في الجامعة في 30 شعبة لمقرر دراسي. ولاختيار عيّنة من طلبة السنة الأولى آ. في هذه الجامعة، اختار الباحث 4 شعب، عشوائيًا، من أصل شعب المقرر الدراسي الثلاثين، وضمّن جميع الطلبة في هذه الشعب الأربع داخل العيّنة.
- ب. للحصول على عيّنة من طلبة السنوات الأخيرة في إحدى المدارس الثانوية، كتب الباحث اسم كلّ طالب على قصاصة ورقية، ثم وضع القصاصات داخل صندوق، وخلطها قبل اختياره عشر قصاصات منها، ويُدخل أسماء الطلبة الواردة فيها ضمن العيّنة.
- ج. للحصول على عيّنة من مشاهدي لعبة كرة القدم، اختار الباحث الشخص الرابع والعشرين الذي مرّ من خلال الباب. بعدها، بدأ باختيار الشخص الخمسين وإدخاله أيضًا ضمن العيّنة.

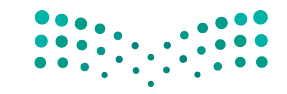

استخدام البيانات لدعم عملية اتّخان<del>را</del>لةِلراق الـ<mark>1961 ــليص</mark> Ministry of Education  $2023 - 1445$ 

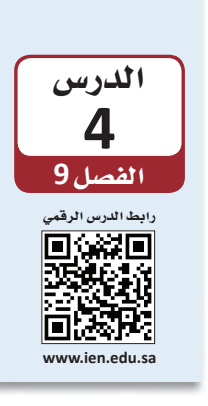

توصيف البيانات عن طريق الإحصاءات (الجزء الأول)

# 1-4 أهمية الإحصاء The importance of statistics

يُعتبر البشر غير منطقيين أحيانًا في القرارات التي يتخذونها؛ نحن لا نقول هذا من باب الانتقاد وإنما من باب إبداء الملحوظة حول الطريقة التي يميل إليها العقل لمعالجة البيانات والمعلومات التي تصله. فمثلًا ، لقد بيّنت الدراسات مبالغة الناس أحيانًا في تقدير قدرة التمارين الرياضية على استهلاك ما نأكله. وفي مثل هذه الحالة، يتناول الناس كمية مأكولات أكبر من الكمية التي يمكنهم استهلاكها بالتمارين الرياضية التي يمارسونها، بل بدأ بعض الباحثين يتساءلون إذا كان مجرّد التفكير في التمارين الرياضية يؤدي إلى تناول كمية أكبر من الطعام "بمجرد التفكير في التمارين الرياضية، يجعلني أتناول مزيدًا من الطعام: فالنشاط الجسدي سيعوض عن السعرات الحرارية المكتسبة". بناءً عليه، أجرى الباحثون تجربة وزَّعوا فيها على المشاركين وجبات خفيفة كمكافأة على المشاركة. وبموجب هذه التجربة، طلبوا من المشاركين قراءة مقال قصير والإجابة من بعده عن بعض الأسئلة. فرأت المجموعة الأولى من المشاركين مقالا لا علاقة له بالتمارين الرياضية، عنوانه "ضبط السعرات الحرارية" أما المجموعة الثانية فقرأت مقالًا يتحدث عن الإصغاء إلى الموسيقى خلال نزهة على الأقدام مدتها 30 دقيقة، عنوانه "المرح مع السعرات الحرارية" فيما المجموعة الثالثة قرأت مقالًا عن التمارين الرياضية الشافة عنوانه "الرياضة والسعرات الحرارية" فِي الشكل "9-3".

أعطي المشاركون كيسين فيهما نوعان من الحلويات والوجبات الخفيفة اللذيذة، وطَلب منهم أن يأكلوا ما طاب لهم من الكيسين. وبعد تناول المشاركين ما حلا لهم، تم وزن الكيسين حتى يحدد الباحثون عدد السعرات الحرارية التي استِّهلكت، ومن ثم استخدموا عدد السعرات الحرارية الذي استهلكته كلِّ مجموعة ليرسموا المخطط النقطي المبيّن بالشكل التالي. يتضح من هذا المخطط اختلاف عدد السعرات الحرارية المستهلكة من شخص إلى شخص، مع كونه أعلى بكثير عند أولئك الأشخاص الذين فرؤوا عن التمارين الرياضية مقارنة بالمشاركين الذين شاركوا بالمجموعة الأولى التي قرأت مقالًا لا علاقة له بالرياضة. حتى نبيِّن المقارنة بشكل أوضح، من الأفضل لنا تلخيص النتائج باستخدام الأرقام.

الشكل "3-9"، مخطَّط نقطى للسعرات الحرارية

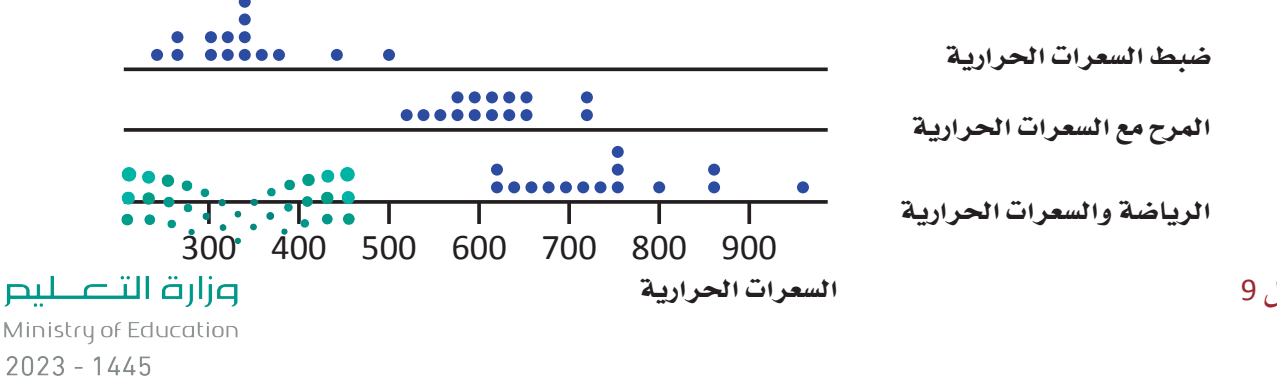

الفصل 9

310

## **2-4** المقايي�س الرقمية الموجزة **Numerical summary measures**

بعد ذلك سننظر في أصول احتساب المقاييس الرقمية الموجزة التي تصف لنا النقطة الوسطى ومدى االختالف في مجموعات البيانات.

لتوصيف البيانات الرقمية بشكل واضح، نحدد بالعادة قيمة لها مكانة تمثيلية لمجموعة البيانات تطلعنا بشكل تقريبي على نقطة تموضع أو "تمركز" البيانات على خط الأرقام، ومن هنا ت�سميتها **مقايي�س النزعة المركزية center of Measure**. المقيا�سان ال ً أكثر ا�ستخداما هما الوسط والوسيط.

#### تعريف

**مقيا�س النزعة المركزية center of Measure:** مقيا�س موجز ي�سعى إلى و�صف مجموعة كاملة من البيانات من خالل قيمة واحدة تمثل و�سط أو مركز توزيعه.

 •**الو�سط Mean** في مجموعة بيانات رقمية هو المتو�سط الح�سابي الذي نعرفه جميعنا: وهو يُقاس بجمع قيم مختلف عناصر مجموعة البيانات وقسمتها على عدد العناصر. من المفيد ٔ<br>ا تحديد المتفيّر الذي تصفه هذه الأرقام، لعدد العناصر في مجموعة البيانات، ولكلّ عنصر منفرد وفق الآتي: x = المتغيّر الذي يُدرس n = عدد العناصر في مجموعة البيانات (حجم العيّنة) <sup>1</sup>*<sup>x</sup>* <sup>=</sup>قيمة العن�صر الأول في مجموعة البيانات <sup>2</sup>*<sup>x</sup>* <sup>=</sup> قيمة العن�صر الثاني في مجموعة البيانات ...

*xn* <sup>=</sup> قيمة آخر عن�صر في مجموعة البيانات ذا كانت عينتنا مثلًا ، تتألف من (A = 4) عناصر لمتغيّر (x) = الوقت اللازم لتنفيذ حجز فندقي (بالدقائق): *x*4=5.7 *x*3=6.6 *x*2 = 7.3 *x*1 = 5.9 ِالحظ غياب عالقة الرقم الموجود بمحاذاة الرمز "*<sup>n</sup>* "بقيمة العن�صر، ففي هذا المثل، "1*x*" وهو العن�صر الأول في مجموعة البيانات لي�س بال�ضرورة أ�صغر العنا�صر، فيما )*xn* )يمثل آخر عنصر في مجموعة البيانات من دون وجوب كونه أكبرها. يمكن تمثيل عملية جمع قيم مختلف العنا�صر )*xn* + ... + 2*x* + 1*<sup>x</sup>* )كالآتي

)*xn* + ... + 2*x* + 1*<sup>x</sup>* )أو بمخت�ص ُ رها الذي ي َّمثل بالحرف اليوناني )∑(، إذ يعني )*x* )∑مجموع قيم مختلف عنا�صر مجموعة البيانات قيد الدرا�سة.

ّخاذ القرار **<sup>311</sup>** استخدام البيانات لدعم عملية ات $2023 - 1445$ 

لمحة �سريعة

مقاييس النزعة المركزية هي مقاييس مفيدة لغالبية الأمور التي نقيسها، وذلك بسبب ميل البيانات إلى التجمع حول نقطة مركزية. وبذلك فمقاييس النزعة المركزية تخبرنا الكثير عن البيانات من خالل رقم واحد ب�سيط.

تعريف

الوسط أو المتوسط الحسابي Mean: . 4.4° سابي لعيّنة تتألف من عدد عناصر  
\nرقمية د× ..، يمتُّل 2.4 بحرف (x)، معادلته العسابية كالآتي:  
\n
$$
\frac{\sum x}{n} = \frac{x_{1+}x_2 + \dots + x_n}{n} = \frac{x_{1+}x_2 + \dots + x_n}{n} = x
$$

- •الخط الو�سيط الذي تراه على الطريق العام هو الخط الذي يق�سم الطريق العام إلى �شطرين. أما في مجموعة البيانات الرقمية، فيلعب الوسيط الدور نفسه. فمثلًا في ترتيب القيم من أ�صغرها إلى أكبرها، يكون **الو�سيط Median** هو القيمة التي تقع في و�سط المجموعة، وهو يقسمها إلى شطرين متساويين من حيث عدد العناصر.
- تختلف عملية تحديد الوسيط بعض الشيء بحسب حجم العيّنة (عدد العناصر في العيّنة)، أي بحسب إذا كانت العيّنة زوجية أو فردية. عندما يكون عدد العناصر في العيّنة عددًا فرديًّا (5 مثلًا ) ، يكون الوسيط هو القيمة التي تقع في وسط العيّنة. أما في حال كان عدد العناصر في العيّنة زوجيًّا (6 مثلا ) فسنجد رقمين وسطيين في القائمة المرتّبة بالتسلسل، ويجب احتساب متوسط هاتين القيمتين لنحصل على الوسيط في هذه العيّنة.

تعريف

**و�س ّ يط العينة Median:** نح�صل على الو�سيط أوًل بترتيب عنا�ص ّ ر العينة من أ�صغرها إلى أكبرها )ون�ض ّ ع القيمة المتكررة على هذه القائمة وال نحذفها، وهكذا يكون كل عن�صر من عنا�ص ّ ر العي ً نة موجود ّ ا على القائمة(. و�سيط العي ّ نة = القيمة الو�سطى في حال كان حجم العينة ً رقم ًّ ا فرديا، ّ أو متو�سط القيمتين المتو�سطتين في حال كان حجم العي ً نة رقم ًّ ا زوجيا.

 •متى يجب ا�ستخدام المتو�سط الح�سابي ومتى عليك اختيار الو�سيط لتو�صيف مجموعات البيانات؟ اُنظر إلى المثال التالي: تضع إحدى المنظمات على موقعها الإلكتروني معلومات عن المسابق<br>المسابق<br>المسابق منتجات حتى تتيح لعملائها الوصول إلى هذه المعلومات. نبيّن في ما يلي خلاصة تقرير يُظهر عدد الزيارات لكلّ صفحة منتج خلال الأسبوع الماضى. حجم عيّنة الزيارات إلى الموقع هو <sup>40</sup> *= n*، وهو رقم زوجي. بترتيب البيانات من أصغرها إلى أكبرها نحصل على القائمة التالية (مع إبراز القيمتين الوسطيتين): 0 0 0 0 0 0 3 4 4 4 5 5 7 7 8 8 8 12 12 **13 13** 13 14 14 16 18 19 19 20 20 21 22 23 26 36 36 37 42 84 331  $\bullet$  المتوسط الحسابي لمجموعة البيانات هذه = (مجموع القيم) / 40 =  $\bullet$ 10  $\bullet$ 

وزارة التصليم Ministry of Education  $2023 - 1445$ 

لمحة سربعة يمكن للقيم الطرفية التأثير في النتيجة، لذلك يجب التعامل معها بحذر. في بعض الحالات، يمكن حذف القيمة الطرفية من مجموعة البيانات قبل البدء بالأعمال الحسابية. في بعض الحالات الأخرى، قد يكون من الأفضل استخدام الوسيط بدل من المتوسط الحسابي.

أي من النتيجتين تمثل القيمة النموذجية لمجموعة البيانات أفضل تمثيل؟ في هذا المثال، يقدّم الوسيط توصيفًا أفضل للبيانات مقارنةً بالمتوسط الحسابي، وهذا مردِّه لقيمة طرفية Outlier الأكبر بكثير من القيم الأخرى الموجودة ضمن مجموعة البيانات. قد يتأثر المتوسط الحسابي بمجرد وجود فيمة واحدة هي أعلى بكثير أو أفل بكثير من سائر القيم في مجموعة البيانات، تسحب القيمة الطرفية المتوسط باتحاهها.

#### تعريف

ا**لطرفية Outlier**: قيمة ضمن مجموعة البيانات *هي* أعلى بكثير أو أقل بكثير من *س*ائر القيم في مجموعة البيانات.

● يمثل المنوال Mode في مجموعة البيانات القيمة الأكثر تكرارًا في المجموعة. هو مقياس آخر من مقاييس النزعة المركزية، وفيمته الوصفية أفل مقارنة بالمتوسط الحسابي أو الوسيط. يمكن أن يكون المنوال مفيدًا بشكل خاص في بعض التحليلات التي تستفيد من اكتشاف وجود قيمة تتكرر أكثر من سواها.

#### <u>تعريف</u>

المنوال Mode: القيمة الأكثر تكرارًا في المجموعة. قد لا يكون المنوال رقمًا واحدًا.

الشكل "9-1" ، المتوسط الحسابي، والوسيط، والمنوال

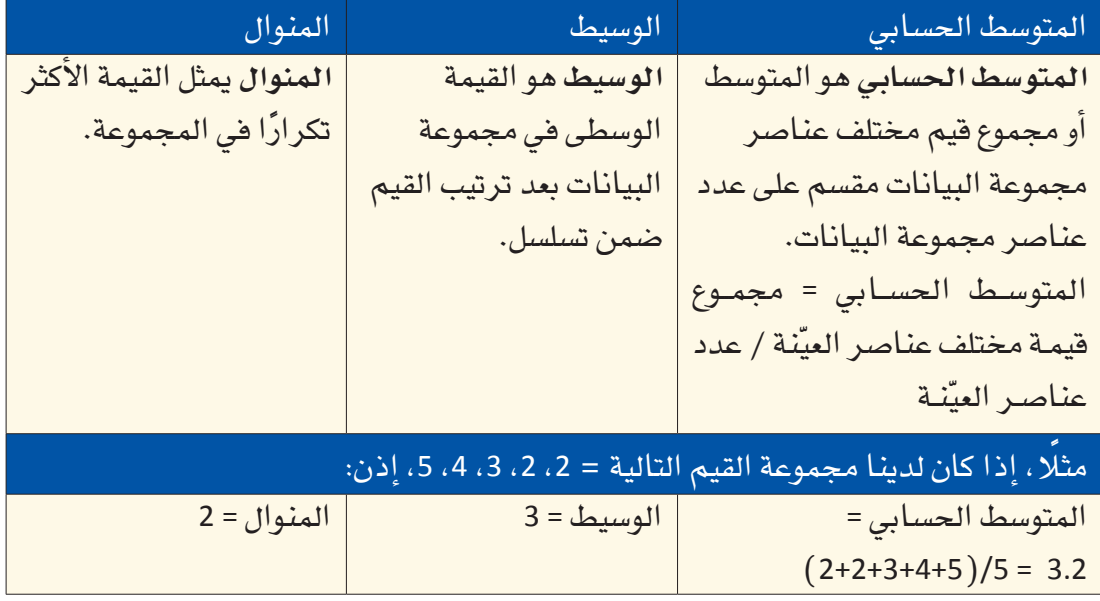

مثال: عدد الزيارات إلى موقع إلكتروني تعليمي

التحق 40 طالبًا بمادة العلوم في مدرسة أهلية في جدة. جهّز أستاذ المقرر المادة الدراسية، والدرجات، والملحوظات الصفية، ووضعها على الموقع الإلكتروني المخصص للمادة لتكون بمتناول أيدي الطلبة. تتبّع الخادم (server) عدد زيارات كلّ طالب لصفحات هذا الموقع. وبعد

Ministry of Education  $2023 - 1445$ 

شهر من بدء المادة، أعدّ أستاذ المقرر تقريرًا يبين عدد زيارات كلّ طالب لمجمل صفحات الموقع، فأتت العناصر الأربعون في العيّنة كالآتي:

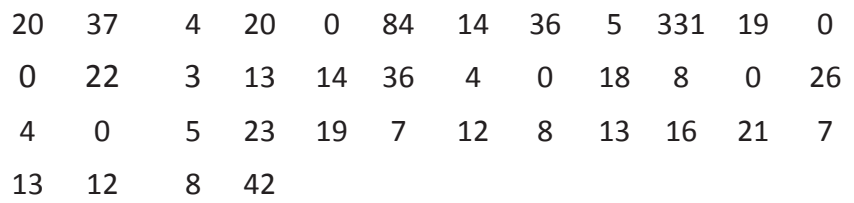

المتوسط الحسابي لمجموعة البيانات *هذه ه*و 23.10=x. نستعرض ف*ي* الشكل التال*ي مخ*طَّطًا نقطيًّا يمثل هذه البيانات. قد يعتبر كثيرون أن الرقم 23.10 لا يمثل هذه العيّنة تمثيلًا جيدًا كون الرقم 23.10 أكبر بكثير من غالبية عناصر مجموعة البيانات هذه. لاحِظ أن 7 عناصر فقط من أصل 40 عنصرًا، أو 17.5%، هي أكبر من 23.10. الواقع هو التأثير الكبير للقيمتين الطرفيتين 84 و331 ( كلا ، هذا ليس خطأ طباعيًّا ) على قيمة المتوسط الحسابي *x*. ال�شكل **4**-**9** : َّ مخطط نقطي ببيانات التقرير

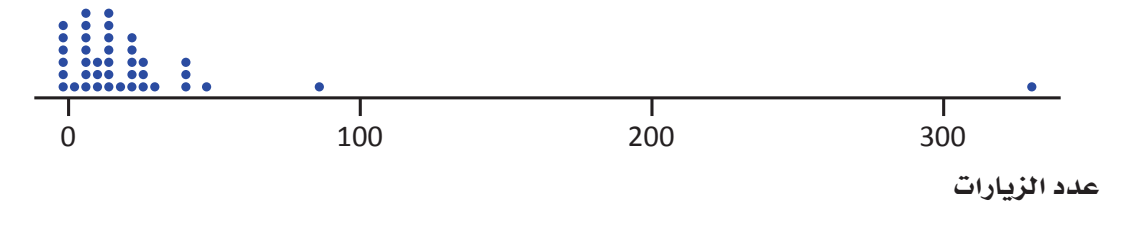

**بالتعاون مع �صديق أو فرد من الأ�سرة، اح�سبا عدد المرات التي يمكنكما فيها تمرير كرة مطاطية لبع�ضكما خالل دقيقة واحدة. في حال لم يكن لديكما كرة مطاطية، ا�ستعينا بأي غر�ضآخر منا�سب من أغرا�ض ِّ المنزل. كرر هذا التمرين ع�ش ّ ر مرات، وفي كل مرة، �س ِّجل النتائج في الجدول التالي. ا�س ِ تخدم هذه البيانات الحت�ساب المتو�سط الح�سابي، والو�سيط، ّ والمنوال )حيث ينطبق ذلك( مبيًنا العملية الح�سابية.**

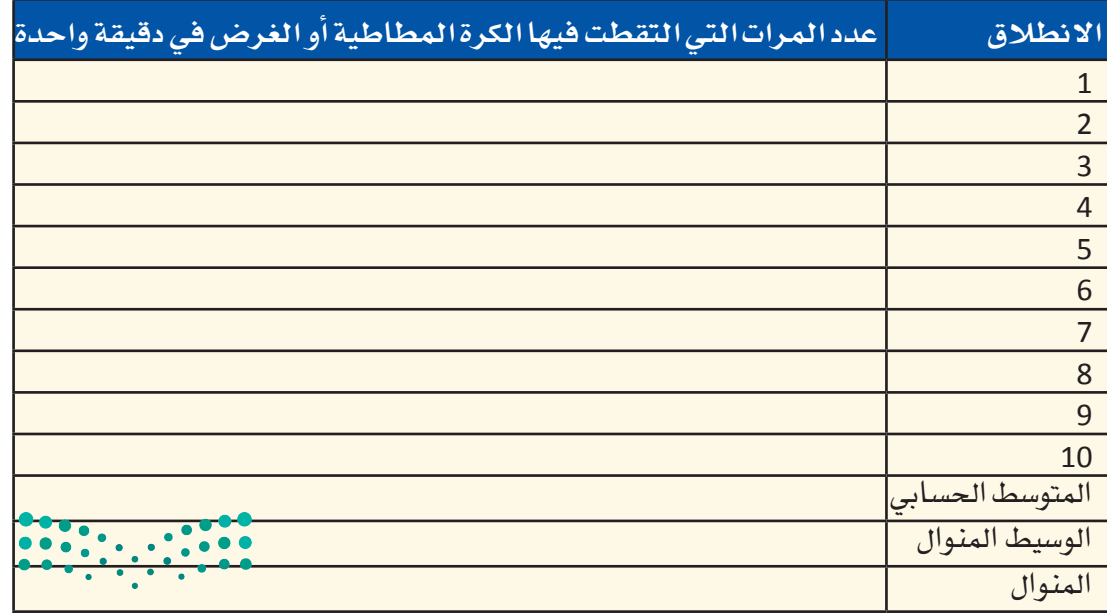

وزارة التصليم Ministry of Education  $2023 - 1445$ 

**<sup>314</sup>** الف�صل <sup>9</sup>

جرب<br>بنفسكِ

أسئلة مراجعة

1. تجد في ما يلي أسعار ستة أنواع إطارات شاحنات فازت بأعلى نسبة تصويت من العملاء في العام 2018 (الأسعار هي بالريال السعودي): 157.00 159.00 199.00 127.65 123.99 126.00

أ. احسب فيمة المتوسط الحسابي والوسيط.

- ب. ما سبب الفارق بين هاتين القيمتين؟
- ج. أي من القيمتين المتوسط الحسابي أو الوسيط يصف بشكل أفضل القيمة النموذجية في مجموعة البيانات هذه؟
- 2. حددت دراسة طبية أجريت مؤخرًا كمية الصوديوم الموجودة في الحصة الغذائية الواحدة من 11 نوعًا من زيدة الفستق (الكمية بالميليغرام): 50 140  $120$ 120 150 150 250 150 65 170 110 أ. اعرض هذه البيانات على مخطّط نقطى، بيِّن ملحوظاتك على الخصائص غير الاعتيادية في هذا المخطّط.

- ب. احسب المتوسط الحسابي والوسيط من محتوى الصوديوم في كلّ عيّنة زبدة فستق.
- ج. تتشابه فيمة المتوسط الحسابي وفيمة الوسيط في هذه المجموعة من البيانات. أي الجوانب الأخرى التي يبيّنها المخطّط النقطي (من السؤال أ) عن توزَّع قيمة محتوى الصوديوم تشرح سبب تشابه فيمة المتوسط الحسابي وقيمة الوسيط؟

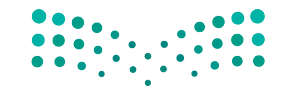

استخدام البيانات لدعم عملية اتّخان<del>رالل</del>وّلراق الله 15:5 ليص Ministry of Education  $2023 - 1445$ 

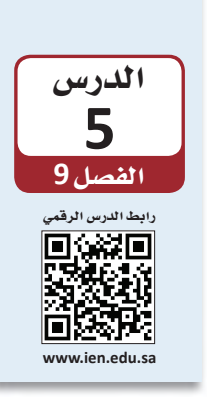

تو�سيف البيانات عن طريق الإح�ساءات )الجزء الثاني(

## **1-5** الختالف )الت�ستت( **Variability**

في الدرس السابق، تعلّمنا كيف نفهم بطريقة بسيطة مجموعة كبيرة من البيانات باحتساب القيمة المركزية لمجموعة البيانات. وعلى الرغم من كون هذا النوع من التو�سيف وال�سرح للبيانات مفيد جدًّا، ما زال قياس النزعة المركزية لا يعطينا سوى معلومات ناقصة عن البيانات. من ًّ المهم وصف مدى الاختلاف بين عناصر مجموعة البيانات. عندما تختلف عناصر مجموعة ً البيانات عن بع�سها بع�سا، نتحدث عن وجود **اختالف Variability** في مجموعة البيانات. �ستجد في ال�سكل التالي ثلث عينات ويت�ساوى فيها المتو�سط الح�سابي والو�سيط )**المتو�صط الح�صابي <sup>=</sup> الو�صيط= 45** ّ (. هناك اختلفات كبيرة في العي ّ نة االأولى مقارنة بالعي ّ نة الثالثة، اأما في العينة الثانية فالاختلافات هي أقل مقارنة بالعيّنة الأولى وأكثر مقارنة بالعيّنة الثالثة. عليه فالاختلاف الأكبر هو في العيّنة الثانية وال*سبب في* ذلك هو وجود قيمتين طرفيتين بعيدتين كثيرًا عن النقطة الوسطية في هذه العيّنة.

#### تعريف

**الختالف )الت�صتت( Variability:** مدى اختلف عنا�سر البيانات في المجموعة عن بع�سها البعض.

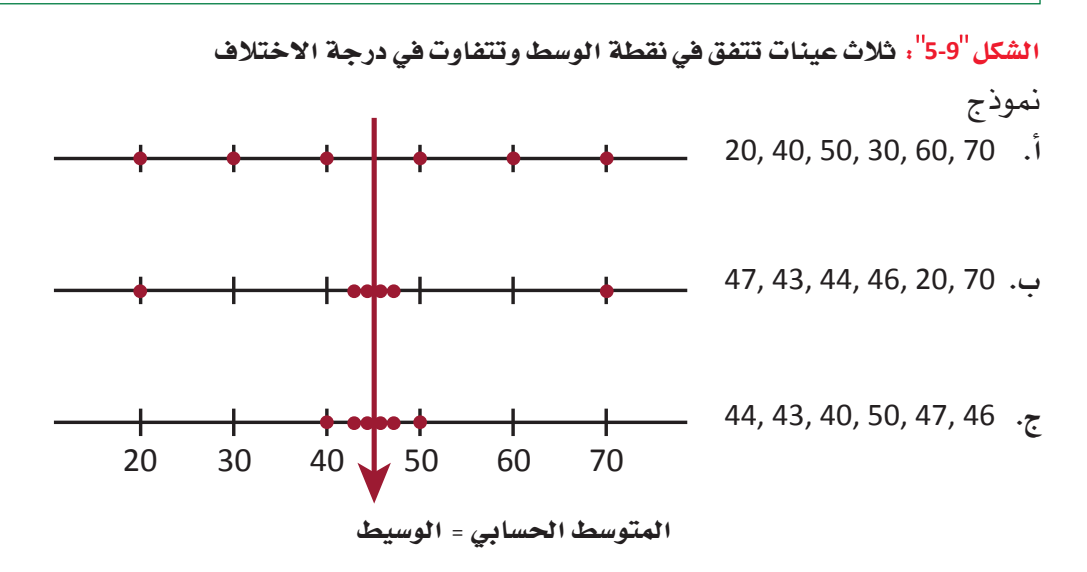

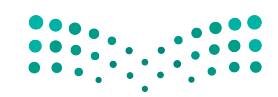

وزارة التصليم Ministry of Education  $2023 - 1445$ 

**<sup>316</sup>** الف�سل <sup>9</sup>

في هذا المثال، نلاحظ عدم وصف المتوسط الحسابي والوسيط البيانات وصفًا كاملًا . المتوسط الحسابي هو نفسه الوسيط في العيّنات الثلاث (45 =) ، وعلى الرغم من ذلك نرى بوضوح اختلاف مجموعات البيانات الواحدة عن الأخرى. فإذًا، من المفيد حيازة مقياس يصف مدى اختلاف عنا�صر مجموعات البيانات عن النقطة الو�سطية في المجموعة.

نطاق مجموعة البيانات صغيرًا نسبيًّا، يمكن النطاق كأداة لمحة �سريعة **●** أبسط قياس رقمي للاختلاف هو النطاق (الم*دى*) Range. بشكل عام، كلّما كان النطاق أكبر، كان الاختلاف بين البيانات أكبر. وهنا يجب الانتباه إلى كون مقياس النطاق خاصية مجموعة بيانات كاملة، علمًا بإسهام كلّ عنصر منها في هذا الاختلاف. في العينتين الأوليتين الموضحتين في المخطط النقطي في الصفحة السابقة، التراوح هو نفسه 70 – 20 = 50، مع العلم بكون درجة الاختلاف أقل في العيّنة الثانية، لاحتساب النطاق باستخدام القيمة الأعلى والقيمة الأدنى في مجموعة البيانات. ولا يُعتبر النطاق أفضل مقياس لدرجة الاختلاف.

تعريف

عندما يكون

ا�ستخدام

لتو�صيف البيانات. أما عندما يكون نطاق مجموعة

البيانات

أخرى.

کبیرًا، فیفضَّل<br>استخدام تقنیات

**النطاق )المدى( Range:** مدى مجموعة البيانات = القيمة الأكبر – القيمة الأ�صغر

● تصف لنا مقاييس الاختلاف الأكثر استخدامًا مدى انحراف عناصر العيّنة عن المتوسط الح�سابي "*x*". عندما نطرح المتو�سط الح�سابي "*<sup>x</sup>* "ّ من كل عن�صر نح�صل على مجموعة **االنحرافات عن المتو�سط الح�سابي mean the from Deviations.**

تعريف

ا**لانحراف عن المتوسط الحسابي Deviations from the mean :** انحرافات عناصر العيّنة )*x*1 – *x*) ،(*x*<sup>2</sup> – *x*) ،... ،(*xn* عن المتو�سط الح�سابي لتمثل االختالفات )*x* –

لاحِظ كون الانحراف إيجابيًّا في حال كانت قيمة العنصر أعلى من المتوسط الحسابي، وسلبيًّا في حال كانت قيمة العنصر أقل من المتوسط الحسابي. لمنع الانحرافات السلبية والانحرافات الإيجابية من تعديل بعضها بعضًا، نحولها إلى الصيغة التربيعية قبل إضافتها إلى بعضها بعضًا للحصول على المجموع الكلي. وبهذا تساهم الانحرافات المضادة، سواء أكان الانحراف يجابيًّا (2+) أَو سلبيًّا (2–)، بالدرجة نفسها في قياس الاختلاف في البيانات. االنحرافات المربعة هي:  $(x_1 - \overline{x})^2$ ,  $(x_2 - \overline{x})^2$ , ...,  $(x_n - \overline{x})^2$ 

أما مجموعها فهو:  $(x_1 - \overline{x})^2 + (x_2 - \overline{x})^2 + \dots + (x_n - \overline{x})^2 = \sum (x - \overline{x})^2$ عندما نقسم هذا المجموع على حجم العيّنة، نحصل على الانحراف المعياري المتوسط. قد يبدو هذا المقياس مقياسًا منطقيًّا للاختلاف في البيانات، غير أننا نستخدم قاسمًا أقل بقليل .*<sup>n</sup>*(*n*–1( من

استخدام البيانات لدعم عملية اتّخان<del>رتل</del>ةِلرااق الـ<mark>ـ<sup>117</sup>3</mark>  $2023 - 1445$ 

قد تكون عملية احتساب التباين في العيّنة شاقة بعض الشيء، لا سيما إذا كان حجم العيّنة كبيرًا. لحسن الحظ، توجد اليوم آلات حاسبة وبرمجيات حاسوبية قادرة عل*ى* احتساب ا<mark>لتباين</mark><br>والانحراف المعياري Variance and standard deviation . يمكن بكلمات غير تقنية، تفسير الانحراف المعياري على أنه حجم الانحراف "النموذجي" أو "التمثيلي" عن المتوسط الحسابي )انظر ال�شكل "4-9"(. المستشر<br>المستشر

#### تعريفان

يمكن أن تكون قيم التباين كبيرة ج*د*ًّا ف*ي* بعض مجموعات

لمحة �سريعة

البيانات. يُستخدَم االنحراف ُ المعياري ب�شكل ّن أكبر كونه يبي االنحراف "النموذجي" عن المتوسط الحسابي (بدلًا من المقياس الأكبر للتباين

الكلى).

ا**نتباين في العيّنة Deviations from the mean: المشار إليه بـ <sup>2</sup>s، هو مجموع الانحرافات<br>الترب<mark>يع</mark>ية عن المتوسط الحسابي مقسومة على عدد العيّنة ناقص واحد ( n–1) :**  $s^2 = \frac{\sum (x - \overline{x})^2}{4}$ *n* – 1 **اال ّ نحراف المعياري للعينة deviation standard and Variance:** هو الجذر التربيعي الإيجابي لحجم التباين في العيّنة، ويشار إليه بحرف *s*.

ال�شكل **6**-**9** : االنحراف المعياري عن المتو�سط الح�سابي

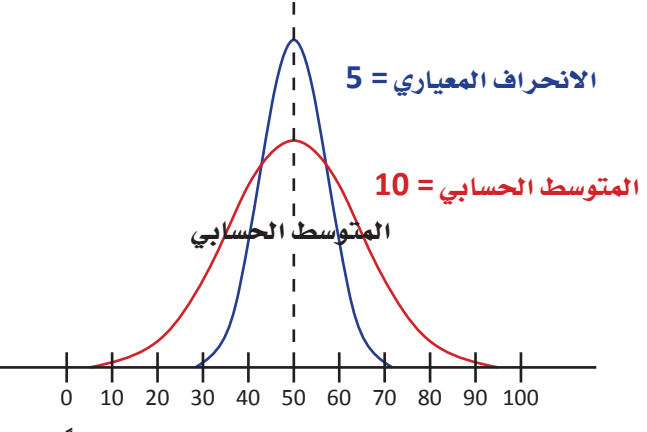

● تتأثر فيمة التباين بشكل كبير في حال وجود قيمة واحدة كبيرة جدًّا أو صغيرة جدًّا نسبيًّا في ّ العينة. **المدى الربيعي )iqr (range Interquartile** مقيا�س لدرجة االختالف في البيانات لا يتأثر بالقيم الطرفية. يُحتسب الانحراف الربيعي بالاستناد إلى كميات تُسمّى بـ "أرباع". ֝֟֝֝֝֝֝֟<u>֟</u> **الربيع الأدنى quantity Lower** هو الربيع الذي يف�صل ن�سبة %25 ال�صغرى بالبيانات عن ن�سبة الـ %75 الأعلى، أما **الربيع الأعلى quantity Upper** فيف�صل ن�سبة الـ %25 الأعلى عن نسبة الـ 75% الأصغر. الربيع الأوسط هو نفسه الوسيط ويفصل الـ 50% الدنيا عن الـ 50% العليا. يبين الشكل "9-7" مواقع هذه الأَرباع في مخطّط المنحنى التكراري.

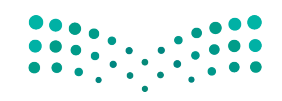

وزارة التصليم Ministry of Education  $2023 - 1445$ 

ا<mark>لربيع الأدنى Interquartile Lower quantity</mark>: وسيط النصف الأدنى من العيّنة. ا**لربيع الأعل***ى* **Interquartile Upper quantity**: وسيط النصف الأعلى من العيّنة (في حال كان حجم العيّنة رقمًا فرديًّا، يُستبعد وسيط العيّنة الكلية من النصفين عند احتساب الربيع الأدنى والربيع الأعلى). **المدى الربيعي )Iqr (range Interquartile:** مقيا�س لدرجة االختالف في البيانات ال يتأثر بوجود قيم طرفية، بعكس الانحراف المعياري. يُحتسب الانحراف الربيعي كالآتي: االنحراف الربيعي = الربيع الأعلى – الربيع الأدنى

ال�شكل **7-9** : َّ الأرباع على مخطط منحنى تكراري

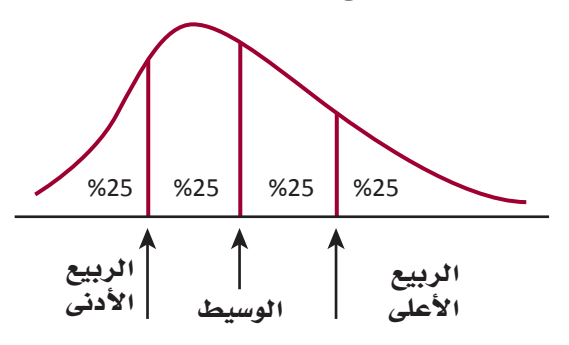

# **2-5** االرتباط **Correlation**

تعريفات

ت ّ �سمى العال ّ قة بين متغيرين أو أكثر **االرتباط Correlation**. ويمكن لالرتباط أن يكون **ًّ إيجابيا**  ֡֝֟֝֟֝֟֟֟֟֟֟֟֟֟֟֓֝֬֝֟֓<u>֚</u> **Positive**، وذلك عندما تتحرك النقاط في مجموعة البيانات باالتجاه نف�سه، أو **�س ًّ لبيا Negative**، وذلك عندما تكون العلاقة بين نقاط البيانات عكسية، أي تتحرك النقاط في اتجاهين معاكسين. يظهر الجدول "9-2" معدل حضور ودرجات اختبارات مجموعة من الطلبة. تجدر الإشارة إلى ارتباط زيادة نجاح الطلبة بزيادة عدد أيام حضورهم إلى المدرسة.

الجدول **2-9** :معدل ح�ضور ودرجات اختبارات مجموعة من الطلبة

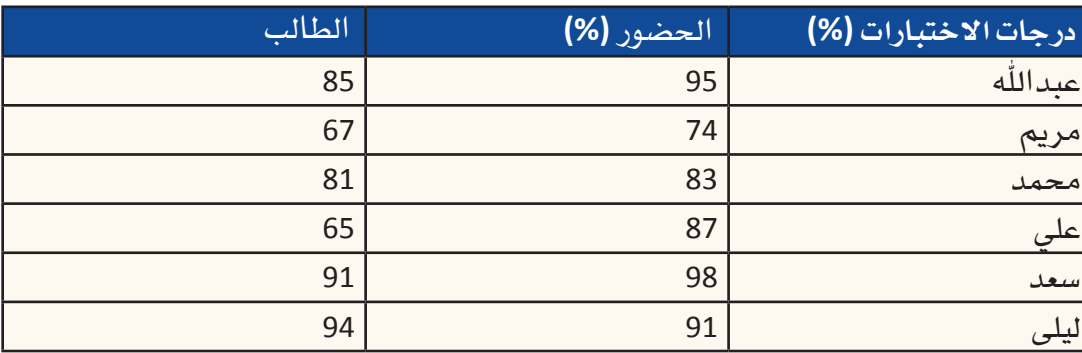

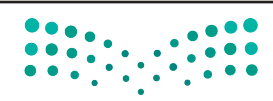

ّخاذ القرار **<sup>319</sup>** استخدام البيانات لدعم عملية ات $2023 - 1445$ 

تعريفان

فهم الاختلاف في البيانات: أحجام الرؤوس

الارتباط الإيجابي Positive correlation: العلاقة بين متفيِّرين يتحركان في الاتجاه نفسه، مثل طول ووزن الشخص. الارتباط السلبي Negative correlation: يُسمّى أيضًا "العلاقة العكسية"؛ متغيّر ان مر تبطان ببعضهما البعض يتحركان في اتجاهين معاكسين. مثلًا، من المرجح لارتفاع عدد الغيابات عن المدرسة، إنتاج انخفاض في درجات الاختبارات.

حر ت ويتضيبها

الفصل 9

320

المواد اللازمة: يحتاج كلٌّ فريق إلى شريط فياس. في هذا التمرين، ستعملون ضمن مجموعات من 6 إلى 10 أشخاص في كلّ مجموعة. 1. تختار كلّ محموعة قائدًا للفريق. 2. يتولى قائد الفريق أخذ قياس رأس كلّ عضو في فريقه ويدوّن القياس (يُقاس حجم الرأس عند الجزء الأعرض من الجبهة). 3. سجِّلوا قياسات رؤوس أعضاء الفريق التي أخذها قائد الفريق. 4. بعدها، يقيس كلٌّ عضو في الفريق حجم رأس قائد الفريق. لا تفصحوا عن نتيجة القياس للآخرين إلى حين انتهاء جميع أعضاء الفريق من فياس حجم رأس قائد الفريق. 5. بعد انتهاء جميع أعضاء الفريق من فياس حجم رأس فائد الفريق، سجِّلوا مختلف القياسات التي حصلتم عليها. 6. باستخدام البيانات من الخطوة رقم 3، ابنوا مخطّطًا نقطيًّا بالقياسات التى أخذها قائد الفريق لرؤوس أعضاء الفريق. ومن ثم باستخدام سلم القياس نفسه، ابنوا مخطِّطًا نقطيًّا بمختلف فياسات حجم رأس قائد الفريق الذي أخذها أعضاء الفريق (من الخطوة رقم 5). الآن، استخدم المعلومات المتوفرة أمامك للإجابة عن الأسئلة التالية: 7. هل تعتقد أن حجم رأس قائد الفريق قد تغيّر بين فياس وآخر؟ اطلب من الأعضاء الآخرين في الفريق مشاركة القياسات التي أخذوها. هل جميع القياسات متشابهة؟ وإن لم تكن كذلك، هل تستطيع أن تشرح سبب هذا الاختلاف؟ 8. أي من مجموعات البيانات فيها اختلافات أكبر بين البيانات–قياسات رؤوس مختلف أعضاء الفريق أو قياسات حجم رأس قائد الفريق؟ اشرح أساس إجابتك. 9. الآن فكِّر بالسيناريو التالي (هذا السؤال غير إلزامي). فلنفترض قياس مجموعة من 10 أشخاص حجم رؤوس أعضاء المجموعة، بتعيين رقم من 1 إلى 10 لكلِّ عضو، وتولِّي الشخص الذي أعطى الرقم 1 قياس حجم رأس الشخص الذي أعطى الرقم 2، وتولَّى الشخص رقم 2 قياس حجم رأس الشخص رقم 3، وهكذا دواليك، حتى يتولَّى الشخص رقم 10 قياس حجم رأس الشخص رفم 1. هل تعتقد أن قياسات أحجام الرؤوس سوف تكون على درجة اختلاف أعلى أو درجة اختلاف أقل، أو على نفس درجة الاختلاف، في ما لو تولَّقٍ <mark>شَعْفَهْنِ</mark> وا**بْحَ**دٍ أَفْعَ قياسات رؤوس أعضاء المجموعة العشرة؟ علل إجابتك. وزارة التصليم Ministry of Education

 $2023 - 1445$ 

# أ�سئلة مراجعة

#### ِاختر الإجابة ال�صحيحة:

**.1 تمثل البيانات التالية كلفة الكيلوغرام الواحد لت�سعة أنواع مختلفة من التمور )بالريال ال�سعودي(:** 12.90 16.20 13.70 14.10 17.00 18.20 14.70 15.20 14.90 . احسب التباين والانحراف المعياري لهذ*ه* المجموعة من البيانات (نصيحة: استخدِم جدولًا بيانيًّا). ب. إذا أُضيف سعر الكيلوغرام من التمور لعلامة تجارية فاخرة، وقيمته 35.00 ريالًا سعوديًّا، إلى المجموعة، ا<br>ا فكيف تتغير قيمة المتو�سط الح�سابي واالنحراف المعياري؟ **.2هذه أ�سعار ثمانية هواتف جوال ح�صلت على ت�صنيف عال في العام 2022 )بالريال �سعودي(:** 1,730 2150, 2,130 2,100 1,480 2,300 2,250 3,520 **أ.** اح�سب التباين واالنحراف المعياري. ب. الانحراف المعياري كبير جدًّا، ماذا يقول لك ذلك عن أسعار هذ*ه* الهواتف التي حصلَت على تصنيف عالٍ؟ **ُنظر عن كثب في الجدول "2-9"، �ستالحظ ً إظهار البيانات ارتباطا ًّ إيجابي ّ ا بين المتغيرين ما عدا بيانات طالب .3 ا واحد، فأي البيانات ال تتنا�سب مع االرتباط؟ أ.** محمد. **ب.** ليلى. **ج.** علي. **ب.** �سعد.

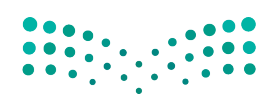

ّخاذ القرار **<sup>321</sup>** استخدام البيانات لدعم عملية ات $2023 - 1445$ 

الف�سل **9** الدر�س **6** رابط الدر�س الرقمي **www.ien.edu.sa**

العمل في جداول البيانات

# **1-6** تطور جداول البيانات **The evolution of spreadsheets**

نعيش اليوم في عصر تتوفر فيه البيانات على نحو وفير وسهل الوصول. وسواء أكنا في المدرسة أو المنزل أو العمل، فنحن دائمًا متصلون بالإنترنت. في الواقع، لم يسبق للبشرية في تاريخها<br>الشهود على استطاعة هذا الكمّ الكبير من الأفراد من الوصول إلى مثل هذا القدر من المعلومات.<br>وبذلك، فلتفتر ض أنك تريد في هذه اللحظة معرفة

- •نتيجة حدث ريا�سي
- •البرامج التي �ستعر�س على التلفزيون هذا الم�ساء
- •�سعر ال�سلعة التي ترغب في �سرائها من متجر محلي

ستتمكن في غضون لحظات من استخدام جهاز الحاسوب أو الجهاز اللوحي أو الهاتف الجوال للحصول على المعلومات التي تحتاج إليها. فقد بات من الطبيعي جدًّا بالنسبة لنا الوصول إلى البيانات عند الحاجة، لا سيما في ظل التقدم السريع في أجهزة الحاسوب والإنترنت والتقنيات اللاسلكية ولم يكن الأمر متصورًا في الأجيال السابقة.<br>أصبحت المنظمات اليوم تعتمد بشكل كبير على وفرة البيانات لتوجيه قراراتها ومساعدتها على

بلورة إستراتيجيتها. ويصف تعبير "اتخاذ القرار المستند إلى البيانات" كيفية اتخاذ المديرين وغيرهم من المهنيين الإجراءات الموجَّهة من خلال التحليل الدقيق للمعلومات ذات الصلة.<br>تجدر الإشارة إلى اعتبار اتخاذ قرارات تجارية مهمة بناءً على افتراضات الفرد أمرًا غير مقبول. وبطبيعة الحال، معرفة كيفية استخدام تقنية دعم اتخاذ القرار هو أمر في غاية الأهمية، لا سيّما خلال استعدادك لبدء حياتك المهنية وتحمل المسؤوليات المهنية.

كيف يمكن للمحترفين اإدارة كميات كبيرة من البيانات التي يتعين عليهم التعامل معها؟ وكيف يمكن للمديرين معالجة المعلومات ب�سرعة كافية تتيح لهم ا�ستخدامها لل�ستجابة للتحديات والفر�س الجديدة؟ قبل عقدين من الزمن، كانت ت�سكل هذه االأمور اأكبر العقبات التي تحول دون اتخاذ قرارات مستندة إلى البيانات. فببساطة، لقد تجاوزت المعلومات المتوفرة الكمية المعقولة المتوقع من الإنسان إدارتها والتعامل معها. أما اليوم، فتتنوع أنظمة دعم القرار المتاحة، ولعل ً اأكثرها �سيوعا هو **جداول بيانات Spreadsheets** اأجهزة الحا�سوب.

تعريف

**جداول البيانات Spreadsheets**: ملفات إلكترونية تَّستخدم لترتيب البيانات في شبكة. ويمكن ً ا�ستخدام هذه الملفات الحقا في العمليات الح�سابية.

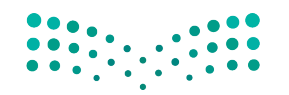

وزارة التصليم Ministry of Education  $2023 - 1445$ 

#### تطبيقات جدول البيانات

هي العام 1979، تعرف العالم على ( Visical Calculator ) ، أول جدول بيانات تجاري أطلق على أجهزة حاسوب أبل. وقد تمكنت هذه الجداول من حصد نجاح فوري، وحصد استحسان المحاسبين، والمديرين الماليين، وغيرهم من الأفراد الذين يتعاملون مع البيانات الرفمية. أما اليوم، فقد حلٌّ محله برنامج ميكروسوفت إكسل (Microsoft Excel ) كجدول البيانات الرائد في السوق والمتوفر على جميع أجهزة الحاسوب الشخصية، وأجهزة ماك، وإلكترونيًّا في نموذج على شبكة الويب. تجدر الإشارة إلى توفر المزيد من تطبيقات جداول البيانات الأخرى بين أيدي المستخدمين، ( Apple Numbers ) و ( Google Sheets ) و ( OpenOffice Calc ) .

أما فيما يختص بأجهزة الحاسوب الشخصية العصرية، فتمتاز بالقدرة على التعامل مع مجموعات كبير ة جدًّا من البيانات. وإذا كان جهاز الحاسوب متصلًا بالإنترنت، فيمكن استخدامه أيضًا للوصول إلى المعلومات التي تضعها مواقع المنظمات، والحكومة، والمواقع التعليمية في تصرف الجمهور. كذلك يمكن لجهاز الحاسوب إجراء عمليات حسابية معقدة بسرعة، واستخلاص حلول مفصلة، ورسوم بيانية للمعلومات، وذلك على نحو مستقل. وبطبيعة الحال، يتيح ذلك للمستخدم التركيز على كيفية نمذجة البيانات، ومعرفة الاختبارات المطلوب إجراؤها، وكيفية تحليل النتائج وتفسيرها.

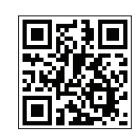

على نحو آخر، فإذا كانت تجربتك مع جداول بيانات الحاسوب محدودة، يمكنك الاستعانة بدليل تعليمي يراجع أساسيات هذا البرنامج المهم. انقر فوق رمز الاستجابة السريعة في هذه الصفحة للوصول إلى هذا الدليل.

أما إذا كانت لديك خبرة سابقة في جداول البيانات، فسيعرِّفك هذا الدرس على الوظائف الأساسية اللازمة لبدء استخدام التطبيق كنظام لدعم القرار. وفي هذا الدرس، ستتطلع على مثال بسيط يوضح لك كيفية استخدام جدول بيانات لإنشاء نموذج لعمل حقيقي. بعدها، ستستخدم النموذج لاتخاذ قرارات عمل مهمة للمنظمة. تجدر الإشارة إلى كون إدارة هذه القرارات من دون جهاز حاسوب في الواقع أكثر تعقيدًا مما يبدو لمعظم الأفر اد. في المقابل، سترى من خلال هذا المثال كيف يمكن لجهاز حاسوب تبسيط هذه العملية وتزويدك بإحصاءات وتوصيات فيّمة بناءً على البيانات التي قدمتها.

عندما تكون بصدد تعلُّم شيء جديد، أفضل ما يمكنك القيام به حتى تفهم هذا الشيء هو محاولة تطبيقه. في هذا الدرس، ستتعلم أصول التعامل مع الجداول الإلكترونية من خلال إنشاء ملف أو ما يُسمّى "دفتر عمل"، وتسكينه بالبيانات، وتنفيذ بعض التحاليل الأولية، وصولًا إلى إنتاج مخطِّطات بيانية. ولتنفيذ هذه الأمور، سوف تحتاج إلى حاسوب (حاسوب شخصـي، ماك، أو كروم بوك) وبرنامج من برامج جداول البيانات. هناك خيارات شائعة ومتعددة لجداول البيانات مثل: Microsoft Excel ، وApple Numbers، وGoogle Sheets، وOpenOffice Calc: كلّ هذه التطبيقات متشابهة مع اختلافات بسيطة من حيث الشكل. في هذا الدرس، سنستخ**يم برنا**مج إك**سل الش**هير الذي هو واحد من تطبيقات نظام مايكروسوفت ويندوز.

استخدام البيانات لدعم عملية اتّخاذ<del>بال</del>وّلِراق الـ<mark>ـ 323</mark> Ministry of Education  $2023 - 1445$ 

## **2-6** أ�سا�سيات جداول البيانات **Spreadsheets basics**

**الخلية Cell** هي نقطة التقاطع بين العمود الرأ�سي وال�صف الأفقي. تظهر الخلية على هيئة صندوق يشكله التقاطع بين العمود الرأسي والصف الأفقي، وتُدخَل إليها البيانات.

يُعبَّر عن هوية الخلية بعنوانها الفريد ، أو ما يُسمّى مرجع الخلية Cell reference ، والذي<br>-ا<br>ا يتمثّل بالحرف الذي يُعرِّف عن العمود الر أسي والرقم الذي يُعرِّف عن الصف الأفقي، الذي يحدد الخلية �ضمن **ورقة عملWorksheet**، مثل 1A ِّ . لتحديد خلية، حدد الحرف الذي يرمز إلى العمود الرأس*ي ومن* ثم حدِّد الرقم الذي يرمز إلى الصف الأفقي.

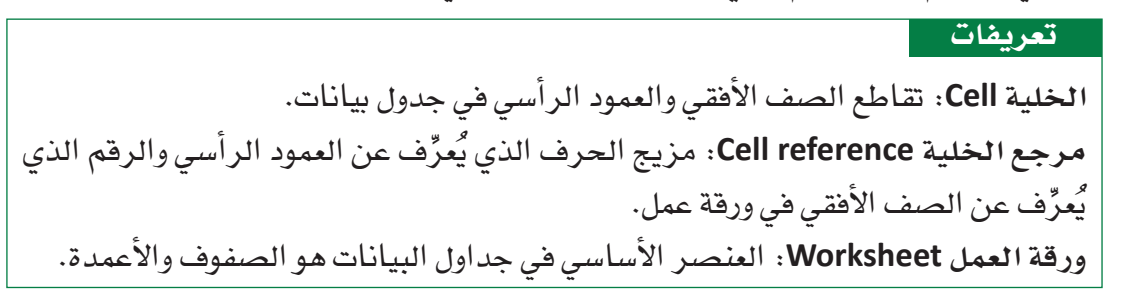

# **3-6** مثال محلول **Worked example**

ال�شكل "**8-9**": ورقة العمل، حتى الفارغ منها، يحتوي على عنا�صر متعددة

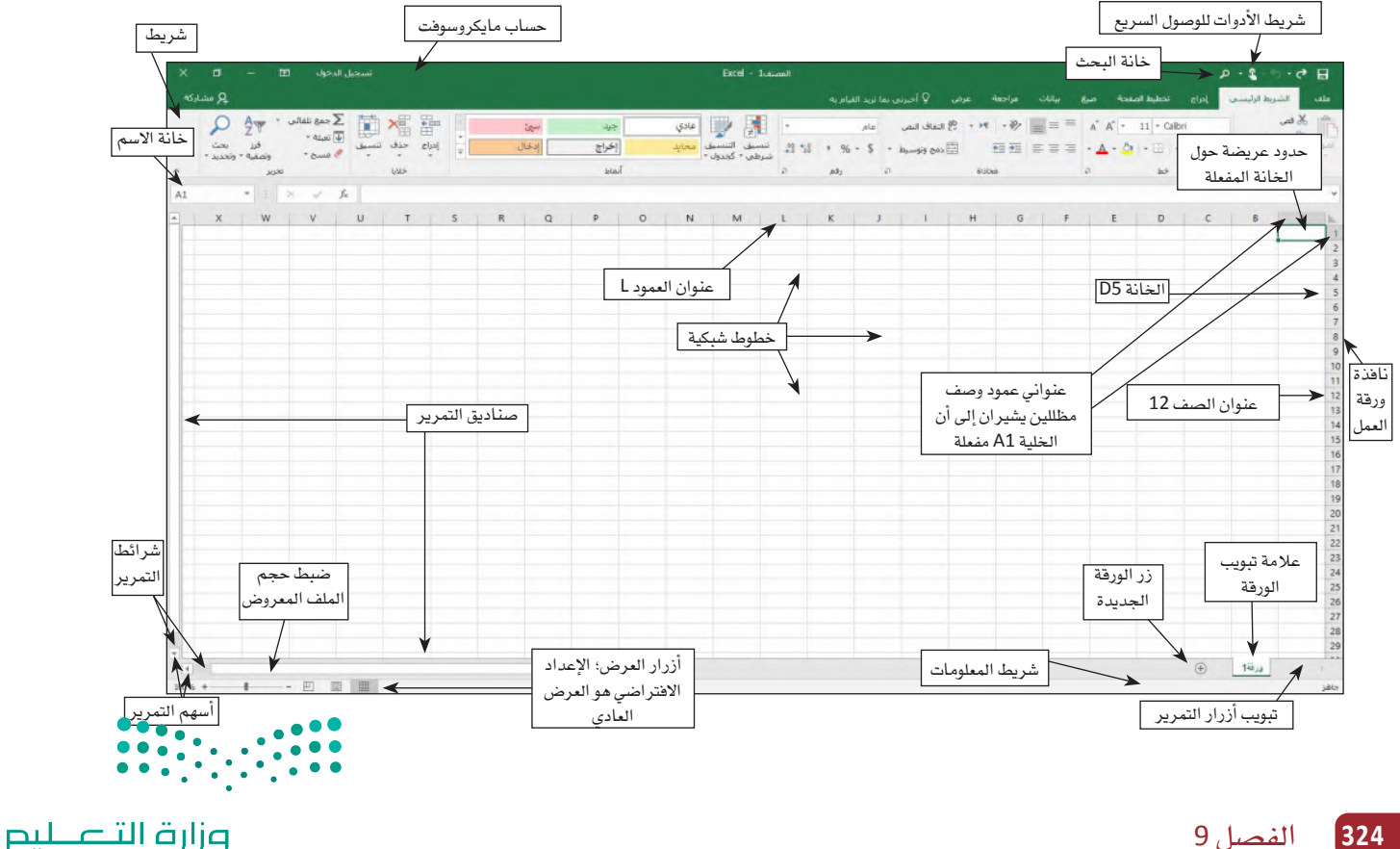

Ministry of Education  $2023 - 1445$ 

# **.1 �إدخال ن�ص Enter Text** نبدأ هذا التمرين بتشكيل ورقة عمل لشركة عقارات على ملف إكسل. لتشكيل هذه الورقة، اتبع الخطوات المبينة في الأسفل. ستجد الإجابات عن الأسئلة المتكررة عند كلّ خطوة بخطوتها. •اكتب **"ميزانية �شركة عقارية"** في الخلية 1A( ال�شكل "9-9"( **ما �س ّ بب تغير �شكل** "**�شريط ال�صيغة**" **)**bar formula**)؟** | سيظهر ما تكتبه داخل الخلية A1 وداخل شريط الصيغة. عندما تبدأ بكتابة مُدخَل في ب أخلية، يفعّل إكسل زرّين إضافيين في شريط الصيغة هما: زر الإلغاء وزر الإدخال. في خلية ما بالنقر على زر الإدخال يكتمل المُدخَل، وبالنقر على زر الإلغاء يلتغي المُدخَل. **الأ�سئلة والإجابات**

ال�شكل"**9-9**": البدء بالكتابة في خانة **1A**

| تسجيل الدخول<br>زر الإلغاء<br>زر الإدخال                                               | Excel - 1-assaul<br>Q أخيرني بما تريد القيام به .<br>جانات<br>aulys.<br>$\overline{\phantom{a}}$<br>عرض                                                                                                    | $-6$ H<br>شريط الصيغة<br><b>Ala</b><br>الشريط الرليا                                                                                                    |                                                                                     |
|----------------------------------------------------------------------------------------|----------------------------------------------------------------------------------------------------|----------------------------------------------------------------------------------------------------|-------------------------------------------------------------------------------------|
| فالحد<br>بحث<br>F55L<br>" Build<br>Ws                                                  | gate D Al E<br>$\equiv \qquad \qquad \equiv \qquad \qquad \left\langle \Psi \cdot \left  \begin{array}{c} \Psi \cdot \left  \Psi \cdot \right  & \Psi \end{array} \right  \equiv \left  \begin{array}{c} \Psi \cdot \left  \Psi \right  & \Psi \end{array} \right  \equiv \left  \begin{array}{c} \Xi \end{array} \right  \equiv \left  \begin{array}{c} \Xi \end{array} \right  \equiv \left  \begin{array}{c} \Xi \end{array} \right  \equiv \left  \begin{array}{c} \Xi \end{array} \right  \equiv \left  \begin{array}{c} \Xi \end{array} \right  \equiv \left  \begin{array}{c} \Xi \end$<br>ala<br>华<br>إخراج<br>$\frac{1}{4} \rightarrow \frac{96}{96} \rightarrow \frac{5}{96} \rightarrow \frac{1}{100} \text{ (time 1)} \text{ (time 1)} \text{ (time$<br>إدخال<br>田田 国本港<br>Bong Keuski -<br>istail<br>A22<br>615Dob | × قص<br>$A$ $A^{\dagger}$ + 11 + Calbri<br>$ \frac{1}{2}$ $\frac{1}{2}$<br>$\bullet \underline{\mathbf{A}} - \odot \underline{\hspace{1cm}} \bullet \underline{\mathbf{u}} \underline{\hspace{1cm}} \underline{\hspace{1cm}} \underline{\hspace{1cm}} \underline{\hspace{1cm}} \underline{\hspace{1cm}} \underline{\hspace{1cm}} \underline{\hspace{1cm}} \underline{\hspace{1cm}} \underline{\hspace{1cm}} \underline{\hspace{1cm}} \underline{\hspace{1cm}} \underline{\hspace{1cm}} \underline{\hspace{1cm}}$<br><b>ANTI PLANT</b><br>hir<br><b>REACH</b><br>$\sqrt{2}$ |                                                                                     |
| $\times$<br>$f_{\rm K}$<br>A1<br>$\checkmark$<br>$\sim$<br>$\mathbf{x}$<br>W<br>$\cup$ | يمتد النص في الخلية<br>N<br>M<br>المفعّلة على الخلايا<br>المحاذية إلى الشمال                                                                                                    | × میزانیة شرکة عقارات<br>D<br>ميزانية شركة عقارات                                                                                                    | $\begin{array}{c} 5 \\ 6 \\ 7 \end{array}$<br>$\begin{array}{c} a \\ b \end{array}$ |

- • ّ انقر على زر الإدخال في �شريط ال�صيغة حتى يكتمل القيد، و ِ أدخل عنوان ورقة العمل )ال�شكل "10-9"(.
	- لماذا يظهر النص الذي أدخلته داخل ثلاث خلايا؟
- عندما يكون الن�ص الذي تطبعه أطول من طول الخلية، يعر�ض إك�سل ما يزيد عن طول الخلية داخل الخاليا المحاذية طالما ال تحتوي هذه الخاليا على بيانات. أما في حال **الأ�سئلة والإجابات**
- كانت هذه الخلايا تحتوي على بيانات، فإكسل سيُخفي ما يفيض من رموز (أحرف، أرقام، أشكال)، وسيظهرها في شريط الصيغة عندما تكون الخلية مفعّلة.

ال�شكل"**10-9**": ا�س ِ تخدم زر الإدخال عندما تنتهي من الطباعة، أو ا�ضغط على مفتاح **"** إدخال**"** في الئحة المفاتيح.

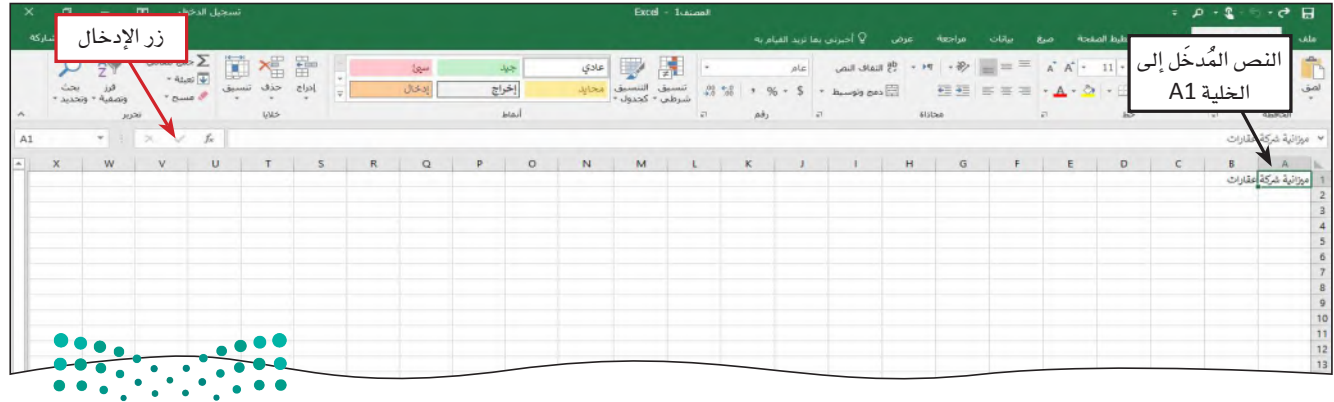

استخدام البيانات لدعم عملية اتّخان<del>رتل</del>ا**وّل**را**ق الـ<mark>525</mark>**  $2023 - 1445$ 

 •انقر على الخلية 2A لتختارها )أي لت�ص ّ بح مفعلة(. ● اكتب التقديرات الشهرية كالنص المُدخَل في هذه الخلية.<br>● ● انقر على زر الإدخال حتى يكتمل المُدخَل، وأدخِل عنوانًا فرعيًّا إلى ورقة العمل (الشكل )"11-9" **ماذا يح�صل عندما أنقر على زر الإدخال؟ الأ�سئلة والإجابات**سئلة عندما تنقر على زر الإدخال ليكتمل المُدخَل، تصبح الخلية التي هي أسفل الخلية التي عبّاًتها هي الخلية المفعّلة.

ال�شكل "**11-9**": االنتقال من الخلية **1A** إلى الخلية **2A** بال�ضغط على زر الإدخال

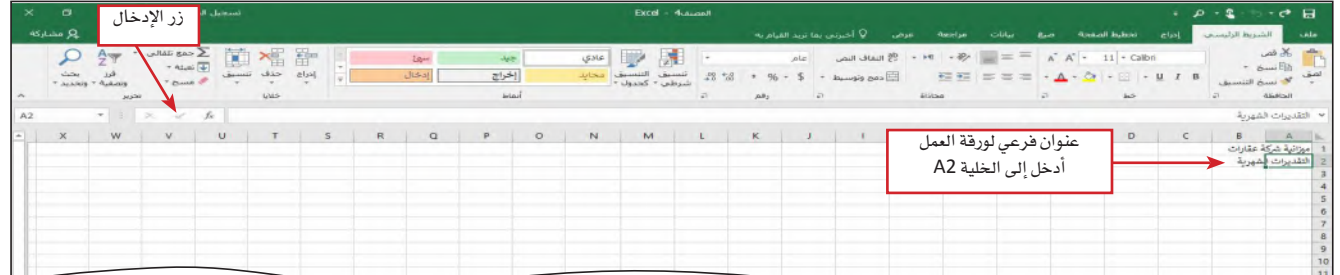

**.2 ِ أدخل عناوين الأعمدة الرأ�سية Enter column title**

ستنقسم ورقة العمل إلى جزئين، جزء للمداخيل وجزء للنفقات، طبقًا لما هو مبين في الشكل "12-9". يجب معرفة كون تجميع بيانات المداخيل وبيانات النفقات على قاعدة �شهرية طريقة شائعة لتنظيم بيانات الميزانيات. تحدِّد عناوين الأعمدة الرأسية – المبينة في الصف رقم 3، قسم المداخيل في ورقة العمل، وتشير إلى جمع قيم المداخيل بحسب الشهر. يشير الصف رقم 8 بوضوح إلى قسم النفقات، ويشير كذلك الأمر إلى تقدير النفقات لاحقًا على قاعدة شهرية. في الخطوات التالية ستَّدخل عناوين الأعمدة الرأسية داخل الصف رقم 3. لماذا؟ لإدخال البيانات إلى الأعمدة وفقًا لعنوان كلّ عمود وذلك للإشارة إلى محتويات كلّ عمود.

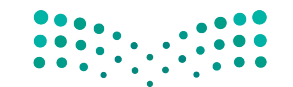

وزارة التصليم Ministry of Education  $2023 - 1445$ 

**<sup>326</sup>** الف�صل <sup>9</sup>

## **الخطوة رقم 1**

- •انقر على الخلية 3A.
- اكتب "مداخيل" فيصبح هذا للإشارة إلى محتويات كلّ عمود. عنوانًا للعمود في هذه الخلية )ال�شكل "12-9"(.

ال�شكل "**12-9**": إدخال أول عنوان لعمود في الخلية **3A**

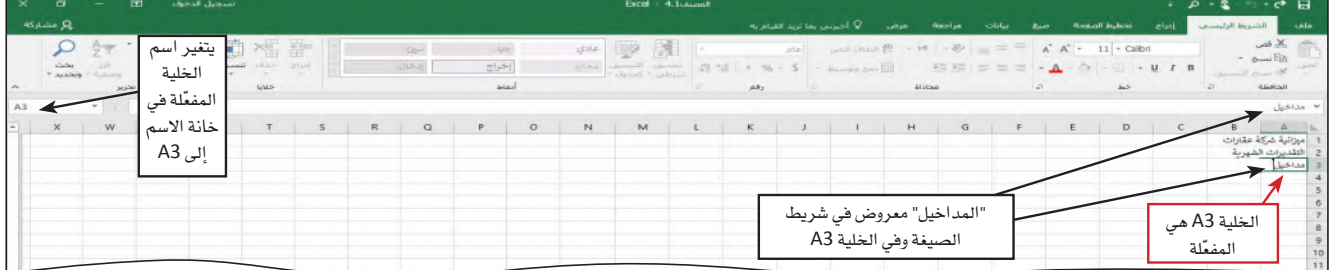

# **الخطوة رقم 2**

- اضغط على مفتاح السهم الأيسر لتُدخِل عنوان العمود، وبذلك تُفعَّل الخلية المحاذية لجهة ٔ<br>ا السيار (الشكل "13-9").
- **لماذا مفتاح ال�سهم الأي�سر هو المفتاح الم�س ُ تخدم لإتمام الم َدخل في الخلية؟ الأ�سئلة والإجابات**سننة بالضغط على مفتاح السهم لإتمام المُدخَل، تصبح الخلية التي هي على نفس اتجاه السهم  $\mid$ والإجابات أ (أعلى، أسفل، يمين، أو يسار) هي الخلية المفعّلة. إذا كان المُدخَل التالي الذي تريد | إدخاله ليس مكانه في الخلية المحاذية، يمكن إتمام هذا المُدخَل بالنقر على الخلية التي تريد إدخال البيانات فيها. يمكن كذلك ال�ضغط على مفتاح "إدخال" ومن ثم تنقر على الخلية المناسبة للمُدخَل التالي.

ال�شكل "**13-9**": االنتقال بين الخاليا با�ستخدام مفاتيح الأ�سهم

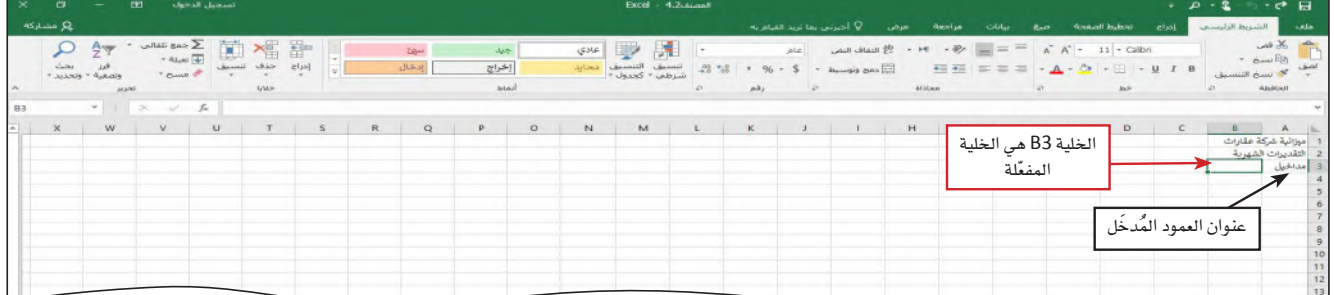

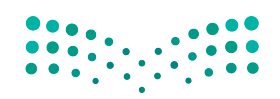

استخدام البيانات لدعم عملية اتّخان<del>رتل</del>ةِلرااق الـ<mark>ـ327</mark>  $2023 - 1445$ 

## **الخطوة رقم 3**

- • ّكرر الخطوتين الأولى والثانية لإدخال عناوين ال ً أعمدة المتبقية وتحديدا **يناير** في الخلية 3B، **فبراير** في الخلية 3C، **مار�س** في الخلية 3D، **إبريل** في الخلية 3E، **مايو** في الخلية 3F، **يونيو**  في الخلية 3G، **يوليو** في الخلية 3H، **أغ�سط�س** في الخلية 3I،**� سبتمبر** في الخلية 3J، **أكتوبر** في الخلية 3K، **نوفمبر** في الخلية 3L، **دي�سمبر** في الخلية 3M، و**الإجمالي** في الخلية 3N ( ِ أتمم المُدخَل الأخير في الخلية N3 بالنقر على زر الإدخال في شريط الصيغة) .
	- •انقر على الخلية 8A لتختارها.
- كرِّر الخطوتين الأول*ى* والثانية لإدخال عناوين الأعمدة المتبقية وتحديدًا النفقات في الخلية<br>A8، **يناير** ف*ي* الخلية B8، **فبراير** في الخلية C8، **مارس ف**ي الخلية D8، إ**بريل** في الخلية E8، **مايو** في الخلية 8F، **يونيو** في الخلية 8G، **يوليو** في الخلية 8H، **أغ�سط�س** في الخلية 8I، **�سبتمبر** في الخلية 8J، **أكتوبر** في الخلية 8K، **نوفمبر** في الخلية 8L، **دي�سمبر** في الخلية 8M، وا**لإجمالي** في الخلية N8 ( أتمم المُدخَل الأخير في الخلية N8 بالنقر على زر الإدخال في شريط الصيغة) ( الشكل "9-14").

ال�شكل "**14**-**9**": إكمال قائمة عناوين الأعمدة

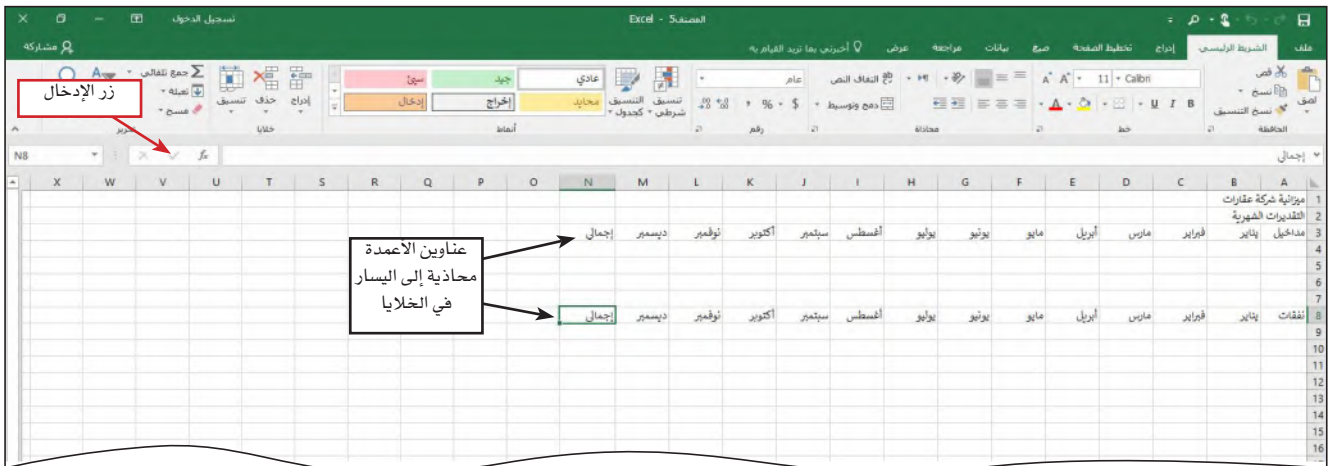

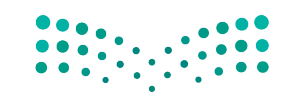

وزارة التصليم Ministry of Education  $2023 - 1445$ 

**<sup>328</sup>** الف�صل <sup>9</sup>

## **.3 ِ أدخل عناوين ال�صفوف الأفقية Enter row titles**

تتمثّل الخطوة التالية في تشكيل ورقة العمل في هذا المشروع بإدخال عناوين الصفوف الأفقية في العمود "A". وفي ورقة العمل الخاصة ببيانات ميزانية شركة عقارية، ستتضمن عناوين ال�صفوف قائمة بأنواع المداخيل وأنواع النفقات في هذه ال�شركة.

ينبغي وضع كلّ بند، سواء أكان بند مداخيل أو بند نفقات في صف خاص به. لماذا؟ عندما نخصص صف قياس لكلّ بند، نحصل على مرونة أكبر، في حال احتجنا إلى إضافة بنود نفقات أو بنود مداخيل في المستقبل. اتبع الخطوات التالية لإدخال عناوين الصفوف إلى ورقة العمل.

## **الخطوة رقم 1**

- •انقر على الخلية 4A لتختارها.
- •اطبع مفردة **عمولة** ومن ثم انقر على الخلية 5A أو ا�ضغط على ال�سهم لناحية الأ�سفل حتى تدخل عنوان صف جديد (الشكل "9-15").

ال�شكل "**15**-**9**": انتقل من الخلية **4A** إلى الخلية **5A** بالنقر على **5A** أو بال�ضغط على مفتاح ال�سهم لناحية الأ�سفل.

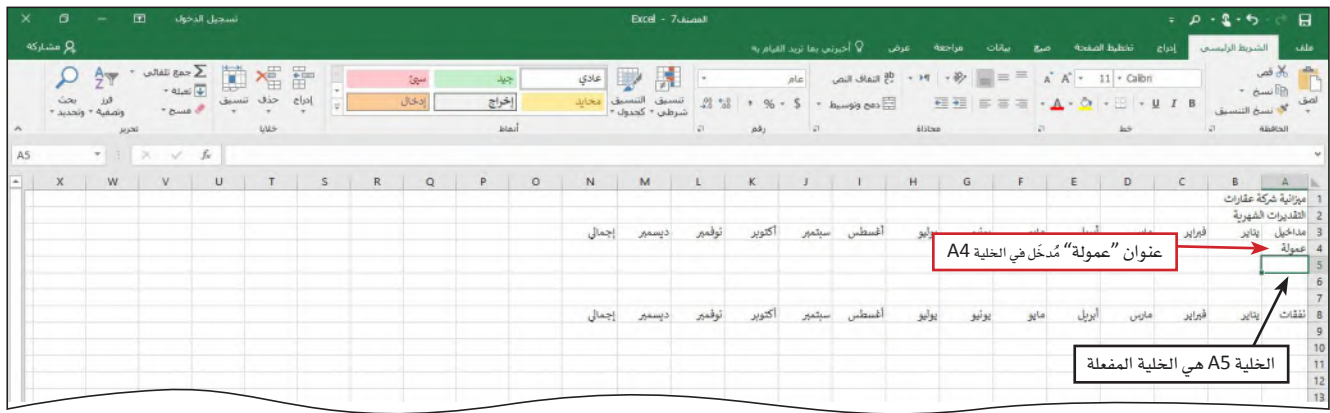

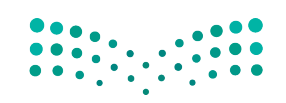

استخدام البيانات لدعم عملية اتّخان<del>رتل</del>ا**وّل**را**ت الـ<mark>329</mark>**  $2023 - 1445$
## **الخطوة رقم 2**

- • ِّكرر الخطوة رقم <sup>1</sup> لإدخال عناوين الأ�سطر المتبقية في العمود "A"، أي ِ أدخل **فوائد** في الخلية 5A، **إجمالي** في الخلية 6A، **بدل إيجار** في الخلية 9A، **منافع** في الخلية 10A، **إعالنات** في الخلية 11A، **موقع إلكتروني** في الخلية 12A، **طباعة** في الخلية 13A، **إمدادات مكتبية** في الخانة 14A، **محروقات** في الخانة 15A، **متنوعات** في الخانة 16A، و**الإجمالي** في الخانة 17A.
	-
- يم.<br>**[7] لماذا يتّجه النص إلى جهة اليسار في الخانات؟**<br>|<del>3</del> | هذا يحصل تلقائنًّا في مانات اكبان الفضاء المنا هذا يحصل تلقائيًّا في ملفات إكسل، إذ يعامل إكسل أية توليفة أرقام، مساحات فارغة،
- ورموز باعتبارها نصًّا. مثلًا، يعتبر إكسل كلّ الأمور التالية نصًّا: ،231–231 ،401AX21، 401AX21 4. 383XTY | 321، 883XTY أنظر الشكل "9-16".<br><mark>(</mark>; ا<br>ا **الأ�سئلة والإجابات**

#### ال�شكل "**16**-**9** : إكمال عناوين ال�صفوف في ورقة العمل

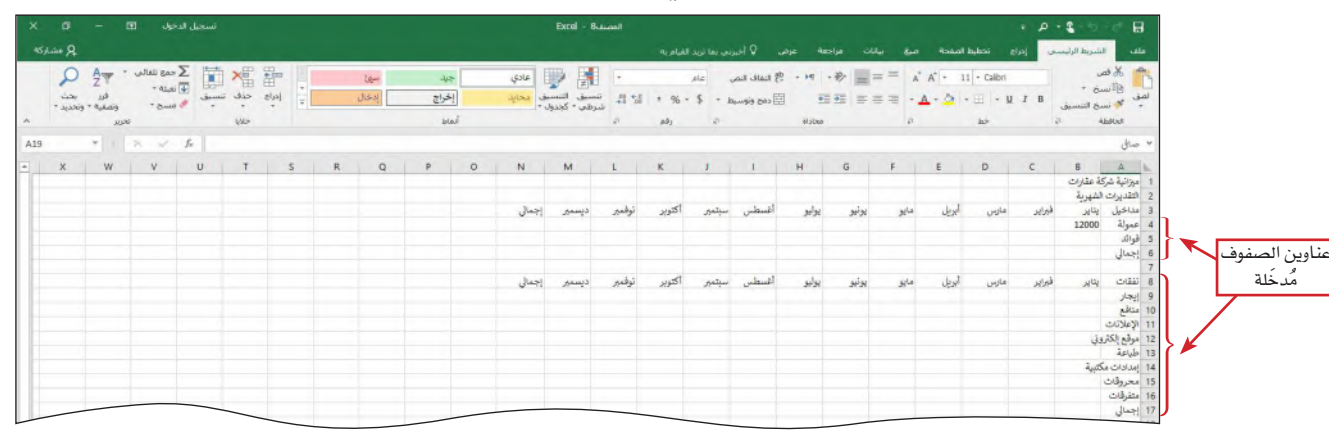

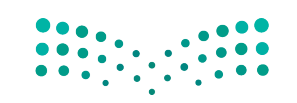

وزارة التصليم Ministry of Education  $2023 - 1445$ 

**<sup>330</sup>** الف�صل <sup>9</sup>

## **.4 عند ا�ستخدام الأرقام Using numbers**

في إك�سل، أنت تدخل الرقم في خلية ليمثل كمية أو قيمة. الرقم هو كمية أو قيمة ت�ستخدم أي من الرموز التالية: <sup>0</sup> <sup>1</sup> <sup>2</sup> <sup>3</sup> <sup>4</sup> <sup>5</sup> <sup>6</sup> <sup>7</sup> <sup>8</sup> 9 + - )( ، / . \$ e E. نشرح كيفية استخدام الرموز الخاصة عندما نصل إليها في هذا الكتاب. في حال كنت تدخل أرقامًا، لن تُستخدم في العملية الحسابية، ينبغي إدخالها كنص. يمكن تنسيق البيانات الرقمية<br>بصيغة نص بطباعة فاصلة عليا قبل الرقم.

## **.5 ِ أدخل الأرقام Enter numbers**

نلخّص في الجدول "9-3" أرقام جدول ميزانية شركة العقارات. سوف تٌدخل هذه الأرقام – وهي تمثل المداخيل والنفقات السنوية – في الصفوف 5–4 و 9 – 16. لماذا؟ من أهمّ ميزات إكسل قدرته على تنفيذ العمليات الحسابية على بيانات رقمية. وقبل أن تبدأ العملية الحسابية، عليك إدخال البيانات. في الخطوات التالية، ستَّدخل الأرقام الواردة في الجدول "9-3"، كلّ صفه.

الجدول **3-9** : ورقة عمل ميزانية �شركة العقارات

| نوفمبر ديسمبر |          | أكتوبر   |                | أغسطس سبتمبر | يوليو        | يونيو       | مايو     | أبريل    | مارس           | فبراير         | يناير          | المداخيل       |
|---------------|----------|----------|----------------|--------------|--------------|-------------|----------|----------|----------------|----------------|----------------|----------------|
| 16500         | 14000    | 14000    | 18500          | 18500        | 20000        | 18500       | 16000    | 14000    | 14000          | 12000          | 12000          | العمولة        |
| 100           | 100      | 100      | 100            | 100          | 100          | 100         | 100      | 100      | 100            | 100            | 100            | الفوائد        |
| نوفهير ديسهير |          | أكتوبر   |                | أغسطس سبتمبر | يوليو        | يونيو       | مايو     | ابریل    | مارس           | فبراير         | يناير          | النفقات        |
| 1500          | 1500     | 1500     | 1500           | 1500         | 1500         | 1500        | 1500     | 1500     | 1500           | 1500           | 1500           | بدل إيجار      |
| 325           | 325      | 325      | 325            | 325          | 325          | 325         | 325      | 325      | 325            | 325            | 325            | منافع          |
| 400           | 400      | 400      | 400            | 400          | 400          | 400         | 400      | 400      | 400            | 400            | 400            | إعلانات        |
| $\Omega$      | $\Omega$ | $\Omega$ | $\Omega$       | $\mathbf 0$  | $\mathbf{0}$ | $\mathbf 0$ | $\Omega$ | $\Omega$ | $\overline{0}$ | $\overline{0}$ | $\overline{0}$ | موقع إلكتروني  |
| 200           | 200      | 200      | 200            | 200          | 200          | 200         | 200      | 200      | 200            | 200            | 200            | طباعة          |
| $\Omega$      | $\Omega$ | 200      | $\overline{0}$ | $\mathbf 0$  | 200          | $\mathbf 0$ | $\Omega$ | 200      | $\overline{0}$ | $\overline{0}$ | 200            | امدادات مكتبية |
| 100           | 100      | 100      | 100            | 100          | 100          | 100         | 100      | 100      | 100            | 100            | 100            | محروقات        |
| 250           | 250      | 250      | 250            | 250          | 250          | 250         | 250      | 250      | 250            | 250            | 250            | متنوعات        |

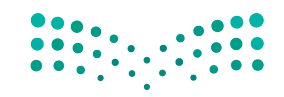

ّخاذ القرار **<sup>331</sup>** استخدام البيانات لدعم عملية ات $2023 - 1445$ 

## **الخطوة رقم 1**

- •انقر على الخلية 4B حتى تختارها.
- اطبع **12000** ومن ثم انقر على مفتاح السهم الأيمن حتى تُدخل البيانات في الخلية المختارة وتفعّل الخلية المحاذية إلى اليسار (C4) (الشكل "9-17").

ال�شكل "**17**-**9**":ابدأ بإدخال البيانات في الخاليا المنا�سبة

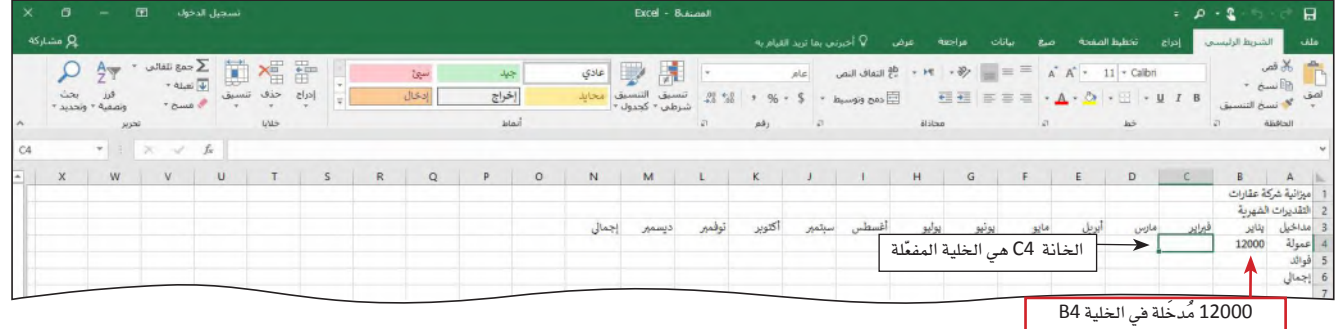

## **الخطوة رقم 2**

- عُد إلى الجدول 9-3، وأدخِل القيم في مكانها في الخانات ،C4، D4، E4، F4، G4، H4، I4، K4، 4L، و4M حتى يكتمل بذلك ال�صف الأول من الأرقام في ورقة العمل )ال�شكل "18-9"(.
- **لماذا تتجه الأرقام إلى الي�سار؟** ر.<br>\* | عندما تُدخل قيمة رقمية إلى خلية، يتعرف ملف إكسل على هذه القيم كأرقام، ويحوّلها ֪֦֖֧֦֖֧֧֖֖֡֝֟֝֟֟֝֟֟֟֟֟֟֟֟֟֟֓֕֬֝֟֓֝֬֝֬֝֬֝֬֝֟֝֟֓֝֬֝֬֝֬֝֬֝֓֬֝֬֝֓֝֬֝֬֓֝֬֝֬֝֬֝֝֬֝֓֬֝֬֝ وتوماتيكيًّا إلى جهة اليسار حيث تكون الأرقام الصحيحة والأرقام العشرية مصفوفة تحت بعضها أفقيًّا. **الأ�سئلة والإجابات**

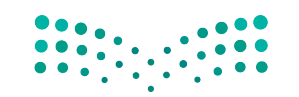

وزارة التصليم Ministry of Education  $2023 - 1445$ 

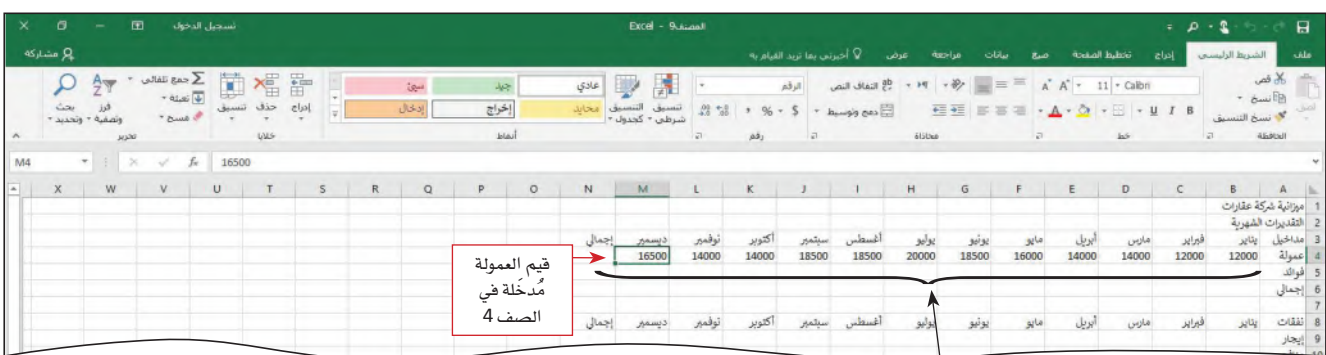

ا<mark>لشكل "9-18" . تجدر الإشارة إلى وضع إكسل البيانات الرقمية إلى جهة اليمين تلقائيًّا فتسهل رؤيتها ومقارنتها</mark>

|<br>|الأرقام محاذية إلى جهة اليمين في الخلايا |<br>|

**الخطوة رقم 3**

- •انقر على الخلية 5B ّ حتى تختارها، واأتم القيود التالية.
- ِ اأدخل االأرقام المتبقية في ال�سكل "19-9" ّ لكل • بند من بنود الميزانية الت�سعة المتبقية، في الصف 5 ومن الصف 9 إلى 16.

ال�سكل "**19**-**9**":يلل الن�س الذي امتد اإلى الخانات المحاذية

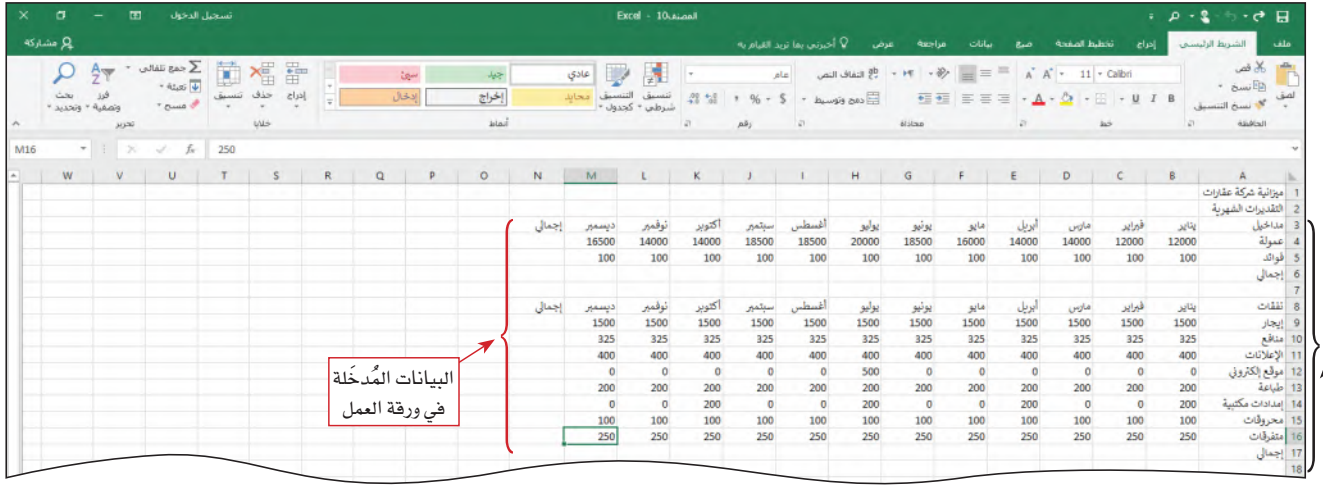

بعض عناوين الصفوف مجوبة جزئيًّ

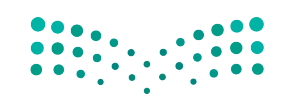

استخدام البيانات لدعم عملية اتّخان<del>رتل</del>ا**وّلراق الـ<mark>333</mark>**  $2023 - 1445$ 

#### **.6 احت�ساب الجمع، وا�ستخدام ال�صيغ الح�سابية Calculating sums and using formulas**

تتمثّل الخطوة التالية في تشكيل ورقة العمل بتنفيذ العمليات الحسابية التالية: احتساب مجموع كلّ عمود، واحتساب مجموع كلّ صف. يسمح إكسل بتنفيذ العمليات الحسابية باستخدام وظائف موجودة فيه. ا**لوظيفة Function هي صيغ**ة حسابية محددة مسبقًا تعطي طريقًا مختصرًا إلى العمليات الحسابية الشائعة مثل الجمع والعدّ . عندما تستخدم هذه الوظائف، ينفّذ إكسل العمليات الحسابية عنك، وهذا يحميك من الأخطاء ويسمح لك بتنفيذ العمل بطريقة أكثر ف<mark>عّالية.</mark>

#### تعريف

ا**لوظيفة Function**: صيغة حسابية محددة مسبقًا في جدول بيانات تعطي طريقًا مختصرًا إلى العمليات الح�سابية ال�شائعة.

## **.7 مجموع ّ أرقام عمود معين Sum a column of numbers**

في ورقة العمل هذه، يجب تحديد المجموع لكلّ شهر ولكلّ بند من بنود الميزانية. العملية الحسابية الأولى هي تحديد مجموع مداخيل العمولات والفوائد لشهر يناير (العمود B). الحت�ساب هذه القيمة في الخلية 6B، يجب على إك�سل جمع الأرقام الموجودة في الخليتين 4B و5B. تجمع وظيفة الجمع الأرقام الموجودة في نطاق خاليا. لماذا؟ وظيفة الجمع في إك�سل طريقة سريعة وفعّالة لتنفيذ مهمة الجمع. َّ تنفذ غالبية العمليات الح�سابية في إك�سل على **نطاق Range** خاليا، وهو خليتان أو أكثر محاذية الواحدة للأخرى في عمود رأسي، أو صف أفقي، أو في مجموعة خلايا واقعة ضمن مستطيل، يُحدَّد النطاق بعنوان الخلية الواقعة في أقصى اليسار وعنوان الخلية الواقعة في أسفل اليمين، ٔ<br>ا )10C5:B). مثال, الخليتان المحاذيتان 4B و5B ت�شكال ً ن نطاقا.

#### تعريف

**النطاق Range:** َّ تحدد مجموعة البيانات بالقيمة الأعلى ناق�ص القيمة الأدنى.

بعد احتساب إجمالي مدخول يناير، ستستخدم مقبض التعبئة لاحتساب مجموع مداخيل ونفقات الشهر والمجموع السنوي لكلّ بند من بنود الميزانية. مقبض التعبئة هي خاصية في إكسل تُستخدم لتمديد (أو تعبئة) عدّة أرقام، تواريخ، أو نص ֡֝֟֝֟֝֟֟֟֟֟֟֝֟֟֓<u>֖</u> إلى خاليا أخرى محاذية. تتيح الخطوات التالية جمع الأرقام الموجودة في العمود B.

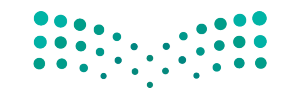

وزارة التصليم Ministry of Education  $2023 - 1445$ 

استخدم مقبض التعبئة:

- صَوِّب سهم الكتلة إلى المربّع الصغير في الزاوية السفلية اليسرى من الخلية B6.
- ً انقر مطوال ً وا�سحب اإلى الي�سار و�سوال • اإلى الخلية 6M. هذا ين�سخ وظيفة الجمع اإلى كافة الخليا التي اخترتها.

## **الخطوة رقم 1**

- •انقر على الخلية 6B ّ حتى ت�سبح مفعلة.
- •انقر على زر الجمع التلقائي )ال�سفحة الرئي�سة | مجموعة التحرير( )group Editing | tab Home ) حتى تُدخل صيغة حسابية على شريط الصيغة والخلية المفعّلة (الشكل "9-20"). ֡֝֟֝֟֟֟֟֟֟֟֟֟֟֟֟֟֟֟֟֟֟֟֟֓֟֬֝֬֝֟֩*֟*
- **ماذا لو كانت ال�صا�صة تعر�ص قائمة خيارات الجمع؟ الأ�صئلة والإجابات**سئلة إذا كنت تستخدم شاشة تُفعَّل باللمس، فقد لا يكون لديك زر أو سهم الجمع التلقائي. في ُ والإجابات ِّ هذه الحالة، حدد الخيار المطلوب )الجمع( من قائمة الجمع التلقائي. **كيف يعرف اإك�صل اأية خاليا تدخل في عملية الجمع؟** يختار إكسل أوتوماتيكيًّا ما يعتبره النطاق الذي أنت تختاره. عندما تقترح نطاقًا معيّنًا، سينظر إكسل أولًا في مدى الخلايا التي تحتوي على أرقام فوق الخلية المفعّلة، ومن ثم إلى اليمين. في حال اقترح إكسل نطاقًا خطأ، يمكن تصحيحه بالسحب حتى النطاق الصحيح أيضًا وقبل الضغط على الإدخال. يمكن أيضًا إدخال النطاق الصحيح بطباعة بداية عنوان الخلية، ومن ثم علمة النقطتين، ومن ثم نهاية عنوان الخلية.

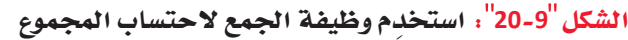

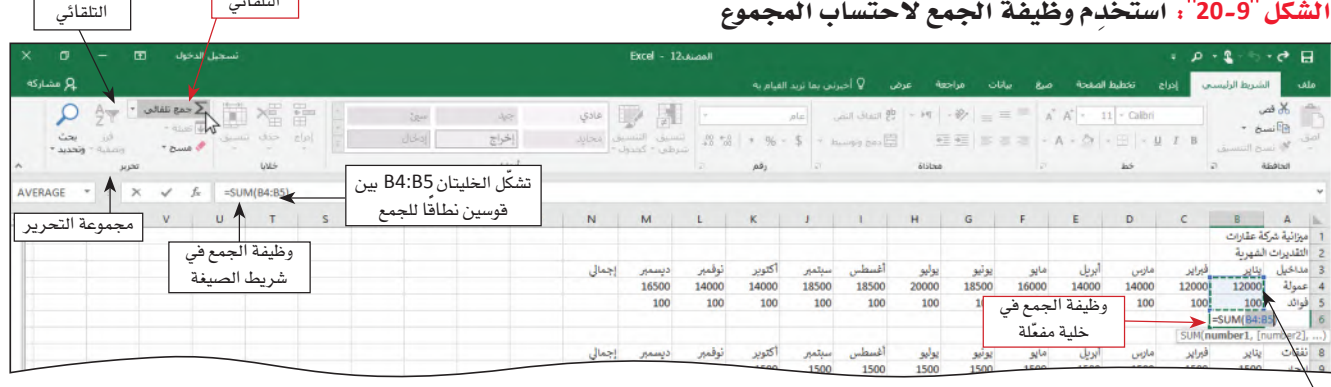

مدى مقترح للجم ۔<br>محاط باطار متحرك، يُسمِّى<br>الشاشة الاسمية.

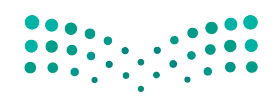

استخدام البيانات لدعم عملية اتّخان<del>رتل</del>ا**وّل**را**ت الـ<mark>535</mark>**  $2023 - 1445$ 

زر الجمع التلقائي

�سهم الجمع

## **الخطوة رقم 2**

- • ّ انقر على زر االإدخال في �سريط ال�سيغة حتى تدخل المجموع في الخلية المفعلة.
	- **ما الغر�ص من ال�صهم اإلى جانب زر الجمع التلقائي على ال�صريط؟**
- ي.<br>لم يستعرض سهم الجمع التلقائي ( المبين في الشكل "20-9" ) فائمة من الوظائف تسمح لك<br>لم يستعرض سهم الجمع التلقائي ( المبين في الشكل "9-20" ) فائمة من الوظائف تسمح لك
- بتحديد المتوسط في نطاق معيّن، أو عدد البنود الواقعة ضمن نطاق محدد، أو تحديد
- $\left[ \vec{P} \right]$  القيمة الأعلى أو القيمة الأدنى ضمن نطاق معيّن، بشكل سهل. **الأ�صئلة والإجابات**

## **الخطوة رقم 3**

 • ِ ا�ستخدم مقب�س التعبئة الإكمال ال�سف من 6B اإلى 6M.

## **الخطوة رقم 4**

 • ِّكرر الخطوتين االأولى والثانية الإدخال وظيفة الجمع اإلى الخلية 17B( ال�سكل "21-9"(.

ال�سكل **21**-**9** : يمكن ا�ستخدام وظيفة الجمع لتغطية مجموعة خاليا مختلفة الحجم

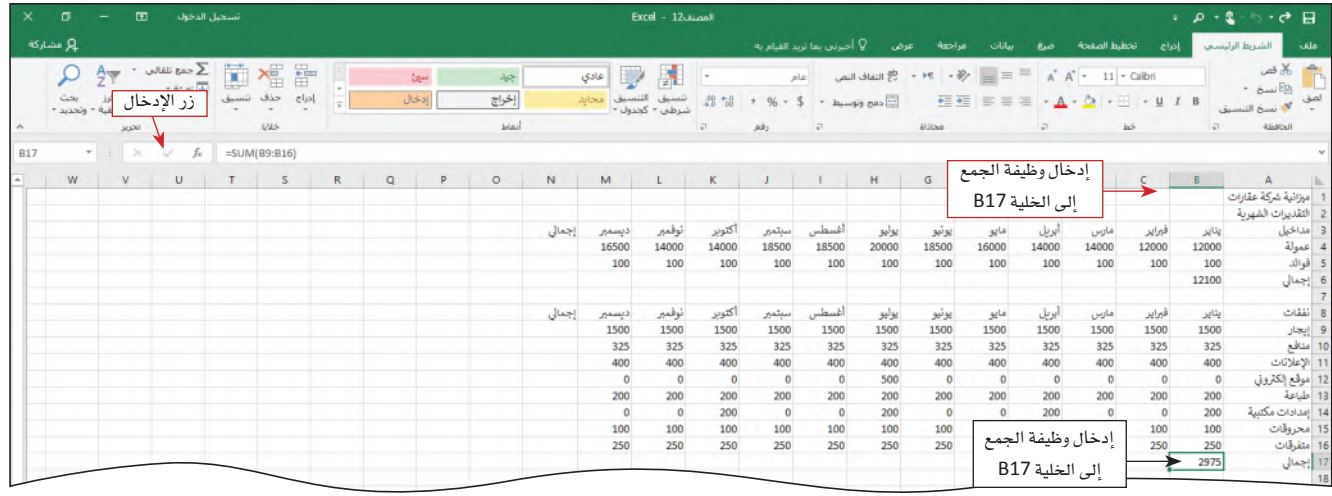

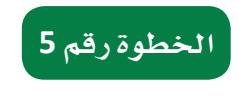

 • ِ ا�ستخدم مقب�س التعبئة الإكمال ال�سف من 17B اإلى 17M.

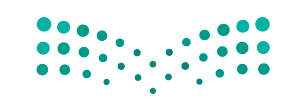

وزارة التصليم Ministry of Education  $2023 - 1445$ 

**<sup>336</sup>** الف�سل <sup>9</sup>

## **.8 احت�ساب أكثر من إجمالي واحد في آن Use the SUM function to calculate a total**

تتمثل الخطوة التالية من خطوات ت�شكيل ورقة العمل بتحديد المدخول الإجمالي، والنفقات الإجمالية، والإجمالي العام لكلّ بند على الميزانية في العمود الرأسي N. لاحتساب هذه القيم، ستستخدم وظيفة الجمع ( SUM ) تمامًا كما فعلت لاحتساب إجمالي المداخيل والنفقات لكلّ �شهر ب�شهره في ال�صفوف الأفقية 6 و.<sup>17</sup> في هذه الحالة، �سيحدد إك�سل الأعداد الإجمالية لكافة ال�صفوف في آن. لماذا؟ عندما نحدد أكثر من إجمالي في آن، ينخفض عدد الخطوات التي نحتاج إليها لجمع الأعداد الإجمالية. �ستجمع الخطوات التالية عدة أرقام إجمالية في آن.

## **الخطوة رقم 1**

 •انقر على الخلية 4N حتى ت�ص ّ بح مفعلة )ال�شكل "22-9"(.

ال�شكل **22**-**<sup>9</sup>** : ِ ا�ستخدم وظيفة الجمع ال ّ حت�ساب قيم عدة خاليا

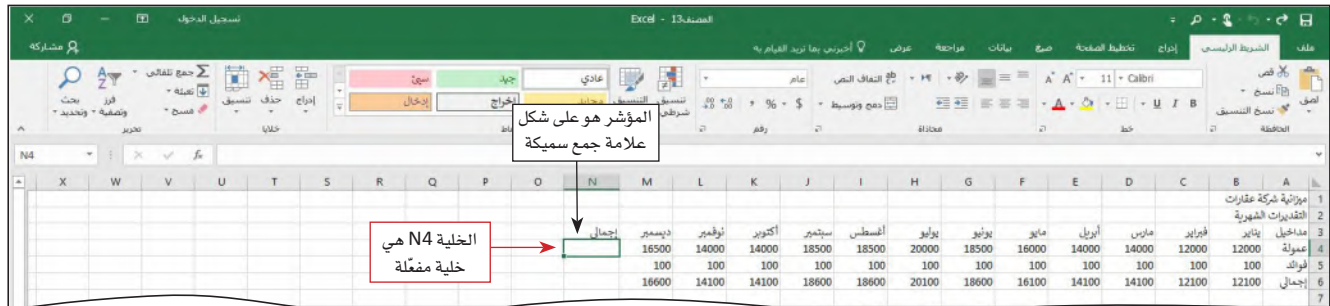

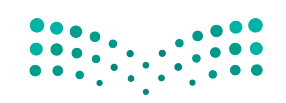

استخدام البيانات لدعم عملية اتّخان<del>رتل</del>ا**زاراق الـ<mark>ـ337</mark>**  $2023 - 1445$ 

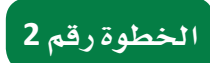

● عندما يكون المؤشر مصوّبًا على الخلية N4 ويكون على شكل علامة جمع سميكة، اسحب المؤشر نزولًا إلى الخلية N6 لتختار النطاق ( الشكل "9-23" ).

الشكل"9-23". استخدم مؤشر علامة الجمع السميكة لاختيار النطاق

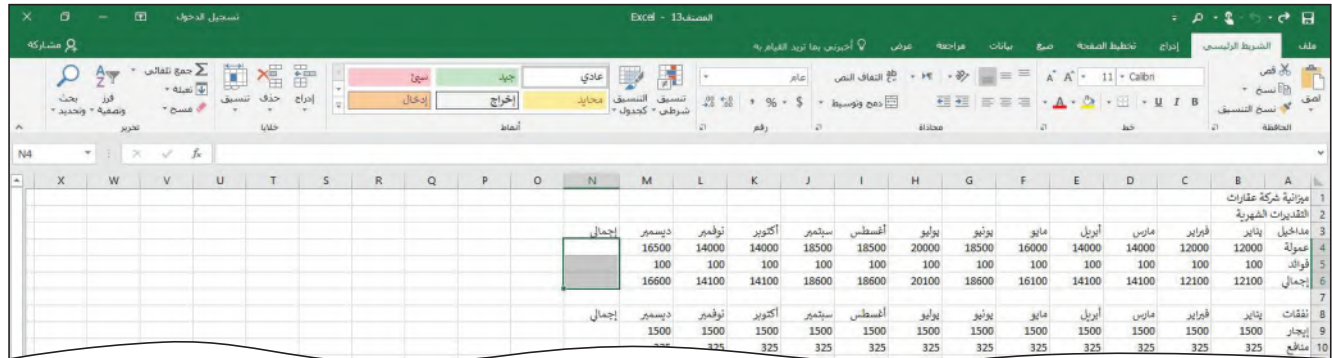

## .<br>الخطوة رقم 3

- انقر على زر الجمع التلقائي (الصفحة الرئيسية|مجموعة التحرير) (Home tab |Editing group) لاحتساب مجاميع الأسطر الثلاثة بأكملها (الشكل "9-24").
- हूँ.| كيف يشكل إكسل مجموعًا منفصلًا لكلّ صف؟

الشكل"9-24"، يتيح زر الجمع التلقائي إضافة مجموعة من الوظائف إلى جدول البيانات بالنقر على بعض الأزرار

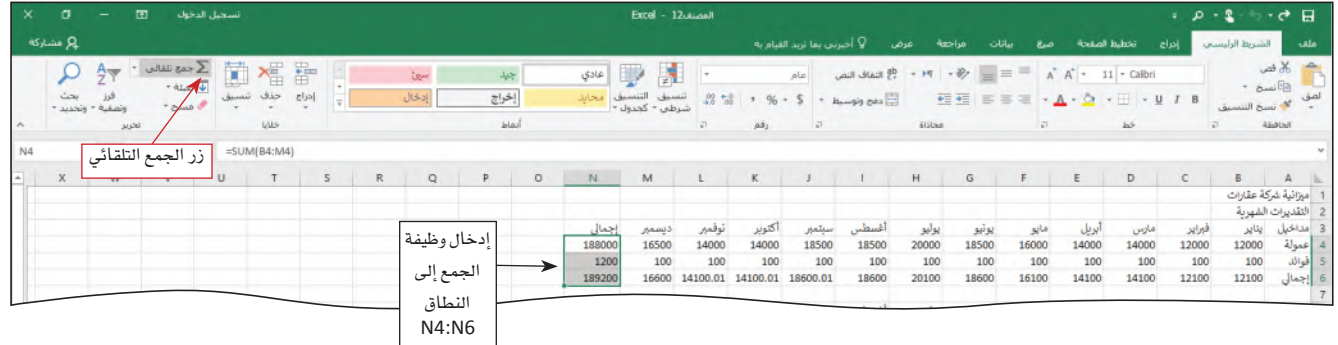

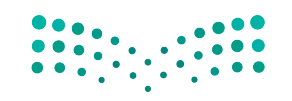

وزارة التصليم Ministry of Education  $2023 - 1445$ 

الفصل 9 338

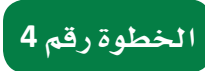

 • ِّكرر الخطوات 1 اإلى 3 لتختار الخليا من 9N ولغاية 17N، وتحت�سب مجموع هذه ال�سفوف )ال�سكل "25-9"(.

ال�سكل **25**-**9** : يتيح زر الجمع التلقائي تطبيق وظيفة الجمع على خاليا �سفوف مجاورة من البيانات الرقمية

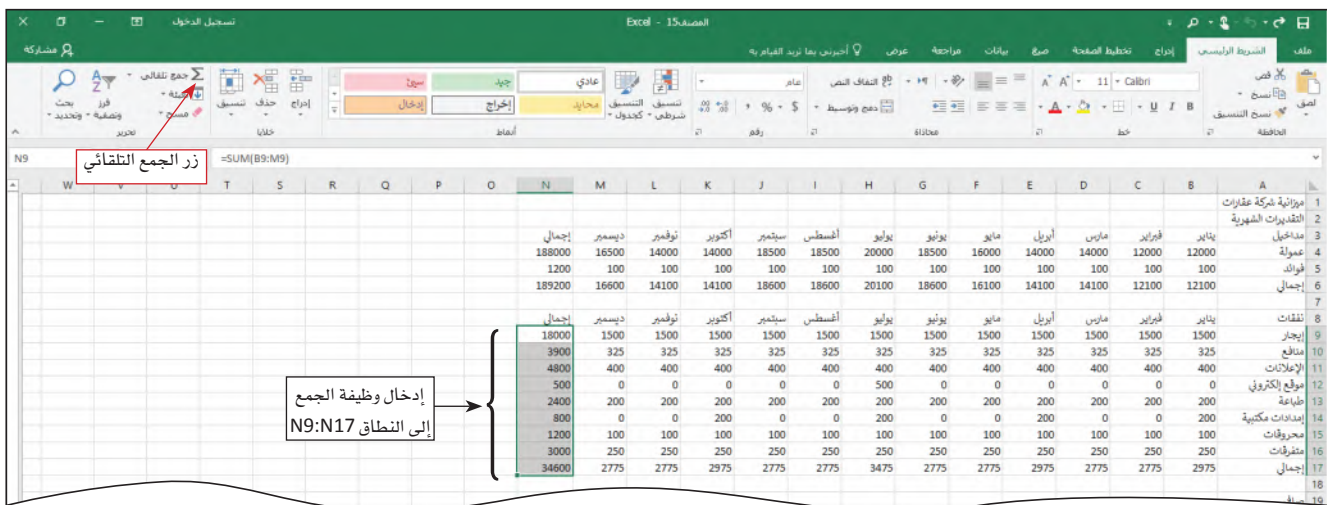

## **.9 حفظ الم�صروع Saving the project**

عندما تنشئ ورقة عمل في دفتر العمل أو الملف، من المهم حفظ العمل الذي تقوم به بشكل متكرر، وذلك للأ�سباب التالية:

- • ً �ستفقد ورقة العمل في حال انطفاأ الحا�سوب اأو انقطعت الكهرباء، اإذا كان ملف االإك�سل مفتوحا.
- • ّ في حال لم يعد لديك وقت، يمكنك اإكمال الورقة في وقت الحق من دون اإعادة كل �سيء من البداية.اأين تحفظ الملف؟ عند حفظ الملف، يجب اأن تقرر اأي و�سيلة تخزين تريد ا�ستخدامها.
- • ً في حال كنت تعمل دائما على الحا�سوب نف�سه، وفي حال عدم احتياجك اإلى نقل الم�ساريع اإلى مكان آخر، يكون المحرك الصلب في جهازك كافيًا كمكان للتخزين. من الجيد أيضًا حفظ نسخة احتياطية لمشاريعك على وسيلة تخزين أخرى، كمحرك خارجي، فتكون هذه النسخة موجودة وجاهزة في حال تعرّض الملف الأساسي للتلف أو في حال تعطل المحرك الصلب في حاسوبك. مستندات العمل التي تستخدمها في هذا الكتاب مخزنة ضمن المحرك الصلب بالحا�سوب.
- في حال كنت تعمل على عدّة مستندات موزعة على عدّة أماكن أو عدّة حواسيب أو جوالات، فعندها يتوجب عليك حفظ مستندات العمل هذه على وسيط متنقل مثل الفلاش، أو بإمكانك حفظ المستندات على خدمة التخزين على السحابات الموجودة على شبكة الإنترنت، مثل ون درايف.

استخدام البيانات لدعم عملية اتّخان<del>رتل</del>ا**زاراق الـ<mark>33</mark>9**  $2023 - 1445$ 

احفظ المستند. تساعدك الخطوات التالية على حفظ المستند ضمن مكتبة الملفات في المحرك الصلب وذلك بتحديد اسم للملف، مثلًا "ميزانية شركة العقارات". لماذا أحفظ هذا المستند؟ لأنك نفّذت عدّة مهام لتشكيل هذا الملف، ولا تريد خسارة كلّ العمل الذي نفّذته.

- - -
		-
- اضغط على كلمة "ملف" التي تراها على الشريط.<br>• انقر على "احفط الملف تحت اسم".<br>• انقر على كلمة "تصفّح".<br>• انقر على حقل "اسم الملف" واكتب "ميزانية شركة عقارات".<br>• انقر على كلمة "حفظ".
	-

## **.10 إ�ض َّ افة مخططات بيانية على ورقة العمل Adding a chart to the worksheet**

يحتوي إك�سل على <sup>17</sup> ً نوعا **َّ مخطط بياني Chart** لك َّ أن تختار من بينها: مخطط عمودي، مخطَّط خطي، مخطَّط دائري، مخطَّط شريطي، مخطَّط مساحي، مخطَّط التشتت، مخطَّط خرائطي، مخطَّط الأَسهم، مخطَّط الأَسطح، مخطَّط الرادار، مخطَّط خارطة الشجرة، مخطَّط حلقي، مخطَّط نسيجي، مخطَّط الصندوق، مخطَّط الشلال، مخطَّط قمّعي، ومخطَّط التحرير والسرد. تختار نوع المخطّط بحسب نوع وكمية البيانات التي لديك، والرسالة التي تتوخاها أو التحليل الذي تريده.

#### تعريف

**َّ مخطط بياني Chart:** معلومات �ضمن جدول، ر�سم بياني َّ أو مخطط.

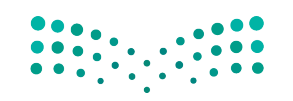

وزارة التصليم Ministry of Education  $2023 - 1445$ 

**<sup>340</sup>** الف�صل <sup>9</sup>

يبين **َّ المخطط الدائري chart Pie** ًمثل ّ م�ساهمة كل معلومة )قطعة دائرة( مقابل المعلومات أو البيانات بأكملها. كما يمكن هذا المخطّط المساعدة على مقارنة قيم مختلف الفئّات بإبراز قيمة كلّ قطعة أو فئة في الدائرة مقارنةً بالقطع الأخرى. يمكنك وضع مخطّط دائري في دفتر الميزانية، يعرض إجمالي النفقات السنوية لكلّ بند ضمن ميزانية شركة العقارات. المخطّط الدائري المبين في الشكل "9-26" مبنى على صفحة خاصة به على المستند، إذ يكون المخطّط على صفحة مستقلة في المستند تَسمّى "صفحة المخطط". صفحة المخطط هي صفحة مستقلة في المستند تحتوي `ٰ َّ فقط على مخطط واحد وتكون مربوطة ببيانات الم�ستند.

تعريف

**َّ المخطط الدائري chart Pie:** َّ مخطط يظهر التوزيع التكراري لمجموعة البيانات الم�صنفة. وتمثل كل شريحة من المخطط فئة معينة، وتكون كل مساحة من الشريحة متناسبة مع التردد أو التردد الن�سبي ذات ال�صلة.

ال<mark>شكل "9-26"، يمكن تحويل البيانات على ورقة العمل إلى أدوات بصرية مثل المخطّطات البيانية</mark>

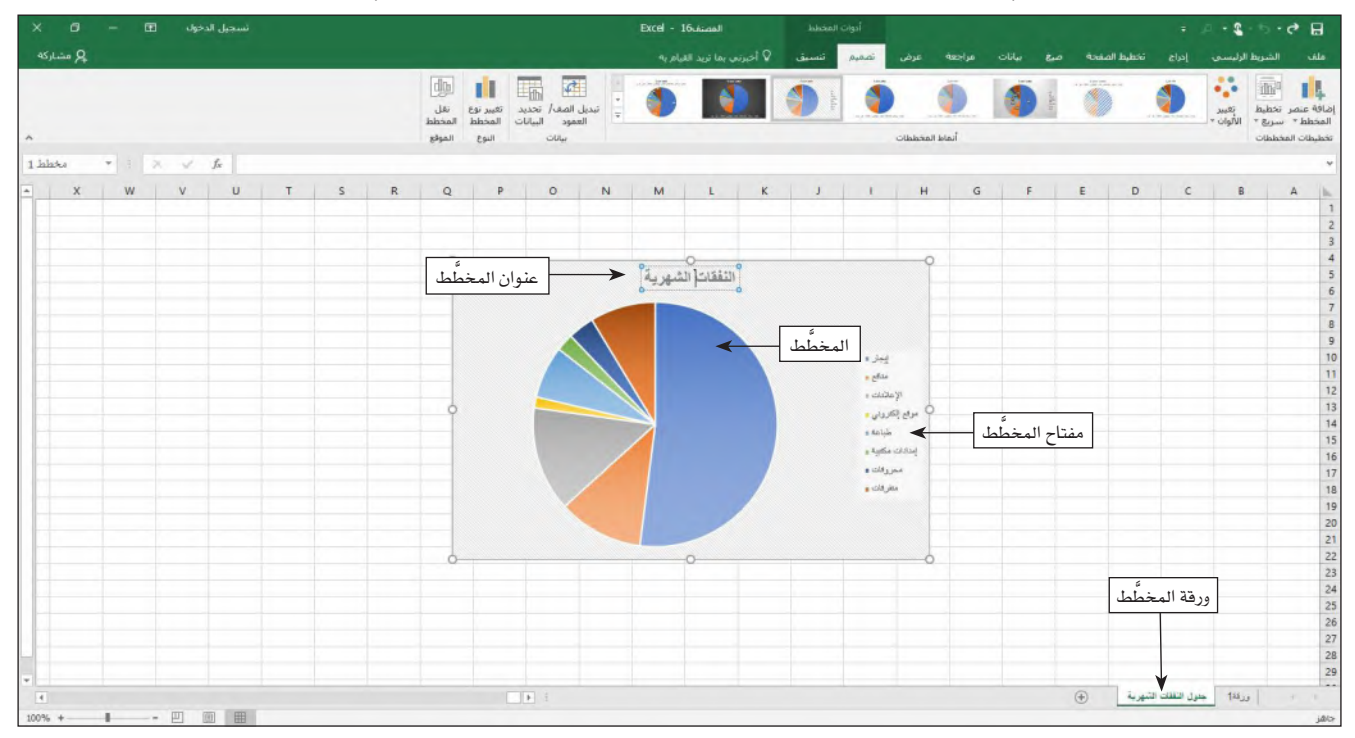

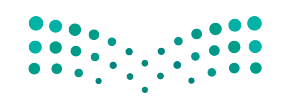

ّخاذ القرار **<sup>341</sup>** استخدام البيانات لدعم عملية ات $2023 - 1445$ 

## **<sup>11</sup> ِ . اأ�ص َّ ف مخط ًط ًّ ا دائريا Add a pie chart**

عندما تريد رؤية موقع كلّ جزء من الكلّ، تستخدم المخطَّط الدائري. اتبع الخطوات التالية لترسم مخطّطًا دائريًّا باستخدام بياناتك.

## **الخطوة رقم 1**

- اختر النطاق A9:A16 لتحدد بذلك أسماء مختلف أجزاء المخطّط الدائري.
	- •واأنت ت�سغط على زر التحكم "Ctrl"، اختر النطاق غير المحاذي 16N9:N.
- •انقر على زر "االإدراج" على ال�سريط الموجود في اأعلى ال�سفحة لتظهر لك نافذة االإدراج.
- اضغط على "أدرِج مخطَّطًا دائريًّا أو حلقة مجوهة" (علامة تبويب "إدراج" / مجموعة الرسوم البيانية) لتظهر أمامك نافذة بمجموعة المخطّطات الدائرية أو مخطّطات الحلقة المجوفة الممكنة (الشكل "29-27").

الشكل <sup>"2</sup>7-<sup>9"</sup>: احرص على تظليل كلّ البيانات التي تريد استخدامها قبل إدراج المخطّط

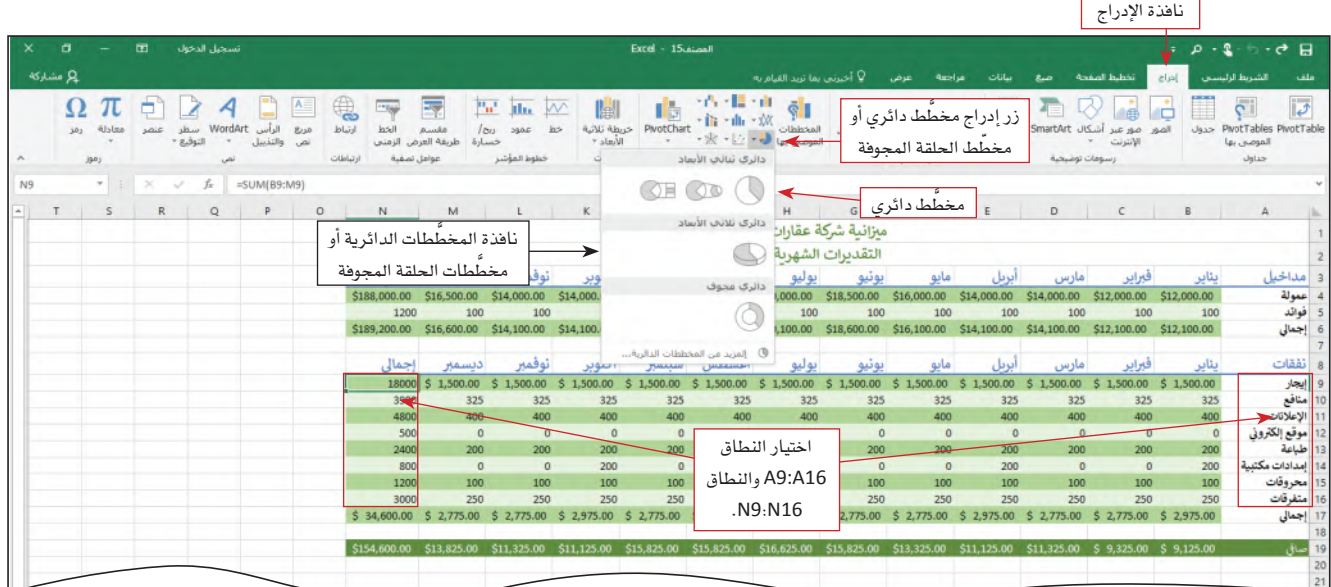

## **الخطوة رقم 2**

- اضغط على "مخطّط دائري" ضمن فئة المخطّطات الدائرية الثنائية الأبعاد (Pie−0 ) ضمن مجموعة المخطّطات الدائرية أو مخطّطات الحلقة المجوفة الممكنة حتى تدرج المخطّط داخل ورقة العمل (الشكل "9-28").
	- **لماذا ظهرت عالمات تبويب اأخرى على ال�صريط؟**
	- $\ddot{z}$ | تعرض عليك علامات التبويب الجديدة خيارات ووظائف إضافية عندما تعمل على أغراض
- معيّنة، مثل المخطّطات البيانية، تعرض عليك هذه الأغراض فقط عندم<mark>ا تكون أنت بحدد</mark>لا
- العمل عليها. **الأ�صئلة والإجابات**

وزارة التصليم Ministry of Education  $2023 - 1445$ 

**<sup>342</sup>** الف�سل <sup>9</sup>

ال�شكل **28**-**9** : يمكنك تغيير �ش َّ كل المخطط البياني بالنقر على زر **"**ت�ص َّ ميم المخطط**"** أو **"**التن�سيق**"** في �شريط الخيارات

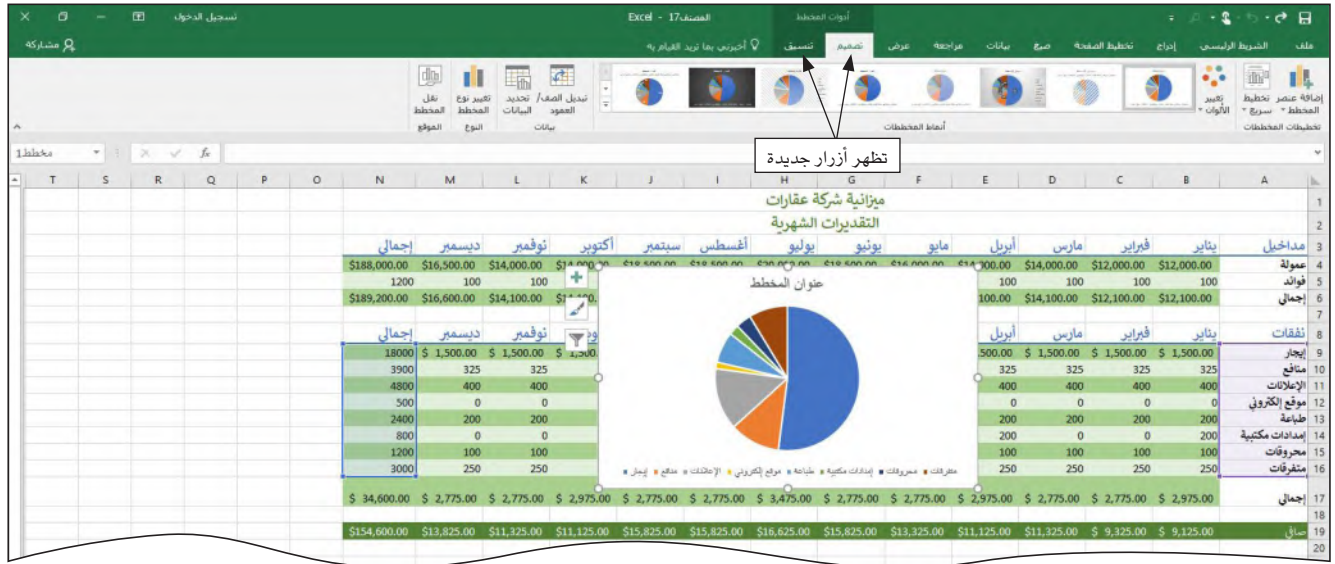

## **الخطوة رقم 3**

- َّ انقر على خانة عنوان المخط • ط لتختار هذه الخانة.
- اضغط واسحب لتختار كلّ النص الظاهر في هذ*ه* الخانة.<br>■
- اكتب نفقات شهرية لتضع بذلك العنوان الذي تريد*ه* للمخطّط.
- انقر على مساحة بيضاء في المخطّط للخروج من خانة عنوان المخطّط ( الشكل "9-29" ).

ال�شكل **29**-**9** : َّ انقر على عنوان المخطط للقيام بأي تعديالت

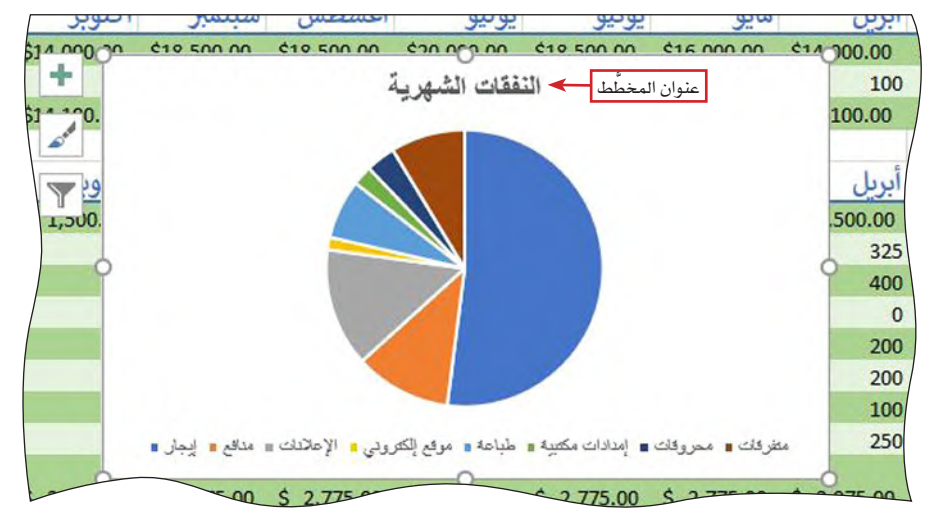

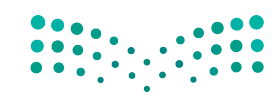

استخدام البيانات لدعم عملية اتّخان<del>رتل</del>ا**وّل**را**ق الـ<mark>343</mark>**  $2023 - 1445$ 

## لت�ش َّ كيل ورقة المخطط:

- انقر في أي مكان عل*ى صندو*ق المخطِّط.
- انقر على زر "تصميم المخطّط" الذي يظهر لك على شريط الخيارات.
	- انقر على زر "انقل المخطّط" (أعلى اليمين).
	- •انقر على زر "اختيار ورقة جديدة"، ومن ثم انقر على زر الموافقة.

َّ لتغيير ا�سم ورقة المخطط 1 الجديدة:

- انقر إلى اليمين على النافذة التي تت�ض َّ من كلمة المخط • ط .<sup>1</sup>
	- •اختر خيار تغيير اال�سم.
	- َّ اكتب: مخط • ط النفقات ال�شهرية.

## **.12 ِ أ�ض َّ ف مخط ًط ًّ ا عموديا أو بالأعمدة Add a column or Bar chart**

يمكنك الاستعانة بالأعمدة والمخطّط العمودي لمقارنة إجمالي النفقات الشهرية. وعليه، اتبع الخطوات التالية لترسم مخطّطًا عموديًّا أو بالأعمدة باستخدام بياناتك.

## **الخطوة رقم 1**

- اختر النطاق 8M <sup>8</sup>:B لتحدد بذلك أ�سماء مختلف َّ أجزاء المخط • ط العمودي أو بالأعمدة.
	- •وأنت ت�ضغط على زر "التحكم" )Ctrl)، اختر النطاق غير المحاذي 17M17:B.
- •انقر على زر "الإدراج" على ال�شريط الموجود في أعلى ال�صفحة لتظهر لك عالمة تبويب الإدراج.
- اضغط على "أدرِج مخطَّطًا عموديًّا أو بالأعمدةٍ" (علامة تبويب "إدراج" / مجموعة الرسوم البيانية) لتظهر أمامك نافذة بمجموعة المخطّطات العمودية أو الأعمدة الممكنة (الشكل .)"30-9"

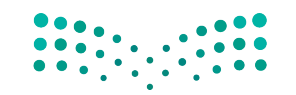

وزارة التصليم Ministry of Education  $2023 - 1445$ 

**<sup>344</sup>** الف�صل <sup>9</sup>

الشكل <sup>"1</sup>30-9" : ظلل البيانات التي تريد استخدامها في المخطّط العمودي فقط

نافذة االإدراج

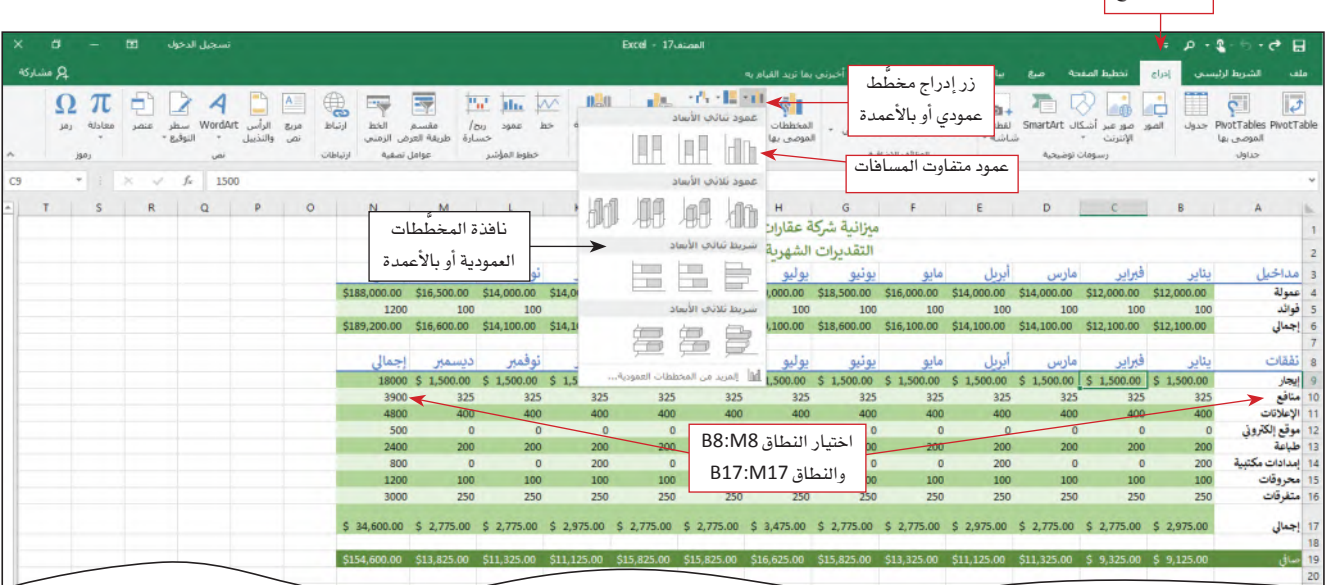

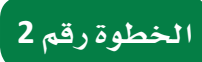

اضغط على عمود متفاوت المسافات في فئة الأعمدة ثنائية الأبعاد ضمن مجموعة المخطَّطات العمودية أو بالأعمدة حتى تدرج المخطّط داخل ورقة العمل (الشكل "9-31").

ال�سكل **31**-**9** : َّ يتيح المخطط العمودي مقارنة النفقات ال�سهرية ب�سهولة

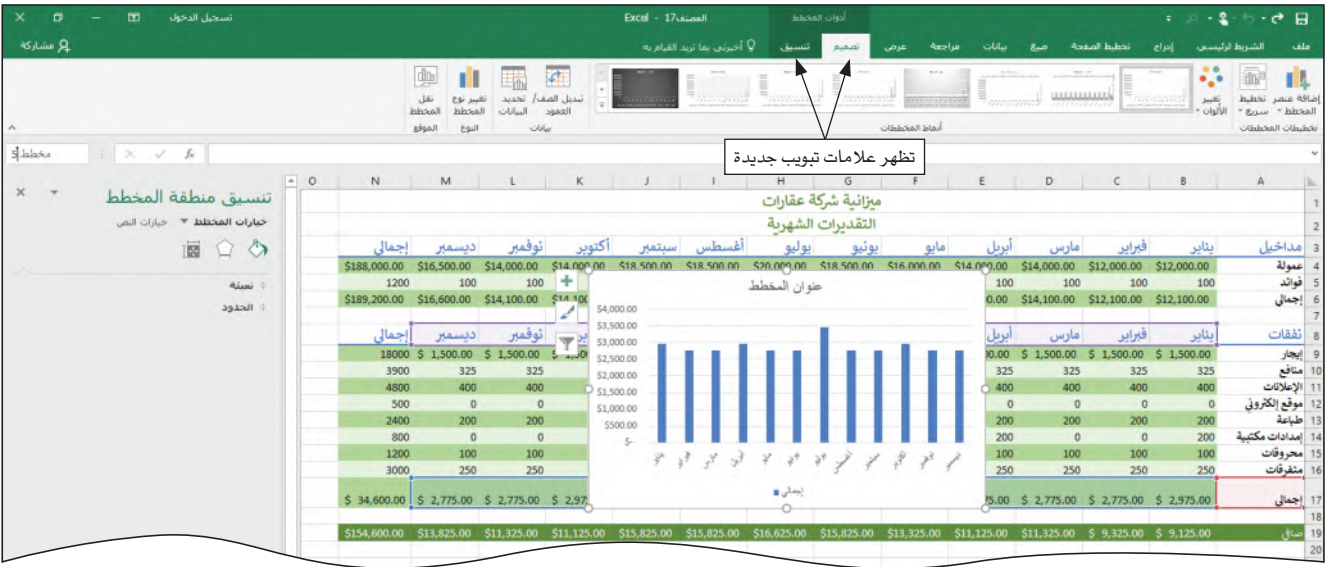

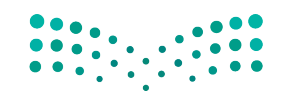

استخدام البيانات لدعم عملية اتّخان<del>رتل</del>ا**وّل**را**ق الـ<mark>1</mark>22**5  $2023 - 1445$ 

## **الخطوة رقم 3**

- َّ انقر على عنوان المخط • ط لتختاره.
- اضغط واسحب لتختار كلّ النص في عنوان المخطّط.
	- اكتب النفقات الشهرية لتضع بذلك عنوانًا دقيقًا.
- انقر على مساحة بيضاء في المخطّط لتزيل تحديد عنوان المخطّط ( الشكل "9-32") .

#### ال�سكل **32-9** : َّ تغيير عنوان المخطط

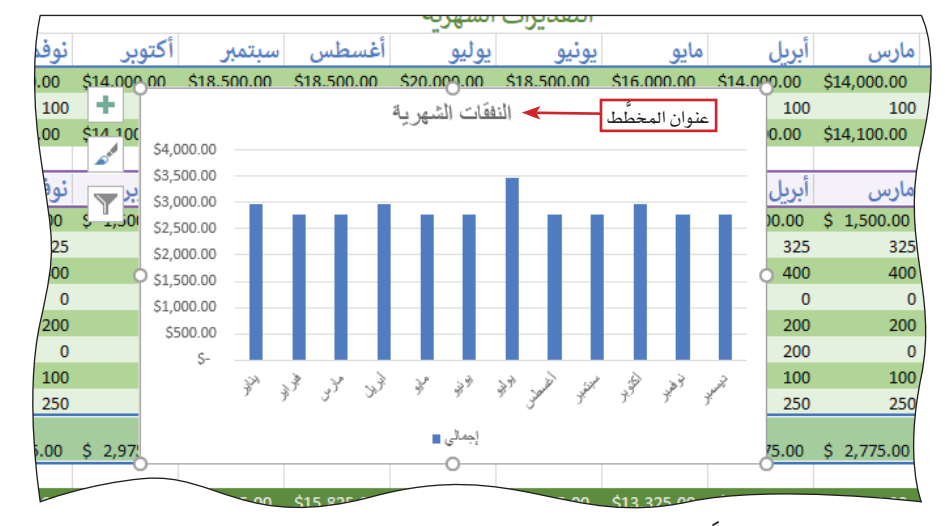

َّ لت�سكيل ورقة المخطط:

- انقر في أي مكان عل*ى صندو*ق المخطَّط.
- انقر على زر " َّ ت�سميم المخط • ط" الذي يظهر لك على �سريط الخيارات.
	- انقر على زر " َّ انقل المخط • ط" )اأعلى اليمين(.
- •انقر على زر "اختيار ورقة جديدة"، ومن ثم انقر على زر الموافقة "OK".

َّ لتغيير ا�سم ورقة المخطط 1 الجديدة:

- انقر بزر الفأرة الأيمن على النافذة التي تحتوي المخطّط 1.
	- •اختر خيار "تغيير اال�سم".
	- اكتب: مخطّط النفقات الشهرية.

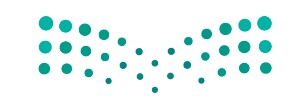

وزارة التصليم Ministry of Education  $2023 - 1445$ 

#### **.13 احت�صاب المتو�صط، والقيمة العليا، والقيمة الدنيا Calculating Average, Maximum, and Minimum Values**

كما سبق أن تعلّمت في هذا الدرس، تسمح لك قائمة ا**لجمع التلقائي Autosum باح**تساب ليس فقط الجمع، بل أيضًا المتوسط، وعدد البنود، والقيمة العليا والقيمة الدنيا ضمن النطاق الذي تحدده. يمكنك احتساب هذه الأمور باستخدام ثلاث وظائف إضافية هي: AVERAGE ، MAX ، MIN. وظيفة احتساب المتوسط AVERAGE تحتسب القيمة الوسطى في نطاق خلايا، أما وظيفة القيمة العليا MAX فتحتسب القيمة العليا ضمن نطاق خلايا، في حين وظيفة القيمة الدنيا MIN تحت*سب* القيمة الدنيا في نطاق خلايا. نستعرض في الجدول"9-4" أمثلة عن كل وظيفة من هذه الوظائف.

#### تعريف

**الجمع التلقائي Autosum:** وظيفة في جدول البيانات ت�سمح لك باحت�ساب المجموع، المتو�سط، عدد البنود أو القيمة الوسطى أو القيمة العليا لنطاق معيّن.

الجدول **4**-**9** : وظائف لحت�ساب المتو�سط، والقيمة العليا، والقيمة الدنيا

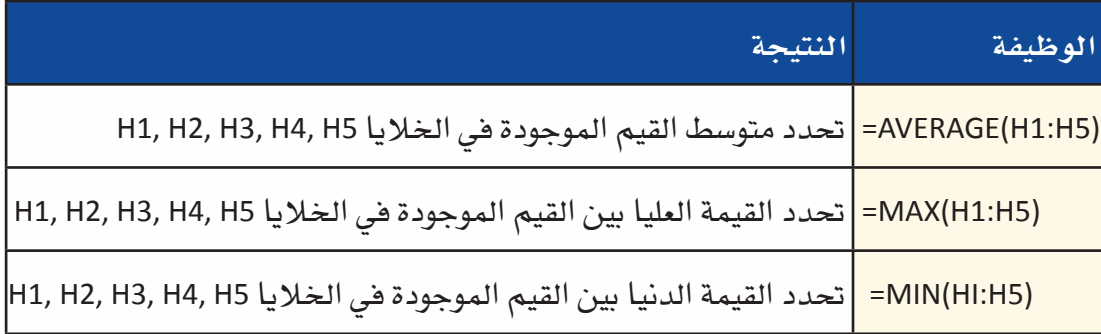

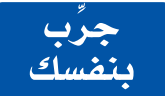

**ِ ا�صتخد ّ م الوظائف )المبي ً نة �صابقا( لحت�صاب المتو�صط، والقيمة الدنيا، والقيمة العليا في فئة المداخيل والنفقات. لحت�صاب هذه القيم، اأن�صئ ثالثة اأعمدة راأ�صية جديدة )تحت الحروف Q ,P O ِ) ، اأ�ص ً ف عناوين لهذه الأعمدة )مثال: المتو�صط، القيمة الدنيا، والقيمة العليا( في الخاليا 3Q 3,P 3,O والخاليا 8Q 8,P 8,O َّ . تذكر تعديل نطاق البيانات في �صيغة الوظائف ليتطابق مع قيم ورقة عملك )M:B). يجب تبيان قيمة المتو�صط، والقيمة الدنيا، والقيمة العليا، لل�صنة قيد الدرا�صة، في الأعمدة الجديدة.**

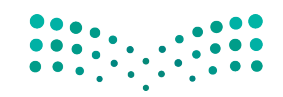

استخدام البيانات لدعم عملية اتّخان<del>رتل</del>ا**زاراق الـ<mark>ـ1347</mark>**  $2023 - 1445$ 

أسئلة مراجعة

اختر الإجابة الصحيحة: 1. يُعرف أوّل جدول بيانات مصمّم للحاسوب الشخصى بـ:

- أ. إكسل.
- ب. ووردستار.
- ج. دی بیس.
- د. فيسيكالك.

#### 2. صيغة حسابية خاصة ومحددة مسبقًا تعطى طريقًا مختصرًا إلى عملية حسابية شائعة:

- أ. جدول.
- ب. وظيفة.
- ج. نطاق.
- د. خلية.

#### 3. عندما تريد رؤية موقع الجزء من الكلّ، تستخدم:

- أ. خارطة.
- ب. مخطَّط التشتت.
- ج. مخطَّطًا دائريًّا.
- د. مخطَّطًا عموديًّا.

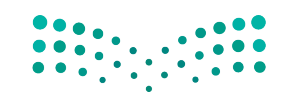

وزارة التصليم Ministry of Education  $2023 - 1445$ 

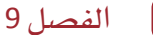

 $\boxed{348}$ 

التقنية في العمل

## أدوات استطلاع الرأي عبر الإنترنت **Online Survey Tools**

إذا ما أردت إجراء استطلاع رأى لأعضاء فريقك، بإمكانك الاستعانة بأدوات استطلاعات الرأى عبر الإنترنت، وذلك لتنوب عنك فيما يتعلق بشؤون آليات إعداد الاستطلاعات عبر الإنترنت وإدارتها. في الواقع، تتيح لك أدوات الاستطلاع مثل استطلاع جوجل (Google Survey) (/https://surveys.google.com) استخدام متصفح الويب الخاص بك لإنشاء استطلاعات الرأي. إضافة إلى ذلك، تتيح لك أدوات الاستطلاع عبر الإنترنت تحديد أنواع الأسئلة التي تريد طرحها، وتخصيص نموذج الاستطلاع، وجمع الردود، ثم تحليل النتائج. كما يمكن لأعضاء الفريق بعد ذلك استخدام متصفحات الويب الخاصة بهم لإكمال الاستطلاعات (اُنظر الشكل "9-33").

#### 1. تصميم الاستطلاع Design the survey

تتلخص أولى خطوات استخدام أدوات الاستطلاع عبر الإنترنت في تسمية الاستطلاع ثم تحديد نمطه. أما الخطوة الثانية فهي إدخال كلِّ أسئلة الاستطلاع ثم اختيار أسلوب الإجابة، فمثلًا: يمكن أن تكون الإجابات عبارة عن خيارات متعددة بخيار صحيح واحد، أو مقياس تصنيف، أو إجابة قصيرة، ثم إدخال نص السؤال. ولحسن الحظ، يوفر برنامج استطلاع جوجل قوالب لمساعدتك على إعداد نماذج فياسية من الاستطلاعات.

#### 2. تحديد كيفية جمع الردود Select how to collect responses

وفور انتهائك من إعداد الاستطلاع، أبلغ أعضاء الفريق بتوفره. يتيح لك استطلاع جوجل أو أدوات مشابهة إنشاء رابط ترسله عبر رسالة إلكترونية أو تنشره على صفحة ويب، مما يتيح لأعضاء الفريق دخول الرابط ثم فتحه لعرض الاستطلاع في متصفح الويب الخاص بهم. وفي حال كنت من مستخدمي أداة سيرفاي مونكي (Survey Monkey ) ، فيمكنك إدارة الاستطلاع من خلال اختيار ما إذا كنت ستسمح بردود متعددة، وتعيين تاريخ نهائي للردود.

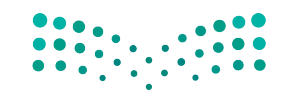

استخدام البيانات لدعم عملية اتّخان<del>رال</del>الإاراق الـ<mark>ـ949 ــليص</mark> Ministry of Education  $2023 - 1445$ 

#### 3. تحليل النتائج **Analyze results**

تجمع أدوات الاستطلاع عبر الإنترنت – أيضًا – الردود على الاستطلاع الخاص بك وتحليل النتائج من بعدها. فعلى سبيل المثال، عادةً ما تسجل أدوات الاستطلاع عبر الإنترنت عدد الأشخاص الذين اختاروا إجابة معيّنة لكلّ سؤال، كما وتسجل أيضًا عدد الأشخاص الذين أجابوا على السؤال وعدد الأشخاص الذين تخطوا السؤال. يمكنك أيضًا الاطلاع على الردود بطرائق مختلفة كملخص أو قائمة مفصلة.

الشكل "33-9"، إعداد استطلاع

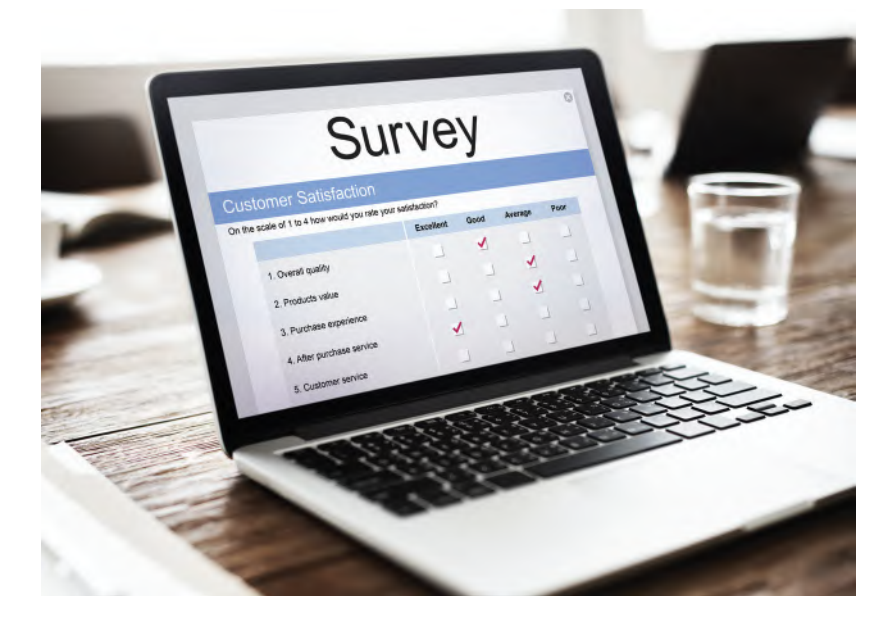

 $\mathcal{L}_{\mu\nu}$ 

تدرَّب باستخدام أدوات الاستطلاع عبر الإنترنت. زُر أحد المواقع الإلكترونية المتخصصة بالاستطلاع المذكورة في هذا الدرس. أنشئ حسابًا مجانيًّا واتبع التعليمات لتصميم استطلاع جديد يطرح أسئلة حول المواقع المفضلة لقضاء العطلة. أرسل رابطًا للاستطلاع إلى ثلاثة من زملائك في الفصل على الأقل. بعد أن يكمل زملاؤك الاستطلاع، حلَّل النتائج.

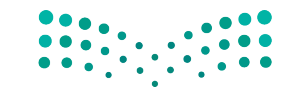

وزارة التصليم Ministry of Education  $2023 - 1445$ 

الفصل 9 350

## أ�سئلة مراجعة

#### ِاختر الإجابة ال�صحيحة:

- **.1 أي من هذه المهام تتطلب ا�ستخدام أداة ا�ستطالع عبر الإنترنت؟**
	- أ. إعداد ا�ستطالع.
		- **ب.** جمع الردود.
		- **ج.** تحليل النتائج.
		- **د.** جميع ما �سبق.

## **.2 كيف يمكن لأع�ضاء الفريق تعبئة اال�ستطالع عبر الإنترنت بعد إعداده؟**

- **أ.** با�ستخدام مت�صفحات الويب الخا�صة بهم.
	- **ب.**من خالل طبع اال�ستطالع.
	- **ج.** من خالل ا�ستخدام بريدهم الإلكتروني.
- د. من خلال الاجتماع فيما بينهم لإتمام الاستطلاع معًا.

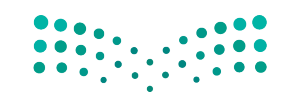

ّخاذ القرار **<sup>351</sup>** استخدام البيانات لدعم عملية ات $2023 - 1445$ 

# تدريبات إضافية

## أسئلة التفكير الناقد

1. لنفترض اهتمام مجلس الطلبة في جامعة سعودية يتضمن 15,000 طالب، بمعرفة نسبة الطلبة الذين يفضلون تغيير نظام الدرجات، أي لتصبح مبنية على أساس درجات زائد وناقص (على سبيل المثال: ب+ أو ب أو ب- بدلًا من مجرد درجة ب) . وعليه، فقد أجريت مقابلات مع 200 طالب لتحديد موقفهم من هذا التغيير المقترح. أ. ما هو المجتمع الإحصائي المطروح؟

ب. ما مجموعة الطلبة التي تشكل العينة في هذه المسألة؟

2. صنِّف كلّ من المتغيرات التالية كمصنفة أو عددية. بالنسبة إلى العناصر العددية، حدِّد ما إذا كانت متقطعة أم مستمرة.

أ. فئة ترتيب المواليد (طفل وحيد، البكر، طفل أوسط، آخر العنقود) لطالب ما.

ب. العلامة التجارية لجهاز الحاسوب الذي اشتراه العميل.

ج. عدد حبات الذرة المتبقية في كيس فشار الميكروويف، أي التي لم تتفرقع بعد 3 دقائق من الطهي.

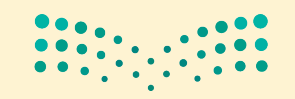

وزارة التصليم Ministry of Education  $2023 - 1445$ 

3. نشـر فريـق بحـث جامعـى تقريـرًا بعنـوان "المراجعـة الفنيـة لبرمجيـة الكشـف عـن السـرقة الفكريـة" ( Technical Review of Plagiarism Detection Software ) . وسـأل مؤلفـو هـذا التقريـر أعضـاء هيئـة التدريس في المؤسسات الأكاديمية عن مدى موافقتهم على عبارة "تجسد مشكلة السرقة الفكرية آفة مهمة في المؤسسات الأكاديمية". وقد لُخصت الردود في الجدول التالي. أنشـئ رسـمًا بيانيًّا عموديًّا لهذه البيانات.

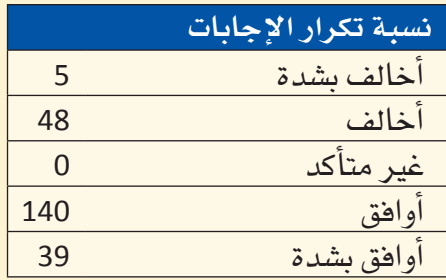

4. يتطلع العديد من المراهقين إلى أن يصبحوا رياضيين محترفين. وفي هذا الصدد، درس البحث بعنوان "لماذا يحلم الفتيان المراهقون بأن يصبحوا رياضيين محترفين" (Why Adolescent Boys Dream of Becoming Professional Athletes ) ( المصدر : 1085–1075:1999] Psychological Reports ) بعض أسباب ذلك. سُّنَل كلّ فتى في عينة الفتيان المراهقين السؤال التالي: "أظهرت الدراسات السابقة تزايد عدد الفتيان المراهقين الذين يفكرون في أن يصبحوا رياضيين محترهين أكثر من أي مهنة أخرى. هي رأيك، لماذا يريد هؤلاء الفتيان أن يصبحوا رياضيين محترفين؟" تظهر البيانات الناتجة في الجدول التالي: أَنشئ رسمًا ببانيًّا عموديًّا لهذه البيانات.

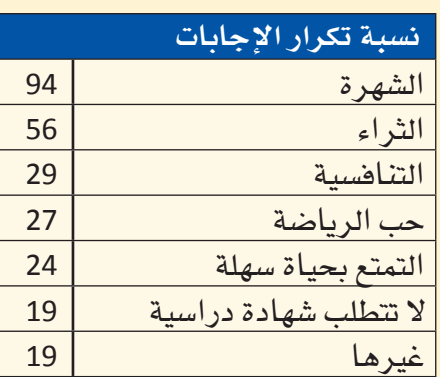

5. بحسب توصيات طبيب نفسي، فشعورك بالحاجة إلى التحقق من بريدك الإلكتروني في منتصف فيلم، فضلا عن وضع هاتفك المحمول بقربك خلال نومك، ما هي سوى دلالات على حلول وقت "أخذ قسط من الراحة من الهاتف" (المصدر: AARP Bulletin، سبتمبر 2010).

لذا، فلنفترض أنك تريد معرفة نسبة الطلبة في مدرستك ممن قد يشعرون بالحاجة إلى التحقق من البريد الإلكتروني أثناء منتصف الفيلم، علمًا بتمتعك بحق الوصول إلى فائمة بجميع الطلبة المسجلين في مدرستك. اشرح كيف ستستخدم هذه القائمة لاختيار عينة عشوائية بسيطة من 100 طالب.

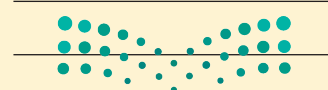

استخدام البيانات لدعم عملية اتّخان<del>رال</del>الإاراق الـ<mark>ـ 353 ــ ليص</mark> Ministry of Education  $2023 - 1445$ 

- **.6** ِّحد ّ د لكل حالة من الحاالت المو�ضحة التالية ما إذا كانت عملية أخذ العينات تقوم على أ�سا�س ع�شوائي ب�سيط، أو عشوائي طبقي، أو عنقودي، أو منهجي، أو بحسب العينات الأنسب:
- **أ.** يعمد باحث على اختيار 50 ع�ضًوا من قائمة أع�ضاء هيئة التدري�س، و100 طالب من قائمة الطلبة، و30 ع�ضًوا من قائمة الموظفين بشكل عشوائي للحصول على عينة من الطلبة وأعضاء هيئة التدريس والموظفين في إحدى الجامعات.

ب. يعمد باحث جامعي على اختيار 85 طالبًا مسجلًا في صف المحاسبة الذي يُدرسه ك<mark>عي</mark>نة لبحثه.

**.7** ك�شف تقرير ن�سب توزيع 15 مجلة إخبارية دولية كبرى، فكانت النتائج على النحو التالي:

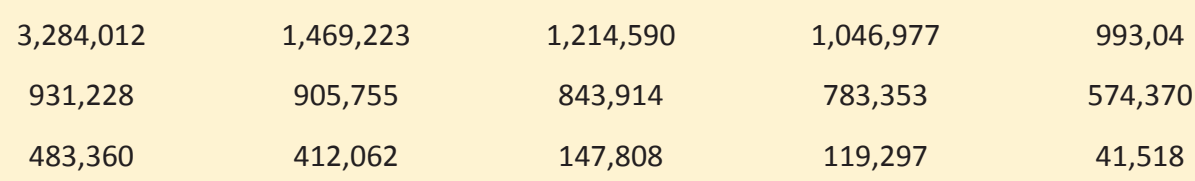

اشرح لماذا لا يمكن اعتبار المتوسط المقياس الأفضل لقيمة نموذجية لمجموعة البيانات هذه.

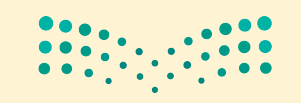

وزارة التصليم Ministry of Education  $2023 - 1445$ 

**<sup>354</sup>** الف�صل <sup>9</sup>

## تحد سريع

- 1. الإحصــاء الوصفـي هــو دراســة عينــة تتيــح لنــا توقــع أو تقديــر المجتمـع الإحصـائـي الــذي أَخـذت العينــة منــه  $\frac{1}{2}$ (صواب / خطأ)
- .<br>2. عادة ما يتكوّن المجتمع الإحصائي من مجموعة كبيرة جدًّا من الأفراد أو العناصر التي نرغب في الحصول على معلومات عنها (صواب / خطأ)؟
- 3. العينة التمثيلية هي العينة التي حُصل عليها بطريقة تتيح لجميع الأفراد فرصة اختيار متساوية (صواب / خطأ)؟
	- 4. تُعرف الإحصائيات بمقياس حساب بعض خصائص المجتمع الإحصائي (صواب / خطأ)؟
		- 5. عبارة "عدد التفاح الفاسد في كلِّ صندوق شحن" مثال عن متغير مصنف (صواب / خطأ)؟ 6. صنِّف كلِّ من المتغيرات التالية إلى اسمية أو ترتيبية أو متقطعة أو مستمرة:
			- أ. طريقة الدفع للمشتريات (نقدًا، ببطاقة ائتمانية، بشيكات)

ب. رضا العملاء (راضٍ جدًّا، راضٍ، غير راضٍ)

ج. مبلغ الشراء

د. عدد السلع التي اشتُريت

هـ. رقم هوية الطالب

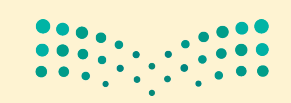

Ministry of Education  $2023 - 1445$ 

7. بهدف تقدير متوسط وقت دفع جميع العملاء ثمن مشترياتهم في محل بقالة في الرياض، قُدّر متوسط وقت دفع 75 عميلًا عشوائيًّا ثمن مشترياته. صل بين البنود والمصطلحات الإحصائية في الأعمدة التالية:

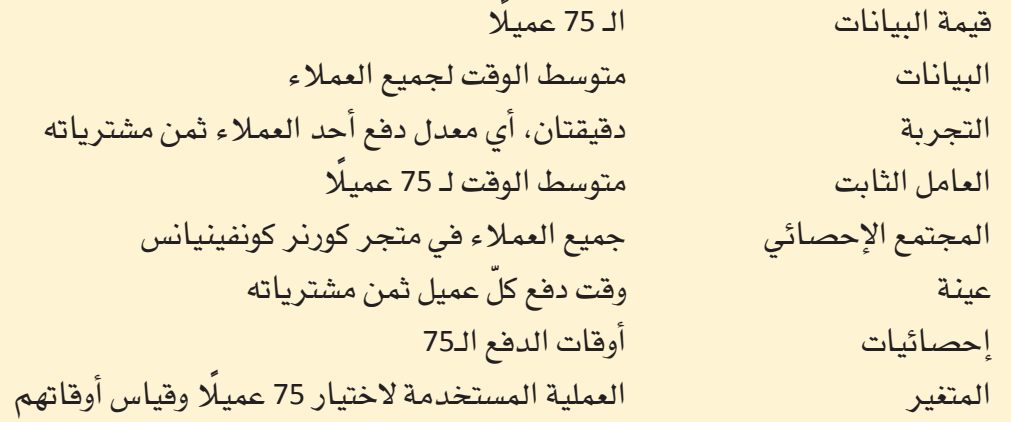

## كن ناقدًا

تُعرف "الفقرة ذات المغزى" بفقرة متماسكة ومترابطة في سياق مناسب تتضمن جميع الكلمات المدرجة. على هذه الفقرة إظهار فهمك لمعاني المصطلحات وعلاقاتها ببعضها. لا تشكل سلسة الجمل التي تُعرّف المصطلحات فقط، فقرة ذات مغزى. فكِّر مليًّا، عند اختيارك سياقًا ما، فى المصطلحات التي تحتاج إلى استخدامها، فاختيار سياق جيد سيسهل عليك كتابة فقرة ذات مغزى.

اُكتب فقرة ذات مفزى، تذكر فيها المصطلحات الستة التالية: العينة، والمجتمع الإحصائي، والإحصائيات الوصفية، الرسم البياني العمودي، والمتغير العددي، والمخطِّط النقطي.

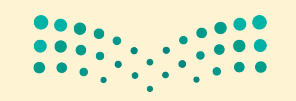

وزارة التصليم Ministry of Education  $2023 - 1445$ 

الفصل 9

356